## Aplicación de Sistema de Gestión de Calidad ISO 9001:2008 en una Institución de Educación Superior para la mejora continua

M.I. Yoana Elizeth Tautimes Delgado<sup>1</sup>, M.I. Berenice Luna Ponce<sup>2</sup>, M.I. Guadalupe Vásquez Chávez<sup>3</sup> , M.A. Alondra Alemán Gonzalez<sup>4</sup>

*Resumen***— La aplicación de los sistemas de gestión de calidad dentro de las instituciones de servicio implica la participación de todos los individuos que interactúan dentro de los procesos de la misma, lo que significa que el cuidado de la mejora continua dentro de estos sistemas es responsabilidad y participación de todos los integrantes, los integrantes de equipos de mejora, los integrantes del comité de calidad y responsable de dirección. Esta buena comunicación va directamente proporcional al cliente que recibe el servicio brindado.**

**La Norma ISO 9001, constituye dentro de las instituciones de educación un desafío para su implementación y seguimiento debido a que se adopta un reto, un nuevo enfoque de trabajo y un cambio dentro de los paradigmas de trabajo para sus usuarios en pocas palabras un cambio de cultura laboral.** 

**El Sistema de Gestión de Calidad (SGC) de la institución está basado en los ochos principios de gestión de calidad para generar el servicio prestado por la institución, este creó una nueva forma de hacer las cosas con el fin de satisfacer las necesidades de los usuarios y los clientes. Dentro de los resultados que se obtienen de este trabajo es conocer como se ha aplicado la mejora continua después de la implementación y certificación del SGC, dando a este como merito de que es una instrumento importante para el logro de los objetivos y metas para la mejora continua.** 

#### **Palabras clave: evaluación, gestión de la calidad, SGC**

#### **Introducción**

La adopción de un sistema de gestión de la calidad es una decisión estratégica de la cada organización no importa el rubro al que este dedicado. El diseño y la implementación de estos sistemas de gestión de la calidad dentro de una organización están motivados por las necesidades cambiantes de su entorno, los objetivos, su tamaño y estructura de la organización es por eso que esta adopción de SGC dentro de las organizaciones es una opción para el mejoramiento continuo.

La norma ISO 9001:2008 es una herramienta, un medio que evidencia de manera sistemática y organizada para las áreas de oportunidad que las organizaciones de nivel superior y tienen resultado el desempeño de sus procesos.

La serie de normas ISO 9000 de la International Organization for Standardization (ISO), surge a raíz de la necesidad de unificar criterios acerca de los requerimientos de los sistemas de gestión de la calidad, además de ser una vía de reducir costos y mejorar los procesos de producción, tomando en cuenta que la calidad es un factor clave para la competitividad en cualquier mercado, es ahora un prerrequisito para la aceptación de productos en muchas industrias; esta norma es avalada por la Sociedad Americana de Calidad (ASQ), los Institutos Europeos de estándares y el Comité Japonés de Estándares Industriales. Lo que usualmente se conoce como ISO 9000 no es una sola norma, sino un conjunto de ellas, una familia de estándares de aplicación y uso general; las normas garantizan características deseables de los productos y servicios tales como calidad, medio ambiente, seguridad, fiabilidad, eficiencia y capacidad de intercambio a un conveniente costo económico; el desarrollo de las normas requiere de revisiones periódicas para decidir si es necesario modificarlas, mantenerlas o retirarlas; debido a lo anterior, la Norma ISO 9001 pasó por un proceso de revisión que concluyó con la publicación de la Norma ISO 9001: 2008 el 15 de noviembre de 2008. (Hernández, 2012).

El concepto de aseguramiento de la calidad originalmente se basaba en un conjunto de acciones que se planificaban de manera sistemática para dar conformidad a la producción de bienes a través de un sistema de auditorías internas y externa (Fernando Fantova, 2005).

<sup>4</sup> La M.A. Alondra Alemán González es técnico auxiliar del Departamento de Calidad del Instituto Tecnológico Superior de Cajeme, Cd. Obregón, Sonora[. aaleman@itesca.edu.mx](mailto:aaleman@itesca.edu.mx) 

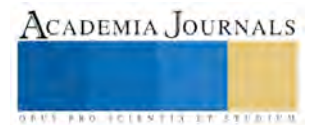

 $\overline{a}$ 

<sup>1</sup> Yoana Elizeth Tautimes Delgado es Profesora de la División de Ingeniería Industrial del Instituto Tecnológico Superior de Cajeme, Cd. Obregón, Sonora. ytautimes@itesca.edu.mx

<sup>2</sup> La M.I. Berenice Luna Ponce es Profesora de la División de Ingeniería Industrial del Instituto Tecnológico Superior de Cajeme, Cd. Obregón, Sonora. [bluna@itesca.edu.mx](mailto:bluna@itesca.edu.mx)

<sup>3</sup> La M.I. Guadalupe Vásquez Chávez es Profesora de la División de Ingeniería Industrial del Instituto Tecnológico Superior de Cajeme y jefa del departamento de Calidad, Cd. Obregón, Sonora. [gvasquez@itesca.edu.mx](mailto:gvasquez@itesca.edu.mx)

La implementación de un Sistema de Gestión de Calidad en los niveles de educación superior tiene como beneficio enfatizar la cultura de calidad en el servicio, mejorar la eficacia, aumentar la satisfacción del cliente mediante el cumplimiento de sus requisitos, necesidades y expectativas.

## *Antecedente*

En el año 2004 el Instituto Tecnológico Superior de Cajeme (ITESCA) inicia con la documentación necesaria para la certificación en la norma ISO 9001:2000 de los procesos que rigen la parte medular de sus servicios, en el mes de mayo del 2005 se llevó a cabo la 1era. auditoría de certificación. El Certificado se recibió el 19 de agosto de 2005. La 1ra. Recertificación se otorgó en Julio del 2008 y la auditoria se realizó en Mayo, y tiene vigencia hasta Julio del 2011. La transición de la Norma ISO 9001:2008 se realizo en Febrero 2010, la segunda Recertificación se otorga el 30 de junio del 2011 con vigencia al 29 de junio de 2014, por tercera re-certificación se otorga con vigencia de 26 de junio 2014 hasta 25 de junio de 2017 y se recibe la certificación continuando el trabajo de enfoque a procesos, lo cual actualmente está regido por cinco procesos estratégicos: Docencia, Investigación y Posgrado, Extensión, Administración, Planeación.

Estos procesos establecidos se basan en la Figura 1 ilustra el sistema de gestión de la calidad basado en procesos descrito en la familia de Normas ISO 9000. Esta ilustración muestra que las partes interesadas juegan un papel significativo para proporcionar elementos de entrada a la organización. El seguimiento de la satisfacción de las partes interesadas requiere la evaluación de la información relativa a su percepción de hasta qué punto se han cumplido sus necesidades y expectativas. El modelo mostrado en la Figura 1 no muestra los procesos a un nivel detallado. (Norma ISO 9000:2005)

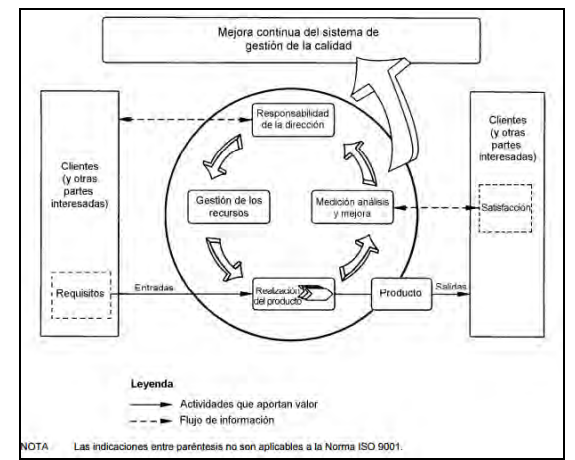

Figura 1. Modelo de un sistema de gestión de la calidad basado en procesos

Se han establecido sus objetivos de calidad considerando los parámetros que reflejen el desempeño de la institución. Los objetivos de calidad identificados por el ITESCA son los siguientes: Índice de Eficiencia Terminal, Índice de Reprobación, Índice de Titulación.

Esta situación observada sumada a la decisión de ITESCA empezar adelante la implementación de la ISO 9001:2008, ha suscitado el interés por responder a los siguientes interrogantes:

¿Por qué razón la alta dirección del instituto ha decidido implementar un SGC?

¿Cuáles han sido las dificultades del proceso de implementación?

¿Qué beneficios se obtuvieron a partir de la implementación del SGC?

Desde la perspectiva académica y a partir de la información relevada en este trabajo se pretende evaluar el impacto alcanzado en las actividades del servicio que ofrece la institución, a partir de la implementación de este instrumento de gestión.

El trabajo de implementar SGC a instituciones de educación es la adecuación de la Norma a los procesos que se tienen establecidos y dar seguimiento y mejora continua con una planeación de auditorías internas y externas.

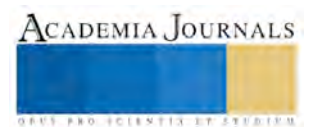

Memorias del Congreso de Investigación Academia Journals Tabasco 2016

Por tanto se plantea el siguiente objetivo para la investigación:

Determinar el impacto de la implementación del Sistema de Gestión de Calidad en las actividades del servicio de la institución.

### *Descripción del Método*

Para el desarrollo del trabajo se han realizado entrevistas abiertas a los jefes de las principales áreas involucradas y al jefe del departamento de calidad del instituto con la finalidad de conocer su percepción del impacto en la organización. Complementando la información de carácter cualitativo, se realizó una revisión de la documentación más relevante del sistema de gestión, que aportó la evidencia objetiva necesaria para la evaluación del impacto.

## *Resumen de resultados*

Dentro de los resultados encontrados con las entrevistas se hacen comentarios desde los inicios del Sistema de Calidad de Calidad (SGC) y el primer paso que se realizó en sus inicios según las generalidades de los Sistemas de gestión de calidad se identificaron los niveles según la TR10013:2001 e ISO 9001:2000. Como se muestra en la Figura 2 como inicio se elaboró un manual de calidad y los procedimientos correspondientes al SGC con ayuda de instrucciones de trabajo y toda la documentación de referencia necesaria para la operación de cada uno de los procesos.

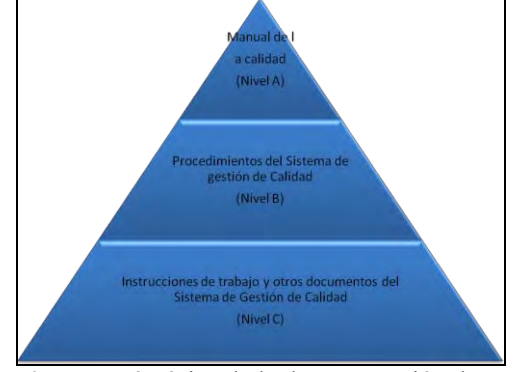

Figura 2. Jerarquía típica de la documentación de un SGC

Después de tener identificados estos niveles y la documentación requerida con la que actualmente cuenta el SGC. Se procede a la Sensibilización para el aprendizaje organizacional, este paso se lleva a cabo mediante dos talleres al año, los cuales son inducción al sistema para que el involucrado conozca e identifique los procesos y a qué proceso pertenece, otro es la elaboración de documentos. Estos talleres tiene como objetivo que todo el personal esté involucrado y conozca la importancia del SGC.

Dentro de la implementación del sistema de gestión de calidad, como primera parte se realizaron dos auditorías internas previas antes de contratar un organismo certificador, con esto se dio revisión de todo lo que se tenía documentado y que evidencias se generaba como registro de evidencia de esta auditoría. Para el proceso de certificación ya documentado el sistema de calidad se contrata un organismo certificador con la norma ISO 9001:2000 como inicio en el 2005.

Siguiendo en el proceso de certificación que se realizó en mayo del 2005 se obtuvo el certificado con los requisitos establecidos en el modelo para la Gestión de la Calidad de la normativa ISO 9001, edición 2000 y NMX-CC-9001-IMNC, edición 2000. Teniendo como resultado un total de 2 observaciones y 5 oportunidades de mejora, por lo tanto otorgo el certificado.

Los beneficios que se ha obtenido con el uso del modelo ISO es la estandarización de los procesos y sus controles para que han garantizado mejores resultados en cuanto a la calidad del servicio educativo, personal altamente competente para el ejercicio de sus funciones a través del proceso de formación y capacitación, mejoramiento del nivel de compromiso de todo el personal como factor principal, mejoramiento de la calidad de los servicios educativos y por consiguiente de la imagen institucional, mejora en la imagen institucional, cultura enfocada hacia el mejoramiento continuo.

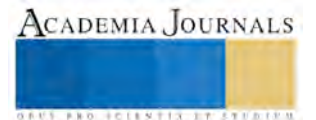

Como mejora continua se da seguimiento según lo establecido en el manual de calidad con dos auditorías internas programadas de manera anual se puede observar en las últimas en la tabla 1, resultados de las últimas cinco auditorías internas desde año 2013 hasta finales de 2015.

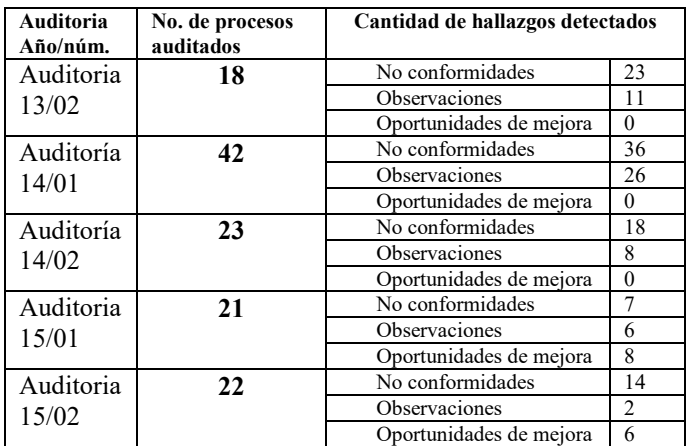

Tabla 1. Resultados de auditorías internas

Para la selección de los procesos auditados se establecen en el programa de auditoría por el departamento de calidad. En la tabla 2 también se puede observar que en estas cuatro auditorías que la cantidad de procesos auditados no es proporcional a los hallazgos, debido a que depende de los criterios auditar y el cumplimiento de la norma se detecta y documentan los hallazgos. Para cada uno de los hallazgos detectados se generar acciones correctivas para llevar a cabo el proceso de la mejora continua.

Para el proceso de re-certificación la aplicación de la mejora continua es de vital importancia para el SGC de ITESCA. En la tabla 3 se muestran estos resultados donde se observa que en ninguna de las auditorias desde el inicio de certificación y las tres re-certificaciones se ha obtenido no conformidad, dentro de las conclusiones generadas y generales del organismo certificador y con base en la evidencia objetiva recolectada y presentada por la organización se ha considerado que el sistema de gestión de calidad y su implantación es conforme con los requisitos establecidos en el modelo de Gestión de Calidad de la normativa ISO 9001:2008 y NMX-CC-9001- IMNC-2008/ISO 9001:2008.

| Auditoria<br>Año | Cantidad de hallazgos detectados |    |
|------------------|----------------------------------|----|
| Mayo             | No conformidades                 | 0  |
| 2005             | Observaciones                    | 2  |
|                  | Oportunidades de mejora          | 5  |
| Mayo             | No conformidades                 | 0  |
| 2008             | Observaciones                    | 5  |
|                  | Oportunidades de mejora          | 5  |
| Junio            | No conformidades                 | 0  |
| 2011             | Observaciones                    | 0  |
|                  | Oportunidades de mejora          | 16 |
| Junio            | No conformidades                 | 0  |
| 2014             | Observaciones                    | 4  |
|                  | Oportunidades de mejora          | 5  |

Tabla 3. Resultados auditorias re-certificación

## *Conclusiones*

De acuerdo a los resultados obtenidos en esta investigación, se puede concluir que la implementación de los sistemas de calidad ISO 9001:2008 dentro del sector educativo ha incrementado de manera significativa para dar renombre y status a las universidades, esto conlleva al mejoramiento continuo en los procesos de servicios que ofrecen a los usuarios.

Según Yzaguirre (2005) menciona que:" Las organizaciones educativas de diferentes países de Latinoamérica, entre ellos México, desde hace algunos años, han depositado confianza en los beneficios que trae consigo la

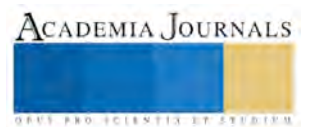

Memorias del Congreso de Investigación Academia Journals Tabasco 2016

implementación y certificación de un Sistema de Gestión de la Calidad basado en la norma internacional ISO 9001:2000" , esto como inicio a los SGC, actualmente trabajan con las ISO 9001:2008.

La implementación y certificación de sistemas de gestión de la calidad bajo la Norma ISO 9001 constituye un gran reto, debido a que involucra la adopción de una nueva filosofía y un compromiso de los participantes, esto conlleva a romper con paradigmas en cuanto a la cultura laboral, de modo que requiere una gran sensibilización para el logro de realizar nuevas maneras de realizar las cosas y que estas cumplan con las necesidades y satisfagan a los usuarios.

De acuerdo con los lineamientos del Programa Institucional para el logro de mejores niveles de calidad en los programas educativos y servicios que ofrecen las instituciones públicas de educación, se implementan, certifican y se da seguimiento a los sistemas de gestión de la calidad bajo la Norma ISO 9001, con el fin de mejorar la calidad en la educación superior. ITESCA continúa manteniendo la calidad de los procesos de gestión institucional certificada bajo la norma ISO 9001:2008.

#### **Referencias**

Arcos, J., Hernández, G. y V. Alcántar, (2009) La certificación de los sistemas de gestión de la calidad con la Norma ISO 9001:2000 en la universidad pública. México, Universidad Autónoma de Baja California.

Fantova, Fernando (2005). "Nuevos Modelos en Gestión Social: Calidad y Excelencia en las organizaciones sociales" Congreso Internacional de Calidad de Vida de Personas con discapacidad (octubre de 2005). http://www.fantova.net/restringido/documentos/mis/Gesti%C3%B3n/Nuevos%20modelos%20en%20gesti%C3%B3n%20social%20(2005).pdf

Rother, B. (1995). ISO 9000. México: Panorama Editorial.

Puente, María de los Angeless. "Impacto de la ISO 9001:2008 en una Institución Educativa" consulta en línea el 23 septiembre de 2013. Dirección de internet: http://www.fices.unsl.edu.ar/~uniram/trabajos/124%20- IMPACTO%20DE%20LA%20ISO%209000%20EN%20UNA%20INSTITUCION%20EDUCATIVA,%20Puente,%20Maria%20y%20otro..pdf

Hernández, Gloria. "Gestión de la Calidad ISO 9001 en Instituciones Públicas de Educación Superior" (2012) ISSN 1946-5351 Online 1948-2353 CD Rom, consultada por internet el 23 de septiembre de 2013.

ISO (2008), Norma Internacional Traducción Oficial, Sistemas de gestión de la calidad – Requisitos, Número de referencia ISO 9001:2008. Suiza, Secretaría Central de ISO, 2008-11-15.

ISO/TR 10013:2001 Directrices para la documentación de sistemas de gestión de la calidad. fue preparada por el Comité Técnico ISO/TC 176, Gestión y Aseguramiento de la Calidad, Subcomité SC 3, Tecnologías de apoyo.

Romero, I., Ledo, M. " Elevación de la calidad en los servicios a partir de la interrelación clientes Internos y Externos" Industrial/Vol. XXIX/No. 3/2008.

Yzaguirre Peralta, Laura Elena, "Calidad educativa e ISO 9001:2000 en México", Revista Iberoamericana de Educación, México, núm. 36, 2005, ISSN: 1681-5653 disponible en: <http://www.rieoei.org/deloslectores/945Yzaguirre.PDF>. (Fecha de consulta: 12 septiembre 2015).

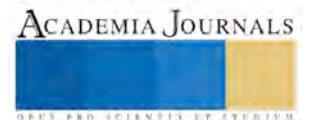

## Modelo Matemático del comportamiento de la energía presion del alabe de un impulsor cerrado de las turbo bombas

## **M.I Juan Antonio Tena Verdejo<sup>1</sup> , Ing. Francisco Santiago Gabino<sup>1</sup> , Ing. Sandra Zulema Tena Galvan<sup>1</sup> , Edgar D. Martínez. Mares1, Natahanel Cruz Gonzales<sup>1</sup> , Adiel Torres Santiago<sup>1</sup>**

*Resumen***—-El presente trabajo consiste en el análisis cuantitativo a partir de la cinemática involucrando a las variables que intervienen en los impulsores tipo cerrado que son utilizados en las turbos bombas para determinar en base al modelo matemático obtenido, el comportamiento mecánico energético de los impulsores pudiendo así obtener la energía de presio en el impulsor de esta maquinas** 

*Palabras Clave***—Se deben proveer al menos tres palabras clave (en orden alfabético) para ayudar a identificar los tópicos principales del escrito.** 

#### **Introducción**

Es evidente que el desarrollo actual de modelos, representa una herramienta útil, rápida y de bajo costo para el análisis de problemas ingenieriles reales. La confiabilidad y precisión de tales modelos es a la fecha un tema de interés científico. Lo anterior, debido a que se pretende que estos ofrezcan un resultado de tal manera que ya no sea necesario realizar experimentación para comparar la información obtenida numérica con respecto a la experimental. En este trabajo se tomaron los conceptos de Termodinamica y de Mecanica de los Fluidos, siendo la evaluación el balance de energía y la cinemática en los impulsores. Es importante mencionar que en las industrias de procesos químicos, petroquímicos y afines se utilizan compresores centrífugos para aire y gases de cuyo diseño y análisis están fundamentados en conceptos de Ingeniería MECANICA. En base a la ecuación fundamental de las turbo maquinas que determinó Euler a partir de la cinemática de los Impulsores, la cual determina la energía de presión (H) debido a la velocidad tangencial y a la componente axial de la velocidad absoluta. Puesto que la energía de presión es directamente proporcional al producto de las velocidades tanto axial y la componente axial

#### **Descripción del Método**

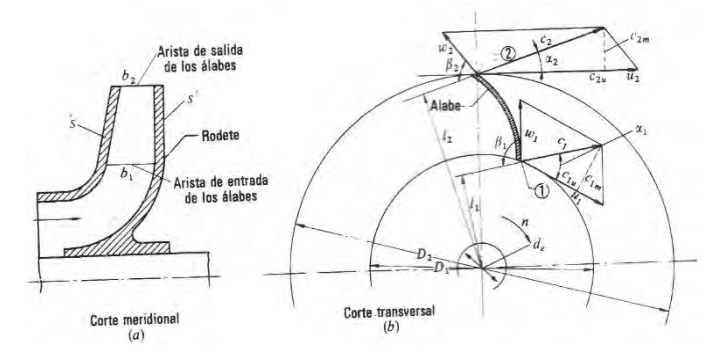

Figura 1. Rodete de una bomba centrifuga: (a) corte

Desarrollo del método

Los sistemas termodinámicos e hidrodinámicos son descritos por las leyes de la Termodinamica y de la mecánica de los fluidos, siendo la ecuación de balance de energía la misma para estos sistemas como lo indica la primera ley de la termodinámica y la ecuación de Bernoulli para la hidrodinámica, La ecuación de balance de energía para estos sistemas está dada por el siguiente modelo matemático (Ec. 1) en base al modelo mecánico del impulsor (Fig. 1b)

$$
E_{ci} + E_c - q = E_{c2} \qquad \dots \dots (1)
$$

<sup>1</sup> Ingenieria Electromecánica Tecnológico Nacional de México, Campus Minatitlán; Veracruz, México

{juantenaz60@hotmail.com)

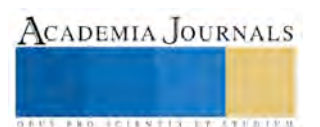

 $\overline{a}$ 

Memorias del Congreso de Investigación Academia Journals Tabasco 2016

ACADEMIA JOURNALS

**ARDESTS TRANSPORTE** 

Donde  $E_{ci}$  es la Energía Cinética del Impulsor, Ec es la Energía Adquirida en su recorrido, q es el Calor debido a la Fricción gaseosa, remolinos y Transferencia de Calor al medio Circundante,  $E_{C2}$  es la Energía Cinética a la Descarga del Impulsor meridional, (b) corte transversal. En este último se han dibujado los triángulos de velocidad a la entrada y a la salida.

Donde:

nde:  
\n
$$
y_1 + y_u \t - q = y_2
$$
 (1.a)  
\n $Y_1 = Ec_1 = C_2^2 + CpT1$  (J/Kg) (2)  
\n $Y_u = u_1c_{1u} - u_2c_{2u}$  (J/Kg) (3) Ecuador de Euler  
\n $Y_2 = Ec_2 = C_2^2 + CpT_2$  (J/Kg) (4)

2

Como no hay intercambio de energía las Ec (2) y (4) son igual a cero, ya que en las bombas centrifugas la temperatura a la succión y descarga es constante, por lo que las entalpias son iguales:

 $H_1 = H_2$ 

De la cinemática del impulsor (ver Fig. 1b). Euler obtuvo la ecuación de la energía específica Ec. (3) intercambiada entre el rodete y el fluido, siendo esta:

$$
Y_u = E_c = u_1 c_{1u} - u_2 c_{2u} \tag{5}
$$

#### *A. Deducción de la Ecuación de Euler*

Esta deducción se hará con relación a la misma Figura 1.Que representa, como ya hemos dicho, el rodete de una bomba centrifuga; pero todo el razonamiento y por tanto la fórmula de Euler deducida mediante él, será válido para todas las turbo-máquinas.

Las tres velocidades *c1*, *u1*y *w1* están relacionadas según la mecánica del movimiento relativo, por la ecuación vectorial:

$$
\overline{w}_1 = \overline{c}_1 - \overline{u}_1 \qquad (6)
$$

Suponemos que el álabe (o su tangente) tiene la dirección del vector  $\overline{w}_1$ , con lo que la partícula entra sin choque en el álabe. La partícula guiada por el álabe sale del rodete con una velocidad relativa a la salida  $\overline{w}_2$ , que será tangente al álabe en el punto 2. En dicho punto, el álabe tiene la velocidad periférica  $\bar{u}_2$ . La misma composición de velocidades de la Ecuación (6) nos proporciona la velocidad absoluta a la salida  $\bar c_2,$ 

$$
\bar{c}_2 = \bar{w}_2 + \bar{u}_2 \qquad (7)
$$

La partícula de fluido ha sufrido, pues, en su paso por el rodete un cambio de velocidad de  $\bar{c}_1$  a  $\bar{c}_2$ . Del teorema de la cantidad de movimiento se deduce el teorema del movimiento cinético o del impulse o cantidad de movimiento. En efecto, la ecuación aplicada al hilo de corriente a que pertenece la partícula de fluido considerada,

$$
\bar{F} = \rho Q \Delta \bar{\nu} \qquad (8)
$$

Será:

$$
d\bar{F} = dQ\rho(\bar{c}_2 - \bar{c}_1) \quad (9)
$$

Tomando momentos en la Ec. (9) con relación al eje de la máquina tendremos:

$$
dM = dQ\rho(l_2c_2 - l_1c_1) \quad (10)
$$

Que es el teorema del movimiento cinético.

Donde:

- *dM* Es el momento resultante con relación al eje de la máquina de todas las fuerzas que el rodete ha ejercido sobre las partículas que integran el filamento de corriente considerado para hacerle variar su movimiento cinético.
- *dQ* Es el caudal del filamento.
- $l_2, l_1$ Son los brazos de momento de los vectores  $c_2y$  *c<sub>1</sub>* respectivamente.

Suponemos ahora que todas las partículas de fluido entran en el rodete en un diámetro *D1* con la misma velocidad *c1*, y salen a un diámetro *D2* con la misma velocidad *c2.* Esto equivale a suponer que todos los filamentos de corriente sufren la misma desviación, lo cual a su vez implica que el número de álabes es infinito para que el rodete guie al fluido perfectamente. Aplicando esta hipótesis llamada teoría unidimensional, o teoría del número infinito de álabes, al hacer la integral de la Ec. (10) el paréntesis del segundo miembro será constante, obteniéndose finalmente:

$$
M = Q \rho (l_2 c_2 - l_1 c_1) \tag{11}
$$

Donde:

*M* es el momento total comunicado al fluido o momento hidráulico. *Q* es el caudal total de la bomba.

Pero de la Figura 1 b, se deduce fácilmente que

 $l_1 = r_1 \cos \alpha_1$  Y  $l_2 = r_2 \cos \alpha_2$ 

Luego

$$
M = Q\rho (r_2c_2 \cos \alpha_2 - r_1c_1 \cos \alpha_1) \qquad (12)
$$

Este momento multiplicado por  $\omega$  será igual a la potencia que el rodete comunica al fluido. Por tanto  $PW = MN = Q\rho N(r_2 \cos \alpha_2 - r_1 \cos \alpha_1)$  W, SI (13)

Donde:

 $N = \frac{2\pi n}{60} -$  velocidad angular del rodete, $\frac{rad}{seg}$ 

Por otra parte, si llamamos *Yu* a la energía especifica intercambiada entre el rodete y el fluido, en nuestro caso la energía especifica que el rodete de la bomba comunica al fluido, y *G* al caudal másico que atraviesa el rodete, se tendrá en el SI:

$$
P_u(W) = G\left(\frac{kg}{s}\right) Y_u\left(\frac{J}{kg}\right) = Q\left(\frac{m^3}{s}\right) \rho\left(\frac{kg}{m^3}\right) g\left(\frac{m}{s^2}\right) H_u(m) \tag{14}
$$

Donde:

 $H_u$  Es la altura equivalente a la energía intercambiada en el fluido:

 $\overline{y}$ 

$$
Y_u\left(\frac{J}{kg}\right) = Y_u\left(\frac{m^2}{s^2}\right) = H_u(m)g\left(\frac{m}{s^2}\right)
$$

Igualando las dos expresiones de la potencia de las Ecuaciones (13) y (14) se tiene  $Q\rho Y_u = Q\rho \omega (r_2 c_2 \cos \alpha_2 - r_1 c_1 \cos \alpha_1)$  (15)

Pero

$$
r_1 \omega = u_1 r_2 \omega = u_2
$$
  

$$
c_1 \cos \alpha_1 = c_{1u} c_2 \cos \alpha_2 = c_{2u}
$$

Donde

 $c_{1u}$ ,  $c_{2u}$  Son proyecciones de  $c_1$  y  $c_2$  sobre  $u_1u_2$ , o componentes periféricas de las velocidades absolutas a la entrada y a la salida de los álabes.

Sustituyendo estos valores en la Ecuación (15) y simplificando, se obtiene la ecuación de Euler:

$$
Y_u = u_2 c_{2u} - u_1 c_{1u} \qquad (16)
$$
  
ommueba la Fcuación (3)

Se comprueba la Ecuación (3)

**(Ecuación de Euler: Bombas, ventiladores y turbocompresores)**  De la variable *Y* se pasa a la variable *H* por la ecuación:

$$
T
$$
 se pada di variabile  $T$  pour la ecuacioni.

$$
Y_u\left(\frac{m^2}{s^2}\right) = g\left(\frac{m}{s^2}\right)H\left(m\right) \qquad (17)
$$

Por tanto, dividiendo los dos términos de la Ec. (16) por  $g$  se tendrá:

Primera forma de la ecuación de Euler (Expresión en alturas).

$$
H_u = \pm \frac{u_1 c_{1u} - u_2 c_{2u}}{g} \tag{17.3}
$$

**(Ecuación de Euler, primera forma: bombas, ventiladores, turbocompresores, turbinas hidráulicas, turbinas de vapor y**  turbinas de gas: signo [positivo +) maquinas motoras y signo [negativo -] maquinas generadoras; unidades *m*, SI). *B. Modelo Matemático del impulsor* 

La altura teórica que da una bomba es la expresada por la ecuación (17.a) donde los puntos 1 y 2 (ver fig.2) se refieren a la entrada y salida del impulsor.

Hu es la altura que el impulsor imparte al fluido.

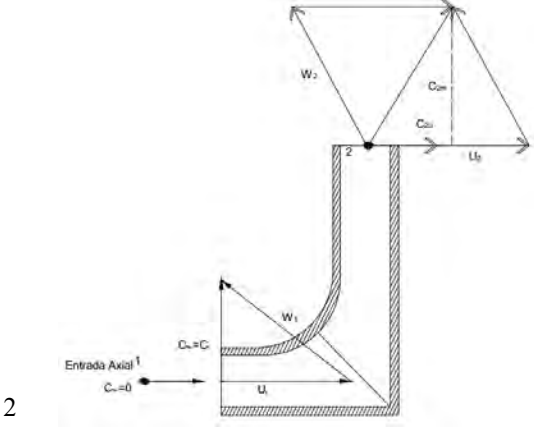

Figura 2

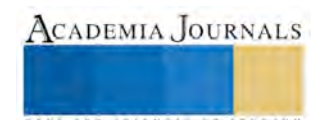

De la Ecuación. (16) tenemos que :  $c_{1u} = 0$  por ser entrada axial se tendrá la expresión energética siendo esta la Energía Cinética

$$
Y_u = u_2 c_{2u}
$$
 (18)  
La ecuación (18) expresada en alturas:

$$
H_u = \frac{u_2 c_{2u}}{a} \qquad (19)
$$

$$
\begin{array}{c}\n\cdots u \\
\text{Como el término}\n\end{array}
$$

 $(u_2c_{2u}) = \left(\frac{m^2}{c^2}\right)$  $\frac{m}{s^2}$ ) =  $v^2$  y este al ser dividido entre (g) se obtiene :  $H_u = \frac{v^2}{a}$  $\overline{g}$ (19.a)

Cuya expresión es la energía cinética

Ahora bien, la expresión anterior se pondrá en función del Caudal para obtener el **Modelo Matematico de la Energía Cinética:** 

 $Q = AV(20)$ 

Donde

Q es caudal que maneja el impulsor

A es el área del impulsor

V es la velocidad del fluido que es impulsado por el impulsor

Despejando:

 $V = Q/A$  (20.a)

Sustituyendo la Ec. (20.a) en la Ec. (19.a)

$$
H = \frac{\frac{Q^2}{A^2}}{g} = \frac{Q^2}{A^2 g} = \frac{Q^2}{D} = BQ^2
$$

Finalmente obtenemos el MODELO MATEMATICO De la ENERGIA CINETICA

$$
H = BQ^2 \quad (21)
$$

En donde: B es una constante Q es el caudal

## Gráfica

La representación gráfica del modelo matemático resulta ser una parábola, debido a que es una ecuación cuadrática.

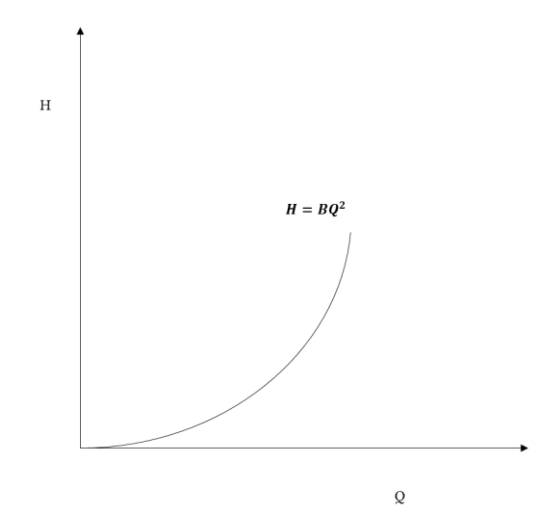

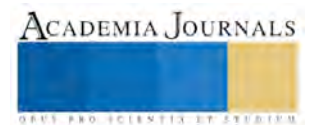

Memorias del Congreso de Investigación Academia Journals Tabasco 2016

El balance de energía en virtud de que: **La energía no se crea ni se destruye** y al aplicarla en el teorema de Bernoulli:

$$
\frac{p}{\gamma} + \frac{v^2}{2g} + z = 0 \quad (22)
$$
  
E precision = E cipética = E posterior

Las energías son iguales, es decir:

$$
E_{\text{ presión}}\!\!=E_{\text{ cinética}}\!\!=E_{\text{ potencial}}
$$

De la ecuación (19.a)

E cinética= E presión  

$$
H = \frac{v^2}{2g} = \frac{P}{\gamma}
$$

Por lo consiguiente:

$$
H = \frac{P}{\gamma} (23)
$$

Siendo esta la ecuación de la energía de presión.

### **ANALISIS**

La ecuación (23) también se le conoce como la ecuación de la hidrostática

$$
H = \frac{P}{\gamma} (23)
$$

En donde: H= altura de presión P= presión Γ= peso especifico Ρ= densidad G=gravedad

$$
P=\frac{F}{A}(24)
$$

Donde: F= Fuerza  $A = \text{Area}$ 

Sustituyendo (24) en (23)

$$
H = \frac{F}{\frac{A}{\gamma}} = \frac{F}{\gamma A} (25)
$$

$$
F = mv (26)
$$

Del teorema de impulso (v=cte.)

Sustituyendo 
$$
(26)
$$
 en  $(25)$ :

$$
H = \frac{mv}{\gamma A} \quad (27)
$$

De la ecuación (27)

$$
D = \frac{m}{\gamma A} (28)
$$

Donde D= cte.

ISSN 1946-5351 Vol. 8, No. 1, 2016

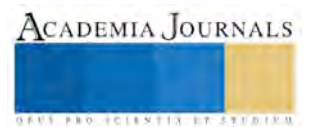

Memorias del Congreso de Investigación Academia Journals Tabasco 2016

ACADEMIA JOURNALS

**ARD RELEASES STREETED** 

Sustituyendo (28) en (27)

$$
H=Dv(29)
$$

De la ecuación de continuidad

$$
Q = Av(30)
$$

Donde: Q= caudal A= área V= velocidad

Despejando la velocidad de la (30)

# $V = \frac{Q}{A}$  (31)

 $H = \frac{D}{A} Q (32)$ 

 $B = \frac{D}{A}(33)$ 

Sustituyendo (31) en (29):

En donde:

Entonces:

**H= BQ (34)** 

**En donde a la (34) se le conoce como la energía de presión en función del caudal.** 

## **Conclusiones**

En base al Modelo Matemático obtenido con ello, poder determinar la ecuación de energía o término matemático conocida como la energía de PRESION, la cual se incluirá en la ecuación de BERNOULLI. En particular las velocidades son las que refleja el comportamiento cinemático de los impulsores y estas a su vez ocasionan la fuerza de impulso debido a la segunda Ley de Newton la cual es utilizada en las turbomáquinas centrífugas de las turbomáquinas, estas velocidades, son parte importante de las variables que intervienen en dicha ecuación para determinar la energía de presión expresada en alturas. De antemano este modelo matemático utilizado para obtener la energía está de manera analítica. Otra de las virtudes es el modelado y analizar el comportamiento energético de las turbomáquinas, poniendo de manifiesto la aplicación de la herramienta matemática como es en este caso la trigonometría que desde la secundaria se enseña para las soluciones de problemas de trigonometría para ser aplicada en mecánica vectorial

Por otra parte, podemos observar la ley de la conservación de la energía ya que la energía cinética de un fluido, se convierte en energía de presión la cual puede ser cuantificada o medible por el instrumento de medición llamado manómetro de presión.

## **Referencias**

#### *Libros:*

- Cherkasski, V.M. "Bombas, ventiladores y compresores". Ed. Mir, Moscú, 1986.
- Durnov, P.I. "Bombas, ventiladores y compresores". Ed. Vicha Chkola, Kiev, Odesa, 1985.
- Pfleiderer, K. "Bombas centrifugas y turbocompresores". Ed. Labor S.A., España, 1960.
- Néstor Ramos Páez, Jorge L. Jiménez H., Rafael Quesada P. "Erosión de los anillos de desgaste delanteros de las bombas de cachaza BSA 140-25". Ingeniería energética, Vol. Vlll, Ciudad de la Habana, 1987.
- Claudio Mataix. "Mecánica de fluidos y maquinas hidráulicas". Ed. Alfa omega, segunda edición, 13° impresión, octubre 2005.
- Viejo Zubicaray, Álvarez Fernández. "Bombas teoría, diseño y aplicaciones". Ed. Limusa, 3° edición, 2003.
- Igor J. Karassik, Roy Carter. "Bombas centrifugas Selección, operación y mantenimiento". Ed. Cecsa, 14° impresión, mayo de 1987.

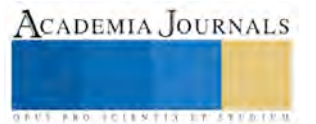

## **Corrupción. Acción ilícita que está acabando a México**

Lic. Axayacatl Thomas Reyes<sup>1</sup>, M.A Yennifer Gómez Rodríguez<sup>2</sup>,  **Dr. Jesús Hernández del Real<sup>3</sup>**

*Resumen***—Corrupción uno de los problemas graves que están enfrentando los países, una de las principales causas del incremento de la delincuencia, violencia y terrorismo que atañen a la sociedad; en México, un factor preocupante porque los esfuerzos que el gobierno establece mediante sus instituciones no dan resultados esperados. La presente investigación mediante análisis y estudio de las principales fuentes de información mundial como las que proporciona Transparencia Internacional e instituciones nacionales como el Instituto Nacional de Estadística, Geografía e Informática, demostraremos los niveles de percepción que tiene nuestro país. Muchos dicen que los Mexicanos somos corruptos, pero daremos a conocer que la corrupción no es cuestión de genética, sino más bien del entorno y circunstancias de las personas, y no importa la raza o región.** 

#### **Introducción**

La corrupción es uno de los problemas más graves que hoy en día están enfrentando los países, es esto, una de las principales causas del incremento de la delincuencia, violencia y terrorismo que atañen a la sociedad; en México, es un factor preocupante porque los esfuerzos que el gobierno establece mediante sus instituciones no dan los resultados esperados, mediante análisis y estudio de las principales fuentes de información mundial como las que proporciona Transparencia Internacional e instituciones nacionales como el Instituto Nacional de Estadística, Geografía e Informática, demostraré los niveles de percepción que tiene nuestro país. Muchos podrán decir que los Mexicanos somos corruptos por Naturaleza, pero también daré a conocer que la corrupción no es cuestión de genética, sino más bien del entorno y las circunstancias con la que viven las personas, y que no importa la raza o región a la que pertenezcan los individuos. No podemos evitar que las personas sean corruptas, pero si podemos hacer conciencia del nivel de afectación que puede tener en nuestro país, y del costo que representa para la nación y los mexicanos. Hay que recordar que para que exista la corrupción es necesaria que por lo menos dos personas interactúen: el que ofrece y el que toma. Hablar de la corrupción ya no debe ser un tabú, debe ser un tema que debe ponerse en la jerarquía más alta de las prioridades para desarrollar las mejores estrategias para que minimice el impacto.

#### **Desarrollo**

#### *¿Nacemos o nos hacemos corruptos?*

 Durante mucho tiempo lo que ocurre en la mente de las personas ha sido motivo de estudio para los científicos, y para los demás que están relacionados con la materia ha sido el gran misterio aún sin explorar profundamente.

 El misterio de la mente humana vive un dualismo, lo que hizo que René Descartes estudiara e hiciera publicaciones al respecto, Descartes afirmaba que debido a la forma que opera el cerebro humano, cada persona son dos personas a la vez; es decir, que muchas veces mostramos públicamente un ser y vivimos privadamente otro ser. Y es a este último únicamente se puede tener acceso mediante la introspección.(Descartes, 2005)

 Explico lo anterior, los sentimientos, las acciones y pensamientos permanecen ocultos tras una barrera que solo a quien al que le damos acceso tiene un panorama real de este mundo privado que vivimos. Mientras que los demás solo pueden ver lo que deseamos que ellos vean públicamente.

 Estudios filosóficos pueden aceptar que el cerebro funcione con esta razón, sin embargo, medicamente el cerebro funciona de manera muy distinta. La actividad cerebral está basada mediante la comunicación que existe entre las neuronas usando los axones y la energía electroquímica, causando pequeños cortos circuitos que ayudan a libertar sustancias químicas; este fenómeno es medicamente conocido como sinapsis. Así mismo, la subdivisión del cerebro deja espacio para que se desarrollen diversas conductas, emociones y sentimientos que van definiendo la conducta diaria, tales como el deseo sexual, el apetito, el miedo, la violencia, etc.(Martínez, 2008)

 Cada una de las conductas que el ser humano desarrolla, son el resultado de experiencia durante la vida, por ejemplo: un niño no tiene miedo a una araña, somos los adultos quienes le infundimos el miedo a los arácnidos, imprimiendo una etiqueta mental en el manifestándole que son peligrosos, siendo con esto que este niño adquirirá el temor a ellos. Otro claro ejemplo, un niño no sabe el peligro que representa el fuego, hasta que por experiencia propia tiene acercamiento a él y se le manifiesta el dolor al querer manipularlo con sus manos. Todo esto y muchos

<sup>3</sup> Jesús Hernández del Real, es docente de la UMMA, se desempeña como jefe de posgrado y docente en la UJAT [jhdr1957@outlook.com](mailto:jhdr1957@outlook.com) (autor corresponsal).

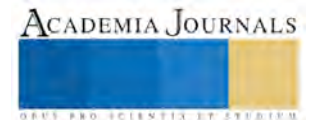

l

<sup>1</sup> Axayacatl Thomas Reyes, es alumno de la maestría en administración en la Universidad Mundo Maya (UMMA), Tabasco, actualmente se desempeña como empleado del Gobierno Federal, axathomas@hotmail.com

<sup>&</sup>lt;sup>2</sup> Yennifer Gómez Rodríguez, es docente y administrativa de la UMMA, Tabasco yennifergomez@umma.com.mx

**STARD SCIENTIS STORESTS** 

ejemplos más, son conductas humanas que se adquieren durante la vida. Llamándolo conocimiento de conducta adquirida. Aun no se sabe, ni se tiene un estudio certero que diga que la corrupción, así como otras conductas humanas estén predestinadas en nuestros genes o que sea un estado perene del ser humano. Por tanto, el ser corrupto, no es cuestión de genética, así mismo, no se puede saber qué sociedad ha sido inmune o expuesta a la corrupción.

 Me atrevo a asegurar, que si la corrupción fuera cuestión de genética, la lucha contra este flagelo será inútil. Sería tanto como querer erradicar drásticamente a las personas altas, pelirrojas o con rasgos autóctonos. Nadie nace corrupto; las circunstancias le enseñan a serlo.

 Aquí surgen otras preguntas más, ¿Por qué hay sociedades o pueblos más corruptos que otros? ¿Por qué algunos son más susceptibles a torcer el camino correcto? Tratar de responder estas preguntas implica sostener que es cuestión de segregación o de racismo. Y tanto la corrupción es una conducta anómala como la xenofobia lo es.

 Nuevamente afirmo, nadie nace defectuoso con la corrupción implícita, son los modos de vida lo que determina esta conducta, por tanto, la corrupción no es cuestión de estudio de psicología o de los individuos, es compromiso de un estudio social y del entorno en el que se desarrollan las personas.

 Erradicar completamente la corrupción es una idea utópica e inalcanzable; se podrán inducir y reducir al mínimo los efectos. Pero siempre sin caer en dogmatismos ufanos o demagogos.

#### *El México corrupto*

 Muchos pensarán que la corrupción en México empezó en los años ochentas, cuando se vivía un gran sueño por la petrolización de la economía mexicana, sin embargo, la historia de la corrupción en nuestro país tiene trazos históricos desde la llegada misma de los españoles en la conquista.

 Por lo que, me atrevo afirmar que no existe en nuestra naturaleza humana la condición de ser corruptos; el mexicano es corrupto porque sus instituciones, sus representantes, sus autoridades y su sociedad son corruptas. A fin de cuentas el ser humano es un primate y su conducta es imitar lo que en su entorno prevalece, es parte de la selección de las especies que estudio Charles Darwin "las especies que sobreviven no son las más fuertes, ni las más rápidas, ni las más inteligentes; sino aquellas que se adaptan mejor al cambio" (Darwin, 2006)

 Algo que es digno de estudio, es saber la evolución de la corrupción en nuestro país, después de haber sido un pueblo esclavo por casi tres siglos, el mexicano tuvo que aprender a vivir al margen de la ley, porque los conquistadores obligaron al mexicano a sobrevivir de las injusticias y vejaciones que era objeto, hasta el punto de hartazgo y buscar su propia independencia del país dominador. La naciente soberanía que surgía del México pos hispánico dejando viejas mañas como el mercado negro y la corrupción.

 El ser humano tiene en la mente como precepto básico la supervivencia, y la moral está dentro de la mente como valor intrínseco. Para ello, el ser humano busca vivir cómodamente. El raciocinio, es la única condición exclusiva de los seres humanos para activar la acción; por tanto el juicio es la vía.

 Al estar inmersos en condiciones ventajosas, el ser humano usa su criterio y juicio para sobrevivir, mimetizándose con su entorno, por tanto, si vive en un medio ambiente corrompido, sus valores serán corruptos. Y como el éxito de la vida es lograr la felicidad buscará por todos los medios hasta lograrla. Pero siempre, sin forzar a los demás, y sin dejar que sea forzado.

 Es un mal que está abarcando al mundo, nadie está exento de ser tocado por esta conducta, anteriormente he dicho que ser corrupto no es un mal genético que sea exclusivo para una u otra persona, para una región o un país, es un mal que se manifiesta al carecer de valores morales y valores humanos.

 Podemos encontrar en todos los países del mundo organismos gubernamentales y no gubernamentales que se dedican a hacer una medición del impacto que tienen en la sociedad. Siendo en el caso de México los organismos a nivel gobierno federal quien se encarga de medir y hasta en algunos casos sancionar la conducta equivocada que se toman. A nivel estatal es un poco cuanto difícil de hacerlo y a nivel municipal es totalmente imposible, para ellos son programas fuera de presupuesto que pretenden destinar para otras funciones más específica; cuando existe un programa de medición o sancionador este solo sirve para funcionarios y servidores públicos. ¿Pero qué pasa con las personas?, ¿Quién castiga al ciudadano por su conducta corrupta?

 A nivel mundial, existen varios organismos no gubernamentales confiables, que año con año analizan y publican los índices referentes a los niveles de corrupción. Transparencia Internacional, El organismo No Gubernamental dependiente de la Organización de las Naciones Unidas (ONU) en su vigésima edición del Índice de Percepción de la Corrupción presenta un análisis intitulado "Índice de Percepción de la Corrupción 2014 El crecimiento transparente en riesgo", en el asegura que la corrupción es un problema mundial que aqueja a todas la economías y alerta que tanto los centros financieros de Estados Unidos así como los de la Unión Europea deben actuar bajo un esquema ordenado y coordinado para evitar que el mal de la corrupción crezca.(Tranparency International, 2015)

 El presidente de Transparencia International José Ugaz señala que: "El Índice de Percepción de la Corrupción 2014 pone de manifiesto que, cuando líderes y altos funcionarios abusan de su poder para usar fondos públicos en beneficio propio, el crecimiento económico se ve minado y los esfuerzos por frenar la corrupción quedan frustrados",

**STARD SCIENTIS STORESTS** 

añade que "Los funcionarios corruptos desvían activos de origen dudoso a otras jurisdicciones usando compañías offshore con total impunidad", finalmente comenta el abogado peruano y presidente de Transparencia Internacional que "Los países en las posiciones inferiores deben adoptar medidas drásticas contra la corrupción y a favor de su población. Los países en las mejores posiciones del índice deberían asegurarse de no exportar prácticas corruptas a países en desarrollo".

 Transparencia Internacional ha publicado una tabla con el ranking mundial de percepción de la corrupción y México nuevamente aparece mal calificado, todo hace parecer que la corrupción es un mal que llego para quedarse en nuestro país. Transparencia Internacional hace publicaciones desde 1995 del índice de percepción de la corrupción, éste mide, en una escala de cero (percepción de muy corrupto) a cien (percepción de ausencia de corrupción), los niveles de percepción de corrupción en el sector público en un país determinado y consiste en un índice compuesto, que se basa en diversas encuestas a expertos y empresas.

 El resultado de la publicación de 2014, Transparencia Internacional muestra el siguiente resultado: En primer lugar califica a Dinamarca con 92 puntos de confianza, siendo el mejor evaluado, seguido de Nueva Zelanda con 91 puntos y Finlandia con 89 unidades, por su parte, México ocupa el lugar 103 de 175 países evaluados con 35 unidades, compartiendo mismas unidades con países como Bolivia, Moldavia, Nigeria. En el año 2012 y 2013 nuestro país alcanzo 34 unidades.

 Si separamos los resultados por continente, México no mejora mucho en la percepción, de 31 países de América, Canadá Ocupa el número uno con 81 unidades, seguido de Barbados y Estados Unidos con 74 unidades; México ocupa el lugar 21 de los 31 países con sus 35 unidades, flanqueado de Bolivia y Argentina.

 Solo como un dato importante, el punto medio del índice mundial, está en 43 puntos, y solo el 69 % de los países evaluados alcanzaron el rango arriba de 50 puntos. Por tanto México está muy por debajo de la media mundial. La confianza en combate a la corrupción en nuestro país es muy baja.

 En México, la corrupción es una enfermedad crónica insidiosa que merma la salud de la sociedad mexicana. Corroe todas las áreas que toca, destruye la democracia y el estado de derecho, da origen a la violación de los derechos humanos y desvirtúa los mercados, aunado a todo esto, disminuye y aniquila la calidad de vida, abre pasos y puertas a la delincuencia organizada y el terrorismo, y amenaza la seguridad de todos los sectores de la sociedad. ¿Cómo afecta la corrupción a la sociedad mexicana?, generalmente el nivel socioeconómico más golpeado en México es el que menos tiene, el trabajador, el que batalla día a día por sobrevivir; y estos es porque los poderosos desvían fondos y recursos destinados al desarrollo, corrompe a las dependencia que están destinadas a proveer los servicios básicos, fomenta la desigualdad e injusticia social y legal, todo esto ahuyenta las inversiones nacionales y extranjeras que bien podrían promover el empleo y el desarrollo de las zonas más desprotegidas.

 El Gobierno Federal ha destinado muchos esfuerzos para combatir y erradicar a la corrupción, pero eso no basta, hace falta más, hace falta el esfuerzo de los ciudadanos.

 El combate a la corrupción no es un tema unilateral donde solo el Gobierno tiene la responsabilidad, es una suma de voluntades que ayuden a crear mecanismos e instituciones que detecten y sanciones oportunamente estas desviaciones. Como hemos visto antes, la corrupción en México es un mal que crece galopante y hace que nuestro país no avance positivamente de los lugares de percepción, y en lo peor de todo, que estemos muy por debajo de la media mundial.

 Ahora bien, esto es lo que internacionalmente se percibe; pero que pasa con las instituciones nacionales. Una de las instituciones encargada de proveer datos geográficos y estadísticos en México es el Instituto Nacional de Estadística, Geografía e Informática (INEGI) y es este Instituto que periódicamente publica la Encuesta Nacional de Calidad e Impacto Gubernamental (ENCIG), y en su más reciente publicación (2013) manifiesta que se estima que a nivel nacional, el 88.3% de la población considera que las prácticas de corrupción son Muy Frecuentes o Frecuentes.(Instituto Nacional de Geografia e Informatica, 2013)

 INEGI estima que a nivel nacional, el 89.7% de la población considera que la corrupción es una práctica Muy Frecuente y Frecuente en las Policías, seguido de los Partidos Políticos y el Ministerio Público con un 84.4% y 78.4% respectivamente. Traduciendo estos datos, los ciudadanos ya no confían en la certeza de sus instituciones y son en las que ven las prácticas más corruptas.

## *¿Porque existe la corrupción?*

 Después de estar analizando todos los datos que los Organismos Gubernamentales y No Gubernamentales arrojan en sus encuestas, reportes y estudios que efectúan podríamos decir que la corrupción es un apéndice inseparable de la vida del país. Lo que resultaría totalmente falso. Si bien la corrupción es difícil de erradicar al cien por ciento, se pueden crear conciencias mediantes programas para minimizar el impacto.

 Radicalmente podría afirmar que son tres factores lo que dan pie y construcción a los escenarios de corrupción: a) La perversidad mental en la que actúan tanto los que aceptan como los que dan la "mordida", es decir la ausencia de la ética personal y la moral del ser humano, b) El debilitamiento constante de las instituciones y las autoridades, esto

**STARD SCIENTIS STORESTS** 

se debe cuando se nombran funcionarios encargados de las principales dependencias para cumplir con favores personales o simplemente porque no cubren con el perfil adecuado para dirigir, c)Por el encarecimiento innecesario de la vida y los altos impuestos que se tienen que pagar, y lo engorroso que resulta hacer un trámite administrativo.

 Los estudios proporcionados por el INEGI nos dice que tan corrupto puede ser el sistema mexicano y sus instituciones, seguir pensando esto es inmoral e irresponsable, sería tanto pensar que es un acto unilateral. Para que la corrupción exista, debe haber una persona que la promueva rompiendo el estado de derecho y otra que acepte romper el estado de derecho. Si la corrupción fuese solo de los servidores públicos, tendríamos que fortalecer en todos los niveles quienes son los que entran el servicio público. La corrupción es un asusto moral y cultural, como lo he afirmado anteriormente, no es un asunto exclusivo para un pueblo o una raza en especial, por tanto EL MEXICANO ES CORRUPTO POR NACIMIENTO, el mexicano es corrupto por el ambiente que lo rodea y por las circunstancias propicias e incentivos equivocados.

 Todos hemos participado de una u otra manera alguna vez. Por ejemplo: el día que tuvimos que decirle al maestro que nos ayudara para acreditar una materia, o el día que mentimos al jefe para justificar porque llegamos tarde. Por tanto, la corrupción no es una endemia, es más bien una epidemia muy contagiosa que si no se controla puede convertirse en una pandemia mortal que aniquile naciones, sociedades incluso valores humanos.

 No es un problema exclusivo tampoco de la riqueza de una nación, o del desarrollo en el que está viva, porque según los datos de Transparencia Internacional, afecta tanto a países desarrollados como países en desarrollo; siendo los últimos los más afectados por las nulas aplicaciones de las leyes.Hace falta que en realidad exista voluntad para rediseñar el modelo de país que tenemos y que los servidores públicos cambien la imagen que los ciudadanos perciben su actuación. Siempre debemos tener en cuenta que la corrupción no solo trae el problema de la evasión de responsabilidades por parte de los ciudadanos y de los servidores públicos, traer más problemas como la inseguridad y el crimen organizado.

 La corrupción es un mal que no se acaba imprimiendo mano dura contra los trasgresores si el mismo sistema que los castiga es el mismo que lo permite, la solución es haciendo respetar las leyes y hacer conciencia en los valores morales. Los órganos encargados de investigar, y castigar a los corruptos, deben ser organismos independientes al gobierno, para que entonces si exista independencia y libertad de acción.

 Los países que hoy en día son más limpios en cuanto la corrupción, no lo fueron de la noche a la mañana, fue un trabajo de mucho tiempo que aun hoy en día están llevando a cabo con la construcción de mejores leyes, mejores estructuras e instituciones. Es convertir la ética y moral en asunto privado y público como forma de vida en todos los ámbitos. Pero lo más importante, no debemos dejar a los políticos este asunto, es un problema que atañe a la sociedad y como sociedad somos nosotros quienes debemos actuar y proponer las soluciones. Necesitamos una sociedad más participativa, una sociedad más informada, con mejores canales de información.

 Mi propuesta: "el pueblo hace a los gobiernos, no los gobiernos hacen al pueblo", si la sociedad se une y es más participativa, se logrará hacer una presión política a tal grado que los legisladores no podrán dejar sin atender, ellos tienen nuestra encomienda de convertir las soluciones en leyes y políticas públicas que sanciones duramente, pero que sobre todo prevengan a la corrupción.

#### *El mejor camino es la legalidad y el estado derecho*

 La mejor ruta que podemos tomar es por el camino de la legalidad y el estado de derecho. En mi experiencia como instructor de la "La Cultura de la Legalidad y el Estado de Derecho (CLED)" aquilate muchas vivencias que compartía a mis compañeros y a su vez la que ellos compartían con su servidor.

 Hemos aprendido en la escuela que el estado de derecho es aquella conducta que está regida por leyes y reglamentos, pero nunca hay que confundirla con estado de leyes, mientras el primero ve y protege la vida cotidiana teniendo como precepto básico: la vida, la propiedad y la libertad, castigando a todo aquel que viola las leyes establecidas. Y el segundo solo se da cuando existe una dictadura.

 La delincuencia existe cuando se trasgrede este estado, cuando se elige vivir al margen de la ley, y aquí es donde la corrupción encuentra este "caldo de cultivo" para prosperar. El estado de derecho no solo sirve para mejorar la conducta social, recordemos que la educación comienza en los hogares, y muchas veces somos el reflejo para los demás. El estado de derecho impacta en tres aspectos muy importantes:

 En el individuo, el comportamiento individual hace que se fomente el respeto a los demás, hace que el trabajo se desarrolle más efectivamente, damos y esperamos un trato justo y equitativo y nos da la sensación de seguridad profesional. En la familia, los integrantes más pequeños de la misma tienen modelos positivos a seguir y que orienten su comportamiento, y proporciona seguridad y felicidad a la familia completa. Finalmente en la sociedad, hace ciudadanos más responsables y cumplidos con sus obligaciones cívicas, y el gobierno se ve obligado a mejorar los servicios e incrementar la seguridad de los gobernados.

 La participación ciudadana y la denuncia son aniquiladoras a las conductas de corrupción, luego entonces, se necesita ciudadanos más participativos y que no tengan miedo a acabar con la corrupción. Las autoridades no pueden

actuar si no tienen información de lo que está pasando, por tanto, denunciar un acto de corrupción hace que los procuradores de justicia puedan castigar. Para esto también las autoridades deben ganarse la confianza de la sociedad para que esta pueda participar en las denuncia y por ende, se tendrá más información para poder actuar. La ilegalidad es sinónimo de corrupción, tolerar la ilegalidad es querer que la corrupción sea la moneda de cambio en nuestra vida.

 El acto más mínimo de ilegalidad hace que la corrupción crezca, en el curso CLED nos hacían una metáfora que se llama el "efecto onda", permitir un pequeño delito a largo plazo afectará a todos o a uno mismo.

 Ejemplo: una persona conduce un vehículo a exceso de velocidad, un oficial de tránsito se da cuenta y lo para hacerle de conocimiento la infracción y ponerle la correspondiente multa, esta persona por evadir su responsabilidad ofrece al oficial una "mordida", y este accede inmediatamente; si este oficial hubiese cumplido con su protocolo de seguridad, tal como, asegurar la situación, pedir informes tanto del vehículo como de la persona conductor del mismo, podría haber detectado que ese vehículo cometería un delito más grande, como un secuestro o un robo. Puede sonar como una situación totalmente atípica, pero lo mismo puede pasar en el campo profesional en una universidad, donde un profesor accede a proporcionar una calificación aprobatoria a un estudiante que no la merece, y las consecuencias son desagradables cuando este estudiante es de medicina o ingeniería y desenlace en una situación fatal.

 Hemos hablado del estado de derecho, pero ¿qué es la Cultura de la Legalidad?, dividamos la pregunta en dos partes:

 Cultura: es el conjunto de atributos sociales que hace referencia al cultivo del espíritu humano que abarca las distintas formas y expresiones de una sociedad determinada.

Legalidad: es una condición o acto realizado dentro del marco normativo de un Estado

 Por tanto, la cultura de la legalidad es cuando la mayoría de la sociedad está convencida que vivir en armonía y cumplimiento de las leyes es el mejor camino para combatir la delincuencia y atacar la corrupción. Donde están dispuestos a rechazar la ilegalidad, se apoya incondicionalmente a las instituciones y todos ellos entienden las leyes y sus derechos individuales.

 Esto da como resultado, que casi nadie respeta las leyes porque este sea el camino, tiene más miedo a una sanción y al escarnio público. Debemos reforzar los valores individuales y morales, así como la ética personal para que empecemos a cumplir con las leyes más porque realmente así debe ser que por miedo.

 Ahora bien; ¿Qué hace que los individuos violen las leyes? Generalmente, cuando una persona está decidida a entrar al mundo de la corrupción, ilegalidad o del delito, experimenta sensaciones que hacen que este no pueda dar marcha atrás.

 María Amparo Casar, en su libro, "México: Anatomía de la Corrupción", hace un estudio de cómo ven a los mexicanos el mundo entero frente al flagelo de la corrupción, en este libro, presenta datos muy importantes del costo que tiene la corrupción para el país, la radiografía que ella presenta en su libro es un buen punto de partida para hacer conciencia de cómo podemos empezar el combate a la corrupción; y como lo he mencionado en todo el trabajo. No está dentro de nosotros ser corruptos, pero si es nuestra responsabilidad el no caer en ella.

#### **Comentarios finales**

 Así pues, pensar que la corrupción es un mal que se puede erradicar por completo, es una real falacia; se puede reducir al mínimo, se puede mantener en los niveles más bajos.

 La corrupción es el rompimiento de las obligaciones depositadas en un cargo y que daña directamente a toda la sociedad y los ciudadanos. No olvidemos que este mal afecta directamente a los crecimientos económicos de los sectores puesto que distorsiona la real actividad que debe proporcionar los entes gubernamentales fomentando el delito y el rompimiento de la legalidad y el estado de derecho. Está por demás demostrado que no hay países y/o regiones completamente intactas a este mal. Para esto se deben tener planes de acción coordinados por los tres niveles de gobierno, pero donde la lucha puede tener un inicio y basar sus acciones es en el seno de los hogares; es ahí donde por medio de la educación de casa y del fortalecimiento de los valores y la unión familiar hará que los ciudadanos crezcan con estos ejemplos fundamentales. El gobierno y la televisión juegan un papel fundamental, hoy en día que la tecnología juega un papel importante. Hay que tener siempre presente que la corrupción no es un mal genético que las personas hereden o se transmita generacionalmente, no es un problema que por condiciones geográficas corresponda exclusivamente a una región determinada del planeta. Es más bien un problema moral y ético en donde las circunstancias, las oportunidades y acciones colaterales de las personas han dejado que se implante no en su cadena genética, sino más bien en su cadena de valores. Tener una macro y micro visión, pero sobre todo conocer los datos y las acciones que realizan tanto las organizaciones mundiales y nacionales no gubernamentales y las dependencias e instituciones nacionales, hará que vislumbremos el punto donde estamos parados, veamos nuestra situación y tomemos conciencia de esto y la población entonces empiece a actuar.

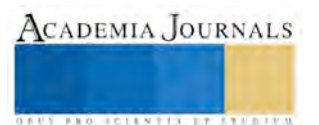

 México, no necesita más leyes anticorrupción, tan solo con aplicar correctamente las que ya tenemos nos dará mayor eficacia. Por otro lado, en el área pedagógica y de la educación en todos los niveles educativos, se debe tener una materia de educación básica la cultura de la legalidad y el estudio del estado de derecho. La participación para combatir a la corrupción debe ser por todos los flancos, desde los hogares donde existe el principal reflejo de la conducta hacia los individuos, pasando por las instituciones religiosas, para fomentar y enriquecer los valores humanos, la ética y la moral como parte de la conciencia humana y finalmente en nuestras instituciones gubernamentales para castigar e inhibir esta práctica, tan dolorosa, costosa y aniquilante de nuestro país. No debe existir miedo a someter a los infractores al escarnio público. Como individuos, debemos crear grupos y asociaciones que hagan conciencia y presión a todos los demás (pueblo, autoridades y legisladores). Un solo dedo no causa daño, pero un puño cerrado es más efectivo.

 Nadie esta extenso de la corrupción, pero si podemos evitarla y sancionarla, la percepción sigue siendo que la corrupción mayor radica en la clase política, ya que ella es la que se beneficia de los impuestos y del erario público, seguida de la policía porque ellos tienen el control de la justicia y su administración; sin embargo, no es un problema que radique solamente en el lado del gobierno, las empresas también participan y la fomentan al anterior.

 En el sector privado, la mayor parte de las personas piensan que en su familia no hay corruptos; algunos piensan que sus vecinos tampoco son corruptos.

 La sociedad tiene que ser más participativa con el mismo gobierno, redactando leyes que beneficien a todos. Así mismo, debe promoverse el código nacional de procedimientos penales para que el mismo delito se pueda sancionar con el mismo rigor en todo el país.

 Dado que las personas son susceptibles a corromperse, los trámites deben realizarse mediante plataformas y herramientas digitales para reducir los trámites de ventanilla y la tentación de la corrupción.

Los delitos de daño patrimonial y al erario público deben ser perseguidos por oficio, para inhibir la no denuncia.

 Nuestros gobernantes y responsables de la administración pública deben tener como catecismo el discurso pronunciado por Benito Juárez, gobernador del estado de Oaxaca, ante la X Legislatura, al abrir el primer periodo de sus sesiones ordinarias.

 "Bajo el sistema federativo los funcionarios públicos no pueden disponer de las rentas sin responsabilidad; no pueden gobernar a impulsos de una voluntad caprichosa, sino con sujeción a las leyes; no pueden improvisar fortunas ni entregarse al ocio y a la disipación, sino consagrarse asiduamente al trabajo, resignándose a vivir en la honrosa medianía que proporciona la retribución que la ley haya señalado" Benito Juárez García, Oaxaca, julio 2 de 1852.

#### **Referencias**

CNN Mexico. (17 de junio de 2014). CNN Mexico. Obtenido de http://mexico.cnn.com/nacional/2014/06/17/en-cuales-estados-e-institucionesperciben-mas-corrupcion-los-mexicanos

Cultura de la Legalidad. (2012). Obtenido de http://culturadelalegalidad.org.mx/

Darwin, C. (2006). La Teoria de las Especies. Critica.

Descartes, R. (2005). Las Pasiones del Alma. Biblioteca Nueva.

Forbes Mexico. (22 de junio de 2014). Forbes Mexico. Obtenido de http://www.forbes.com.mx/los-10-estados-con-mas-corrupcion-en-mexico/ IMCO Staff. (2015). IMCO. Obtenido de Instituo Mexicano para la Competitividad: http://imco.org.mx/politica\_buen\_gobierno/mexicoanatomia-de-la-corrupcion/

Instituto Nacional de Geografia e Informatica. (2013). INEGI. Obtenido de

 http://www.inegi.org.mx/prod\_serv/contenidos/espanol/bvinegi/productos/metodologias/ENCIG/2013/mar\_conp/702825062484.pdf Transparency International. (2013). Obtenido de http://webantigua.transparencia.org.es/ipc\_\_s/ipc\_2013/descripcion\_fuentes\_ipc\_2013.pdf Tranparency International. (2015). Obtenido de http://www.transparency.org/cpi2014/results

#### **Notas biográficas**

 **La M.A Yennifer Gómez Rodríguez** es TSU en Turismo. Licenciada en Administración de Empresas Turísticas, Maestra en Administración y egresada de la Especialidad en Docencia. Actualmente se desempeña como Docente de tiempo completo en la Universidad Mundo Maya Campus Villahermosa[. yennifergomez@umma.com.mx](mailto:yennifergomez@umma.com.mx)

 **El Lic. Axayacatl Thomas Reyes** es TSU en Turismo. Licenciado en Administración. Actualmente es estudiante en la Maestría en Gestión Empresarial en la Universidad Mundo Maya Campus Villahermosa y se desempeña como empleado del Gobierno Federal. [axathomas@hotmail.cm](mailto:axathomas@hotmail.cm) 

 **El Dr. Jesús Hernández del Real:** Posdoctorado en Educación y Profesor Investigador de la DAIA de la UJAT, En Universidad Mundo Maya Docente a nivel Maestría y Doctorado. Participante como ponente en congresos nacionales e internacionales, escritor de artículos científicos publicados en recursos electrónicos como e-revista, Redie, Academia Journals, autor de capítulos de libros, Reconocimiento Perfil Deseable PRODEP, y Miembro del Sistema Estatal de Investigadores [jhdr1957@outlook.com](mailto:Jhdr1957@outlook.com)

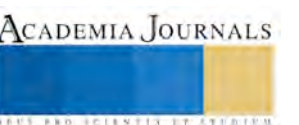

## Contabilidad Electrónica, Alternativa de negocio para administradores

M.A. Elsy Leticia Thompson Hernández<sup>1</sup>, Lic. Javier García Vargas<sup>2</sup> L.C.P. Pedro Rodríguez Ramírez <sup>3</sup>

*Resumen***— Tomando en consideración que desde 2014 se hizo realidad la contabilidad electrónica para todas las entidades económicas de México, nos damos cuenta y comprobamos con algunos empresarios del municipio del centro del estado de Tabasco de la necesidades administrativas, del uso de tecnología por medio de programas o aplicaciones administrativo y contable, manejo adecuado de archivos xml y pdf, entre otros relacionados, para las personas inscritas en el rfc, por lo que es necesario que los egresados del instituto tecnológico de Villahermosa cubran esas necesidades al prepararse y engloben esas competencias tecnológicas ya que las reformas tributarias obligan al uso adecuado de aplicaciones o herramientas electrónicas para el manejo, descarga, archivo y administración, todo lo anterior se realizó por medio de una encuesta aplicada al azar a empresarios del estado, esto nos da como resultado que existen más opciones y actividades en el campo de trabajo los administradores en el ámbito profesional.** 

*Palabras clave***—Herramientas electrónicas, Reformas Tributarias, archivos xml, tecnología, entidades económicas.** 

#### **Introducción**

 En este documento consideramos de vital importancia mostrar que las reformas tributarias o fiscales que se ha pensado que es solo para que los contadores realicen su trabajo no es así ya que en el ámbito empresarial los administradores desde su desarrollo profesional en las pequeñas empresas, no solo con grandes contribuyentes son los responsables de entregar la documentación electrónica en los diferentes archivos de comprobantes fiscales digitales por internet CFDI que se manejan a partir del uso obligatorio de la contabilidad electrónica, que ha iniciado paulatinamente desde 2013 y que desde abril del 2014 se eliminan todo tipo de facturas y se inician a timbrar cfdi estos comprobantes y la forma en que se manejara la contabilidad se reforzara y será obligatorio para más contribuyentes personas físicas de actividades empresariales y profesionales que este proyecto de investigación arrojo como resultado de una encuesta aplicada a diversos empresarios de la localidad la cual se llevó a cabo por estudiantes de la carrera de ingeniería en sistemas computacionales en la materia fundamentos de investigación cuyo objetivo es que el estudiante reconozca el desarrollo de su campo profesional con fundamento en la investigación científica y el uso de herramientas tecnológicas, dicha encuesta tiene la intención de detectar en los profesionistas de la carrera de ingeniería de sistemas computacionales practicas predominantes y emergentes y los resultados fueron muy claros y coincidían en que los administradores contratados no cumplían con las actividades que deberían manejar a raíz de la implementación de la contabilidad electrónica, pero ¿qué relación tienen los ingenieros en sistemas computacionales y los administradores en las empresas?, bueno la relación se dio porque al aplicar las encuestas una de las preguntas arrojo el inicio de esta ponencia, los empresario tienen que contratar a ingenieros en sistemas para que puedan hacer el timbrado de cfdi, archivos xml utilizando las herramientas electrónicas de paquetes administrativos-contables o directamente de la plataforma del sat y en algunos casos mencionan que al administrador se le dio de baja por no saber o manejar dichas herramientas.

#### **Descripción del Método**

### *Reseña de las dificultades de la búsqueda*

Esta indagación se hizo más fuerte a raíz de una tarea de investigación en la materia de fundamentos con los alumnos de sistemas, lo que dificulto este proyecto de investigación fue organizar a los alumnos por los horarios de clase y los que trabajan en la mañana el que fueran a encuestar, se decidió invitar algunos empresarios que eran conocidos de los mismo alumno de 5 grupos que apoyaron en las encuestas y que están en diferentes zonas de la ciudad así que la recolección de los datos necesarios se llevó casi dos meses, otra dificultad con la que nos encontramos es que se intentó organizar una reunión con empresarios de Villahermosa, pero la respuesta no fue

<sup>3</sup> L.C.P. Pedro Rodriguez Ramirez es porfesor del área de económico administrativo del instituto tecnológico de Villahermosa, Tabasco. pedrorodriguezramirez@gmail.com

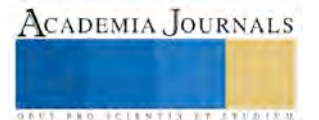

 $\overline{a}$ 

<sup>&</sup>lt;sup>1</sup> M.A y L.C.P. Thompson Hernández Elsy Leticia es profesora del área de Económico administrativo del Instituto Tecnológico de Villahermosa, Tabasco. thompsonhel@hotmail.com

<sup>2</sup> L.A. Javier Garcia Vargas es profesor del área de económico administrativo del Instituto tecnológico de Villahermosa, Tabasco javiergarciavargas@yahoo.com.mx

**ARD SCIENTIS IN EXECUTIVE** 

positiva ya que cuando se llevaron las cartas para invitarlos a asistir, prefirieron que los entrevistaran por falta de tiempo y actividades empresariales que tenían que resolver.

El trabajo metodológico de este proyecto se basó en la consulta, revisión y análisis de entrevistas a empresarios y algunos estudiantes, fuentes de información bibliográficas como revistas, páginas de internet del sistema de administración tributaria para poder establecer el impacto y desarrollo del trabajo profesional que se debe llevar con la contabilidad electrónica por parte de los administradores.

El tiempo del desarrollo de este trabajo fue de tres meses y medio aproximadamente principalmente para la recopilación de las encuestas a empresarios los cuales fueron 175 y se encuesto a 120 alumnos del turno vespertino del itvh con la condicionante que estuvieran laborando, posteriormente se realizó el análisis de resultados y búsqueda de información de fuentes bibliográficas y páginas electrónicas del sistema de administración tributaria.

#### **Impacto de la Contabilidad Electrónica en los administradores**

La experiencia profesional y el estudio de las reformas tributarias que se han venido presentando desde finales del sexenio pasado con la implementación de la contabilidad electrónica y la entrada en vigor de Reformas Tributarias para poder en su intención principal realizar una mejor recaudación, evitar facturas apócrifas, apoyar a la ecología de México al no usar más papel duplicado en facturas, disminuir la evasión de impuestos, simulación, falta de razón de negocios, pago indebido a los empleados, mayor fiscalización, elevar la recaudación, cumplimiento fiscal, entre otros. Significa en primera instancia que las personas físicas actividades empresariales y profesionales, las personas con actividades de arrendamiento, uso, servicio, compra venta de pequeños empresarios que se encuentran en el nuevo sistema denominado régimen de incorporación fiscal REINCO, las empresas pequeñas, mediana, grandes, los empleados por sueldos y salarios, asimilados a salarios y en un futuro hasta los que no tengan un registro en el rfc. Tienen que utilizar desde abril de 2014 aplicaciones, programas y herramientas tecnológicas para poder elaborar comprobantes fiscales digitales por internet, descargar archivos pdf, archivos xml, convertir documentos, contratos y cfd en archivos xml, los cuales son los que por medio de la contabilidad electrónica se tienen que enviar al Sat.

Para continuar es importante diferenciar la contabilidad electrónica de un documento digital, esté último es un comprobante fiscal digital y el primero es el registro, procesamiento, almacenamiento y revisión de cuentas de la documentación en general que los administradores generales enviaban anteriormente en papel y ahora en archivos y papel, por orden ascendente con su póliza de cheque respaldada con las facturas que son deducibles para el contribuyente o los administradores de recursos humanos que en su mayoría calculaban nominas por medio de programas, herramientas tecnológicas e imprimían verificaban firmas y remitían al depto. de contabilidad respaldando así las transferencias y/o cheques de pago.

Los administradores que laboran actualmente y de acuerdo con los resultados que arrojo esta investigación es que no estuvieron preparándose para el impacto que contrajo la implementación de la contabilidad electrónica, erróneamente los empresarios y administradores de las empresas creyeron que era trabajo de los contadores y tampoco capacitaron a su personal humano en las Tics, o en el uso de herramientas electrónicas, desgraciadamente no se tiene la cultura empresarial de capacitar y actualizar al personal lo que hace que estén en desventaja competitiva o con falta de conocimientos simplemente de exel o de herramientas que se necesitan para poder estar al día en la contabilidad electrónica y poder cumplir con las funciones de un administrador independientemente del departamento en que se encuentre.

Existe una necesidad latente de los administradores principalmente de los egresados del itvh es que carecen de preparación tecnológica, egresaron con la idea que el administrador toma decisiones o es gerente y solo decide que es lo que van a hacer, cuando tiene un sinnúmero de funciones administrativas, es elemento clave para la buena administración y funcionamiento de cualquier actividad empresarial pero el impacto que trae consigo la contabilidad electrónica en los administradores es que solo usan programas ya establecidos como el sua, el sae o lo que aprendieron en la escuela en las materias de especialidad, y al aplicarse ya al 100% el timbrado de cfdi en abril de 2014 se inició un camino más difícil ya que este tipo de timbrado debe elaborarse con base en herramientas electrónicas que debe conocer, descargar, actualizar, darles el procedimiento adecuado separar o administrar de alguna manera los archivos xml o pdf y llevar un control especifico, para cuando se los solicite el contador.

Si el administrador labora en una pequeña empresa que debe llevarse en la plataforma de RIF antes reinco debe tener en orden los cfdi, y la elaboración de los cfdi que debe hacer directamente de esta plataforma del sat, haciendo uso de la claves de la clave de identificación electrónica fortalecida cief, y de los archivos .key, .req y .cer así como su contraseña, siendo el responsable del uso que se le dé. Estos datos son los mismo que como mínimo tendrá que utilizar en su quehacer profesional hasta en una empresa de cualquier tamaño o como administrador de alguna persona física; otra de las funciones que el administrador debe realizar es validar cada CFDI que le emitan o emita, revisar que cada CFDI reúna los requisitos que manejan el 29 y 29A del Código fiscal de la federación, asi mismo debe estar pendiente de las nuevas aplicaciones, programas o software para la emisión de cfdi en caso de no realizarse gratuitamente en el portal del sat, debe estar pendiente del uso de las aplicaciones gratis como simplificación administrativa que se descargan de la página del sat, tener al dia las actualizaciones de los programas, estar pendiente del buzón tributario y canalizarlo al contador, realizar las transferencias electrónicas adecuadamente, estar pendiente de la facturación que le emiten día a día revisar, que por correo electrónico le reenvíen ambos archivos ya mencionados anteriormente verificando que cumplan los requisitos fiscales, entre otras varias funciones relacionadas.

Como parte de los resultados de las encuestas nos damos cuenta que los administradores/o dueños de las empresas tienen que contratar a un ingeniero en sistemas para poder cubrir dichas funciones, en definitiva el ámbito de trabajo se extiende para ellos, pero deja en desventaja al administrador; también nos damos cuenta que muchos administradores prefieren irse a un área de mercadotecnia, comercialización para evitarse algunas funciones relacionadas con la contabilidad electrónica; es decir al final de cuentas los empresarios se han visto en la necesidad de pagar más honorarios por estos servicios adicionales al contador y también han tenido que contratar ingenieros en sistema cuando los licenciados en administración tienen las capacidades para saber usar las Tics, aplicaciones y herramientas tecnológicas aplicadas a la contabilidad y poder conservar sus puestos de trabajo y ganar más por estos servicios

La ventaja competitiva que el administrador tiene a partir de las reformas hacendarias es que ahora no solo las personas inscritas en el rfc pueden requerir sus servicios profesionales, bien es decir que la tecnología es una poderosa herramienta que puede ser tu aliada si sabes utilizarla y aplicarla o tu enemiga. Los administradores tienen por delante proporcionar un servicio profesional administrativo-tecnológico y registro, procesamiento, almacenamiento, descarga conversión de documentos y archivos en xml y pdf; así mismo el de llevar el control de los mismos archivos, para poder entregar la documentación digital por internet lista para sus cálculos contables y fiscales trabajo netamente del contador.

Las alternativas de esta opción profesional que trae la contabilidad electrónica y la ley de lavado de dinero, se amplía a las personas que no estando inscritas en el rfc pero que obtienen ingresos como dependientes económico o solo con la actividad de sueldos y salarios deberán administrar y controlar los egresos para no caer en ley de lavado de dinero que se aplica a todos los mexicanos inscritos o no; Se controlara el gasto más que el ingreso.

El Instituto Tecnológico de Villahermosa cuenta para el área de económicos administrativos con un centro de cómputo el cual tiene 24 equipos adaptados con programas administrativos como sae, sua, Osiris, aspel entre otros, los equipos cuentan con las capacidades técnicas, aunque actualmente no se pueden hacer prácticas para elaborar cfdi no se puede timbrar ni enviar dichos archivos xml y pdf, ya que todo esto se realiza como parte de la contabilidad electrónica y tienen que hacerse al día con datos reales, lo que se hace actualmente es simulaciones de los timbrado para que conozcan los pasos que se tienen que hacer aun que se está trabajando en que realicen una especie de prácticas profesionales en algunas empresas para que salgan egresados con las competencias y perfil necesario para que desarrollen su labor profesional con compromiso ético.

## *Referencias bibliográficas*.

Cengage Laerning, Prontuario Fiscal 2015 correlacionado, Código fiscal de la Federación.

Reformas Fiscales 2014, Diario Oficial de la Federación, 11 de Diciembre de 2013 "Comprobantes Fiscales hoy" artículo 28,29,29ª del código fiscal de la federación, Articulo Décimo tercero de la segunda modificación a la reforma miscelánea 2013.

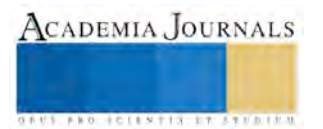

[www.notas](http://www.notas/) fiscales.com.mx Comprobantes fiscales, consultado el 20 de diciembre de 2015

[www.sat.gob.mx.](http://www.sat.gob.mx/) Mis cuentas "Régimen de incorporación Fiscal"

#### **Comentarios Finales**

#### *Resumen de resultados*

Al termino de este trabajo nos queda una gran satisfacción por el esfuerzo realizado por los alumnos y los maestros preocupados por encontrar solución a una problemática social y que se había venido viendo desde abril de 2014, asi mismo esta investigación nos sirvió para apreciar y escuchar la opinión no solo de los estudisntes preocupados por su futuro profesional, también de los lic. en administración que laboran actualmente y nos apoyaron contestando las encuestas y por ultimo apreciar el punto de vista de los empresarios preocupados por tener que pagar más a dos profesionistas cuando la opción la tienen ya sea en la misma entidad social o contratar servicios profesionales independientes de los administradores. Definitivamente se tiene que estar a la vanguardia en el conocimiento y manejo de las tecnologías y herramientas tecnológicas que por ley estamos obligados a llevar todos los mexicanos.

#### *Conclusiones*

El resultado de esta investigación demuestra la necesidad de modificar nuestros programas y el de otras universidades, determina sin lugar a dudas que los egresados de instituto tecnológico de Villahermosa deben estar en un alto grado de competencia tecnológica, que las materias de especialidad de modifiquen para que dejen de ser teóricas, proponiendo la manera que realicen un tipo de prácticas profesionales que puedan ser comprobadas y que sea para poner en práctica el uso de aplicaciones, herramientas tecnológicas, paginas electrónicas, para el uso de la descarga, almacenamiento procesamiento y creación de archivos pdf y archivos xlm; para estar a la par de las reformas tributarias.

#### *Recomendaciones*

Existe un largo camino por recorrer, no es lo mismo usar un teléfono, computadora, tableta o redes sociales, si no que desde el término de la carrera los licenciados en administración deben completar sus estudios profesionales con cursos de computo, adicionalmente es conveniente que antes que terminen el proceso de residencia entreguen un reporte que respalde unas horas de prácticas profesionales del manejo de aplicaciones y herramientas tecnológicas aplicadas en la contabilidad electrónica; para estar en nivel competitivo en México.

#### **Notas Biográficas**

La **M.A. Elsy Leticia Thompson Hernández,** es licenciada en contaduría pública egresada de la universidad Autónoma de Tabasco termino sus estudios de posgrado de maestría en administración en especialidad en ingeniería financiera en la Universidad Valle de México campus Villahermosa. Docente en el nivel medio superior desde hace 15 años en el colegio Villahermosa y María Teresa AC y profesora del Instituto Tecnológico de Villahermosa desde el 2001, ha colaborado en la realización de otras ponencias, titular del Despacho contable fiscal Thompson y Asociados desde hace 18 años y es asesora fiscal y administrativa de diversas entidades económicas.

El **L.A. Javier García Vargas** es licenciado en administración de empresas desde 1980, ha desempeñado diversos cargos secretario de comunicación y propaganda en el Colegio Nacional de licenciatura en Administración del estado de Tabasco, Presidente de academia de Ing. En gestión empresarial y profesor del Instituto tecnológico de Villahermosa desde 1994.

El **L.C.P. Pedro Rodriguez Ramirez** es profesor del Instituto tecnológico de Villahermosa desde hace 35 años, egresado de la lienciatura en contaduría pública de la Universidad Juárez Autónoma de Tabasco, coautor de diversos trabajos de Investigación y ponencias, Asesor Contable de diversas empresas de la entidad.

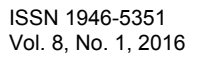

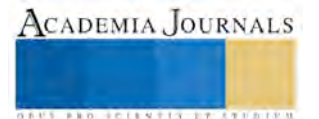

## APENDICE

Cuestionario utilizado en la investigación a los empresarios del municipio del centro

- 1. ¿Conoce las reformas Hacendarias sobre la contabilidad electrónica?
- 2. ¿Tiene contratado a algún lic. en administración?
- 3. ¿Quién maneja los archivos pdf y xml para entregar al contador?
- 4. ¿Quién es el encargado de timbrar los cfdi?
- 5. Encuentra alguna deficiencia en el desempeño profesional de la persona que maneja la documentación digital?
- 6. ¿Cómo ha dado solución a estas deficiencias a raíz de la implementación de la contabilidad electrónica?
- 7. ¿Su actividad empresarial necesita de herramientas computacionales para su desarrollo?
- 8. ¿Qué errores tecnológicos más comunes han tenido a raíz de la contabilidad electrónica?
- 9. ¿Qué tan importante es el ingeniero en sistemas para cumplir sus compromisos hacendarios?
- 10. ¿Invierte en equipo de cómputo especializado para la contabilidad electrónica?

Algunas preguntas realizadas a profesionistas de la carrera de administración

1.- ¿Cómo te preparaste para la entrada de la contabilidad electrónica en el campo laboral? 2.- ¿Qué problemas encontraste en el desarrollo de tu función en relación a la contabilidad electrónica?

3.- ¿Conoces el uso y manejo de los documentos digitalizados?

4.-¿Timbras archivos, nominas, cfdi? Y como los manejas?

5.- ¿Qué tipo de aplicaciones o herramientas electrónicas y computacionales usas en tu desarrollo profesional?

6.-¿Conoces las reformas hacendarias y su impacto en tu ámbito profesional?

7.-¿De que manera manejas tus funciones como administrador?

8.- Necesitas apoyo de los ingenieros es sistemas para desempeñar tu trabajo?

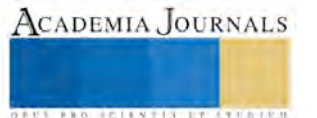

## Síntesis de biomateriales cerámicos por el método de hidrolisis e intercambio iónico para su Aplicación en implantologia dental

Reginaldo Tijerina Rodríguez<sup>1</sup>, Sofía Estrada Flores<sup>1</sup>, Antonia Martínez Luévanos<sup>1</sup>, Ma. de Jesús Soria Aguilar<sup>2</sup> y Luis A. Mendoza de la Rosa<sup>1</sup>

*Resumen***.-Silicato de calcio (CaSiO3) Se realizó la síntesis de biocompositos de silicato de calcio hidratado por hidrolisis e intercambio iónico, usando dodecil sulfato de sodio como agente tensioactivo asistido por el método de irradiación ultrasónica, partiendo de una muestra de silicato de calcio obtenida por el método de hidrolisis e intercambio iónico. El objetivo principal de este estudio es sintetizar silicato de calcio con propiedades adecuadas para ser utilizado en aplicaciones biomédicas, como la implantologia dental.** 

**La muestra de silicato de calcio se caracterizó por difracción de rayos X (DRX) y espectroscopia de infrarrojo por transformada de Fourier (FTIR); estas técnicas indicaron que la fase de silicato formado es CaSiO3•H2O (CSH).** 

**Palabra clave: implantologia dental, irradiación ultrasónica, silicato de calcio.** 

### **Introducción**

En la actualidad el uso de biomateriales en la implantologia dental son usados principalmente como recubrimientos de superficies para implantes dentales. Esto Representa un mercado de alta demanda, por lo que se están realizando investigaciones encaminadas a desarrollar materiales más duraderos y adecuados para esta necesidad.

El Silicato de calcio hidratado Casio3•H2O ha ganado considerable atención debido a su amplia gama de aplicaciones. Es bien conocido que tiene una excelente bioactividad, degradabilidad, biocompatibilidad, y por lo tanto puede ser utilizado como un material de recubrimiento de superficie para implantes dentales1. La bioactividad de un material es la habilidad que posee un material para inducir la formación de tejido, en este caso se busca la formación de tejido óseo en forma de hidroxiapatita (HAP), este es un tipo de fosfato de calcio precursor del hueso1. La biocompatibilidad es la capacidad de un material para llevar a cabo una determinada aplicación del organismo con una respuesta apropiada<sub>1</sub>

Además un buen material bioactivo y biocompatible debe contar con características como buena porosidad y alta área superficial específica. El silicato de calcio amorfo posee dichas características e induce la formación de HAp rápidamente<sub>2,3</sub>

En el presente estudio se sintetizaron polvos de silicato de calcio hidratado mediante el empleo del método de hidrolisis e intercambio iónico, asistido con irradiación ultrasónica, para que puedan ser utilizados posteriormente en la aplicación para recubrimientos superficiales en implantología dental.

#### **Reactivos químicos y aparatos**

Todos los reactivos químicos se adquirieron de Sigma-Aldrich Ltd. y se utilizaron tal como se recibieron. El aparato de ultrasonido utilizado fue una célula de Ultra Sonic processor Vibra Ks-1220, modelo (20 kHz, 1200 W)

## **Descripción del Método**

## **Metodología**

Se sintetizaron muestras de silicato de calcio (CaSiO<sub>3</sub>·H<sub>2</sub>O) por el método de hidrolisis e intercambio iónico, el cual se describe en detalle a continuación.

Se partió de soluciones 0.2 M de nitrato de calcio Ca (NO<sub>3</sub>)<sub>2</sub>•4H<sub>2</sub>O) y silicato de sodio (Na<sub>2</sub>SiO<sub>3</sub>). A 100 ml de una solución de Na<sub>2</sub>SiO<sub>3</sub> se añadieron lentamente 100 ml de una solución de Ca(NO3)<sub>2</sub>·4H<sub>2</sub>O cuyo pH fue ajustado previamente a 11.5 con una solución de NaOH 1 M; la mezcla se dejó en agitación constante por 15 minutos. Posteriormente la solución se sometió a ultrasonido durante 15 minutos a una temperatura de 85°C, con pulsos de 30 seg de trabajo con 20 seg de descanso a una amplitud del 20 % y se adicionó lauril sulfato de sodio (SDS) como surfactante; el precipitado se lavó con 100 ml de agua desionizada y se secó por 24 horas a temperatura ambiente y

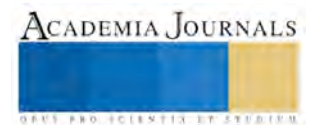

Memorias del Congreso de Investigación Academia Journals Tabasco 2016

posteriormente por 24 horas a 80°C, una parte de la muestra se reservó para su caracterización y la otra se sometió a un tratamiento térmico de 900°C por 3 horas. La caracterización de la muestra se realizó por espectroscopia infrarroja (FTIR-ATR) y por difracción de rayos X.

### **Resultados**

En la Figura 1 se presentan los espectros de infrarrojo correspondientes a CaSiO<sub>3</sub>; el 1a) corresponde al material sintetizado por ultrasonido y surfactante sin tratamiento térmico, y 1b) a CaSiO<sub>3</sub> tratado térmicamente a 900 °C por 3 horas. Para el espectro tratado térmicamente (1b)) se puede observar en las bandas entre 2800 cm<sup>-1</sup> y 3700 cm<sup>-1</sup>, la vibración por estiramiento del enlace O-H de los grupos hidroxilos. La banda a 1400 cm<sup>-1</sup> está relacionada a la vibración por estiramiento del enlace Si-O del siloxano (Si-O-Si); otra banda parece a  $\sim$ 953 cm<sup>-1</sup>, la cual corresponde a la vibración del enlace Si-O del grupo silanol (SiOH). Estos dos grupos de bandas son características de las cadenas de silicatos  $SiO<sub>3</sub>$ 

Todas las condiciones experimentales se llevaron a cabo en el aire; por lo tanto no es posible evitar la incorporación de CO2. La banda ancha en 2800-3700 cm-1 se debe a las vibraciones de los grupos O-H en H2O o hidroxilos con una amplia gama de fuerzas de enlace de hidrógeno. Con el fin de formar el hidrato de silicato de calcio, más H2O se coordinan en la estructura CaSiO<sub>3</sub> producido, participando con grupos Si-O para formar una intrincada red de enlaces de hidrógeno.

Se puede observar que la Figura 1b) del CaSiO<sub>3</sub> posee mejor definición en las bandas debido al tratamiento térmico elevado. Este resultado ilustra que la irradiación ultrasónica es muy eficaz para obtener CaSiO<sub>3</sub> como la fase principal y podría promover la cristalización de CaSiO<sub>3</sub> en un corto período de tiempo. Estos resultados están en buen acuerdo con el análisis de difracción de rayos X.

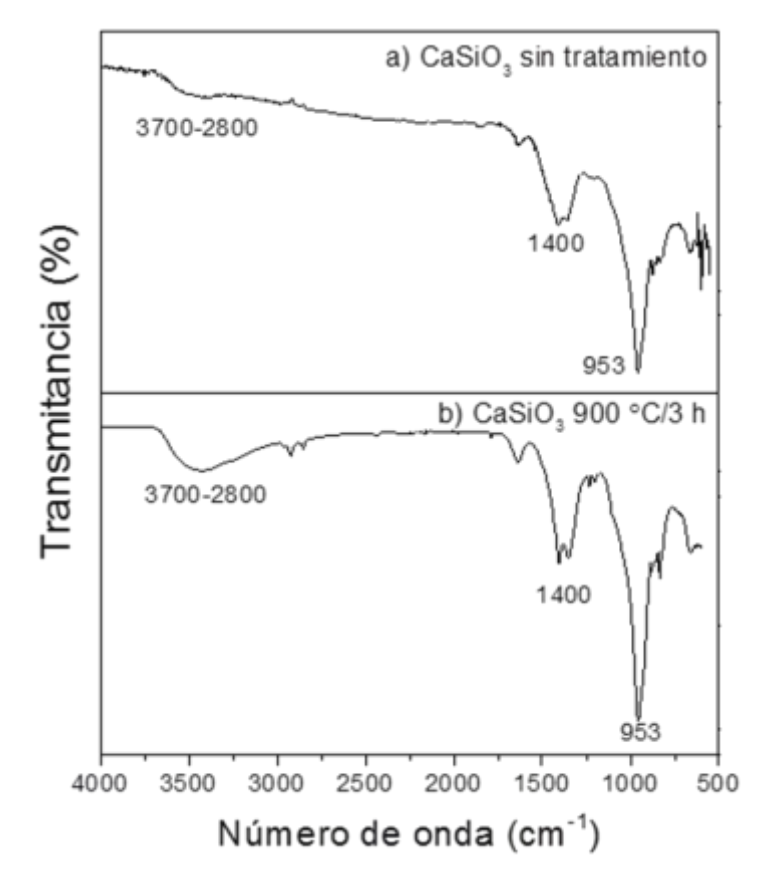

**Figura 1.**- Espectro infrarrojo correspondiente a a) CaSiO<sub>3</sub> sintetizado por ultrasonido y surfactante sin tratamiento térmico y b) CaSiO<sub>3</sub> tratado a 900 °C/3 h.

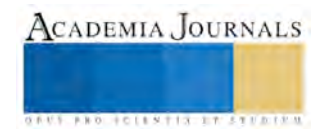

En la **Figura 2** se muestran los difractogramas correspondientes a CaSiO<sub>3</sub>, sintetizados mediante hidrólisis. El difractograma de la Figura 1a) corresponde a la muestra secada a 80°C por 24 horas sin recibir un tratamiento térmico; la Figura 1b) se obtuvo de la muestra tratada térmicamente a 900°C por 3 horas. Estos experimentos se realizaron con el fin de estudiar el efecto del tratamiento térmico sobre la fase de interés.

En esta figura se puede observar la formación de la fase cristalina de interés con estructura de tipo monoclínica, similar a la reportada para CaSiO<sub>3</sub> con ficha de identificación PDF 27-0088. Además, se puede observar que el efecto del tratamiento térmico es un factor determinante para la formación de la fase cristalina deseada.

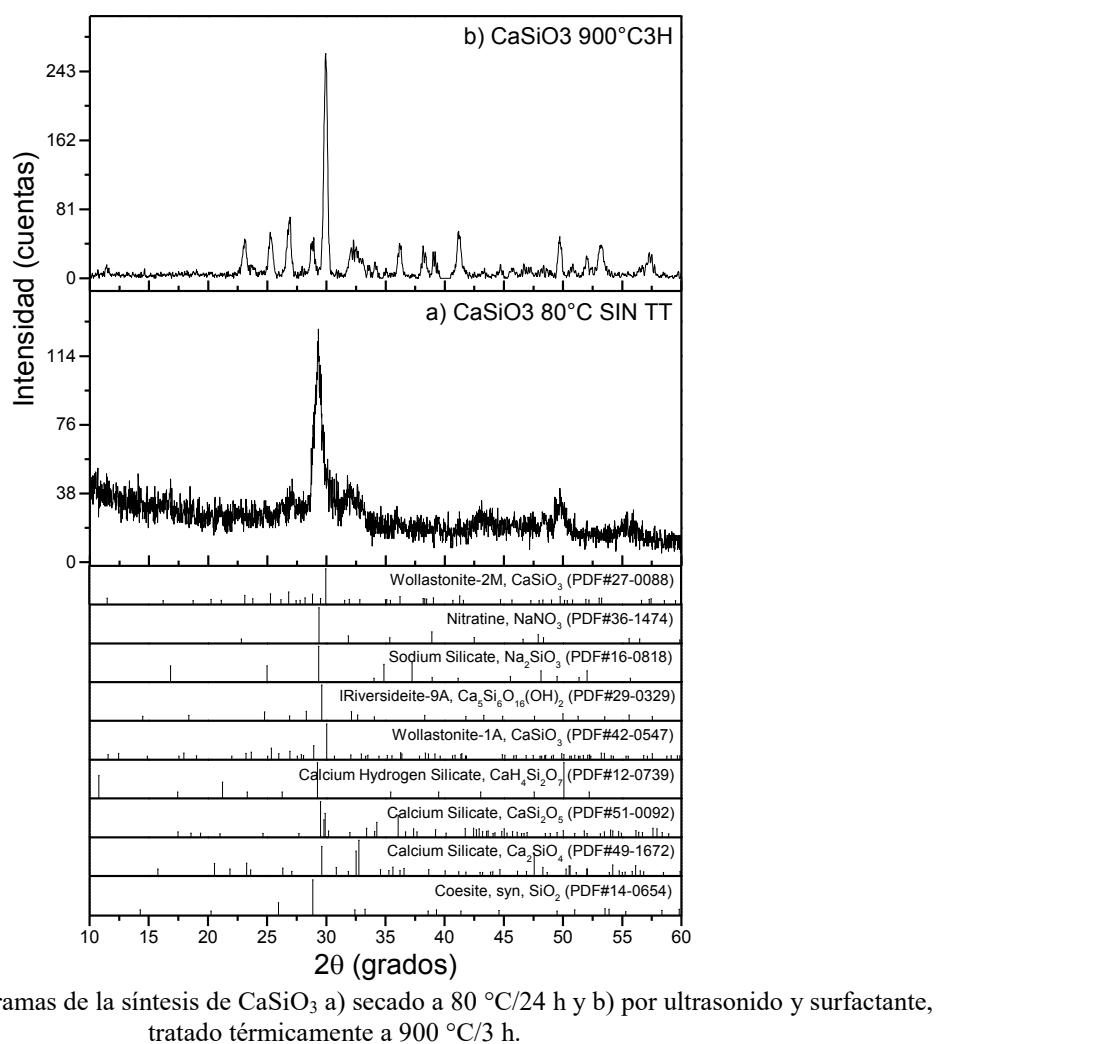

**Figura 2.**- Difractogramas de la síntesis de CaSiO<sub>3</sub> a) secado a 80 °C/24 h y b) por ultrasonido y surfactante, tratado térmicamente a 900 °C/3 h.

## **Conclusiones**

Los espectros de FTIR-ATR de CaSiO<sub>3</sub> mediante hidrolisis e intercambio iónico, mostraron las siguientes señales características de los enlaces detectados, a la cadena de SiO3.

Los análisis por DRX confirmaron la obtención de CaSiO<sub>3</sub> por medio de hidrolisis e intercambio iónico.

Se indicó que se han obtenido con éxito mediante el uso de nitrato de calcio Ca (NO  $_3)$  · 4H<sub>2</sub>O y silicato sódico (Na 2) SiO 3 · 9 H<sub>2</sub>O) en agua destilada a través de la interfaz de usuario. Además, el tiempo de reacción tiene un efecto significativo en el tamaño y la morfología de CaSiO<sub>3</sub>.

La principal contribución de este estudio es que la síntesis de hidrato de silicato de calcio con calidad adecuada y diferentes morfologías se realiza con éxito a través de método de irradiación ultrasónica**.** 

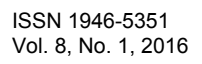

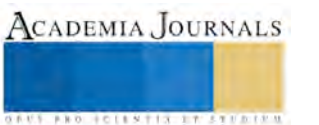

#### Referencias.

1 Berthelot, J.M. Composite Materials: mechanical behavior and structural analysis, Springer – Verlag: New York, 1999.

2 Lin, K.; Zhai, W.; Ni, S.; Chang, J.; Zeng, Y.; Qian, W. Ceramics international. 2005, 31, 323-326.

3 Ratner, B. D.; Hoffman, A. S.; Schoen F. J.; Lemons, J. E. Biomaterials science: an introduction to materials in medicine, Elsevier Academic Press: San Diego, 2004.

4 Siriphannon, P.; Kameshima, Y.; Yasumori, A.; Okada, K.; Hayashi, S. Journal of the European Ceramic Society. 2002, 22, 511-520.

5 Somiya, S.; Aldinger, F.; Claussen, N.; Spriggs, R.M.; Uchino, K.; Koumoto, K.; Kaneno, M. Handbook of Advanced Ceramics, Volume II: Processing and their Applications, Elsevier Academic Press: San Diego, 2003.

6 Yoruc Hazzar, A. B. Ceramics International. 2007, 33, 687-692.

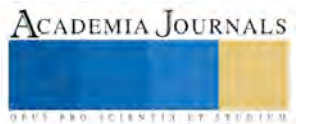

## Implementación de un Banco de Reactivos para la Aplicación de Exámenes Generales de Conocimientos

MSI. Elizabeth Torres Guillermo<sup>1</sup>, DSC. Víctor Guillermo Castro<sup>2</sup>, LIA. Yeraldo de Jesús Delgado Montiel<sup>3</sup> y MTE. Sandra Aguilar Hernández<sup>4</sup>

*Resumen***— La modalidad de Examen General de Conocimientos tiene como finalidad contribuir a que el egresado fortalezca su formación académica, a través de la reafirmación que él mismo realice de los aspectos fundamentales de su carrera, para demostrar mediante la evaluación respectiva que posee la preparación teórico-práctica requerida para el ejercicio profesional. Por lo cual, el objetivo de esta investigación fue desarrollar un sistema de información para la generación del Examen General de Conocimientos, en la Licenciatura en Informática Administrativa de la División Académica Multidisciplinaria de los Ríos, se aplicó una investigación de tipo aplicada o de tecnología que se emplea para la construcción de sistemas informáticos, y como método de desarrollo de software se empleó el proceso RUP.**  *Palabras clave***—proporcione cuatro o cinco palabras que servirán para identificar el tema de su ponencia, separadas por comas.** 

#### **Introducción**

En el transcurso de la historia hasta la época actual la tecnología ha transformado la forma en como el ser humano realiza sus actividades, la educación no es la excepción, el acceso a la información en años anteriores, solo se podía realizar de manera impresa; sin embargo, con el desarrollo de las TIC´s ha representado un cambio radical en el tratamiento de la información al permitir procesar grandes cantidades de información en objetos de reducido tamaño, y con el uso de las redes informáticas almacenar y procesar datos desde cualquier parte de la tierra(Brunner, 2001).

La revolución tecnológica impulsando el desarrollo de la sociedad, ha llevado al sector de las Nuevas Tecnologías de Información y Comunicaciones a experimentar un gran crecimiento en los últimos años incorporando la tecnología a las nuevas formas y estándares de trabajo permitiendo a las organizaciones mantenerse a la vanguardia.

Torres (2006) menciona que en las universidades de muchos países industrializados los exámenes computarizados empiezan a sustituir a las evaluaciones tradicionalmente diseñadas para lápiz y papel.

De igual manera, Ylizaliturri (2007) en la 2da Reunión Regional Norte Centro América y Caribe de Evaluación educativa, presentó los resultados de su proyecto sobre una aplicación e-Assessment que consiste en un examen en línea para aprovechar las capacidades computacionales, como los componentes multimedia: sonidos, videos, dibujos y animaciones, proporcionando reportes provisionales o definitivos de calificación al instante, con información clara y pertinente, el aplicar el examen en el equipo de cómputo puede dar mayor confianza y soltura una vez que los usuarios finales se hayan familiarizado con el sistema de evaluación; a través de simuladores o tutoriales de uso, evitando tareas que consumen tiempo en la prueba tradicional, como marcar alvéolos en hojas de respuesta ópticas, borrar respuestas, manejar un cuadernillo de varias páginas que puede volverse un tanto engorroso, entre otras.

Para el evaluador, se facilita y favorece la construcción de bancos de reactivos con capacidades multimedia, que permitan ser calibrados en función de los múltiples modelos existentes, con un énfasis en el uso de tablas de especificaciones para el diseño de las pruebas, de modo que se pueda automatizar el proceso de construcción de instrumentos a medida; utilizando un sistema de calificación robusto, más allá del control de respuestas buenas y malas, sino utilizando los mejores estimadores disponibles, con capacidades de emisión de reportes útiles y sencillos de construir.

A pesar de la inversión que hay que realizar para implementar sistemas de e-Assessment, la relación costo beneficio se ve impactada favorablemente por las múltiples ventanas de oportunidad que se abren para la institución: el personal y equipo dedicado a la calificación puede centrarse en las tareas de análisis de resultados y mejoramiento de los instrumentos y reactivos; se eliminan los tiempos y costos implicados en lectura de hojas de respuesta y las

<sup>4</sup> La MTE. Sandra Aguilar Hernández es Profesora Investigadora en la División Académica Multidisciplinaria de los Ríos de la Universidad Juárez Autónoma de Tabasco, Tenosique, Tabasco. sandra\_aguila74@hotmail.com

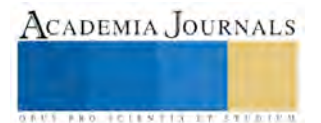

 $\overline{a}$ 

<sup>1</sup> MSI. Elizabeth Torres Guillermo es Profesor de Informática Administrativa en la División Académica Multidisciplinaria de los Ríos de la Universidad Juárez Autónoma de Tabasco, Tenosique, Tabasco. beti\_tg@hotmail.com (**autor corresponsal).**

<sup>2</sup> DSC. Víctor Guillermo Castro es Profesor de Informática Administrativa en la División Académica Multidisciplinaria de los Ríos de la Universidad Juárez Autónoma de Tabasco, Tenosique, Tabasco victor.guillermo.damrios@hotmail.com

<sup>3</sup> LIA. Yeraldo de Jesús Delgado Montiel es egresado de la Licenciatura en Informática Administrativa por parte de la División Académica Multidisciplinaria de los Ríos de la Universidad Juárez Autónoma de Tabasco, Tenosique, Tabasco y.delgadomontiel@gmail.com

tareas para preparar documentos e instrumentos para su impresión, organización y distribución, además de unificar en un solo modelo y procedimiento la aplicación de los distintos tipos de exámenes.

Según Ramos, López & Morante (2003). los programas informáticos están presentes y el público los ve como un avance tecnológico de la vida. En muchos ejemplos, las personas dejan su trabajo, bienestar, seguridad, entretenimiento, decisiones y sus propias vidas en manos del software informático. Exhibieron un sistema web de registro de las puntuaciones para la competencia nacional de robótica, estos desafíos están divididos en: máquina lanzadora de pelotas, mini célula de producción, rescate, lucha de sumo y taekwondo libre.

La principal problemática que se presenta es la demora al registrar los resultados dentro del sistema, ya que solamente una persona puede capturar la información recibida en una papeleta, lo que propicia un retraso al presentar un estatus en tiempo real de las puntuaciones.

La Universidad Juárez Autónoma de Tabasco ofrece a sus egresados un conjunto de modalidades de titulación como son tesis, examen general de conocimientos, manual de prácticas para laboratorio, diseño de equipo, máquinas o software especializado, diplomado de titulación, estudios de maestría o doctorado, memoria de trabajo, titulación por promedio, titulación por desarrollo tecnológico, titulación por artículo publicado, titulación por proyecto de creación artística y titulación por examen de certificación (UJAT,2011).

La modalidad de Examen General de Conocimientos tiene como finalidad contribuir a que el egresado fortalezca su formación académica, a través de la reafirmación que él mismo realice de los aspectos fundamentales de su carrera, para demostrar mediante la evaluación respectiva, que posee la preparación teórico-práctica requerida para el ejercicio profesional. Este examen tiene dos formas de aplicación:

- Evaluación general sobre conceptos fundamentales de la carrera
- Resolución de problemas o casos prácticos en presencia del jurado

Por lo tanto, con la presente investigación se espera facilitar y agilizar el proceso de la elaboración de exámenes generales de conocimiento, mediante el desarrollo de una aplicación informática que cuente con una base de datos de preguntas de todas las asignaturas, clasificadas por áreas del conocimiento que integran el plan de estudio como son: Área General, Área Sustantiva Profesional, Área de Formación Integral Profesional, Área de Formación Transversal, así mismo, el sistema permitirá que el administrador seleccione las materias optativas cursadas por el alumno. El examen se integrará por preguntas elegidas aleatoriamente para ser contestado por el sustentante.

#### **Descripción del Método**

#### *Proceso de desarrollo de la aplicación*

La presente investigación se desarrolló para la Licenciatura en Informática Administrativa de la DAMRÍOS, se empleó una investigación de tipo Aplicada o Tecnológica porque es aquella que aplica y resuelve un problema de cuya solución depende el benéfico de individuos o comunidades (Soriano, 1996).

Para el desarrollo de la aplicación se consideró el método RUP (Weitzenfeld, 2008), para lo cual se aplicó sólo las tres primeras fases:

Fase de inicio. Se especificaron los objetivos del proyecto para desarrollar un sitio web dinámico que genere un examen de forma aleatoria. En esta etapa se analizaron las necesidades de los usuarios finales lo que permitió determinar los objetivos del software, así como la determinación de los requisitos del sistema por medio de la elaboración de caso de usos.

Fase de elaboración. En esta fase se diseñó la arquitectura de la aplicación a través de la elaboración de modelado de caso de uso, modelado de análisis y modelado de diseño.

Fase de construcción. En esta fase se desarrolló el código fuente, la base de datos fue implementada en MySQLfront y se utilizó la plataforma Xampp.

#### *Descripción de la aplicación*

El sistema cuenta con dos tipos de usuarios para su manipulación:

**Administrador:** Sólo podrá ingresar con una clave el administrador encargado del sistema, y tendrá la opción de subir preguntas a la base de datos, capturar datos del alumno como el nombre, apellidos, división, carrera, matrícula, edad, sexo y de los sinodales nombres, apellidos, clave y área de conocimiento, ver fig. 1.

El administrador del sistema deberá cargar datos del alumno dando clic en la opción datos del alumno, una vez rellenados los datos damos clic en la opción guardar, de la misma manera anterior se guardara en la base de datos de los sinodales del alumno participante, el sistema contará con preguntas de todas las materias del plan de estudios vigente de la institución que serán ingresadas por los maestros encargados de aportar las preguntas en cantidad y forma requeridas, y podrán subirlas al sistema ingresando su clave de administrador, al ingresar la clave de administrador se mostrara una pantalla de bienvenida con la opción de cargar preguntas al finalizar el proceso damos clic en la opción guardar.

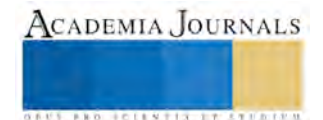

**Usuario:** Es la opción en la cual el usuario del sistema podrá manipular las opciones básicas como sortear las preguntas, imprimir preguntas, imprimir respuestas. Con los datos necesarios ya guardados el usuario dará inicio al sorteo de las preguntas en la opción generar preguntas, una vez elegidas sacamos impresas las preguntas en la opción imprimir examen o imprimir respuestas con sus respectivos datos del alumno. Para compara las respuestas del alumno que serán de opción múltiple con los resultados correctos, oprimiremos la opción imprimir respuestas, de esta manera los sinodales podrán calificar comparando las respuestas del alumno con las respuestas verdaderas, ver fig. 2.

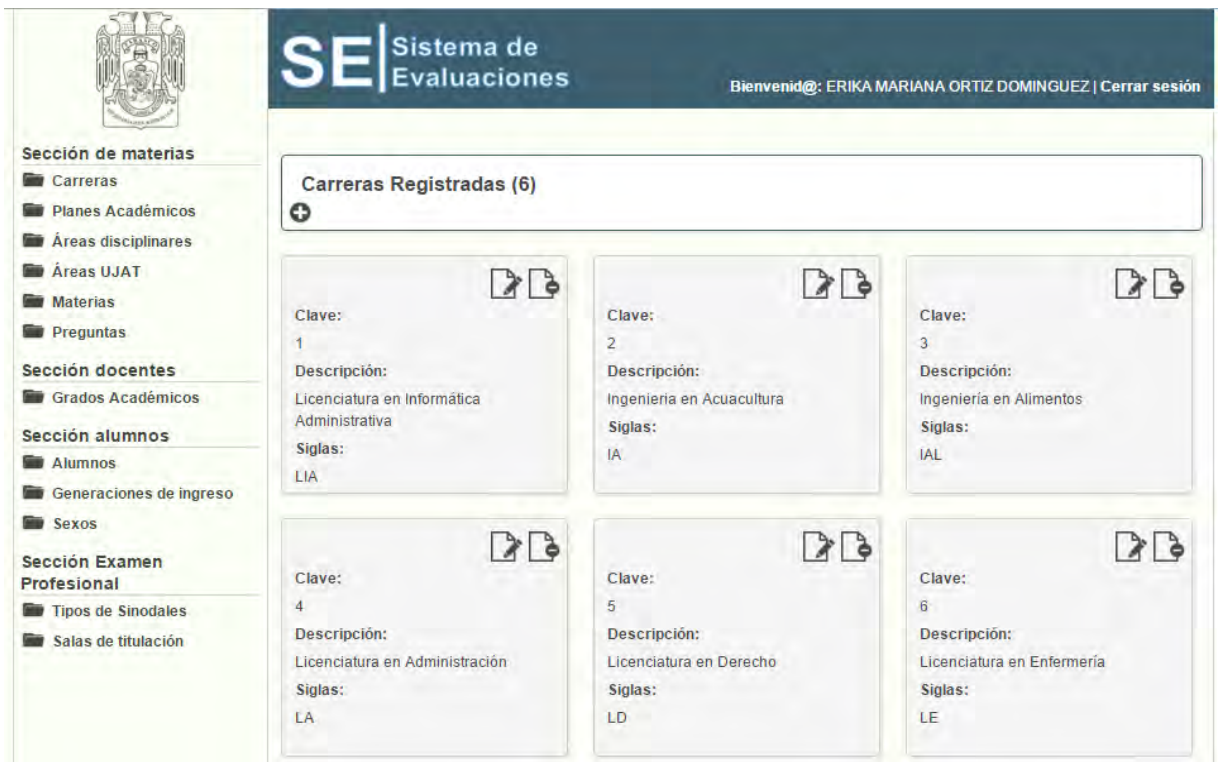

Figura 1. Menú del administrador

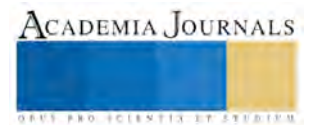

| Cerrar Sesión                                                                                                    |                                                 | <b>1.- AREA GENERAL</b>                                                                                            |                                                                                               |  |
|----------------------------------------------------------------------------------------------------|-------------------------------------------------|----------------------------------------------------------------------------------------------------|-----------------------------------------------------------------------------------------------|--|
|                                                                                                    |                                                 | <b>ALGORITMOS</b>                                                                                                  |                                                                                               |  |
|                                                                                                    |                                                 | ¿Qué métodos hay para resolver problemas computables?                                                              | Metodología de la programación<br><b>Confirmar respuesta</b><br>(centrado en los algoritmos). |  |
| <b>TORRES GUILLERMO.</b><br><b>ELIZABEHT</b><br><b>NOMBRE</b><br>02284<br><b>MATRÍCULA</b><br>Licenciatura En Informática<br>Administrativa<br>CARRERA<br><b>Plan 2003</b><br>PLAN |                                                 |                                                                                                    | O Metodología Orientada a objetos.                                                            |  |
|                                                                                                    |                                                 |                                                                                                    | Metodología de base de datos.                                                                 |  |
|                                                                                                    |                                                 |                                                                                                    | Metodología de la Investigación.                                                              |  |
|                                                                                                    |                                                 | ¿Qué métodos hay para resolver problemas computacionales (algoritmos)?                                             | Metodología orientada a objetos<br><b>Confirmar respuests</b>                                 |  |
|                                                                                                    |                                                 |                                                                                                    | Metodología para computadoras.                                                                |  |
|                                                                                                    |                                                 |                                                                                                    | Metodología de la computación<br>(centrado en los algoritmos).                                |  |
| Đ<br><b>AVANCE</b><br><b>GENERAL (0%)</b><br><b>ALGORITMOS</b><br>$0\%$<br><b>CONTABILIDAD</b><br>0%<br><b>ÉTICA</b><br>$0\%$                                                      | Metodologías para el desarrollo de<br>sistemas. |                                                                                                    |                                                                                               |  |
|                                                                                                    |                                                 | <b>CONTABILIDAD</b>                                                                                                |                                                                                               |  |
|                                                                                                    |                                                 | En contabilidad la oferta de un bien depende de:                                                                   | El nivel de renta.<br><b>Confirmar respuesta</b>                                              |  |
|                                                                                                    |                                                 |                                                                                                    | La población.                                                                                 |  |
|                                                                                                    |                                                 |                                                                                                    | El coste de los factores productivos.                                                         |  |
|                                                                                                    |                                                 |                                                                                                    | Los gustos de los consumidores.                                                               |  |
|                                                                                                    |                                                 | ¿Qué significado cree que es más adecuado cuando se dice que el PIB de un<br>país ha tenido un crecimiento del 0%? | Ha disminuido la riqueza de los<br><b>Confirmar respuests</b><br>ciudadanos.                  |  |
|                                                                                                    |                                                 |                                                                                                    | El crecimiento económico es bajo.                                                             |  |
|                                                                                                    |                                                 |                                                                                                    | No existe crecimiento económico.                                                              |  |
|                                                                                                    |                                                 |                                                                                                    | Han disminuido las exportaciones.                                                             |  |
|                                                                                                    |                                                 | La teoría del capital humano basa su explicación sobre el crecimiento<br>económico en:                             | El aumento de la población.<br><b>Confirmar respuesta</b>                                     |  |
|                                                                                                    |                                                 |                                                                                                    | El cambio tecnológico.                                                                        |  |
|                                                                                                    |                                                 |                                                                                                    | La investigación.                                                                             |  |
|                                                                                                    |                                                 |                                                                                                    | El incremento de la productividad de<br>trabajo                                               |  |

Figura 2. Interfaz donde se genera el examen

#### **Comentarios Finales**

#### *Resumen de resultados*

Actualmente la aplicación se encuentra en proceso de implementación en la División Académica Multidisciplinaria de los Ríos. Sin embargo, la aplicación fue sometida a un periodo de pruebas donde se realizó una navegación del todo el sistema con la finalidad de verificar que cada opción y página funcionará de acuerdo a los establecido, teniendo como resultado la detección de errores de sintaxis, de direccionamiento, así como de forma y estilos.

De igual manera, se realizaó una prueba con los exploradores Google Chrome e Internet Explorer ya que son los más usados, los navegadores elegidos han sido instalados desde cero y no incluyen ningún tipo de complemento o extensión, las versiones en las cuales se probó son las siguientes:

Google Chrome Versión 42.0.2311.90 m Internet Explorer Versión 10.0.9200.17267

#### *Conclusiones*

Las TIC ofrecen posibilidades para diseñar múltiples instrumentos; organizar la información recogida en el proceso evaluador e interpretarla, facilitando así la comprensión del proceso de aprendizaje.

Con la realización de este proyecto se hizo una forma más fácil de aplicación del Examen General de Conocimiento, de esta manera puedo concluir que la principal barrera a vencer para aceptar la implementación de nuevos mecanismos de evaluación, es la aceptación de distintas formas y elementos para garantizar una evaluación segura y confiable.

El proyecto tuvo como alcance la implementación de una aplicación bajo una plataforma cliente servidor, que genere aleatoriamente las preguntas para los exámenes generales de conocimientos, para ser contestados por los sustentantes; y a los sinodales proporcionar los resultados de la evaluación.

Como limitante se tiene que sólo será probada la aplicación con los egresados de la Licenciatura de Informática Administrativa.

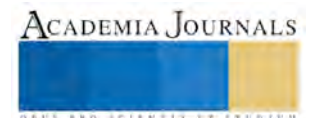

### *Recomendaciones*

Los resultados que se puedan obtener están sujetos al grado de colaboración de los profesores en la elaboración de los reactivos.

Es muy importante mencionar que el rendimiento del producto, puede variar en base al ancho de banda, memoria disponible y de la tecnología que se utilice, también se debe de considerar que el software utilizado para el desarrollo del sistema fue de acceso libre como son: php como lenguaje de programación, mysql como manejador de base de datos y apache como servidor de páginas web; por lo tanto los resultados pueden variar al utilizar software comercial.

 Las TIC ofrecen una diversidad de posibilidad para el desarrollo del proceso de enseñanza, pero el desarrollo de las aplicaciones en los distintos componentes del proceso de enseñanza no ha avanzado por igual. Actualmente se puede hablar de una poca variedad de TIC aplicadas al proceso de evaluación del aprendizaje.

#### **Referencias**

Brunner, J.J.,(2001). Globalización y el futuro de la educación: tendencias, desafíos, estrategias. Oficina Regional de Educación de la UNESCO para América Latina y el Caribe UNESCO-SANTIAGO. Análisis de prospectivas de la educación en la región de América Latina y el Caribe. (pp.47-90). Chile.

López, B. C., & Morante, M. C. F. (2003). Evaluación de la enseñanza con TIC. Pixel-Bit: Revista de medios y educación, (21), 65-72. UJAT (2011). Reglamento de titulación de los planes y programas de estudio de licenciatura y técnico superior universitario Tabasco, México. Soriano (1996) Guía para realzar investigaciones Sociales. (18ª edición). México Plaza y Valdez S.A., de C.V Editores. Weitzenfeld (2008). Ingeniería de software orientada a objetos con UML, JAVA e Internet. Mexico, DF. Edamsa Impresiones, S.A de C.V.

#### **Notas Biográficas**

La **MSI. Elizabeth Torres Guillermo.** Este autor es profesor investigador de la Universidad Juárez Autónoma de Tabasco en la División Académica Multidisciplinaria de los Ríos en la Licenciatura de Informática Administrativa, en la ciudad de Tenosique, Tabasco, México. Cuenta con una maestría en sistemas de información, ha participado en el desarrollo de 5 proyectos de investigación, miembro del sistema de investigadores del Estado de Tabasco.

El **DSC. Víctor Guillermo Castro**. Es profesor investigador de la Universidad Juárez Autónoma de Tabasco en la División Académica Multidisciplinaria de los Ríos en la Licenciatura de Informática Administrativa, en la ciudad de Tenosique, Tabasco, México. Cuenta con un doctorado en sistemas computacionales, ha participado en el desarrollo de 6 proyectos de investigación, miembro del sistema de investigadores del Estado de Tabasco, cuenta con el reconocimiento al perfil deseable por parte de la SE.

El **LIA. Yeraldo de Jesús Delgado Montiel** es egresado de la Licenciatura en Informática Administrativa por parte de la División Académica Multidisciplinaria de los Ríos de la Universidad Juárez Autónoma de Tabasco, Tenosique, Tabasco. Participa en el desarrollo de un proyecto de investigación, cuenta con experiencia en el desarrollo de aplicaciones web.

La **MTE. Sandra Aguilar Hernández**. Es profesora investigadora de la Universidad Juárez Autónoma de Tabasco en la División Académica Multidisciplinaria de los Ríos en la Licenciatura de Informática Administrativa, en la ciudad de Tenosique, Tabasco, México. Cuenta con una maestría en Tecnología Educativa, actualmente realiza estudios de doctorado, miembro del sistema de investigadores del Estado de Tabasco, cuenta con el reconocimiento al perfil deseable por parte de la SE.

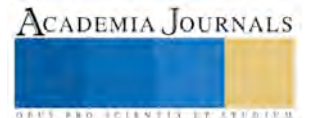

## **PROPUESTA DE CAPACITACION AL PERSONAL DEL AREA DE POSVENTA DE LA EMPRESA CRUCES DE TABASCO, S.A. DE C.V., PARA LOGRAR LA RECERTIFICACION DE GENERAL MOTORS**

## DRA. MARIA PATRICIA TORRES MAGAÑA<sup>1</sup>, MC. MARIA RIVERA RODRIGUEZ<sup>2</sup>, ISC. JESUS COLLADO OLAN<sup>3,</sup> EST. ANA PATRICIA ALVARADO TORRES<sup>4</sup>.

## **Resumen:**

**En esta investigación se maneja un tema de gran interés en las empresas y organizaciones, cuyo alcance es el de mejorar los niveles de desempeño y además es considerada como un factor de competitividad. En la actualidad, el mercado de venta de vehículos es muy extenso, por tal motivo las empresas que se dedican a la venta y servicio de estas unidades están en constante competencia y se tienen que adaptar al nivel del mercado, para así no quedar rezagados en preferencia de sus clientes.** 

**Palabras Claves: Propuesta, Capacitación, Posventa, Empresa, Recertificación.** 

## **Introducción**

La capacitación es una acción destinada a desarrollar las aptitudes del trabajador, con el propósito de prepararlo para desempeñar eficientemente una unidad de trabajo específica e empresarial. Es por ello que en este presente proyecto se analizara la importancia que tiene la capacitación en una organización, entre otros temas a estudiar.

El diseño del programa de capacitación que se presenta, surgió para mejorar la calidad en los procesos laborales y determinar de manera concreta las responsabilidades que tiene cada empleado del área de Ventas. De igual manera se diseñaron programas de capacitación de referidos al desarrollo y superación personal como son Liderazgo, pensamiento positivo y la comunicación. Esta última tiene como objetivo lograra establecer una relación de comunicación efectiva involucrando a todo el personal, ayudando a la toma de decisiones acertada.

Un programa de capacitación cuenta con una serie de elementos que ayudan a su realización de forma precisa y veras los cuales son: la descripción, los objetivos a establecer, los materiales a utilizar, establecimiento del tiempo requerido para las capacitaciones, el área a utilizar y finalmente la evaluación.

En la actualidad, el mercado de agencias de venta de vehículos es muy extenso y competidor, es por ello que las empresas que se dedican a la venta de estas unidades están en constante competencia y se tienen que adaptar al nivel del mercado para así no quedar rezagados en preferencia de sus clientes. Un elemento vital e impulsor de las organizaciones son los clientes, ya que hacia ellos va dirigido el producto o servicio final.

Grupo cruces es una empresa mexicana dedicada a la compra y venta de autos, así como al mantenimiento y reparación de unidades ofreciendo una gama de refacciones y accesorios de la marca general motors. Esta empresa

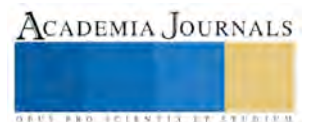

**US AND ACTIVITY TYPES ENTITY** 

carece de un buen funcionamiento en las actividades a seguir, debido a que el personal no está relacionado con el adecuado proceso de las labores a realizar en cada uno de sus puestos.

Dando como consecuencia un bajo desempeño laboral que conlleva a malos resultados y mala atención al cliente.

Estas son razones por las que es necesaria la capacitación, para poder aumentar la productividad de la empresa, mejorar los productos y servicios y para lograr mayor lealtad y sentimiento de pertenencia de parte de los empleados hacia la empresa. El proceso de capacitación nunca termina, es un esfuerzo por lograr la constante mejora. Por lo que dentro de la empresa se debe incluir en la planificación en la capacitación en los objetivos de desarrollo del personal.

El principal objetivo de la capacitación es dotar a la empresa de recursos humanos o capital humano altamente calificados en términos de conocimientos, habilidades y actitudes para un adecuado desempeño laboral.

## **Objetivos particulares de la capacitación:**

- O Aumentar la productividad.
- **Promover la eficiencia del trabajador.**
- **Proporcionar al trabajador una preparación para desempeñar puestos de mayor responsabilidad.**
- **Promover un ambiente de mayor seguridad en el empleo.**
- Ayudar a desarrollar condiciones de trabajo más satisfactorias mediante los intercambios personales que surgen durante la capacitación.
- **Promover el mejoramiento de sistemas y procedimientos administrativos.**
- **Contribuir a reducir quejas del personal y evaluar la moral de trabajo.**
- Facilitar la supervisión del personal.
- **Promover ascensos con base en el mérito personal.**
- Contribuir a la reducción del movimiento de personal.
- Contribuir a la reducción de los accidentes de trabajo.
- Contribuir a la reducción de los costos de operación.
- o Promover el mejoramiento de las relaciones humanas en la organización y de la comunidad interna.

Como en la educación tradicional, la capacitación se imparte en clases. Las organizaciones grandes pueden organizar sus propias clases, que celebran antes o después de las horas regulares de trabajo. Sin embargo, cuando la administración superior considera que la clase es de suficiente importancia, permite a los empleados que la tomen en horas de trabajo.

La capacitación en clase fuera del trabajo se puede tomar en escuelas cercanas, en instituciones de estudios profesionales o en instituciones de enseñanza. En las últimas décadas han surgido empresas privadas que se dedican a impartir cursos para la industria, el comercio y las organizaciones de servicio.

**ARD RELEASES STRATEGIC** 

El propósito de la capacitación es influir en el comportamiento del trabajo con el fin de elevar la productividad. La capacitación en si es un proceso mediante el cual se proporciona los medios para hacer posible el aprendizaje.

El aprendizaje es la manifestación que surge del individuo como resultado de sus esfuerzos.

Con la capacitación se busca orientar esas experiencias de aprendizaje en sentido positivo y benéfico, así como completarlas y reforzarlas con una actividad planeada para que el personal de todos los niveles de la empresa pueda incrementar sus conocimientos más rápidamente y adoptar las actitudes y habilidades que requiere tanto para su propio beneficio como para el de la organización.<sup>1</sup>

A continuación se presentan brevemente el lógico proceso de capacitación para así poder tener éxito en la organización:

- A. Investigar para determinar las necesidades reales que existan o que deban satisfacer a corto, mediano y largo plazo: diagnóstico de necesidades.
- B. Una vez señalada las necesidades que han de satisfacerse, fijar los objetivos que se deban lograr: planeación.
- C. Definir qué contenidos de educación son necesarios, es decir, que temas, que materias y áreas deben ser cubiertas en el curso de capacitación.
- D. Señalar la forma y método de instrucción para el curso.
- E. Una vez determinado el contenido, forma y realización del curso, se deberá evaluar.

El seguimiento o continuación de la capacitación.

## **Descripción del método de investigación.**

El tipo de investigacion que se realizara es de carácter descriptivo ya que señala que los estudios descriptivos buscan las propiedades, las caracteriticas y los perfiles importantes de las personas, grupos, comunidades o cualquier otro fenomeno que se someta a su analisis, por esto es la forma mas facil y rapida de obtener la informacion necesaria dentro de la investigacion.

Se considera la investigacion descriptiva, la optima en este caso, puesto que se buscan caracteristicas y perfiles de personas que fungiran como variables, con el fin de poder establecer algunos patrones de comportamiento ante determinadas situaciones.

## **Propuesta.**

Una capacitación es la recopilación de conceptos y herramientas para planificar y organizar las necesidades de un equipo de trabajo.

 $\overline{a}$ 

La creación de un programa de capacitación comprende una estructura en particular, la cual se utiliza para diseñar de manera precisa y concisa los principales elementos a utilizar en un apropiado programa de capacitación, dichos elementos a continuación se definirán:

**(2) Objetivos:** 

Por lo tanto los principales objetivos que se quieren alcanzar en este programa de capacitación de acuerdo a las necesidades de las encuestas aplicadas previamente son los que a continuación se presentan:

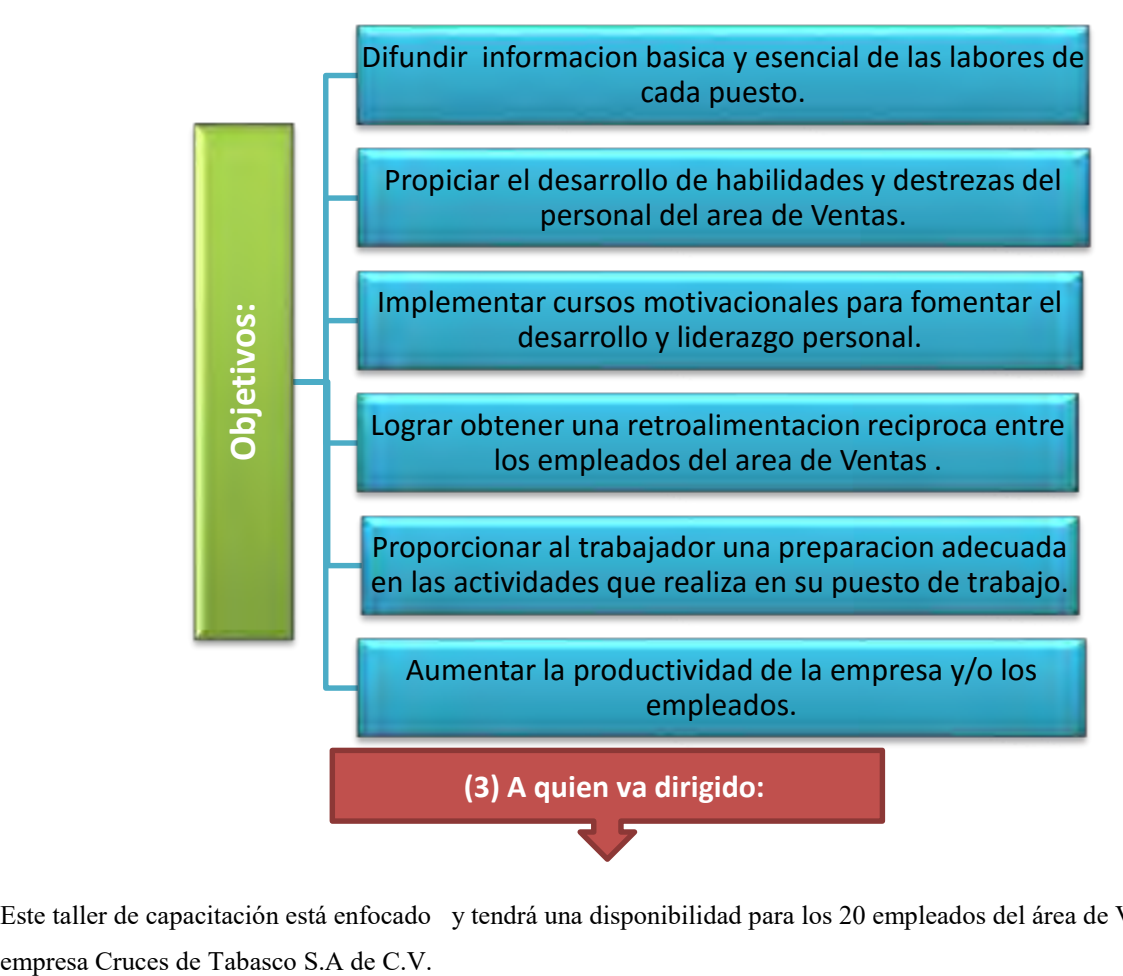

Este taller de capacitación está enfocado y tendrá una disponibilidad para los 20 empleados del área de Ventas de la

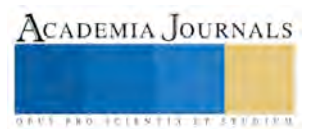
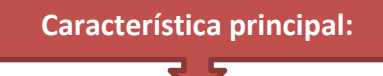

La principal característica de este programa de capacitación consiste en transferir conocimientos y técnicas a los participantes, de tal manera que estos los puedan aplicar en su área de trabajo.

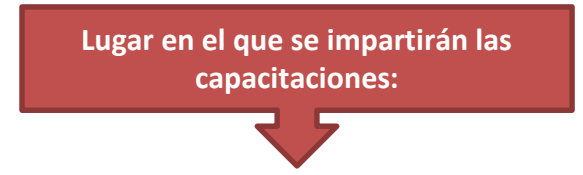

Cruces de Tabasco S.A de C.V se encuentra ubicado en la dirección Av. 16 de Septiembre Esq. Prol. La Ceiba No. 103. Col 1ro de Mayo. C.P 86190. En dicho lugar se impartirán las capacitaciones al personal laboral. El área que se utilizara es completamente cerrada con favorables condiciones y con una capacidad de 25-30 personas.

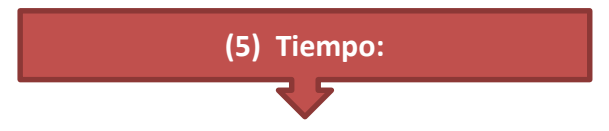

Las capacitaciones tendrán una duración de 2-3 horas por sesión en un lapso de una semana.

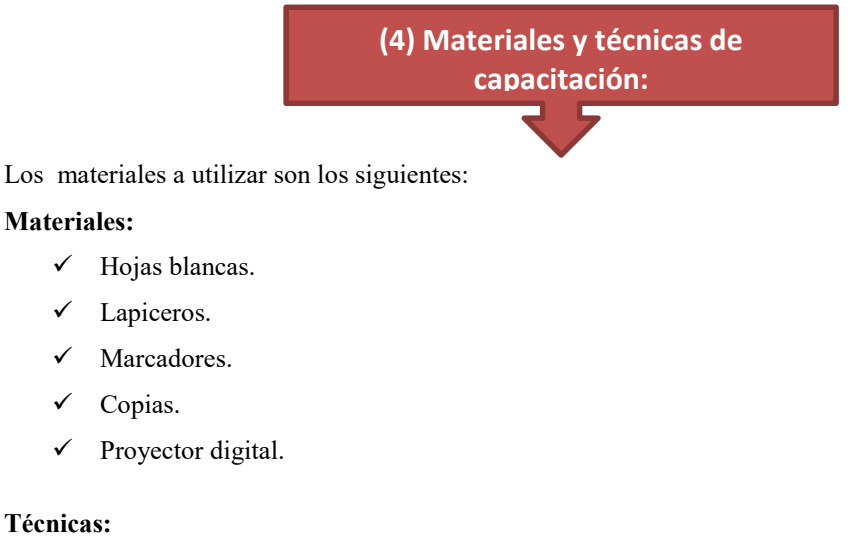

- Lecturas.
- $\checkmark$  Proyecciones.
- $\checkmark$  Películas.

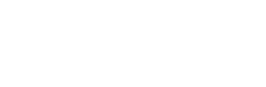

ACADEMIA JOURNALS

**US FROM RESISTENCIAL PROPERTY** 

**Capacitador:**

EI principal papel de la persona que capacitara el taller, es el de facilitar la participación individual, promover la comunicación horizontal y asegurar que los procesos grupales se encaminan a hacer posible el logro de los objetivos propuestos. Sus tareas serán:

- $\checkmark$  Preparar el taller, inaugurarlo y hacer el resumen y la evaluación final.
- $\checkmark$  Explicar los objetivos.
- $\checkmark$  Estimular y guiar la reflexión de los participantes.
- $\checkmark$  Garantizar las condiciones físicas que requiere el taller y generar un ambiente humano y una atmósfera agra- dable.
- $\checkmark$  Orientar las discusiones, formular preguntas, recoger e integrar los aportes y sintetizar.
- $\checkmark$  Integrar a todos los participantes.
- Poner al descubierto los conflictos latentes, con el fin de enriquecer el taller, canalizando la energía del grupo de manera positiva.
- $\checkmark$  Estar muy atento a las señales no verbales de los participantes.
- $\checkmark$  Proponer reglas de juego para la participación y garantizar que se respeten.

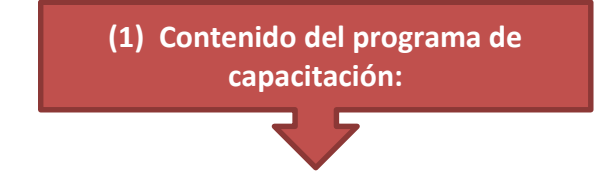

Como ya se analizó anteriormente el contenido del programa de capacitación estará enfocado a los temas de desarrollo, superación personal y a las labores a realizar de cada puesto de trabajo del área de Ventas de la empresa Cruces de Tabasco S.A de C.V.

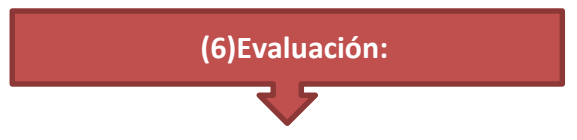

La evaluación es un proceso continuo que comienza con el desarrollo de los objetivos de la capacitación. Lo ideal es evaluar los programas de capacitación desde el principio, durante, al final y una vez más después de que los capacitados regresen a sus labores.

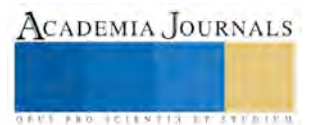

# **Conclusión**

En este proyecto se diseñó un programa de capacitación, el cual es aquel que permite educar a los empleados de una organización por medio de talleres, en este programa de capacitación se especificaron los temas a explicar, la participación de los empleados, los materiales a utilizar, los objetivos a lograr, el tiempo para las capacitaciones, la determinación de quien será el capacitador y por último se prosigue a realizar una evaluación para establecer si el programa obtuvo los resultados deseados, para así implementar los procesos de mejora continua.

Con este programa de capacitación se pretende mejorar la calidad en los procesos operativos y desarrollar las capacidades de manera específica de quien recibe la capacitación.

 La capacitación es una acción que busca desarrollar las aptitudes del trabajador, con el propósito de prepararlo para desempeñar eficientemente el puesto laboral que ocupa en el área de Ventas de la distribuidora Cruces de Tabasco S.A de C.V.

La preparación y la formación que tienen los ejecutivos y empleados para crear una nueva filosofía y práctica de las relaciones laborales son indispensables para procurar un auténtico desarrollo integral y una involucración de todos, logrando obtener los objetivos y metas establecidos.

# **Bibliografía**

- Alejandro Mendoza Núñez, Manual para determinar necesidades de capacitación y desarrollo, ed. Trillas, 1998, pp 25.
- Antología, "Taller de Desarrollo Humano", Universidad Autónoma
- Antología, Desarrollo Humano y Valores. Centro de Actualización del
- Garza, E. Comunicación en los Valores, ed. Coyoacán Tercera Edición, 2005, pp 8-10.
- Jesús Carlos Reza Trosino, Nuevo diagnóstico de necesidades de capacitación y aprendizaje en las organizaciones, ed. Panorama, pp 56-57.
- Joaquín Rodríguez Valencia, Administración moderna del personal, ed. Thomson, 2005, pp 243-244.
- José Ávila y lujo, Introducción a la economía, ed. Plaza y Valdez, 2004, pp 133.
- Magisterio. (2000)
- UCECA, Guía técnica para la detención de necesidades de capacitación y adiestramiento en la pequeña y mediana empresas, Secretaria del Trabajo y Prevención Social, México, 2000, pp 10-11.

# **Notas Biográficas**

Dra. María Patricia Torres Magaña. Es Profesora del área académica de Ciencias Económico-Administrativas del Instituto Tecnológico de Villahermosa. Terminó sus estudios de Doctorado en Ciencias Económicas en la Universidad de la Habana, Cuba. Su área de interés son los estudios relacionados con la actividad empresarial y sus aplicaciones utilizando las Tecnologías de la Información y Comunicación

MC. María Rivera Rodríguez.- ES profesor del Instituto Tecnológico de Villahermosa, del Departamento de Económico Administrativo.

ISC. Jesús Collado Olan .- Es profesor del Instituto Tecnológico de Villahermosa del Departamento de Ingeniería en sistemas.

EST. Ana Patricia Alvarado Torres. Es estudiante de la licenciatura en ingeniería petrolera

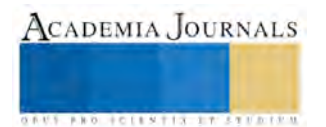

# **IMPLEMENTACION DE UN CENTRO DE CAPACITACION VIRTUAL EN LA PREPARATORIA TOMAS GARRIDO CANABAL**

# DRA. MARIA PATRICIA TORRES MAGAÑA $^{\rm l}$ , MC. MARIA RIVERA RODRIGUEZ $^{\rm 2}$ , LCP. HORTENCIA  $\texttt{ESCALONA}$ ARROYO $^3$ , EST. ANA PATRICIA ALVARADO TORRES $^4$ .

#### **Resumen:**

**El proyecto se basa en la capacitación virtual y la implementación de un centro de informática especializado, integrado por un staff de profesionales, servicio destinado al mercado virtual. Cualquier persona en cualquier parte del mundo con un computador y el internet podrá acceder a una capacitación.** 

**La capacitación virtual es un sistema y modalidad educativa que surge de la necesidad propia de la educación y tecnología educativa.** 

**Palabras Claves: Implementación , Centro, Capacitación, Virtual.** 

#### **Introducción**

El presente proyecto es contribuir con el Sistema Educativo Nacional, compartiendo recursos intra y extra institucionales, intercambiando información, conducir proyectos educativos y de investigación conjuntos, ubicando su operación en rangos de excelencia definidos por indicadores internacionales, constituyéndose en referentes del Sistema Nacional de Educación.

Por ello mantener integrados sus distintos niveles formativos y las diferentes modalidades educativas. Con posesión de una importante fortaleza en materia de uso de las tecnologías de información y de comunicación, aplicados a sus procesos académicos y de investigación.

En el proyecto se propone como una organización social de educación media superior con liderazgo en el uso de las tecnologías como mediadoras en los procesos de formación integral en los campos social, económico, cultural, político, humanístico y científico mediante estrategias virtuales, con propuestas de formación permanente, uso de metodologías innovadoras adecuadas al contexto de la educación superior local, nacional e internacional para contribuir al desarrollo .

Este sistema está dirigido a todas las personas que deseen capacitarse, y/o actualizar sus conocimientos o buscan una especialización, sin necesidad de interrumpir sus actividades.

A empresas públicas y privadas con necesidades de capacitar a su personal contribuyendo directamente en la mejora de la productividad.

Hoy en día existen un gran número de empresas que brindan el servicio de capacitación virtual, ofreciendo diversos estudios y proyectos a distancia, teniendo como principio base, sabiendo que la educación es uno de los principios más valiosos de toda sociedad.

Se cuenta además con diversos estudios en nuestra localidad que van desde proyectos hasta planteamientos a esbozar.

### **ANALISIS DE COMERCIALIZACION:**

El proyecto virtual es un moderno programa de enseñanza de tipo no presencial, que hace posible la actualización y perfeccionamiento profesional. Este programa tiene una nueva propuesta metodológica, cuya herramienta principal es una gran aula virtual con la que se puede interactuar las 24 hrs del día, a través de internet.

El sistema permite al alumno repasar los temas, verificar su aprendizaje, intervenir en los debates con los expertos y demás participantes, asimismo, investigar en internet. El experto le garantiza su seguimiento personalizado de las consultas, debates, pruebas de autocomprobación, trabajos y asesorías.

El proyecto virtual hace posible que cualquier participante pueda acceder a una enseñanza de primer nivel desde el trabajo, centro de estudio, la comodidad de su hogar o cualquier punto de acceso a internet en México o el extranjero.

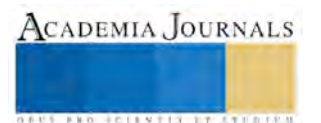

ACADEMIA JOURNALS

*<u>USE SERVER CONTRACTOR COMPANY</u>* 

Para lograr la calidad del servicio debe establecerse estándares de calidad cumpliendo los atributos del servicio, buscando satisfacer las necesidades y expectativas del profesional.

El cálculo del precio será en base al costo por serie que sean iguales o menores a la competencia. Diseñar paquetes para diversos estratos sociales diferenciando el precio por el mismo servicio.

Los estudios que se han realizado anteladamente (estudio de mercado, tamaño y localización), muestran claramente que la oportunidad para este proyecto que se da gracias a la existencia de un espacio económico, espacio que determina el crecimiento del mercado nacional y local en el ámbito del proyecto.

### **PROCESO PRODUCTIVO.**

El proyecto consiste en brindar servicios educativos no presenciales, cuya descripción del procedimiento es como sigue:

El servicio de capacitación virtual consistirá previamente en brindar información a todo el público interesado, decidiendo éste inscribirse, previo pago del monto requerido, para luego recibir el comprobante respectivo directamente.

Posteriormente se enviará la carpeta de estudio, donde estará incluido un texto con las respectivas unidades de estudio, contraseña y acceso a la Escuela Preparatoria Tomás Garrido Canabal Virtual; llegada la fecha de inicio, todos los participantes podrán interactuar las 24 hrs del día a través de internet.

El sistema permite al alumno repasar los temas, verificar su aprendizaje, intervenir en los debates con los expertos y demás participantes. El experto le garantiza su seguimiento personalizado de las consultas, debates, pruebas de autocomprobación, trabajos y asesorías; teniendo auto evaluaciones periódicas, así como presentaciones de trabajos virtuales.

Al finalizar el curso, el participante rendirá un examen presencial en la fecha indicada donde se evaluará todos los conocimiento obtenidos, concluyendo con la entrega de un certificado emitido por la Escuela Preparatoria Tomás Garrido Canabal. Se recomienda un promedio de 4 hrs de estudio y 1 hora semanal de internet.

Para el estudio del tamaño del proyecto, se ha considerado analizarlo desde los distintos aspectos que influyen para su determinación, así tenemos que siendo el estudio virtual no personalizado el principal servicio que ofrecerá el proyecto. Se plantea para este análisis, que el tamaño va a estar en función del número de personas que sean inscritas y gocen de los beneficios que éste brinda.

El tamaño del proyecto para el servicio principal estará determinado por factores como mercado, tecnología, in versión, financiamiento; teniendo en cuenta la capacidad instalada de los servicios para el período estimado el cual puede afrontar durante la vida útil del proyecto.

La relación funcional del tamaño tiene que ver con los factores que participan directamente en la relación de tamaño del proyecto, por tener estrecha relación en la capacidad instalada del servicio a brindar.

La tecnología a utilizar será del nivel de tecnología de punta que resultará en costos de operación bajas y producciones altas.

El tamaño de Planta óptimo será de acuerdo al número de cabinas de internet disponibles. Esto quiere decir que la relación directa entre equipo y demanda de mercado estará en equilibrio por existir suficiente capacidad de planta externa (cabinas públicas) para atender el servicio.

El número de cabinas públicas existente satisfacen la demanda de usuarios del servicio de internet. La demanda de uso se incrementa y también el número de cabinas se incrementa. Entonces existe una compensación entre el crecimiento de la demanda y el tamaño de Planta.

Nuestra capacidad de planta es limitada pues se utiliza espacios virtuales, motivo por el cual escapa de nuestra capacidad la realización matemática del tamaño propuesto ya que la naturaleza misma del proyecto no lo hace tan relevante por existir infinidad de espacios virtuales que pueden llegar al mundo entero si es posible.

La Escuela Preparatoria Tomás Garrido Canabal, responsable de la formación de profesionales expertos que necesitan las diferentes empresas ya sea públicas o privadas que operan en la región y a nivel nacional y que dicha formación profesional se basan en las normas, fines y objetivos trazados por nuestro sistema jurídico en materia educativa.

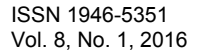

Son fines de la Escuela Preparatoria Tomás Garrido Canabal, atender las necesidades de formación de profesionales, técnicos y expertos que requiere el mercado ocupacional tanto a nivel regional y nacional para el progreso y desarrollo de nuestro país.

Brindar las posibilidades de formación, capacitación, especialización profesional a la juventud estudiantil que reuniendo los requisitos exigidos demuestra vocación por una de las especialidades que se ofrece.

Los objetivos es formar profesionales técnicos y expertos calificados que a su preparación unan la adecuada formación humanística y científica.

Contribuir a la permanente actualización profesional del personal calificado al servicio del país.

Dentro del programa de producción estará el centro de capacitación virtual, que estaría manejado directamente por las autoridades de la Escuela que ejercerán todo tipo de autoridad, siempre y cuando respondan a las necesidades del mercado ocupacional, para el desarrollo socioeconómico de la región, así como de la capacitación y especialización para los profesionales estudiantes y trabajadores del servicio activo.

## **EVALUACION SOCIAL DEL PROYECTO.**

Dentro de la evaluación social del proyecto se determina el aporte neto de la economía en su conjunto, lo que justifica la utilización de los recursos nacionales.

El proyecto educativo ofrecerá servicios de dictado de cursos y eventos académicos para el estudiante y/o profesional, complementando con servicios de internet, correo electrónico, comunicaciones, es decir que ofrezcan todos los servicios básicos y necesarios para la comodidad y aprendizaje no presencial del estudiante.

Dado que en los planes de Gobierno está de promocionar y financiar proyectos de inversiones y desarrollo con la finalidad de mejorar las condiciones de vida del tabasqueño, surge como una oportunidad de prosperidad y bienestar económico y social, motivo de desarrollo sostenido en nuestra sociedad.

Por ser un proyecto de inversión privada con carácter de centro de producción institucional, los beneficios netos se dan desde el punto de vista colectivo, la valoración se efectúa a través de los precios de mercado.

### **CONCLUSIONES**

El proyecto está orientado a la implementación de un Centro Educativo Virtual de calidad, mejorando y optimizando la oferta regional y departamental aprovechando las ventajas competitivas, por ser los únicos en la región, que nos permitirá superar los problemas de aprendizaje en todo tipo de nivel educativo.

El estudio de merado realizado en el presente proyecto, se determinó que dentro del ámbito del proyecto existe un espacio económico favorable por cubrir para el servicio de aprendizaje a todo nivel.

El proyecto estará constituido como un Centro de Producción de la Escuela Preparatoria Tomás Garrido Canabal, bajo sus propios reglamentos de organización y funciones.

#### **Bibliografía**

• Chiavenato, Adalberto. Introducción a la Teoría General de la Administración. Edit. Mcgrawhill 4ª. Edic, México 2002

De Piña Vara, Rafael.-Derecho Mercantil Mexicano.- Edit. Porrúa, México 2003.

Gómez María Estela, Block Alberto. Contabilidad, presupuesto y control interno. Edit. Trillas, México 2002.

Gómez Morfín Joaquín. El control interno en los negocios. Edit. Fondo de cultura económica. 2004.

Reyes Ponce Agustín . Administración de empresas. Teoría y práctica. Edit. Limusa, México 2005.

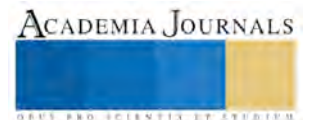

#### **Referencias electrónicas**

[www.google.com.mx.- B](http://www.google.com.mx.-/)uscador en internet para gráficas imágenes e información.

www. Wikipedia.com. Enciclopedia libre en internet.

[www.inegi.com.mx.](http://www.inegi.com.mx/) Instituto nacional de estadística geografía e informática.

#### **Notas Biográficas**

Dra. María Patricia Torres Magaña. Es Profesora del área académica de Ciencias Económico-Administrativas del Instituto Tecnológico de Villahermosa. Terminó sus estudios de Doctorado en Ciencias Económicas en la Universidad de la Habana, Cuba. Su área de interés son los estudios relacionados con la actividad empresarial y sus aplicaciones utilizando las Tecnologías de la Información y Comunicación

MC. María Rivera Rodríguez..- ES profesora del Instituto Tecnológico de Villahermosa, del Departamento de Económico Administrativas.

LCP. Hortencia Escalona Arroyo.- Es profesora de la Universidad Popular Autónoma de Veracruz.

EST. Ana Patricia Alvarado Torres.- Es Estudiante la carrera de Ing. Petrolera.

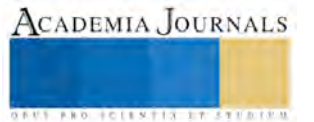

# Aplicabilidad del Modelo Educativo Basado en Competencia en Tres Instituciones del Nivel Superior

Torres Martínez Nicolas1, Frías Olan José Remigio2, Fernández Mena María Teresa3 y Hernández de la Rosa Francisco Alberto<sup>4</sup>

*Resumen---* **La mayoría de las universidades del país están adoptando el modelo basado en competencias, con el fin de que el universitario desarrolle sus habilidades técnicas, conceptuales y salgan con las competencias necesarias para incorporarse al mercado laboral, sin embargo, en la aplicabilidad de esta, se descuida la labor docente y de investigación por realizar trabajos administrativos debido al exceso de documentación por materia que el "facilitador" deberá entregar mensualmente.** 

**Por esta razón se trata de identificar el funcionamiento de los modelos educativos en el nivel superior para identificar si esta repercute en la productividad académica y de investigación.** 

*Palabras clave---***Competencias, Diseños Instruccionales, Evidencias, Facilitador, Modelos Educativos,** 

### **Introducción**

El Modelo Basado en Competencias (MBC) se está implementando en los distintos niveles de educación en México para que sirva como la base para el diseño curricular e instruccional, es importante mencionar que el MBC se centra en el contenido de los estudios y programas, la cual debe buscar el desarrollo de habilidades y competencias de los estudiantes para que estos se incorporen de manera inmediata al mercado laboral.

En este Modelo los facilitadores (profesores) juegan un papel importante en el desarrollo de competencias aptitudinales y transversales ya que no se limitan solo a la tarea de transmitir conocimientos. La aplicabilidad de este modelo se centra en una adecuada planeación de clases, en el diseño de evidencias (Exámenes) en base a los saberes buscados: saber, saber hacer y saber ser, Planeación de exámenes de recuperación, Planeación de Asesorías y Tutorías, Seguimiento a alumnos canalizados a atención psicopedagoga, entrega de reportes mensuales de las actividades ejecutadas durante el mes, entre otras actividades.

### **Desarrollo**

Las competencias son un conjunto articulado y dinámico de conocimientos, habilidades, actitudes y valores que toman parte activa en el desempeño responsable y eficaz de las actividades cotidianas dentro de un contexto determinado (Vázquez Valerio, 2006). En todo el mundo cada vez es más alto el nivel educativo requerido a hombres y mujeres para participar en la sociedad y resolver problemas de carácter práctico. Ante este entorno cambiante en éste contexto es necesaria una educación básica que contribuya al desarrollo de competencias amplias para la manera de vivir y convivir en una sociedad que cada vez es más compleja; por ejemplo el uso de herramientas para pensar como: el lenguaje, la tecnología, los símbolos y el conocimiento, la capacidad para actuar en un grupo diverso y de manera autónoma, las competencias son para saber quién es mejor o quien sabe más.

En la perspectiva de (Roe, 2003) las competencias profesionales se pueden clasificar por la temporalidad en su proceso de formación. Para este autor existe una etapa básica en la formación en competencias, una inicial y otra avanzada. Para este autor, la etapa básica corresponde a la formación de las competencias profesionales en el trayecto del plan de estudios, en el proceso de formación. En esta perspectiva un plan de estudios debe no sólo establecer los contenidos básicos que el estudiante debe dominar ni dejar como un problema para el egresado la integración de las mismas una vez que haya concluido sus estudios. Las competencias básicas forman parte de la formación profesional y en el plan de estudios se requiere determinar con claridad tanto las competencias profesionales que son objeto de formación, como los mecanismos que se promoverán en el trayecto curricular con la finalidad de establecer con

 $\overline{a}$ 

ACADEMIA, JOURNALS

<sup>&</sup>lt;sup>1</sup> Dr. Torres Martínez Nicolás es Profesor Investigador en la División Académica de Informática y Sistemas de la Universidad Juárez Autónoma de Tabasco, *sc.tomni@gmail.com* (autor corresponsal)

 $^2$  Dr. Frías Olan José Remigio es Profesor Investigador en la División Académica de Ciencias Básicas de la Universidad Juárez Autónoma de Tabasco[, friasolan@hotmail.com](mailto:friasolan@hotmail.com)

<sup>&</sup>lt;sup>3</sup> Dra. Fernández Mena María Teresa es Profesor Investigador en la División Académica de Informática y Sistemas de la Universidad Juárez Autónoma de Tabasco, m-t-fernandez@hotmail.com

<sup>4</sup> Mtro. Hernández de la Rosa Francisco Alberto es Profesor Investigador en la División Académica de Ciencias Básicas de la Universidad Juárez Autónoma de Tabasco, [fahrosa@hotmail.com](mailto:fahrosa@hotmail.com)

ACADEMIA, JOURNALS

**ARDESTS TRANSPORTE** 

claridad no sólo la elección de que se debe formar, sino los mecanismos y etapas en las cuales ocurriría la formación. El MBC proporciona estrategias para fortalecer habilidades en los estudiantes y que estos puedan insertarse con éxito al mercado laboral, el MBC es el camino para acortar distancias entre lo que se enseña en el salón de clases con los requerimientos laborales de las instituciones públicas o privadas.

# **El Modelo Educativo Basado en Competencias Aplicado en el Subsistema de Universidades Tecnológicas**

Este modelo se fundamenta en el desarrollo de competencias que permitan generar aplicabilidad de lo aprendido y estar en vanguardia con los diversos cambios del entorno, Este modelo siempre se refiere a áreas específicas de aplicación que corresponden a las necesidades del sector productivo de cada región, además, procura que sus alumnos tengan sentido de responsabilidad, capacidad de comunicarse, de resolver problemas y de tomar decisiones, que sean capaz de trabajar contribuyendo a su propio desarrollo y al de su región a partir de esto se realizan los diseños curriculares basados en competencias profesionales; en donde se establecen las concepciones de enseñanza aprendizaje, se determina si será un modelo centrado en la enseñanza o centrado en el aprendizaje, sus características son: Pertinencia, Intensidad, Continuidad, Flexibilidad, Polivalencia (CGUT, 2008).

El diseño y desarrollo curricular consiste en la elaboración del plan de estudios, tomando en cuenta las entradas y salidas (perfil de egreso), además de determinar la lógica contenidos de las asignaturas, además de señalar que se evalúa y que es lo que se enseña, además debe existir un proceso de gestión adecuado, en donde se consideran la distribución de la información y el conocimiento, los grupos, los programas, los docentes y la evaluación. En cuanto al proceso de diseño y desarrollo curricular por competencias se consideran: Planeación Didáctica: Proceso de diseño y desarrollo curricular por competencias. Dentro de este modelo educativo es importante el papel que asume el "facilitador", se pretende que este sea completamente activo aunque no es responsable directo de elaborar los diseños o planes de estudio de las carreras, en muchas ocasiones puede intervenir en su construcción. Además debe comprender perfectamente el diseño curricular ya que debe tomarlo como referencia para la planificación de la enseñanza de su cátedra y comprender de manera cabal su papel dentro del nuevo modelo y adaptar sus estrategias de enseñanza y aprendizaje a él.

El profesor deja el protagonismo en el aula y cede su protagonismo al alumno quien asume el papel fundamental en su propio proceso de formación. Utilizando estrategias: basado en problemas, Orientado a proyectos, significativo, basado en competencias profesionales, con análisis de caso, colaborativo y situado. Logra la transferencia de lo teórico hacia lo práctico. Para describir la aplicabilidad del Modelo Basado en competencias en una universidad del subsistema tecnológico es necesario mencionar que en esta, el estudiante tiene la posibilidad de egresar con tres cedulas profesionales: Técnico superior Universitarios, Licencia profesional opcional e ingeniería, todas estas acreditados por la Dirección General de Profesiones de la secretaría de Educación Pública. Las carreras tienen una duración de 3 años 8 meses divididos en 12 cuatrimestres; en decimo cuatrimestres el estudiantes puede obtener una Licencia Profesional y en sexto cuatrimestre de carácter obligatorio deberá obtener el título de Técnico Superior Universitario. La información se presenta en el Cuadro 1.

En quinto cuatrimestre el alumno se inserta en el mercado laboral mediante las estancias con una duración de 80 hrs, en sexto y doceavo cuatrimestre el alumno debe realizar una estadía de 15 semanas en donde pueda aplicar lo aprendido.

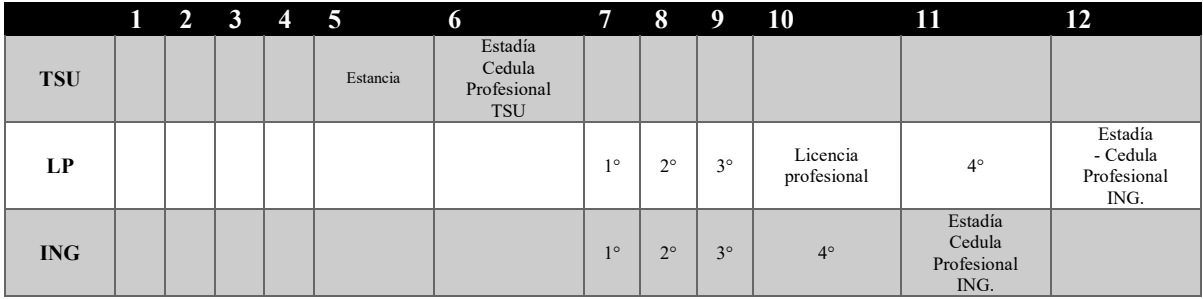

Cuadro 1. Duración de cada carrera para la obtención de tres cedulas profesionales

El modelo basado en competencias se traduce en las siguientes actividades que el facilitador realiza:

- Entregar en tiempo y forma la planeación y secuencia didáctica, en el esquema tecnológico se le denominan diseños instrucciónales,
- El cual contempla:
- Competencia(s) a la que contribuye, Competencia particular de la asignatura,
- Total de horas teóricas, Total de horas prácticas y Horas totales por semana,
- Objetivo por unidad, Temas, Herramientas didácticas, Recursos didácticos, Espacios formativos,
- Saberes buscados, Resultado de aprendizaje de la unidad temática,
- Secuencia didáctica desglosada en apertura, desarrollo y cierre, descripción y ponderación (%)
- Especificación de las técnicas de evaluación que los docentes aplicarán a los estudiantes durante el proceso formativo, y en la última unidad se incluirá la evaluación del proyecto integrador.

Las documentaciones aumentan si el facilitador es tutor de algún grupo, ya que se le tiene que dar un seguimiento durante todo el cuatrimestre, si en alguna materia presentan deficiencias deberán canalizarlos al departamento psicopedagógico.

El proyecto integrador, sin duda, un elemento muy interesante, que consiste en la entrega de un producto o proyecto al final que incluya cuando menos una unidad de cada materia vista en ese cuatrimestre, que será evaluado por tres sinodales ajenos a los que impartieron las materia con el fin de evaluar las competencias adquiridas, si el alumno reprueba la denominada integradora automáticamente reprueba el cuatrimestre. Aunque haya aprobado sus materias. Este proyecto debe ser aplicable o implementado en una organización ya sea esta pública o privada. Por otro lado el docente debe entregar sus evaluaciones antes de aplicarlas para que sea revisado por el departamento psicopedagógico y que valla de acuerdo a un esquema establecido, si lo aprueba este llevará un sello, de lo contrario no se podrá aplicar las evaluaciones. El alumno tiene derecho a dos recuperaciones por evaluación reprobada, conocida como retroalimentación. El cual presentara sí asistió a una asesoría previamente. El facilitador todos los días deberá dar una notificación de los temas vistos en clases, estos deben coincidir al momento en que el docente es evaluado por un pedagogo dentro de su salón de clases, de lo contrario se levantara un acta administrativa, en este subsistema el facilitador es evaluado por el departamento de recursos humanos, dirección, alumnos, y por los pedagogos.

### **Subsistema de Universidades Politécnicas**

En cuanto a las universidades politécnicas estos ejes del conocimiento se determinan en base a la aplicación de evidencias de conocimiento, desempeño, de producto y de actitud. La aplicación de evidencias de conocimientos encajan dentro del eje del SABER y la de Productos y Desempeño dentro del SABER HACER estos con el fin de demostrar o canalizar los conocimientos teóricos a la práctica, en cuanto al de producto se espera que el alumno entregue un producto tangible en la unidad que se le solicite.

El porcentaje en cada eje es determinado por el profesor, y puede aplicar máximo siete evidencias por cuatrimestre y un mínimo de cuatro evidencias distintas (actitud, conocimientos, Desempeño, Producto) contrario a las universidades tecnológicas que tienen establecidos estos porcentajes. Es importante mencionar que por cada evidencia reprobada el alumno tiene derecho a dos recuperaciones, por cada recuperación el facilitador deberá dar asesorías correspondientes a cada recuperación, entregando a dirección un formato de asesorías debidamente firmado por los alumnos y otro formato en la cual el alumno deberá firmar en cada entrega de resultados evidénciales. Considerando que por cada evidencia el alumno tiene derecho a dos recuperaciones, si el mínimo de evidencias aplicables por cuatrimestre son cuatro y si consideramos que existan alumnos que se vallan a segunda recuperación en cada una de las evidencias, el facilitador tendrá que entregar 8 formatos de asesorías adicionales.

La duración de la carrera en este modelo educativo consta de nueve cuatrimestres dentro del aula y un cuatrimestre para realizar una estadía profesional de 480 horas, además, en 4to cuatrimestre el alumno realizara su primera estancia comprendidas de 120 horas y en séptimo realizan la segunda con el mismo equivalentes en horas, esto hace que el alumno este en constante vinculación con el sector público y privado. Es importante mencionar que este modelo también busca que sus alumnos obtengan la certificación en ingles del TOEFL, debido a la importancia de contar con un segundo idioma en un mundo globalizado.

Dentro de las actividades del facilitador: debe entregar en los primeros diez días hábiles posterior a iniciar el cuatrimestre el plan de la asignatura que imparte, que contendrá los siguientes elementos: competencias básicas a las

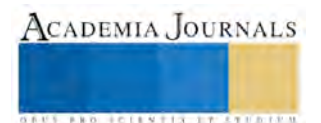

que contribuye, competencias transversales a las que contribuye, competencias específicas a las que contribuye, capacidades que se desarrollan en la asignatura: además deberá programar fechas de inicio y fin de cada unidad de aprendizaje, con sus respectivos: resultados de aprendizajes, contenidos temáticos, estrategias de enseñanza – aprendizaje , horas teóricas presenciales y no presenciales , horas practicas presencias y no presenciales, evidencias, espacio de aprendizaje, recursos didácticos y bibliografía. Con ello, debe integrar un formato complemento en la cual van descritas todas las actividades que se realizaran en la universidad, en dicho formato se programan las evidencias con sus respectivas fechas de aplicación, unidad y resultado de aprendizaje. También se incluyen Formas de interacción y horarios de asesoría ya sea en modo presencial o a distancia mediante el uso de una plataforma virtual.

Además en este formato complemento se incluyen los portafolios de evidencias, las rubricas, lista de cotejo o guías de observación con los que se procederá a calificar cada evidencia de los alumnos, por otra parte se tienen que establecer que elementos se consideraran en los niveles de dominio (ejemplo: El alumno es Competente cuando: Conoce y describe el término procesador de texto, hoja de cálculo, auxiliar de presentación, base de datos, páginas web, activa las barras de herramientas en los diversos programas ofimáticos, conoce la estructura de una página web, conoce y aplica los códigos HTML) , con ello las escalas de calificación que serán lo siguiente: Si el alumno obtiene 10 entonces será competente, 9 es equivalente a independiente, 8 básico avanzado, 7 básico umbral, y menor que 7 es no competente.

En ello también se plasman el tipo de evaluación diagnostica que se aplicara y un ejemplo de como se le presentara al alumno, para las evidencias de producto se presentaran matrices de valoración, listas de cotejos, guías de observación o rubricas. Este formato complemento debe ser entregado a los alumnos en los primeros 10 días posterior al inicio del cuatrimestre. Posteriormente los primeros 5 días hábiles de cada mes se debe entregar un corte mensual, que consiste en una lista de asistencia y calificaciones de cada evidencia aplicada, además, si existen alumnos reprobados, deberá programar una asesoría y entregar un formato de asistencia con las respectivas firmas de los alumnos. Si observamos detenidamente el rol del facilitador es muy activo, la mayor parte de su tiempo se la pasa en actividades administrativas, con el objetivo de cumplir en tiempo y forma con las entregas y evitar un acta administrativa o una evaluación deficiente en su desempeño académico, esto sin considerar las actividades de tutorías

### **Universidad Autónoma**

En cuanto a las Universidades Autónomas, considerando su autonomía, estas tienen la capacidad de diseñar e implementar su modelo educativo, dictar sus propias leyes y regir su comportamiento por normas que ella misma determina. En donde el alumno debe ser el sujeto esencial del proceso educativo. La formación del estudiante implica su incorporación a un esfuerzo sistemático y coherente que busca la transformación de su ser y su saber (UJAT, 2010: 12), para que sea consciente de su ubicación en el mundo y su participación activa en la historia. El profesor es el protagonista dentro del aula es un sujeto activo procesador de información, que enseña a solucionar problemas.

En cuanto a la universidad autónoma, sus dos ejes del conocimientos consisten en el ser y saber, estos se determinan dentro de los criterios de evaluación que los profesores proponen al inicio del semestre con los alumnos, dentro de este modelo el profesor es el protagonista dentro del salón de clases, es el encargado de transmitir su conocimiento hacia los alumnos. En este modelo la institución mediante su centro de idiomas oferta al inicio del semestre la enseñanza de otro idioma, las cuales pueden ser: Inglés, francés, alemán, italiano, mandarín, entre otros. El inglés es obligatorio hasta el 4to nivel, es decisión del estudiante culminar este idioma. En cuanto a la duración de las carreras, se puede decir que las carreras normalmente duran 10 semestres, a excepción de la licenciatura en médico cirujano que comprende 14 semestres, posterior a este el alumno deberá prestar un servicio social en alguna dependencia que este elija.

Es importante mencionar que en este modelo los alumnos presentan 3 exámenes parciales, un ordinario y un extraordinario en caso de no aprobarlos, reprueban la materia. El profesor de la asignatura tiene el compromiso de impartir cátedras, generar proyectos de investigación y asesorar tesis, su papel como tutor es al inicio del semestre en la cual sugiere a los alumnos las materias que pueden llevar durante el semestre.

3453

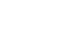

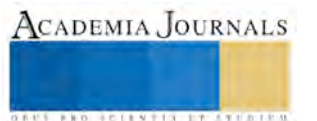

## **Conclusiones**

Quizá este estudio solo representa una pequeña parte de cada modelo educativo pero los resultados pueden servir al lector para determinar o tomar una decisión al elegir la institución educativa en donde pueda cursar su carrera profesional. Consideramos que la Orientación Vocacional recibida en el nivel medio superior puede resultar favorable en los alumnos al elegir una carrera. Ante un entorno cambiante es necesario presentar propuestas de innovación hacia los modelos educativos, si bien es cierto, existen los modelos basados en competencia, que buscan mejorar el desarrollo de habilidades del alumno, sus competencias, además, de buscar sensibilizar al estudiante ante los problemas sociales, sin embargo, el exceso de documentaciones solicitados a los facilitadores, provocan un descuido en la labor docente, el estrés de pensar que cada determinado tiempo deberá entregar documentaciones hace descuidar la razón del quehacer universitario.

Es importante mencionar, que debido a que el subsistema de universidades tecnológicas y politécnicas es de reciente creación, el presupuesto destinado a ellos es en base a la eficiencia terminal, quizás, sea esta la razón de las múltiples oportunidades que tienen los alumnos para aprobar alguna evaluación. Por otra parte en cuanto a las universidades autónomas, si bien es cierto que aún se sigue aplicando el modelo tradicional, han iniciado la aplicación del modelo basado en competencias, sin descuidar su labor de investigación, ya que en estas existen modalidades de titulación y en la cual se incluye la realización de tesis que trae consigo la publicación de artículos en revistas indexadas y arbitradas, elementos que no existen en las universidades tecnológicas y politécnicas.

## **Referencias**

CGUT, "fortalecimiento del subsistema de universidades tecnológicas, su evolución al nivel de estudios 5a", Coordinación General de Universidades Tecnológicas, 2008.

Cu Balam, G. "El impacto de la escuela de procedencia del nivel medio superior en el desempeño de los alumnos en el nivel medio universitario. REICE". *Revista electrónica Iberoamericana sobre calidad, eficacia y cambio en la educación*, Vol. 3 No.1, 2005.

Jiménez, G. "Curso de orientación profesional, Buenos Aires, Editorial La Nación Digital S.A."

OCDE. "Panorama de la educación 2013", Nota País, 2013

ROE, R. "¿Qué hace competente a un psicólogo?", *en Papeles del Psicólogo, Revista del Colegio Oficial de Psicólogos*, Vol. 24 No.83, 2003.

UJAT, "Plan de desarrollo Divisional 2010 – 2014". *Plan de desarrollo divisional de la Universidad Juárez Autónoma de Tabasco. UJAT 2010* 

UPGM "Plan de Desarrollo Institucional 2008-2011" (1era edición). *Plan de desarrollo Institucional de la Universidad Politécnica del Golfo de México.* UPGM 2008

Vázquez Valerio, FJ. "Modernas estrategias para la enseñanza" vol.1, 2006.

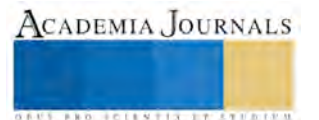

# Empoderamiento de las actividades ambientales académicas mediante la liberación de créditos complementarios en el Instituto Tecnológico de Veracruz

# MTE José Enrique Torres Montoya<sup>1</sup>, MC Landy Gabriela Palacios Gordillo<sup>2</sup>, MIA Noemí del Carmen Tenorio Prieto<sup>3</sup> y LI Martha Martínez Moreno<sup>4</sup>

*Resumen***—En este documento se presentan los motivos, el desarrollo y los resultados de dos años de trabajo de campo en actividades ambientales con alumnos del Instituto Tecnológico de Veracruz. Estas actividades se enmarcan en los lineamientos normativos para la liberación de créditos complementarios de los planes de estudio vigentes 2009-2010. Dichos créditos se establecen para fortalecer la formación integral de los estudiantes y así apuntalar sus capacidades como futuros egresados. Dentro de las actividades permitidas en los lineamientos se encuentran las ambientales, por lo que se logra ligar el trabajo académico a partir de la materia Desarrollo Sustentable con el trabajo de campo de las actividades ambientales para la liberación de créditos complementarios.** 

*Palabras clave***—actividades ambientales, educación ambiental, créditos complementarios, desarrollo sustentable, trabajo de campo.** 

#### **Introducción**

 Como consecuencia del establecimiento de los principios filosóficos, académicos y organizacionales del Modelo Educativo para el Siglo XXI, del Sistema Nacional de Institutos Tecnológicos (SNIT) dependiente de la Dirección General de Educación Superior Tecnológica, surgen los nuevos planes de estudio 2009-2010. En ellos se confirma la necesidad de mantener el cuadro básico de ciencias sociales que fue integrado en los planes de estudio de 2004- 2005, en los cuales aparecen por primera vez las materias de Ética y Desarrollo Sustentable, así como el eje transversal de Fundamentos de Investigación y los Talleres de Investigación I y II, éstos sobre todo con el fin de lograr la titulación integral una vez que el estudiante logra el cien por ciento de los créditos de su correspondiente retícula de carrera.

En el Modelo Educativo para el Siglo XXI Formación y Desarrollo de Competencias Profesionales planes 2009- 2010 (SEP, 2012), se establece que se deben atender las demandas sociales de la educación superior detectadas como lo son, entre otras, "la atención a temas urgentes y emergentes, como la crisis ambiental, la sustentabilidad, la bioética…". Esto nos lleva a la revisión obligatoria de las estrategias didácticas sugeridas en la el programa de la asignatura Desarrollo Sustentable (SEP, 2009), la cual debe aplicar la didáctica que prepare al profesionista para la vida y su participación en el desarrollo personal y social, local, regional y nacional de tal manera que permee con su quehacer cotidiano hacia el beneficio para la sociedad y para la Tierra como fuente de todos los bienes naturales y servicios ambientales tanto para el ser humano como para todos los seres vivos que son nuestros compañeros en esta nave cósmica común.

Para el desarrollo de las competencias genéricas y específicas de la materia Desarrollo Sustentable se tienen en el Instituto Tecnológico de Veracruz una serie de actividades de campo que permiten fortalecer los valores y aplicar la pedagogía sistémica, la pedagogía holística, el enfoque de diseño de la permacultura y el trabajo interdisciplinario, mediante la colaboración con docentes que imparten la misma materia y comparten una misma área para el trabajo de campo, en el que se desarrollan una serie de actividades que serán expuestas en el presente documento, apuntaladas en los planes de estudio 2009-2010 mediante la autorización de actividades ambientales para la liberación de créditos complementarios (SEP, 2015).

<sup>4</sup> LI Martha Martínez Moreno. Licenciada en Informática, es profesora de tiempo completo en el Departamento de Sistemas y Computación en el Instituto Tecnológico de Veracruz, México martham m@hotmail.com

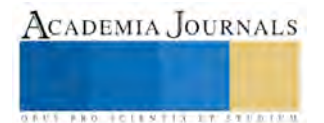

 $\overline{a}$ 

<sup>&</sup>lt;sup>1</sup> MTE José Enrique Torres Montoya. Maestro en Tecnología Educativa, es profesor de tiempo completo en el Departamento de Sistemas y Computación en el Instituto Tecnológico de Veracruz, México etorresm@itver.edu.mx

<sup>&</sup>lt;sup>2</sup> MC Landy Gabriela Palacios Gordillo. Maestra en Ciencias, es profesora de tiempo completo en el Departamento de Ciencias Básicas en el Instituto Tecnológico de Veracruz [jllandy09@hotmail.com](mailto:jllandy09@hotmail.com) 

<sup>&</sup>lt;sup>3</sup> MIA Noemí del Carmen Tenorio Prieto. Maestra en Investigación Educativa, es profesora de tiempo completo en el Departamento de Sistemas y Computación en el Instituto Tecnológico de Veracruz, México [ntenorio2008@gmail.com](mailto:ntenorio2008@gmail.com) 

ACADEMIA JOURNALS

**ARD RELEVATIVES ENTERED** 

Por otro lado, la experiencia aquí desarrollada, es el resultado de aplicar institucional y localmente los mandatos y compromisos internacionales en Educación Ambiental y para la Sustentabilidad, emanados de instituciones rectoras como son la Organización de las Naciones Unidas para la Educación la Ciencia y la Cultura con la Década de la Educación para el Desarrollo Sustentable 2005-2014 (ANEA,2005), o la University Leaders for a Sustainable Future con la Declaración de Talloires (ULSF, 1990) que en su Declaración de Líderes de Universidades para un Desarrollo Sostenible versión español, establece en los puntos 3,4 y 5 el acuerdo de llevar a cabo las siguientes acciones:

*"3. Establecer programas que formen expertos en gestión ambiental, desarrollo sostenible, demografía y temas afines para asegurar así que los egresados universitarios tengan una capacitación ambiental y sean ciudadanos responsables.* 

*4. Crear programas que desarrollen la capacidad de la universidad en enseñar el tema del medio ambiente a estudiantes de pregrado, postgrado e institutos profesionales.* 

*5. Ser un ejemplo de responsabilidad ambiental estableciendo programas de conservación de los recursos, reciclaje y reducción de desechos dentro de la universidad"*.

Bajo este contexto institucional favorable normativamente y los proyectos ambientales propuestos y desarrollados durante ocho años mediante la impartición de la materia Desarrollo Sustentable, se complementan la innovación y gestión educativas y, una vez que fueron autorizadas las actividades ambientales para la liberación de créditos complementarios, se logró inscribir para participar en las mismas, a los alumnos de seis carreras diferentes en los periodos enero-junio y agosto-diciembre de los años 2014 y 2015. Esta experiencia se detalla en el desarrollo de este documento y los resultados de la misma se presentan a su vez resumidos en el estadístico presentado tanto en una tabla como gráficamente. Por último, se hacen las respectivas conclusiones, así como algunas observaciones y recomendaciones.

## **Descripción del Método**

### *Antecedentes*

El inicio de las actividades ambientales al interior del campus del Instituto Tecnológico de Veracruz se remonta al periodo escolar enero-junio del año 2005, cuando se tenían en el programa de la materia Desarrollo Sustentable tres horas teóricas y dos horas prácticas. Son estas dos horas prácticas las que mediante la aplicación de diferentes estrategias didácticas, se convierten en horas de trabajo de campo, al interior del instituto, con dos proyectos ambientales iniciales: reforestación y composteo.

Con una experiencia de algunos casos de trabajo ambiental fuera de la institución, sobre todo de tipo comunitario o personal, se inician los trabajos de campo buscando sobre todo de manera empírica lograr los objetivos del periodo mencionado. Sin embargo, y la experiencia a lo largo de los últimos diez años nos lo confirma, los objetivos de un periodo escolar no son suficientes para cimentar los resultados de tales proyectos, ya que los resultados reales sólo se logran a mediano y largo plazos de varios años, y no a corto plazo como lo es un solo periodo escolar semestral.

A lo largo de ocho años de trabajo de campo los objetivos de los dos proyectos mencionados fueron rebasados y de manera natural surgen otros que complementan a los primeros. Así, se crea por vez primera un vivero institucional y se abren nuevas áreas de reforestación mientras se les da mantenimiento a las dos primeras creadas en el año 2005. Esto permite visualizar otros posibles proyectos, lo cual lleva a establecer bases de colaboración entre algunos docentes, los menos, que imparten la misma materia Desarrollo Sustentable, cuestión que en sí misma ha sido más difícil que fácil de llevar a la práctica por diferentes motivos, mismos que no son parte de la investigación y trabajo presentado en este documento.

Mientras tanto y como parte de la revisión, innovación y actualización de los planes y programas de estudio de los institutos tecnológicos, se inician los planes 2009-2010 con un enfoque más práctico para el desarrollo de las competencias conceptuales, procedimentales y actitudinales, incorporando un cambio en general con más trabajo práctico en laboratorios y talleres, quedando para la materia Desarrollo Sustentable las cinco horas originales pero con el cambio a dos horas teóricas y tres prácticas. Este cambio permite rediseñar las actividades docentes tanto al interior de las aulas, como las actividades ambientales a desarrollar al interior del campus institucional de 18 hectáreas de terreno.

La evaluación de los resultados a lo largo de varios años de trabajo extra áulico es justamente lo que permite confirmar que aun cuando hay más horas prácticas en el programa semanal de la materia, que los objetivos del periodo escolar no son visibles sino dos o tres periodos más adelante, por lo que los estudiantes de cada periodo no logran necesariamente ver los resultados de su propio trabajo, con la salvedad de que sí pueden ver los resultados del trabajo de sus compañeros de periodos anteriores, y aquí es donde nuevamente nos encontramos con que el docente

ACADEMIA JOURNALS

**SERVICES TINTER STEELS** 

debe hacer revisión y evaluación permanente de las estrategias didácticas para consolidar la adquisición de las competencias tanto genéricas como específicas propias de la materia.

En ese contexto normativo, de planeación e instrumentación didáctica bajo la premisa de que al interior del campus institucional se pueden desarrollar suficientes y necesarias actividades ambientales de campo, es que se da la autorización para que los alumnos de los nuevos planes de estudio a partir del 2009, realicen entre otras, actividades ambientales para la liberación de créditos complementarios, mismos que les fortalecerán su formación integral en valores, actitudes, destrezas y consolidación de conceptos y términos relativos a la educación ambiental y el desarrollo sustentable. Sin embargo, fue hasta el inicio del periodo escolar enero-junio del 2014, que se da la oportunidad de tener en el programa de trabajo semestral - horario de trabajo del docente- una actividad de apoyo a la docencia para los proyectos ambientales institucionales, y así poder liberar créditos a los alumnos que se inscribieran en dichos proyectos y cumplieran con las actividades encomendadas.

Esto último viene a cerrar el círculo de las variables requeridas para poder realizar actividades ambientales extra áulicas, en todo el campus institucional, en un horario que el estudiante propone basado en las horas disponibles de su horario semestral, de común acuerdo con el docente que dirige y evalúa el desempeño y resultados en las actividades asignadas. Lo anterior nos ha llevado a proponer y realizar nuevas actividades que vienen a consolidar los resultados obtenidos previamente y, a partir del 2014-2015, en complemento con las actividades desarrolladas en la materia Desarrollo Sustentable.

### *Los lineamientos para la liberación de créditos complementarios*

Como parte de la normatividad del Sistema Nacional de Educación Superior Tecnológica se encuentra el documento Lineamiento para la Acreditación de Actividades Complementarias para los planes de estudio 2009-2010 (SEP, 2015), mismo que tiene como propósito "establecer la normativa para el cumplimiento de las actividades complementarias para la formación y desarrollo de competencias profesionales de las instituciones adscritas al Tecnológico Nacional de México (TecNM), con la finalidad de fortalecer la formación integral de los estudiantes". En este documento se establece que las actividades complementarias son todas aquellas actividades que realiza el estudiante en beneficio de su formación integral con el objetivo de complementar sus competencias profesionales. Estas actividades pueden ser tutorías, extraescolares –deporte, arte, cultura-, emprendedurismo, conservación del medio ambiente o aquellas que defina el comité académico de acuerdo al contexto institucional.

Dentro de las políticas de operación de las actividades complementarias se tienen los datos que nos permiten llevar a cabo y coordinar el procedimiento correspondiente. Así, el valor curricular para el conjunto de las actividades complementarias es de 5 créditos, considerando que cada crédito equivale a 20 horas y para cada actividad autorizada, éstas no deben tener más de 2 créditos. Igualmente, en dichas reglas se establece que el Jefe de Departamento correspondiente es quien designa al profesor responsable de llevar a cabo la actividad complementaria, quien determinará a su vez las actividades a realizar, la evaluación de las mismas y emisión de la constancia correspondiente de acreditación de uno o los dos créditos permitidos por cada actividad.

### *Las actividades ambientales para la conservación del medio ambiente*

Para poder realizar actividades ambientales como docente, se requiere que el Departamento académico correspondiente autorice la asignación de cierta cantidad de horas necesarias, en el programa de trabajo del periodo semestral, para la actividad de apoyo a la docencia llamada en este caso "Proyectos ambientales". Una vez dada la autorización, se procede a difundir y registrar a los estudiantes interesados en la realización de las diferentes actividades. Estas se encuadran en proyectos ambientales para la conservación y mejora del medio ambiente, al interior del campus institucional y su entorno inmediato. Los proyectos ambientales atendidos en los años 2014 y 2015 fueron los de 1) reforestación, 2)separación de residuos sólidos, 3)elaboración de composta, 4)mantenimiento al vivero-jardín y 5)mejora paisajística.

Generalmente las actividades se inician con la presentación de las áreas en donde se desarrollarán, el conjunto de herramientas a utilizar dependiendo de cada actividad y las medidas de higiene y seguridad a considerar. La toma de evidencias antes, durante y después de cada sesión es una indicación de entrada, así como la comunicación diaria con el docente a cargo, mediante el uso de las redes sociales, para el envío de fotos, mensajes y cualquier duda que pudiera surgir en algún momento dado en el desarrollo de las actividades.

Es importante considerar que además de la autorización del departamento académico al que pertenece el docente, para la realización de las actividades ambientales se debe coordinar con dos departamentos que por lo común tienen que ver con los diferentes espacios y áreas institucionales, el Departamento de Planeación, Programación y Presupuestación y el Departamento de Recursos Materiales y Servicios. Los encargados de estos departamentos son los que tienen la información necesaria para poder tomar decisiones con respecto a los espacios en los que se puede hacer intervención para la conservación y mejora del medio ambiente. Su visto bueno y sugerencias son un factor

ACADEMIA, JOURNALS

FED. TOTAL STATISTICS.

clave para la consecución de los objetivos a lograr con las actividades propuestas y para la mejora del medio ambiente institucional.

Evitar conflictos con otras áreas institucionales es un elemento a considerar de manera muy responsable ya que de crearse situaciones conflictivas los resultados podrían llevar a fracasar en los objetivos, motivos de frustración y en llamadas serias de atención e inclusive en fincar responsabilidades de tipo administrativo en casos extremos. La comunicación y coordinación con todas las áreas involucradas en las actividades ambientales es también una experiencia nueva para el docente a cargo y la oportunidad de hacer creatividad e innovación académica para la gestión a partir del trabajo colaborativo con las otras áreas que complementan el quehacer académico: el área de planeación y vinculación (comunicación y difusión) y el área de servicios administrativos y generales (áreas verdes y jardines).

## *La participación de alumnos de diferentes carreras y el procedimiento administrativo*

La propuesta inicial de liberación de créditos complementarios mediante las actividades ambientales estuvo dirigida a los estudiantes de la carrera de ingeniería en sistemas computacionales, ya que es la carrera que depende del Departamento de Sistemas y Computación al cual están adscritos tres de los docentes participantes en este proyecto, mientras que el cuarto docente pertenece al Departamento de Ciencias Básicas. Sin embargo, conforme alumnos de otras carreras se dieron cuenta de que podían participar, previa consulta con su departamento académico correspondiente, se acercaron a solicitar su registro y fue así que en dos años se ha logrado la participación de alumnos de seis carreras diferentes. Esto a su vez, fue una nueva experiencia que requiere también coordinación con otros departamentos académicos para poder controlar el procedimiento administrativo correspondiente.

A lo largo de los dos años 2014 y 2015, se ha logrado una permanente participación de estudiantes en los proyectos ambientales mencionados más arriba por lo que los resultados obtenidos han rebasado los objetivos iniciales. En la figura 1 se muestra el detalle de los alumnos que han participado en actividades ambientales y que han obtenido la liberación de uno o dos créditos complementarios. En esta gráfica se puede apreciar las seis diferentes carreras que permiten a sus alumnos estas actividades y con las que se ha establecido y coordinado el procedimiento administrativo correspondiente a cada periodo escolar.

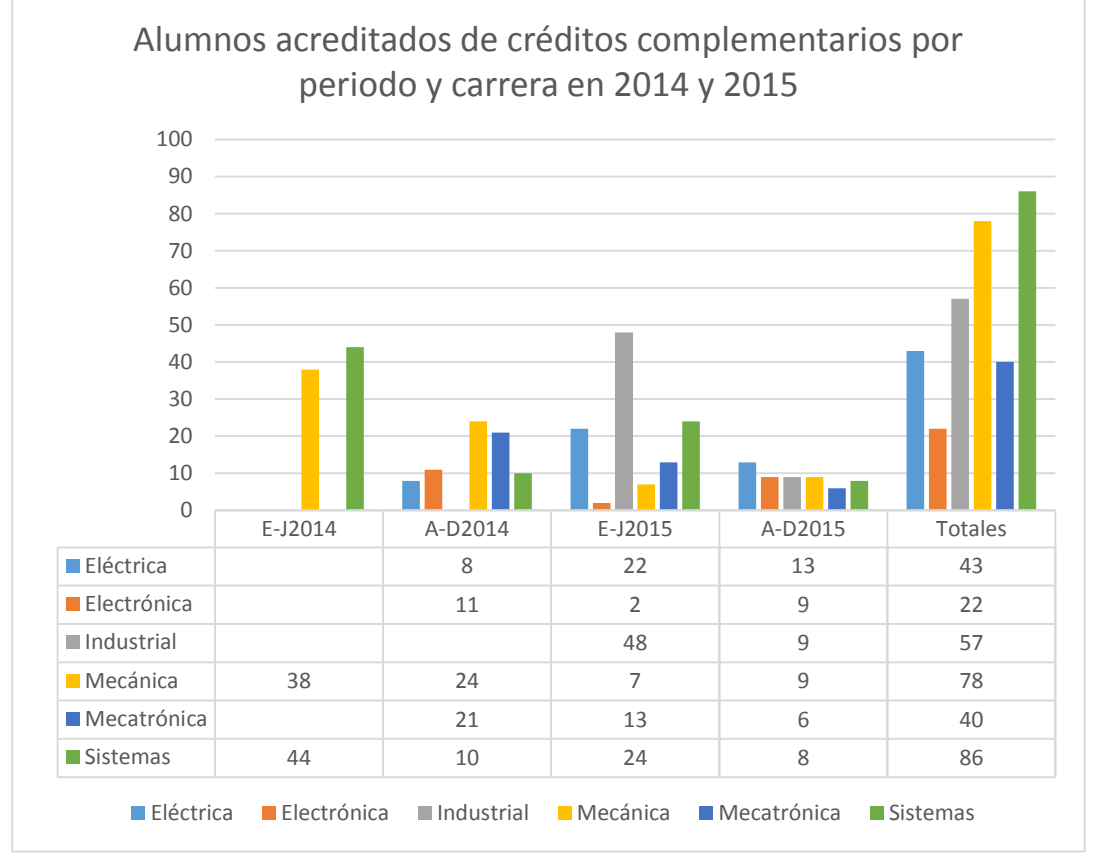

Figura 1 Gráfica detallada por carrera y periodo de alumnos acreditados.

En la figura 2 se muestra el concentrado de alumnos participantes y acreditados por cada periodo escolar, así como el total de los años 2014 y 2015. Como observación relevante de estos datos se puede observar que, si se hubieran limitado las actividades a la participación de los alumnos de sistemas, se hubiese reducido el número de alumnos a los 86 de sistemas de los 326 del total por las seis carreras, esto es, sólo un 26% del total hubieran participado. Lo anterior nos hubiese dado una intervención ambiental mucho más restringida que la que se ha dado con la participación de los alumnos de las otras cinco carreras.

Así mismo, de las dos áreas de reforestación originalmente planeadas para intervenir, se logró avanzar en cinco nuevas áreas que en cantidad de árboles se ha traducido a más de 400 de los 150 originalmente intervenidos. Esto redunda en un beneficio ambiental que se verá incrementado conforme la masa forestal crece con el paso de los años. El intercambio de gases, el mantenimiento del manto humedo en la tierra, el amortiguamiento del ruido y calor por el follaje, así como el surgimiento de nuevas cadenas biológicas son de los principales beneficios ambientales obtenidos mediante la intervención en el proyecto unicamente de reforestación, el cual es el que ha merecido la mayor atención debido a que la masa forestal se había reducido drásticamente por varios fenómenos meteorológicos y el ataque de plagas, mismos que habían derribado y secado decenas de árboles en el campus institucional y sus alrededores.

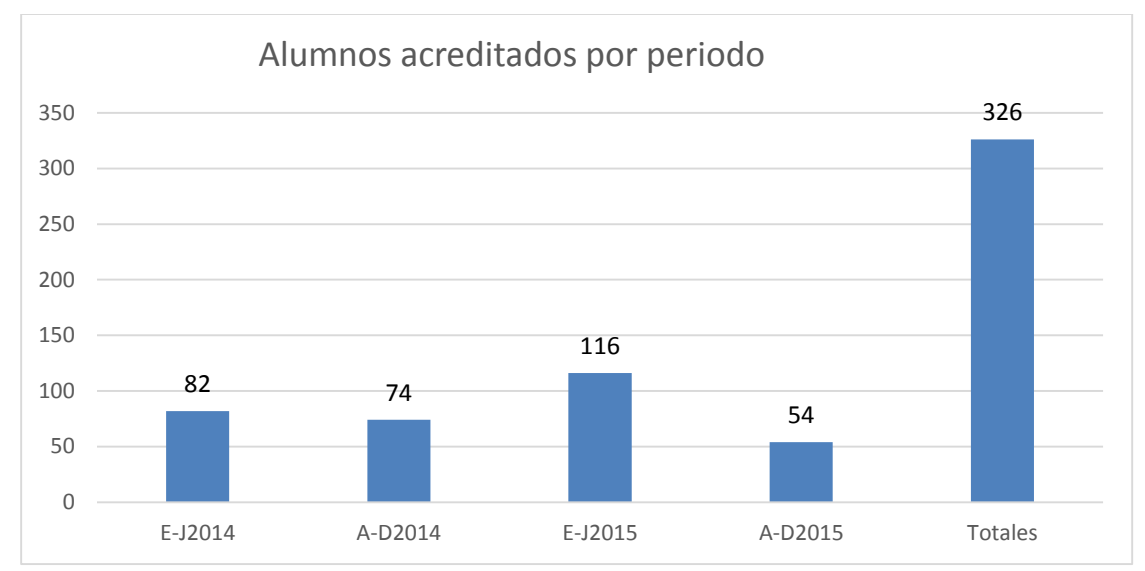

Figura 2 Gráfica de datos consolidados por periodo y totales años 2014 y 2015

# **Comentarios Finales**

# *Resumen de resultados*

El presente trabajo detalla la investigación documental que nos llevó al soporte normativo de las actividades ambientales para la liberación de créditos complementarios en el Instituto Tecnológico de Veracruz. Los contextos nacional y local de los Institutos Tecnológicos se alinean en esta coyuntura normativa, correspondiendo al personal docente la elaboración - aplicando pensamiento crítico, creativo e innovador – del correspondiente diseño de las prácticas de campo que permitieron la intervención para la mejora del medio ambiente institucional por un lado, e incidieron en la formación integral de los futuros egresados, fortaleciendo de esta manera a la Educación Ambiental como eje trasversal a lo largo del proceso educativo de los estudiantes. El cuadro estadístico presentado nos permitió visualizar la participación de alumnos de seis carreras diferentes en un periodo de dos años, lo cual es un excelente resultado por sí mismo, cuando originalmente se pretendía trabajar únicamente con alumnos de una solo carrera, la de Ingeniería en Sistemas Computacionales.

# *Conclusiones*

En cuanto a los resultados obtenidos por las actividades de campo realizadas en los diferentes proyectos mencionados más arriba, se pudo avanzar más allá de lo originalmente planeado tanto en cantidad como en calidad, incidiendo en el beneficio que nos aportan las actividades ambientales, como son el incremento de la masa forestal mediante la reforestación, la mejora paisajística y la obtención de aproximadamente tres toneladas de abono

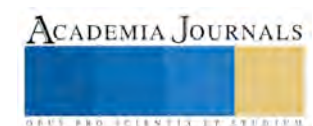

orgánico -compost- procesando hojarasca y material de poda tanto de césped como de plantas y árboles, entre los más importantes.

Así mismo, han sido favorables los resultados en cuanto a la formación, concienciación, aptitudes y actitudes tanto de los alumnos participantes como de la comunidad del instituto, que es la beneficiaria directa de los logros obtenidos. La Educación ambiental se fortalece de esa manera en la comunidad institucional ya que cada estudiante participante se convierte en un agente que permea su experiencia a sus compañeros, profesores e inclusive a su propia familia. Investigaciones posteriores nos darán luz en estos y otros aspectos tan importantes y tan buscados por la Educación Ambiental escolar en todos los niveles educativos.

## *Recomendaciones*

Una recomendación que el equipo de docentes participantes propone ampliamente es continuar con investigaciones que nos lleven a medir los resultados de los diferentes proyectos a mediano y largo plazos en los diferentes aspectos tanto de cantidad como de calidad, por la misma naturaleza de dichos proyectos. Es importante darle seguimiento a los beneficios ambientales de la masa forestal nueva creada, ya que conforme crecen y se desarrollan los nuevos árboles se generan beneficios adicionales que originalmente no estaban contemplados en el proyecto. Caso interesante es el beneficio psíquico de una masa forestal nueva que reemplaza a un área de pastizal, en un entorno en el que conviven miles de personas diariamente, por mencionar sólo un aspecto.

Igualmente una vez cubiertos los proyectos originales, con los créditos complementarios se puede buscar la oportunidad de realizar nuevos proyectos ambientales tanto institucionales como comunitarios, en otras áreas de conocimientos tan importantes como la energética, o en proyectos de carácter interdisciplinario como la creación y uso de nuevos materiales de construcción. Nuevamente la labor docente en innovación didáctica, en gestión y vinculación con la empresa y en investigación educativa tiene por delante nuevos retos que atender.

#### **Referencias**

SEP (2012). "*Modelo Educativo para el Siglo XXI.Formación y Desarrollo de Competencias Profesionales".* Tecnológico Nacional de México-SEP*.* Recuperado el 25 de enero de 2016 d[e http://tecnm.mx/director-general/modelo-educativo-para-el-siglo-xxi-formacion-y-desarrollo-de](http://tecnm.mx/director-general/modelo-educativo-para-el-siglo-xxi-formacion-y-desarrollo-de-competencias-profesionales-dp2)[competencias-profesionales-dp2](http://tecnm.mx/director-general/modelo-educativo-para-el-siglo-xxi-formacion-y-desarrollo-de-competencias-profesionales-dp2)

SEP (2009). "*Desarrollo Sustentable, Programa de la Asignatura. Enfoque por competencias*". Tecnológico Nacional de México -SEP. Recuperado el 25 de enero de 2016 de

[http://www.tecnm.mx/images/areas/docencia/licenciatura\\_2009\\_2010/noviembre2012/Reticula\\_Ingenieria\\_en\\_Sistemas\\_Computacionales\\_ISIC-](http://www.tecnm.mx/images/areas/docencia/licenciatura_2009_2010/noviembre2012/Reticula_Ingenieria_en_Sistemas_Computacionales_ISIC-2010-224.pdf)[2010-224.pdf](http://www.tecnm.mx/images/areas/docencia/licenciatura_2009_2010/noviembre2012/Reticula_Ingenieria_en_Sistemas_Computacionales_ISIC-2010-224.pdf)

SEP(2015) . *Manual de lineamientos académico-administrativas del Tecnológico Nacional de México. Capítulo 10. Lineamiento para el cumplimiento de actividades complementarias. Acreditación de Actividades Complementarias. Planes de estudio 2009-2010"*. Tecnológico Nacional de México-SEP. Recuperado el 24 de enero de 2016 de

[http://www.tecnm.mx/images/areas/docencia01/Libre\\_para\\_descarga/Manual\\_Lineamientos\\_TecNM\\_2015/Manual\\_de\\_Lineamientos\\_TecNM.p](http://www.tecnm.mx/images/areas/docencia01/Libre_para_descarga/Manual_Lineamientos_TecNM_2015/Manual_de_Lineamientos_TecNM.pdf) [df](http://www.tecnm.mx/images/areas/docencia01/Libre_para_descarga/Manual_Lineamientos_TecNM_2015/Manual_de_Lineamientos_TecNM.pdf)

ANEA (2005). *"Compromiso Nacional por la Década de la Educación para el Desarrollo Sustentable".* Academia Nacional de Educación Ambiental. Recuperado el 25 de enero de 2016 de

<http://www.anea.org.mx/compromiso-nacional-por-la-decada-de-la-educacion-para-el-desarrollo-sustentable/>

ULSF (1990). *"Declaración de Líderes de Universidades para un Fututo Sostenible"*. University Leaders for Sustainable Future. Versión en español recuperado el 25 de enero de 2016 d[e http://www.ulsf.org/pdf/Spanish\\_TD.pdf](http://www.ulsf.org/pdf/Spanish_TD.pdf)

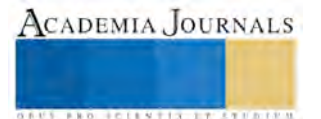

# La implementación de la innovación, consideraciones en el marco empresarial

Juan Pablo Torres Valdespino MCE<sup>1</sup>

*Resumen***— En el marco de actuación de las empresas resulta necesario contextualizar la innovación como generadora de ventajas competitivas y de fortalezas organizacionales, la demanda constante de cambio que plantea el mercado hace ineludible el compromiso de las organizaciones para con la innovación. Bajo esta perspectiva, procurar un contexto que facilite la generación e implementación del cambio toma una nueva dimensión y se manifiesta como una necesidad de ámbito estratégico en toda empresa.** 

 **El presente documento plantea una referencia de actuación que facilita y posibilita la implementación de la innovación bajo la perspectiva empresarial entendiendo la necesidad de las organizaciones de proveer la estructura y el contexto necesario. Bajo esta óptica se plantean sugerencias y recomendaciones que moldeen los roles y clarifiquen las responsabilidades individuales y colectivas para hacer posible la innovación.** 

### *Palabras clave***— Creatividad, Innovación, Estructuras Organizacionales, Administración de la Innovación.**

La creatividad implica la generación de ideas originales que en su momento pueden implementarse para dar solución a distintos problemas derivando así en la innovación. Es hasta ese momento en que la creatividad resulta realmente útil y es también el momento en que las organizaciones se enfrentan al reto de implementar tales soluciones para su entorno.

Cuando esto ocurre debemos distinguir entre tres roles que jugarán un papel decisivo para que tanto la creatividad como la innovación se den:

- Los *generadores de ideas* conciben. Como hemos mencionado anteriormente las ideas surgen en cualquier área de la organización y no solo desde funciones especializadas como marketing, investigación y desarrollo, etc. Los generadores de ideas serán entonces los colaboradores que desarrollan ideas nuevas sin importar cuál sea su rol ni su nivel jerárquico dentro de la empresa.
- Los *facilitadores de ideas* son quienes ayudan a crear las condiciones necesarias para implementar las innovaciones. Son aquellos que por su papel dentro de la organización están en condiciones de proporcionar la información, recursos y conocimiento para contribuir al éxito de una innovación.
- Los *líderes de la innovación* asumen la responsabilidad de implementar las nuevas ideas. No es indispensable que el líder de la innovación sea el creador de la idea, pero debe contar con el entusiasmo y el compromiso necesario para liderar el proceso de promover e implementar la idea.

Podemos establecer entonces que un generador de ideas surge de manera espontánea en el momento en que desarrolla una idea original para la organización.

El facilitador de ideas se da de manera estructural por su rol o función dentro de la empresa, es decir, asume el rol de facilitador por ser el responsable del área en que la innovación podría darse.

En cambio, el líder de la innovación debe reunir algunos criterios para poder asumir tal rol, entre otros podemos mencionar los siguientes:

- Debe estar convencido tanto del mérito de la idea como de la necesidad de tal innovación para la organización.
- Haber desarrollado un sentido de pertenencia de tal idea aun cuando no haya sido quien la generó.
- Tener el deseo de que tal idea se implemente.
- Disposición para sacrificar tiempo, energía e incluso aspectos personales durante el tiempo que sea necesario tanto para promover la idea como para ver que se implemente de manera adecuada.
- Decisión para enfrentar rechazos y reacciones negativas por parte de otros miembros de la organización.

Para guiar con éxito la implementación de una innovación dentro de la empresa debemos contemplar los siguientes pasos:

 $\overline{a}$ 1 Juan Pablo Torres Valdespino es Jefe y Profesor del Departamento de Ciencias Económico-Administrativas en el Instituto Tecnológico de Querétaro, México, jptorres@mail.itq.edu.mx (**autor corresponsal).**

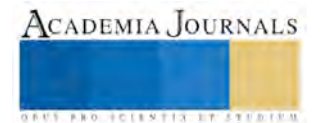

ACADEMIA JOURNALS

**ARD RELEASED PROPERTY** 

- 1. *Desarrollar una visión estimulante de la innovación.* Esto consiste en crear una declaración de la idea que habrá de implementarse en términos inspiradores que logren convencer al resto de la organización de su impacto positivo y facilite el apoyo de aquellos colaboradores necesarios para su implementación.
- 2. *Identificar las áreas o personas interesadas.* Este paso implica analizar el impacto general que tendrá la innovación de manera que podamos identificar a todos los interesados en tal idea sin importar si son beneficiados por ella, afectados o bien si simplemente son áreas o personas que controlan recursos necesarios para su implementación. Una vez que se han identificado a los interesados es necesario reconocer sus motivaciones para vender la idea en sus propios términos de manera que sea más atractiva para ellos y se facilite el apoyo necesario.
- 3. *Desarrollar un equipo de apoyo informal.* Consiste en encontrar el apoyo de distintos colaboradores que puedan facilitar tanto el convencimiento como el conocimiento para desarrollar la idea misma y su implementación. Pensemos en colaboradores que puedan proporcionarnos apoyo técnico, político, económico, etc., y que sean incondicionales para con la idea.
- 4. *Crear un caso de negocios.* Un caso de negocios relacionado con la idea de innovación proporcionará la información necesaria en términos de beneficios para los clientes de la organización, así como en de rentabilidad para la empresa. Cuando se determina el impacto de la innovación dentro del mercado en términos económicos incluso, es mucho más probable obtener el apoyo necesario por parte de la gerencia de la organización. Si la innovación conlleva una ventaja competitiva entonces resultará altamente atractiva para la gerencia al igual que si resulta viable económicamente hablando.
- 5. *Formalizar el proyecto.* En este momento hay que traducir el apoyo obtenido en hechos, es decir, llegar a acuerdos y convenios con las partes interesadas estableciendo tanto los recursos necesarios como el tiempo de que se dispone para ver la idea totalmente implementada.
- 6. *Manejar la resistencia al cambio.* Es completamente natural que durante la implementación se encontrarán distintas clases de resistencia sobre todo si la innovación implica cambios radicales en las tareas que realizan algunas áreas de la organización o bien si conlleva mayor responsabilidad para algunos colaboradores involucrados. La meta en este sentido es contar con el temple necesario para hacer frente a tales adversidades y lograr la transición a la innovación de una manera más fluida y libre de enfrentamientos.
- 7. *Mantener el compromiso por la innovación.* Básicamente debemos mantener el impulso y el entusiasmo por la innovación en la que nos hemos embarcado. Sin importar las dificultades el ímpetu generado por el convencimiento que se tiene por la idea debe prevalecer y permear en todos los involucrados.

Uno de los aspectos más cruciales para que la implementación de la innovación tenga éxito tiene que ver con la resistencia al cambio que hemos mencionado anteriormente. En ocasiones tal resistencia resulta evidente y normalmente se relaciona con el cambio de hábitos y responsabilidades o bien con la intromisión en áreas relacionadas con la innovación. En otras ocasiones la resistencia se encuentra oculta y es difícil tanto identificarla como enfrentarla.

Dentro de la resistencia evidente podemos encontrar los siguientes casos:

- *La innovación es innecesaria para el mercado o para la organización*. Algunos miembros de la organización pueden considerar que el estado actual de la empresa o del mercado es satisfactorio y no encuentran una razón que justifique el cambio.
- *La innovación resulta demasiado riesgosa*. Puede considerarse que existen demasiados aspectos desconocidos para la organización y sus colaboradores lo que no permite tener certidumbre en cuanto a su éxito.
- *La innovación representa un gasto demasiado alto*. Puede que se entienda el impacto que se busca con la nueva idea e incluso se tengan claros los beneficios para la organización y sus clientes, pero la gerencia puede considerar que el desembolso necesario es demasiado para las capacidades financieras de la empresa.
- *Malos precedentes*. Si con anterioridad se han intentado innovaciones similares que no fueron fructíferas podemos encontrar resistencia en ese sentido fundamentado en una mala implementación en el pasado.
- *La innovación resulta inviable técnicamente*. Podemos encontrar resistencia técnica fundamentada en la falta de conocimientos y recursos necesarios para llevarla a cabo.

Por otro lado, la resistencia oculta puede tomar distintas formas como el incumplimiento en plazos establecidos, la desinformación, el trabajo deficiente, etc. Las razones tanto para la resistencia evidente como para la oculta pueden ser las mismas y de igual manera pueden estar bien fundamentadas, sin embargo, es tarea del líder de la innovación subsanar tales circunstancias para el éxito de la implementación y para lograr el convencimiento y apoyo de todos los colaboradores.

Entre las razones más comunes para la resistencia a la innovación y al cambio que conlleva podemos mencionar las siguientes:

- Miedo a lo desconocido.
- Falta de convencimiento en cuanto al impacto de la innovación.
- Necesidad de protegerse del riesgo e incertidumbre.
- Diferencias de entendimiento en cuanto a los beneficios.
- Evitar cargas de trabajo adicionales.
- Falta de recompensas.
- Conflicto entre la innovación y la cultura de la empresa.

 Por tanto, podemos enunciar algunas tácticas para subsanar la resistencia que nos ayudarán como líderes de la innovación a cumplir con nuestros objetivos.

- Persuasión
	- Usar datos, pruebas, hechos y lógica
	- Comunicar los beneficios de la idea a los interesados
- **Participación** 
	- Solicitar contribuciones a la idea
	- Compartir el reconocimiento por la idea
- **Facilitación** 
	- Capacitación y apoyo para la transición
	- Disminuir cargas de trabajo adicionales
- Negociación
	- Explorar alternativas a problemas identificados
	- Concesiones recíprocas en el diseño de la idea
- **Dirección** 
	- Ejercer la autoridad para lograr metas en la implementación
	- Obtener patrocinio a la idea en niveles superiores

Podemos concluir que la innovación representa un reto tanto en su diseño como en su implementación. La necesidad manifiesta de cambio obliga a las organizaciones a diseñar estrategias efectivas para facilitar la innovación, esto involucra a todo el personal de la empresa y, a través de la colaboración y compromiso, se generan estructuras y contextos más saludables, productivos y eficientes dentro de las organizaciones actuales.

# **Referencias**

Csikszentmihalyi M. Creativity: Flow and the Psychology of Discovery and Invention. New York: HarperCollins, 2006.

Davis H. Managing Creativity: The Dynamics of Work and Organization. Buckingham, England: Open University Press, 2001.

Drucker P. "The Discipline of Innovation." Harvard Business Review. November–December, 2002.

Harvard Business School Publishing. Continuous Innovation: No Genius Required. Harvard Business Review OnPoint Collection. Boston: Harvard Business School Publishing, 2001.

Harvard Business School Publishing. Case in Point. Boston: Harvard Business School Publishing, 2004.

Leonard D. When Sparks Fly: Igniting Creativity in Groups. Boston: Harvard Business School Press, 1999.

# Diseño e implementación de sistemas domóticos basados en la plataforma Arduino para la seguridad, bienestar y gestión energética

MTC. Manuel Torres Vásquez<sup>1</sup>, MTC. Ana Lilia, Sosa López<sup>2</sup>, MTC. Roberto Custodio Martínez<sup>3</sup>, PHD. Edgar Martin Lorca Velueta<sup>4</sup>

*Resumen*-**Arduino es un sistema de programación de los lenguajes c/c++, con plataformas electrónicas que utilizan microcontroladores para formar sistemas empotrados especializados en la automatización de procesos con un amplio espectro de aplicaciones en ciencias exactas y en ingeniería. Este tipo de plataformas se han popularizado en todo el mundo, gracias al desempeño, costo y arquitectura abierta de sus modelos; esto último, es la característica principal que lo hace atractivo para desarrollar aplicaciones de automatización, pues admite adaptabilidad para automatizar cualquier proceso físico. Otra de las ventajas del sistema Arduino, es que tiene software libre (gratuito), así como el acceso y adecuación del código fuente y de la electrónica de sus tarjetas. Hoy en día existen hogares inteligentes que incluyen sensores sofisticados, periféricos y controles encargados de realizar funciones como la regularización de la temperatura, o automatizan cosas como la iluminación, se encarga de sistemas de seguridad, entre muchas otras cosas.**  *Palabras clave-***Sistemas, Arduino, Domótica, Seguridad, Bienestar.** 

### **Introducción**

El Arduino entre muchas de sus posibles aplicaciones, ayuda al ser humano en la automatización de sus hogares, lo que se conoce hoy en día como casas domóticas. "Arduino nació en 2005 en el Instituto de Ivrea. Allí impartia clase de electrónica Massimo Banzi, uno de los creadores de Arduino. Los estudiantes usaban un tipo de placas de prototipado para aprender el funcionamiento de los microcontroladores y practicar con la programación de estos. Conocedor de estos problemas y con capacidad para fabricar una placa de desarrollo Massimo y sus colaboradores se pusieron a ello y empezaron a gestar una nueva placa de desarrollo para sus estudiantes en una mesa del Bar di Re Arduino (lugar que frecuentaban y al que debe su nombre Arduino), Gracias a la ayuda de un estudiante colombiano se desarrolló también el entorno de desarrollo y el lenguaje de programación. Para permitir que el trabajo realizado pudiera replicarse en otros centros educativos y poder seguir con su desarrollo se optó por dotarle de una licencia de código abierto para que cualquiera pudiera sumarse al proyecto". (CEPIndalo, 2014)

Arduino es una plataforma open-hardware basada en una sencilla placa con entradas y salidas (E/S), analógicas y digitales, y en un entorno de desarrollo que implementa el lenguaje Processing/Wiring. Su corazón es el chip Atmega8, un chip sencillo y de bajo coste que permite el desarrollo de múltiples diseños. Al ser open-hardware tanto su diseño como su distribución es libre, es decir, puede utilizarse libremente para desarrollar cualquier tipo de proyecto sin tener que adquirir ningún tipo de licencia. Está destinado a artistas, diseñadores, aficionados y cualquier persona interesada en la creación de objetos o entornos interactivos.

El Arduino puede detectar el medio ambiente mediante la recepción de la entrada de una variedad de sensores y puede afectar a sus alrededores por las luces de control, motores, y otros actuadores. El micro controlador en la placa se programa mediante el lenguaje de programación Arduino (basado en Wiring) y el entorno de desarrollo Arduino (basado en Processing).

Los proyectos del arduino pueden ser autónomos o que se puedan comunicar con el software que se ejecuta en un ordenador (por ejemplo, Flash, Processing, MaxMSP).

<sup>4</sup> PHD. Edgar Martín Lorca Velueta, Docente en la academia de Ing. Sistemas Computacionales e Ing. TIC´s. en el Instituto Tecnológico Superior de Centla, México. [elorcav@itscentla.edu.mx](mailto:elorcav@itscentla.edu.mx)

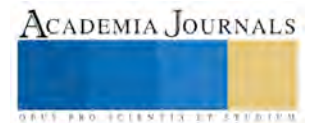

 $\overline{\phantom{a}}$ 

<sup>1</sup> MTC. Manuel Torres Vásquez, Docente en la academia de Ing. Sistemas Computacionales e Ing. TIC´s. en el Instituto Tecnológico Superior de Centla, México. [mtv\\_itsce@hotmail.com](mailto:mtv_itsce@hotmail.com) (autor corresponsal).

<sup>2</sup> MTC. Ana Lilia Sosa López, Docente en la academia de Ing. Sistemas Computacionales e Ing. TIC´s. en el Instituto Tecnológico Superior de Centla, México. [annasosa@hotmail.com](mailto:annasosa@hotmail.com)

<sup>3</sup> MTC. Roberto Custodio Martínez, Docente en la academia de Ing. Sistemas Computacionales e Ing. TIC´s. en el Instituto Tecnológico Superior de Centla, México. roustodiom@itscentla.edu.mx

Las tablas pueden ser construidas a mano o comprados preensamblado; el software se puede descargar de forma gratuita. Los diseños de referencia de hardware (archivos CAD) están disponibles bajo una licencia de código abierto, se puede adaptar a las necesidades.

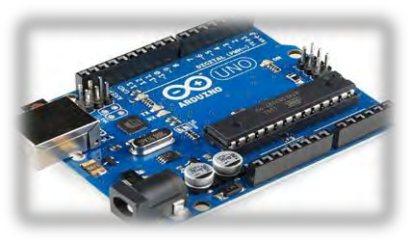

Imagen 1. Placa de Arduino Uno

Arduino es una placa con un microcontrolador de la marca Atmega y con toda la circuitería de soporte, que incluye, reguladores de tensión, un puerto USB (En los últimos modelos, aunque el original utilizaba un puerto serie) conectado a un módulo adaptador USB-Serie que permite programar el microcontrolador desde cualquier PC de manera cómoda y también hacer pruebas de comunicación con el propio chip.

Un arduino dispone de 14 pines que pueden configurarse como entrada o salida y a los que puede conectarse cualquier dispositivo que sea capaz de transmitir o recibir señales digitales de 0 y 5 V. También dispone de entradas y salidas analógicas. Mediante las entradas analógicas podemos obtener datos de sensores en forma de variaciones continuas de un voltaje. Las salidas analógicas suelen utilizarse para enviar señales de control en forma de señales PWM.

Arduino UNO es la última versión de la placa, existen dos variantes, la Arduino UNO convencional y la Arduino UNO SMD. La única diferencia entre ambas es el tipo de microcontrolador que montan:

- La primera es un microcontrolador Atmega en formato DIP.
- La segunda dispone de un microcontrolador en formato SMD.

La construcción de hogares y negocios domóticos se puede realizar a través de sistemas embebidos, lo cual se hace posible gracias a la placa de Arduino. "Un sistema embebido es el nombre que recibe un sistema electrónico diseñado específicamente para realizar tareas concretas. Normalmente lleva un microcontrolador o microprocesador y además tiene unos periféricos para interconectarse con otros dispositivos, para ello emplea diferentes medios de comunicación, como pantallas, sensores, teclados y sistemas de digitalización que conviertan señales físicas en información para el procesador, o al revés: sistemas para generar señales.

Los sistemas embebidos están prácticamente omnipresentes en la sociedad actual, por ejemplo los ordenadores en los vehículos; también existen otros tipos de componentes que permiten la realización de aplicaciones, como son reguladores para asegurar un nivel de tensión estable y conocido, LED para emitir luz (un tipo particular de diodo luminisciente), diferentes tipos de sensores (temperatura, humedad, presión, infrarrojos, etc.)". (Lajara, Pelegrí, 2014)

Por todo lo anterior se tiene el firme objetivo de construir una casa domótica basada en un sistema digital de propósito específico, cuya plataforma electrónica se basa en la placa Arduino y que utiliza periféricos y sensores adecuados para realizar tareas o actividades exclusivas de automatización en tiempo real.

# **Descripción del Método**

La metodología que resalta mediante los apartados del presente proyecto de la domótica, entra dentro de la clasificación de proyectos de desarrollo tecnológico, ya que todo el contexto y las actividades planificadas para su desarrollo van enfocados a aplicar los conocimientos tecnológicos a la vida real, con el fin de mejorarlo y ofrecerle el servicio a la sociedad.

El sello que distingue este tipo de proyecto es que se orienta hacia la obtención de productos tangibles, y como tal el proyecto de la casa domótica entregará resultados físicos, creando un modelo de muestra con el trabajo propuesto,

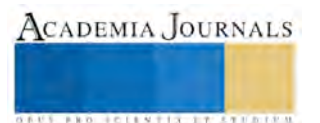

dicho modelo será una prototipo que ejemplifique las acciones de confort y seguridad propuestas para implementar en los hogares y negocios.

Como principio en la metodología se hizo una investigación acerca de los conceptos generales utilizados en la domótica, sus aplicaciones, su historia, los componentes de un sistema domótico y las aplicaciones en México, especialmente en el municipio de Centla, Tabasco., y sus alrededores.

Para comprender mejor la palabra "domótica": El término domótica proviene de la unión de las palabras domus (que significa casa en latín) y tica ('que funciona por sí sola').

Se entiende por domótica al conjunto de sistemas capaces de automatizar una vivienda, aportando servicios de gestión energética, seguridad, bienestar y comunicación, y que pueden estar integrados por medio de redes interiores y exteriores de comunicación, cableadas o inalámbricas, y cuyo control goza de cierta ubicuidad, desde dentro y fuera del hogar.

Con cinco los principios que rigen a la domótica, los cuales se mencionan a continuación:

## **1. Ahorro energético**

El ahorro energético no es algo tangible, sino un concepto al que se puede llegar de muchas maneras. En muchos casos no es necesario sustituir los aparatos o sistemas del hogar por otros que consuman menos sino una gestión eficiente de los mismos

- . Climatización: programación y zonificación.
- Gestión eléctrica:
- Racionalización de cargas eléctricas: desconexión de equipos de uso no prioritario en función del consumo eléctrico en un momento dado
- Gestión de tarifas, derivando el funcionamiento de algunos aparatos a horas de tarifa reducida.

### **2. Confort**

Conlleva todas las actuaciones que se puedan llevar a cabo que mejoren el confort en una vivienda. Dichas actuaciones pueden ser de carácter tanto pasivo, como activo o mixtas.

- Iluminación:
- Apagado general de todas las luces de la vivienda
- Automatización del apagado/ encendido en cada punto de luz.
- Regulación de la iluminación según el nivel de luminosidad ambiente
- Automatización de todos los distintos sistemas/ instalaciones / equipos dotándolos de control eficiente y de fácil manejo
- Integración del portero al teléfono, o del videoportero al televisor
- Control vía Internet
- Gestión Multimedia y del ocio electrónico.

# **3. Seguridad**

Consiste en una red de seguridad encargada de proteger tanto los Bienes Patrimoniales y la seguridad personal.

- Alarmas de intrusión (Antiintrusión): Se utilizan para detectar o prevenir la presencia de personas extrañas en una vivienda o edificio.
- $\triangleright$  Detección de un posible intruso (Detectores volumetricos o perimetrales)
- $\triangleright$  Cierre de persianas puntual y seguro
- $\triangleright$  Simulación de presencia
- Alarmas de detección de incendios, fugas de gas, escapes de agua, concentración de monóxido en garajes cuando se usan vehículos de combustión.

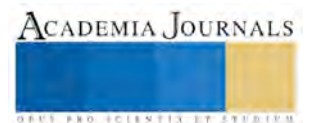

- Alerta médica. Teleasistencia.
- Acceso a Cámaras.

# **4. Comunicaciones**

Son los sistemas o infraestructuras de comunicaciones que posee el hogar.

- Control remoto desde Internet, PC, mandos inalámbricos (p.ej. PDA con WiFi).
- Tele asistencia
- Tele mantenimiento
- Informes de consumo y costes
- Transmisión de alarmas.
- Intercomunicaciones.
- **5. Accesibilidad**

Bajo este epígrafe se incluyen las aplicaciones o instalaciones de control remoto del entorno que favorecen la autonomía personal de personas con limitaciones funcionales, o discapacidad. El concepto "diseño" para todos es un movimiento que pretende crear la sensibilidad necesaria para que al diseñar un producto o servicio se tengan en cuenta las necesidades de todos los posibles usuarios, incluyendo las personas con diferentes capacidades o discapacidades, es decir, favorecer un diseño accesible para la diversidad humana.

Se realizó la descripción técnica de la propuesta basándose en los conocimientos básicos, describiendo por fases los puntos para comenzar con la instalación de la domótica en la maqueta de exposición.

Por otra parte los integrantes y responsables del desarrollo del presente proyecto han comprometido conocimientos teórico-prácticos sobre la que asentar con rapidez y claridad toda la nueva gama de productos y soluciones que la domótica ofrece en la construcción.

Arduino se basa en trabajos previos, el primero de ellos es el lenguaje de programación "processing" y su entorno de desarrollo, diseñado especialmente para personas sin experiencia en programación.

El sistema Arduino está compuesto por tres elementos principales:

**Hardware:** placa electrónica básica para hacer desarrollos rápidos y económicos. Este hardware es libre y permite una forma simple de aprender electrónica básica desmenuzando los componentes que forman sus circuitos. También permite ampliar el hardware mediante el uso de otras placas (shields) que se conectan a la del microprocesador.

**Entorno de programación:** que permite de forma muy sencilla (teniendo conocimientos básico de lenguaje de programación) la programación del hardware escogido. Además, este entorno es multiplataforma (Windows, Mac y Linux) y únicamente necesita un cable USB para conectarse a la placa.

**Comunidad:** que participa activamente en nuevos desarrollos, ideas y test. Se puede consultar a través del foro y de la wiki tanto el hardware como el software de forma libre, tanto en la web oficial de Arduino como de otros realizados por la comunidad.

**Comentarios Finales** 

*Resumen de resultados.* 

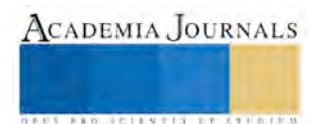

Se realizó un prototipo de una casa construida en base a la plataforma Arduino, integrando distintas tecnologías mediante el uso simultáneo de la electricidad, la electrónica, la informática y las telecomunicaciones. El prototipo realizado de la casa domótica, integra diferentes dispositivos llamados sensores, encargados de detectar magnitudes tanto físicas como químicas, las cuales posteriormente transforma en variables eléctricas, los sensores adaptados al Arduino en el sistema domótico funcionan en cuanto a la temperatura, intensidad lumínica, distancia, movimiento y gas.

Se entrevistó a un total de 500 casas y 150 empresas, de acuerdo a lo anterior se concluyó por porcentajes que al 75% del total de los entrevistados les agrada la idea de implementar un sistema domótico en sus hogares o negocios, a un total del 5% de los entrevistados no les interesa la propuesta del sistema domótico y un 15% de los entrevistados no saben por el momento si implementarían o no implementarían el sistema domótico en sus hogares o negocios.

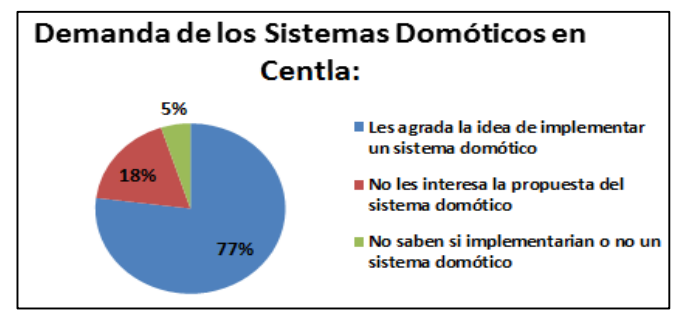

Gráfica 1. Porcentajes de la demanda de sistemas domóticos existente en Centla, Tabasco.

El prototipo realizado de la casa domótica, integra diferentes dispositivos llamados sensores, encargados de detectar magnitudes tanto físicas como químicas, las cuales posteriormente transforma en variables eléctricas, los sensores adaptados al Arduino en el sistema domótico funcionan en cuanto a la temperatura, intensidad lumínica, distancia, movimiento y gas.

En el proceso de la creación del prototipo se ha observado que el ahorro energético representa un factor principal de atracción para los clientes potenciales, ya que sirve de apoyo para economizar en los gastos de los servicios del hogar.

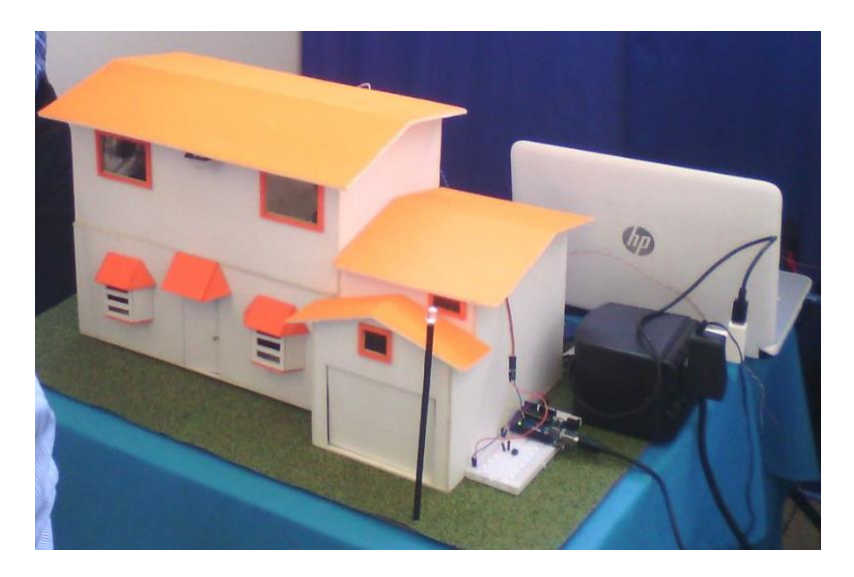

Imagen 2. Prototipo de una casa domótica basada en Arduino.

# *Conclusiones*

Durante el desarrollo del sistema domótico se ha puesto en evidencia la seguridad y la confiabilidad de llevar acabo la implementación de los sistemas domóticos utilizando como base principal la plataforma de Arduino, ya que

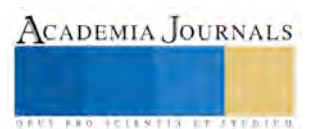

permite integrar una serie de software y hardware que forman una red funcional y de confort para todo aquel que tiene instalado sistemas embebidos en sus hogares o negocios.

En el prototipo se instalaron diversos sensores como el de temperatura, movimiento y gas, e igualmente se pueden realizar esas instalaciones agregándoles un sin número de componentes que se encarguen puertas, ventanas, techos, rejas, etc.

Algunas personas de la comunidad no están familiarizados con el uso de la tecnología además de no creer que sean necesarias debido a la falta de cultura que existe en el municipio, se consideramos que la mejor manera de solventar estas barreras es por medio de pláticas y demostraciones reales para que la gente se atreva a dar un paso más en lo que a tecnología se refiere.

Con la implementación de un sistema domótico utilizando la plataforma de arduino se obtendrán múltiples beneficios, entre ellos está el notable ahorro en la energía eléctrica de los hogares generando bajos costos en los recibos de luz, a su vez también el ahorro de tiempo por parte del usuario ya que todo estará previsto para usar las luces de la casa, la puerta y la ventilación, el implementar las nuevas tecnologías de los sistemas embebidos hace que el ambiente sea un entorno en constante interacción con los usuarios.

## **Referencias bibliográficas**

- Características técnicas del ARDUINO UNO <http://www3.gobiernodecanarias.org/medusa/ecoblog/ralvgon/files/2013/05/Caracter%C3%ADsticas-Arduino.pdf> [Fecha de acceso: 6 de Enero de 2016]
- CEPIndalo: Plataforma Provincial de Teleformación. Centros del profesorado de Almería, España. (2014) "Curso introducción a Arduino" <http://recursos.cepindalo.es/mod/book/view.php?id=2886&chapterid=1270> [Fecha de acceso: 6 de Enero del 2016]
- Domótica. <http://domotica7.blogspot.mx/p/caracteristicas.html> [Fecha de acceso: 7 de Enero de 2016]
- LAJARA, José; PELEGRÍ, José; "Sistemas Integrados con Arduino"; Editorial Alfaomega, Marcombo; México 2014.
- REYES, Fernando; CID, Jaime; "ARDUINO, Aplicaciones en robótica, mecatrónica e ingenierías"; Editorial Alfaomega, México 2015.

# **Notas biográficas**

El **MTC. Manuel Torres Vásquez** es ingeniero en Sistemas Computacionales con maestría en Tecnologías de la Computación, es docente actualmente en el Instituto Tecnológico Superior de Centla en el estado de Tabasco, pertenece al cuerpo académico de "Telecomunicaciones y Administración de los Sistemas de Información", líder de línea de investigación, miembro del Sistema Estatal de Investigadores, Tabasco., y pertenece a la Sociedad Mexicana de Computación en la Educación (SOMECE).

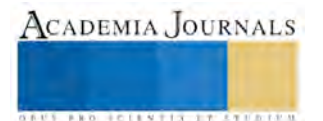

# **EDUCACIÓN Y CRECIMIENTO ECONÓMICO**

Dr. Eduardo Tort y Hernández1, Dr. José Luis Meneses Hernández2, Ing. Jesús Meneses Hernández3, Dra. .Hortensia Eliseo Dantes<sup>4</sup>4.

*Resumen --En este documento se resume la investigación bibliográfica y de observación realizada en varios años, haciendo valer la experiencia en este campo en la actividad profesional de los investigadores aunado también en las experiencias en la docencia y la investigación bibliográfica que siempre con fines de actualización en aplicaciones propias de la vida en otros países considerados como desarrollados. Desde luego siempre desde el punto de vista para la generación del empleo y la creación de riqueza y crecimiento en otros países considerados como exitosos en este rubro, por su alto bienestar social alcanzado.*

*Palabras Clave --Cultura, Conocimientos, Desarrollo, Competitividad y Bienestar* 

## **Introducción:**

Existe una relación directa e importante entre la educación de la gente de un país y el crecimiento económico del mismo, partiendo de dos grandes vertientes, la primera es la cultura o ideología económica y los beneficios derivados de la misma y el conocimiento científico, tecnológico y mercantil que permitan crear bienes o servicios útiles para la sociedad en cualquier país.

En un país que decidió practicar una economía de libre mercado, es conveniente instruir a las personas en los beneficios económicos individuales y colectivos posibles en este tipo de economía, para inducirlas a que se hagan responsables de su propio bienestar, en otras palabras, crear una sociedad independiente con un gobierno facilitador.

# **Desarrollo:**

El mayor problema de cualquier país, es el de poder generar los empleos u ocupaciones que su población requiere para su sostenimiento, de ahí, se derivarán todos los beneficios que una sociedad desarrollada requiere, como son la salud, la educación, el alimento, la calidad de vida, etc. Para ello, la humanidad ha generado y desarrollado a lo largo del tiempo las diferentes estrategias para lograrlo, las dos más relevantes han sido por ejemplo que el gobierno se haga cargo de decidirlas, la otra, que con todo y sus defectos, ha demostrado ser la más exitosa para la generación de empleo, pero en este caso, es la sociedad la que decide a que dedicarse, es decir la economía en este caso se apoya en la

<sup>4</sup> La Dra. Hortensia Eliseo Dantes es Profesora de la Maestría de Planificación de Empresas y Desarrollo Regional y de la licenciatura en Ingeniería Industrial, Presidenta del Cuerpo Académico de Productividad y Competitividad en el Instituto Tecnológico de Villahermosa. horteed@hotmail.com

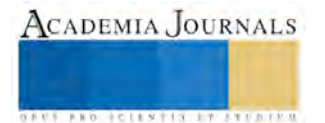

 $\overline{\phantom{a}}$ 

<sup>&</sup>lt;sup>1</sup> El Dr. Eduardo Tort y Hernández es Profesor de la licenciatura de Ingeniería Industrial en el Instituto Tecnológico de Villahermosa, Tabasco. eduardotort39@gmail.com

<sup>2</sup> El Dr. José Luis Meneses Hernández es Profesor de la Maestría en Planificación de Empresas y Desarrollo Regional así como de la licenciatura de Ingeniería Industrial, pertenece al Cuerpo Académico de Calidad y Sustentabilidad en las Organizaciones en el Instituto Tecnológico de Villahermosa Tabasco. menesesh21@hotmail.com

<sup>&</sup>lt;sup>3</sup> El Ing. Jesús Rolando Meneses Hernández es profesor de la licenciatura de Ingeniería Industrial en el Instituto Tecnológico de Villahermosa. azulmar2000@gmail.com

población, pero ésta debe de estar convencida que cada persona es responsable de su propio bienestar, y escoge libremente la actividad de su preferencia dentro de las reglas establecidas en cada país, en este caso, como también se entiende las personas son libres de adquirir en propiedad todo lo que deseen; esta forma de economía hace crecer a las personas porque está implícita la competitividad por coincidencia entre ocupaciones o adquisición de bienes o servicios deseados. Otra situación de éxito para el empleo y la riqueza, estriba en que unos nos damos trabajo a otros, porque como establece Adam Smith, cuando la gente adquiere algo en realidad está comprando el trabajo de otros, de ahí justamente deriva el éxito, en la generación de empleo en actividades necesarias para las personas por frívolas que nos parezcan y lícitas. Ahora la riqueza está en el valor agregado en los bienes y servicios, la humanidad empezó con productos de la madre naturaleza de muy escaso valor agregado, es decir, tal y como los podemos cosechar y comercializar, posteriormente la tecnología hizo que dichos productos adquirieran valor agregado al practicarles procesos y materiales complementarios y en cada etapa de esto se genera empleo, crece el precio de venta y por ende la riqueza.

Se puede asumir que lo anterior no es nada nuevo, que se supone que la mayoría de las personas conoce ambas formas de vida, y uno de los propósitos de esta investigación, es demostrar que solamente una pequeña parte de la población conoce las bondades derivadas de una economía de libre mercado, por la insuficiente difusión desde temprana edad y también se parte de la hipótesis que las personas de nuestro país están recibiendo mensajes contradictorios y confundiendo su criterio y el de poder unificarlo.

Retomado el tema de la riqueza y el crecimiento; es la misma tecnología la que ha hecho que los productos se simplifiquen y pierdan valor agregado, creando crisis de empleo en las empresas de manufacturas, pero que fue sustituido con éxito por las empresas prestadoras de servicios también como una respuesta al nivel de sofisticación alcanzado por la humanidad como se observa en la figura 1.

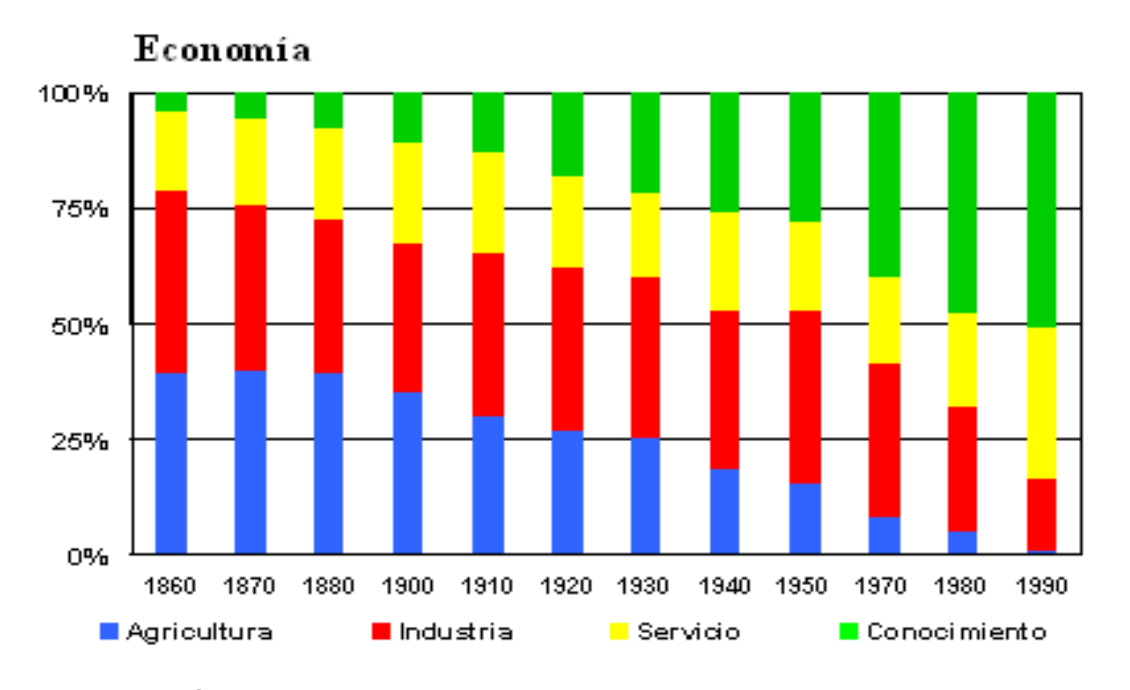

# **FACTORES DOMINANTES** EN LA ECONOMÍA

Figura 1. Evolución de una sociedad rural, industrial y del conocimiento (Fuente: U.S. Departamento of Labor, mencionado por González Romero 1999).

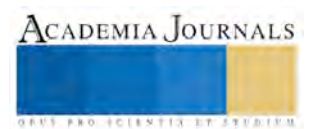

De lo anterior se puede observar, que los países desarrollados y exitosos son los que practican una economía de libre mercado, creando, produciendo y comercializando toda clase de bienes y servicios para el mundo globalizado y, se observa que sus gobiernos solo hacen el papel de facilitadores, es decir, propician los medios para que sea la población la que decida a que dedicarse contando con las facilidades desarrolladas por ellos.

Por todo lo anterior, es de entenderse, que no solamente los conocimientos científicos, tecnológicos y comerciales son únicamente lo suficiente para hacer crecer la economía, sino que es necesario cultivar adicionalmente la cultura de libre mercado desde la temprana edad de los habitantes para alcanzar los niveles de calidad de vida de los países que ahora llamamos desarrollados.

Para que la gente esté dispuesta a adquirir los conocimientos científicos, tecnológicos y comerciales con entusiasmo y no abandonar sus estudios, es necesario, que crean en el modelo económico que practica su país, porque les es el medio importante para lograr sus objetivos personales y/o familiares y además, que estén convencidos plenamente que son ellos mismos los responsables de su propio bienestar, dicho de otra manera, se trata de crear una sociedad independiente y en cierto modo autosuficiente.

Para lograr esto, tal y como ha sido siempre en la historia de la humanidad para sembrar ideologías, se propone para establecer la cultura empresarial e industrial, el hacer uso de los sistemas mediáticos como pueden ser el cine, la televisión, la radio, el teatro, los periódicos, las revistas y principalmente en las escuelas mismas desde temprana edad. El objetivo final es que la inmensa mayoría de la población camine en un mismo sentido.

Ahora, hablando de conocimientos, se trata en este caso que en las escuelas se les dote a los educandos de los conocimientos o herramientas necesarios para crear bienes y servicios útiles en cualquier parte del mundo, las formas de producirlos y comercializarlos, con toda clase de profesores nacionales o extranjeros, pero que posean la cultura de libre mercado deseada.

De esta manera la ideología y/o la cultura empresarial e industrial unida a los conocimientos darán los resultados que estamos esperando de bienestar y riqueza para nuestro país.

# **Conclusiones:**

Debe de quedar claro que para que un país progrese, en forma social, económica y material debe desarrollar como punto de partida una cultura de la cual la inmensa mayoría de su población participe porque está convencida de las bondades de ella, el resto señalará el camino en la educación y como resultado vendrán los beneficios y no en forma inversa, cuando se piensa como lograr de primera instancia los beneficios, es decir si el objetivo es el crecimiento lo

que se debe administrar es la estrategia, que si fue bien hecha los resultados se darán en forma implícita.

# **Referencias**

Drucker Peter F. Post-Capitalist Society, Harper Business, USA, 1994

Drucker Peter F. Management Challenges for the 21st Century, Harper Business, USA. 2001

Drucker Peter F. Innovation and Entrepreneurship, Harper Business, USA. , 2006

González Romero, V. M. "Medios y modos de aprendizaje en el siglo XXI", Universidad de Guadalajara, Guadalajara, Jalisco, México, 2001

[Hounshell](http://www.amazon.com/s/ref=dp_byline_sr_book_1?ie=UTF8&text=David+Hounshell&search-alias=books&field-author=David+Hounshell&sort=relevancerank) David. "From the American System to Mass Production, 1800-1932: The Development of Manufacturing Technology in the United States", 1985

Smith Adam. "La riqueza de las naciones: Libros I-II-III", El Libro De Bolsillo, Alianza Editorial, 2011

[https://www.marxists.org/espanol/smith\\_adam/1776/riqueza/smith-tomo1.pdf](https://www.marxists.org/espanol/smith_adam/1776/riqueza/smith-tomo1.pdf)

# **Anexo**

## **Cuestionario:**

- 1. ¿Conoce cómo funciona un sistema de libre mercado? .Si lo conoce explique muy brevemente.
- 2. ¿Qué ventajas y desventajas le puede dar al sistema de libre mercado?
- 3. ¿Qué modelo económico le gustaría que el país practicara?

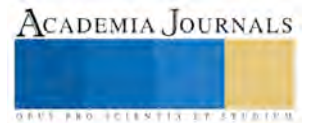

# **Movilización y protesta estudiantil en torno a los desaparecidos de la normal de Ayotzinapa: una experiencia desde la Universidad Autónoma del Estado de México**

Dr. José Antonio Trejo Sánchez<sup>1</sup>, Dr. Jorge G. Arzate Salgado<sup>2</sup>, Mtra. Edith Cortés Romero<sup>3</sup> y Marco Antonio de Jesús Martínez<sup>4</sup>

*Resumen-* **Se hace una descripción y reflexión de los hechos que movilizaron y caracterizaron la protesta estudiantil en el interior de la Universidad Autónoma del Estado de México, en torno a la desaparición de los normalistas de Ayotzinapa en Guerrero (2013-2014). Retomando teorías de los nuevos movimientos sociales y de la sociología de la juventud se repasan los rasgos de su protesta y movilización presentados en términos: 1) de la institución de formas de lo público no centradas en el estado y la representación formal interna; 2) la producción de formas de organización que se propusieron la autogestión y auto-organización y 3) la constitución de estéticas singulares que fueron a la vez juveniles y alternativas respecto de lo dominante. Se agregan además la experiencia participativa-colaborativa con los alumnos activistas para realizar una serie de ensayos fotográficos y un video documental de aquellas jornadas en la ciudad de Toluca.**

*Palabras clave***- Movilización, protesta, Ayotzinapa, fotografías, video.** 

#### **Introducción**

 En un amplio sentido histórico, la cuestión de los juventudes interesa por su protagonismo en la segunda mitad del siglo XX, a través de formas variadas y condensadas de protesta, creatividad sociocultural y nuevas pautas de consumo y comportamiento social. Las ciencias sociales como la sociología, la antropología y la historia dan cuenta de ello, como un reflejo o filón de la vida social contemporánea que eclosiona en nuevas relaciones, valores y conductas que anuncian el vencimiento del modelo de sociedad industrial prevaleciente desde la segunda mitad del siglo pasado.

 Si nos atenemos a las llamadas protestas en el mundo árabe contemporáneas y sus secuelas de recambio político o agotamiento de los modelos autoritarios del poder, así como los nuevos protagonismos de las juventudes latinoamericanas que no dejan de sorprender por su profunda indignación y acoplamiento a nuevas formas de protesta colectiva (haciendo uso del Internet, recuperando viejas consignas, renovando sus demandas), debemos preguntarnos si esta o no agotado el interés científico por sus dilemas y apuestas en el presente.

 Dichos acontecimientos vuelven a poner en cuestión la premisa con la que se anuncia la característica de esta nueva generación: apatía y desinterés por lo público y rechazo a ciertas formas de la política institucional como los partidos políticos y sus élites tradicionales. No es que la política no interese a la juventud, lo que ha cambiado es su relación con las instituciones y las prácticas de la llamada política representativa e institucional.

#### **Metodología**

 El advenimiento de la sociedad de la información y la imagen son cuestiones que son tomadas en complejidad para construir metodologías de trabajo reflexivas. Desde enfoques cualitativos y la práctica de una etnografía visual, se pretende construir experiencias no sólo de análisis de información proveniente del mundo de la publicidad, la propaganda y la mercadotecnia, sino también de aquellos intersticios sociales de resistencia y protesta como lo son el graffiti, el mural y la gráfica popular y contestataria.

 También la construcción del ensayo fotográfico, el reportaje televisivo y el video documental como posibilidades del quehacer científico. Los aspectos visuales de una sociedad no sólo como elemento de análisis interpretativo, sino también como productos de una investigación social.

<sup>4</sup> El C. Marco Antonio de Jesús Martínez es estudiante de sexto semestre en la Licenciatura en Sociología, Universidad Autónoma del Estado de México.

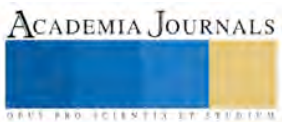

1

<sup>1</sup> El Dr. José Antonio Trejo Sánchez es profesor e investigador en la Facultad de Ciencias Políticas y Sociales, en la Licenciatura en Sociología, de la Universidad Autónoma del Estado de México. [jatrejos@politicas.uaemes.mx](mailto:jatrejos@politicas.uaemes.mx)

<sup>2</sup> El Dr. Jorge g. Arzate Salgado es profesor e investigador en la Licenciatura en Sociología, Facultad de Ciencias Políticas y Sociales por la Universidad Autónoma del Estado de México (UAEM).

<sup>3</sup> La maestra Edith Cortés romero es profesora e investigadora en la Licenciatura en Comunicación, también en la Facultad de Ciencias Políticas y Sociales de la UAEM.

# **Los acontecimientos**

 El 26 de septiembre de 2014, estudiantes de la Normal de Ayotzinapa fueron atacados por policías municipales de Iguala y Cocula cuando intentaban tomar autobuses para conmemorar el 2 de octubre y salir hacia Iguala; 43 fueron detenidos y posteriormente entregados a integrantes del grupo delictivo Guerreros Unidos, una escisión del cártel de los Beltrán Leyva. A partir de ese momento, según la versión oficial, nada se sabe de los normalistas.

 Las filtraciones en medios periodísticos y ante la opinión pública mediante denuncias de los propios estudiantes agredidos, la muerte de seis personas (tres estudiantes) y la aparición de uno de ellos con el rostro desollado no sólo indignaron a l sociedad, sino que gatillaron un proceso de protesta estudiantil y descomposición política en el resto del país.

 Ante la inoperancia de las más altas esferas del poder político y de justicia del país para siquiera aceptar la responsabilidad de estado que les correspondía, la indignación pública pronta se convirtió en un ciclo de protesta básicamente estudiantil que se manifestó de diversas maneras en el estado de Guerrero y muchos otros estados de la república.

 La protesta estudiantil en el estado de México, estuvo encabezada por las marchas y actos de protesta y solidaridad en distintas escuelas y facultades de la Universidad Autónoma del Estado de México en su sede en la ciudad de Toluca.

 En total se realizaron cinco grandes marchas (8 , 22 y 23, 31 de octubre y 19 de noviembre) convocadas por una asamblea estudiantil en concordancia con las jornadas nacionales e internacionales de protesta por la desaparición de los normalistas en Ayotzinapa, Gro.

 Un grupo de alumnos de la asignatura video y Fotografía Etnográficos, que en ese momento se impartía en alumnos de la Licenciatura en sociología, se permitió intervenir y seguir de cerca los acontecimientos con la idea de llevar a cabo ejercicios y la construcción de una memoria sobre los acontecimientos.

## **Los productos**

 Los alumnos del mencionado curso compartían su interés por el uso de la fotografía y el video como herramientas para la investigación social, cumplían además un papel como activistas del movimiento de protesta y solidaridad hacia los desaparecidos en Ayotiznapa, Guerrero.

 La mirada lograda no sólo es el testimonio inmediato sobre los acontecimientos que tuvieron lugar, sino el registro vivo y desde adentro de la dinámica que los estudiantes tomaron en un contexto generalizado de apatía y desconfianza hacia las formas de representación estudiantil formales (los llamados conejeros de gobierno y directores fueron totalmente rebasados en estas jornadas).

A continuación dos series que son ejemplares de los ensayos fotográficos realizados:

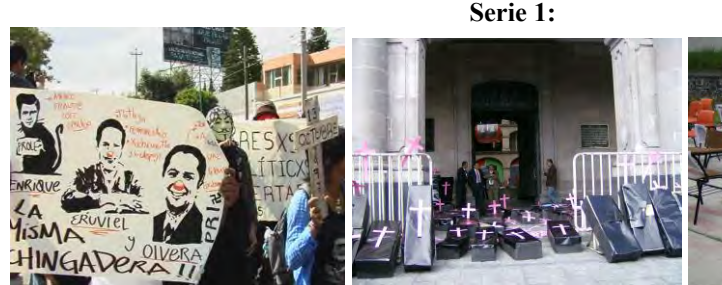

La misma "chingadera" Ataúdes al Gobernador ¡Nos faltan 43!

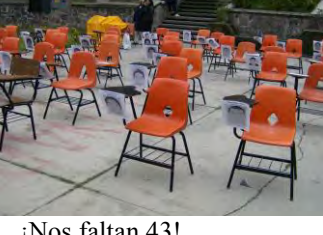

**Serie 2:**  Desde arriba Los otros Un detrás de cámara

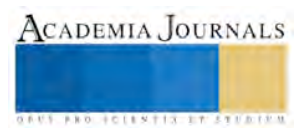

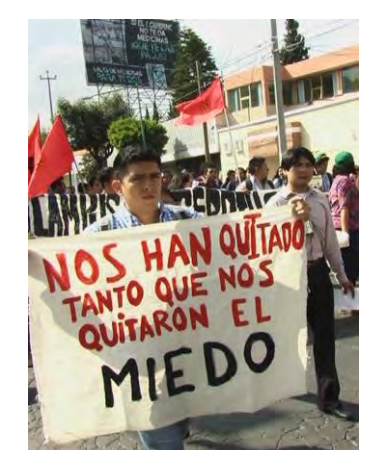

Foto fija del corto: ¡Por Ayotzinapa va la UAEM!

# **Conclusiones**

 En la serie de fotos No. 1 del profesor a cargo del curso el Dr. José Antonio Trejo Sánchez, se exploran los símbolos que circularon y se desplegaron durante las movilizaciones. Aquellos elementos de orden simbólico que eran foco de la interacción comunicativa y de sentido entre los manifestantes. Los elementos recurrentes fueron la caricatura política para ridiculizar y denunciar la inoperancia de los poderes políticos representados por el presidente, el gobernador y el rector. También fueron importantes algunas escenificaciones como la de colocar ataúdes en el palacio del gobierno estatal como muestra de rechazo y repudio a las versiones oficiales sobre una desaparición del crimen organizado. Finalmente, la instalación de butacas en el patio de una Facultad, para hacer notar la ausencia de los 43 normalistas, ahora representando al alumnado de todo un país.

La serie 2 es presentada por Francisco Xavier Fernández, estudiante avanzado de sociología, quien demuestra una mirada fotográfica cercana al medio periodístico. Su búsqueda es el acontecimiento y señalar protagonistas y hechos siempre tomando conciencia de su trabajo como testigo en movimiento (al acecho, cazando y mirando por doquier). Su trabajo de postproducción le permite resaltar las situaciones mediante el contraste a color, rojos y verdes son recurrentes y lo permiten los símbolos que atrapa de entre la muchedumbre.

 Finalmente, se presenta la foto fija del corto documental que fue realizado durante las jornadas de solidaridad y protesta por la desaparición de los normalistas en Guerrero en donde se muestran las dinámicas de movilización y activismo, haciendo una replica de las convocatorias nacionales para tal efecto. Aparecen algunos elementos radicalizados ajenos a la Universidad, pero coincidentes en aquel momento con las marchas en la ciudad de Toluca, particularmente alumnos de las normales de Tenería en Ixtapan de la Sal y Tenancingo.

# **Fuentes:**

Modonesi, Massimo. "Postzapatismo. Identidades y culturas políticas juveniles y universitarias en México". Nueva sociedad, No. 251, mayo-junio de 2014, 55-69.

Vommaro, Pablo. "Juventudes y políticas en América Latina actual: configuraciones generacionales y producción de lo público. Cuadernos de pensamiento crítico latinoamericano, NO. 5. CLACSO, 2013.

#### *Internet:*

"Normalistas cumplen dos meses desaparecidos: cronología del caso Ayotzinapa". Animal Político, Noviembre 26 de 2014. http://www.animalpolitico.com/2014/11/cronologia-el-dia-dia-del-caso-ayotzinapa/[Consultado en enero de 2016].

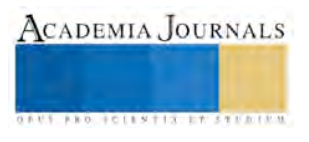

# Creación y gestión de objetos de aprendizaje por medio de aplicaciones en la nube: Uso del Google Drive

Lic. José Juan Ulín Ricárdez<sup>1</sup>, MIPA. María Berzabé Vázquez González<sup>2</sup>, MA. Jose Manuel Aguilar Cruz<sup>3</sup> y MGTI. Fidelio Castillo Romero<sup>4</sup>

*Resumen***—Este artículo tiene como finalidad de dar a conocer una experiencia en la que se utilizó Google Drive como repositorio básico de Objetos de Aprendizaje (OA), los cuáles fueron generados durante la capacitación de un grupo de docentes del Instituto Tecnológico de Villahermosa al cursar un diplomado en recursos educativos. El uso de Google Drive como plataforma de almacenamiento en la nube y herramienta de colaboración, permitió verificar la productividad y la integración de los docentes en términos del trabajo colaborativo, durante la creación y gestión de Objetos de Aprendizaje en repositorios compartidos, siendo esta una de las bondades de Google Drive. La experiencia es de carácter descriptivo enfocado en una investigación de campo, además de ser transeccional descriptivo por haberse realizado en un único momento en el tiempo sobre un grupo determinado.** 

*Palabras clave***—Objetos de Aprendizaje, Google Drive, Recursos Educativos, TICs.** 

#### **Introducción**

Los cambios que las TIC han originado en el ámbito educativo se ve reflejado en las nuevas prácticas del proceso de enseñanza aprendizaje, donde aparecen nuevas formas y esquemas de aprendizaje con una orientación autodirigida, autoorganizada, colaborativa, adaptativa y obicua. Por ello, Calzadilla (2002) menciona que "las nuevas tecnologías facilitan el trabajo colaborativo, al permitir que los aprendices compartan información, trabajen con documentos conjuntos y faciliten la solución de problemas y toma de decisiones". En las universidades es notable la incorporación de las TIC como apoyo en las estrategias de enseñanza-aprendizaje, las mismas aportan: a) construcción del conocimiento de forma social, b) generación colectiva de contenidos, c) establecimiento de recursos compartidos yd) seguimiento del trabajo colaborativo (Ribes, 2007).

Estos cambios son posibles por lo diversos esquemas y metodologías de enseñanza aprendizaje disponibles en la red, como lo son: e-learning, b-learning, m-learning y u-learning provocando una revolución en la forma en cómo se dan los momentos de aprendizaje en diversos contextos mediados por la tecnología donde desaparecen las fronteras de espacio, tiempo y diversidad cultural. Dentro de estos contextos digitales van apareciendo nuevas metodologías del aprendizaje, entre los cuales destacan el aprendizaje obicuo, realidad aumentada y aprendizaje adaptativo, soportados por diversas plataformas como Entornos Personales de Aprendizaje y los MOOC que hacen posible una educación que responde a las necesidades específicas de cada persona.

El acceso y uso de estas plataformas tecnológicas se caracteriza por la disponibilidad de diversos tipos de recursos digitales, como: videos, tutoriales, imágenes, artículos, tesis, disertaciones, podcast, evaluaciones en línea, foros de participación, blogs, redes sociales, etc. Un tipo de recurso digital denominado Objeto de Aprendizaje(OA), contiene de forma organizada un conjunto estos recursos digitales y los presentan como una unidad específica de aprendizaje.

Los OA están contenidos y organizados en diversos tipos de repositorios que hacen posible su almacenamiento, búsqueda y recuperación. Para ello en este trabajo presentamos una propuesta que consiste en el uso de Google Drive como plataforma de almacenamiento y recuperación de OA en un esquema de almacenamiento en la nube.

### **Marco Teórico**

*Objeto de Aprendizaje* 

El término Objeto de Aprendizaje (OA) (RLO Reusable Learning Object en la bibliografía sajona) fue introducido por Wayne Hodgins en 1992. A partir de esa fecha, han sido muchos los autores que han definido el

<sup>4</sup> El MGTI. Fidelio Castillo Romero es Profesor de Sistemas y Computación en el Instituto Tecnológico de Villahermosa, Tabasco. trafalgar 22@hotmail.com

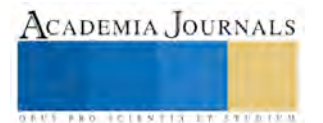

 $\overline{a}$ 

<sup>1</sup> Lic. José Juan Ulín Ricárdez es Profesor de Sistemas y Computación en el Instituto Tecnológico de Villahermosa, Tabasco. [ulinjr@gmail.com \(](mailto:ulinjr@gmail.com)**autor corresponsal)** 

<sup>2</sup> La MIPA. María Berzabé Vázquez González es Profesora de Química, Bioquímica y Ambiental en el Instituto Tecnológico de Villahermosa, Tabasco. [vazquez.berzabe@gmail.com](mailto:vazquez.berzabe@gmail.com) 

<sup>3</sup> El MA. Jose Manuel Aguilar Cruz es Profesor de Sistemas y Computación en el Instituto Tecnológico de Villahermosa, Tabasco. aguilar cruz jm@hotmail.com

concepto; de hecho la falta de consenso en su definición ha llevado a la utilización de múltiples términos sinónimos: learning object, objetos de aprendizaje reutilizables, objeto de conocimiento reutilizable, cápsula de conocimiento…

David Willey, en el año 2001 propone la siguiente definición: "cualquier recurso digital que puede ser usado como soporte para el aprendizaje".

Partiendo de la definición de Willey, se define el objeto de aprendizaje como "la unidad mínima de aprendizaje, en formato digital, que puede ser reusada y secuenciada". Se conciben, por tanto, estos pequeños componentes (OA) como elementos integrados e integradores del proceso de enseñanza-aprendizaje, ofreciendo a los estudiantes la posibilidad de mejorar su rendimiento y nivel de satisfacción. No obstante, el OA debe cumplir una serie de características para que realmente pueda ser considerado como tal.

En la construcción de Objetos de Aprendizaje se vinculan teorías del aprendizaje con modelos de diseño instruccional para la configuración de entornos de aprendizaje propicios. En este sentido, para obtener un producto de calidad integral, el diseño instruccional se erige como directriz en el proceso de desarrollo de Objetos de Aprendizaje; proceso que se guía sobre la base de tres parámetros medulares, como cita Guardia (2000), al referir que "…los materiales didácticos deben comprender diversas formas de entregar los contenidos; el estudiante conforma el centro de atención, por lo que el nivel de interacción y tipo de la misma es un elemento importante; y debe promoverse un rol activo en los aprendices a fin de asegurar la apropiada adquisición de conocimientos y estimular la investigación…".

Asimismo, se deben tener presente los criterios de diseño y las posibilidades que ofrece el entorno e-Learning, focalizando en que los Objetos de Aprendizaje finalmente deben operar en este contexto, explotando al máximo las potencialidades que brinda este medio. Al respecto, luego de hacer un estudio de diversos autores, Prendes Espinosa (2003) elabora un interesante decálogo de los criterios de diseño recurrentes o compartidos por diversos investigadores del tema, con base en las propiedades y capacidades que ofrece el ambiente virtual de aprendizaje.

Así, sobre la base de los principios medulares propuestos por el método ADDIE, la metodología OADDIE estructuralmente se compone de las siguientes etapas:

*Análisis y obtención*. En esta fase resulta importante identificar una necesidad de aprendizaje (resolver un problema, mejorar, innovar), y con base en esto determinar qué se va a enseñar, identificar los datos general del OA, y desarrollar el material didáctico necesario para realizarlo. En esta etapa interviene directamente el autor.

*Diseño*. En esta fase se debe dejar en claro cómo se va enseñar, para esto hay que realizar un esquema general del OA, el cual indicará cómo están interrelacionados los contenidos, objetivos, actividades de aprendizaje y la evaluación. Es importante considerar en esta etapa el metadato, el cual constituye información general del OA. En esta etapa interviene predominantemente el autor. Resulta importante además, destacar que tanto esta fase como la anterior (Análisis y Obtención), son las apropiadas para definir de forma clara la parte pedagógica del OA; de un objetivo de aprendizaje bien planteado se derivarán los contenidos informativos, actividades y evaluaciones necesarios para adquirir un determinado aprendizaje.

*Desarrollo.* En esta etapa, mediante un software generador de código HTML o XML, o directamente en cada uno de estos lenguajes se generará la estructura del esquema general del OA, elaborado en la fase de Diseño. En esta fase es insoslayable la intervención técnica.

*Evaluación.* Hay una serie de factores a evaluar en un OA, que van desde el diseño hasta el aspecto pedagógico. Por ello, en esta etapa se considera imperioso diseñar un instrumento de evaluación que considere cada factor a evaluar, así como los indicadores de los mismos.

*Implantación.* El OA será integrado en un LMS, con la finalidad de hacer uso y reuso e interactuar con él en un determinado contexto. Esta fase será la pauta para que el OA sea evaluado por los usuarios, los cuales pueden proveer una retroalimentación valiosa.

Los conceptos centrales asociado al enfoque de Objetos de Aprendizaje lo constituye la reusabilidad de contenido. Este concepto, de substancial trascendencia en el contexto tecnológico, es entendido como "…la posibilidad de utilizar un elemento en diferentes contextos, la capacidad de extráelo de un conjunto y ponerlo en otro, con lo que adquiere diversas funcionalidades. La reusabilidad es un rasgo poderoso de los contenidos digitales que los convierte en elementos constructivos aplicables a todo tipo de situaciones de programación…", como señalan Chan y González (2007).

### *Almacenamiento en la nube*

El cloud computing (cómputo en la nube), el cual se define como un "modelo para habilitar el acceso a un conjunto de servicios computacionales como redes, servidores, almacenamiento, aplicaciones y servicios" (Joyanes, 2011), ha cambiado la forma en como las organizaciones gestionan sus infraestructuras de Tecnologías de la Información (TI), migrando aplicaciones, servicios y almacenamiento a la nube o red Internet, logrando con ellos reducir sus costes en términos de consumo de energía eléctrica, infraestructura en equipos servidores, dispositivos de

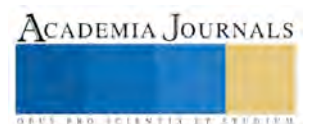
**US PRO SCIENTIS STORES ENTER** 

almacenamiento de alta capacidad y redundancia, y personal de TI altamente capacitado. Esta diversidad de servicios en la nube son posible gracias a los grandes centros de datos distribuidos en diversas partes del mundo por parte delos grandes corporativos que predominan en el mercado, como son Amazon, Google, SalesForce, Microsoft y Oracle entre los más importantes.

Un elemento muy importante dentro del cómputo en la nube es el Cloud Storage o almacenamiento en la nube, que cada vez se extiende su uso con mayor rapidez y se hace más común. El almacenamiento en la nube permite al usuario independizarse de la infraestructura de almacenamiento y su correspondiente gestión, así como las tareas de seguridad, integridad y tolerancia a fallos. El usuario solo se concreta a crear su material digital u obtenerlo de alguna fuente en particular, y colocarlo en una carpeta de su equipo local el cual será replicado de forma automática por el software cliente de la aplicación de almacenamiento en la nube, o colocarlo directamente en la plataforma haciendo uso de una conexión a Internet. Una de las grandes ventajas que proporciona el almacenamiento en la nube al usuario, es la alta disponibilidad de su información para ser consultada desde cualquier lugar y a cualquier hora, es decir el usuario ya no necesita estar en el lugar donde tenga su equipo de cómputo, además puede usar cualquier tipo de dispositivo soportado por la plataforma de almacenamiento, como una tableta o teléfono celular inteligente.

Otra de las grandes bondades del almacenamiento en la nube, es poder compartir información con otros usuarios y facilitar el trabajo colaborativo, lo cual promueve, motiva y facilita el intercambio de diversos tipos de archivos para diferentes contextos y necesidades. Es por ello que en este artículo se presenta el almacenamiento en la nube como un repositorio básico para la gestión de OA, principalmente para las instituciones de educación superior que aún están iniciando con este enfoque metodológico de OA para mediar el proceso de enseñanza aprendizaje, siendo que cada vez el modelo de educación a distancia se va haciendo más común en las diversas instituciones donde las aplicaciones educativas de Entornos Personales de Aprendizaje requieren el uso de estos OA.

### **Descripción del Método**

## *Marco Teórico*

La metodología utilizada en esta investigación consistió con una revisión bibliográfica sobre los conceptos teóricos de Objetos de Aprendizaje, y almacenamiento en la nube, los cuales ya fueron descritos en la sección anterior. Posteriormente se analizaron las plataformas más utilizadas para almacenamiento en la nube y que sean de uso gratuito en su esquema básico; enseguida se aplicó una encuesta para conocer la plataforma más utilizada para gestionar sus documentos en la nube; y finalmente se procesaron lo resultados para fundamentar la propuesta de gestión de OA mediante aplicaciones en la nube.

*Estudio comparativo de plataformas de almacenamiento en la nube* 

Mediante una búsqueda en Internet se investigó sobre las plataformas de almacenamiento en la nube existentes en la red, siendo las más utilizadas: Google Drive, DropBox, One Drive, Mega y Box.

*Google Drive*. Google Drive esta soportado por Google una de las empresas líderes en TI con servicio de almacenamiento en la nube. Es una plataforma muy robusta con muchas características interesantes y muy estrechamente relacionado con Gmail, su cliente de correo electrónico ya que permite compartir archivos adjuntos de gran tamaño y reproducir los documentos enviados a través del correo electrónico. Google Drive es compatible con las distintas plataformas y sistemas operativos, lo que amplía su potencial. Una de las características que hacen de Google Drive una opción muy atractiva para los entornos educativos y trabajo colaborativo es la creación de diversos tipos de archivos en línea, como son: archivos de texto, hojas de cálculo y presentaciones, los cuales una vez almacenados se pueden bajar a una computadora o dispositivo en su formato equivalente a los tipos de archivos como son Microsoft Word, Excel y Power Point.

*DropBox*. Una de las plataformas más populares entre los usuarios es Dropbox, por su funcionamiento muy sencillo y la posibilidad de compartir carpetas. Es multiplataforma y cuenta con aplicaciones para los principales sistemas operativos de sobremesa y móviles. Dropbox ofrece de forma gratuita de 2 GB de almacenamiento inicial y se puede incrementar dicha capacidad sin coste alguno realizando distintos pasos planteados en el sitio.

*One Drive*. Microsoft ha dispuesto Onedrive como su plataforma de almacenamiento en la nube, el cual está muy ligado a su cliente de correo, Outlook. Cuenta con opciones para compartir los contenidos almacenados y es un sistema multiplataforma (Windows, Mac, iOS, Android y Windows Phone).

*Box*. Es una plataforma independiente con una buena oferta de servicios de almacenamiento en la nuble. Se caracteriza por aceptables opciones para compartir los contenidos almacenados y trabajar de forma conjunta. Es también multiplataforma lo cual permite acceder al servicio desde prácticamente cualquier equipo conectado.

*Mega*. Una de las características que hacen atractiva esta plataforma son los 50GB de almacenamiento gratuito, así como la gran velocidad de subida y descarga que ofrece para todos los contenidos. Está disponible para Android y en versión web su acceso desde cualquier navegador de internet.

**ARD RELEASES STRATEGIC** 

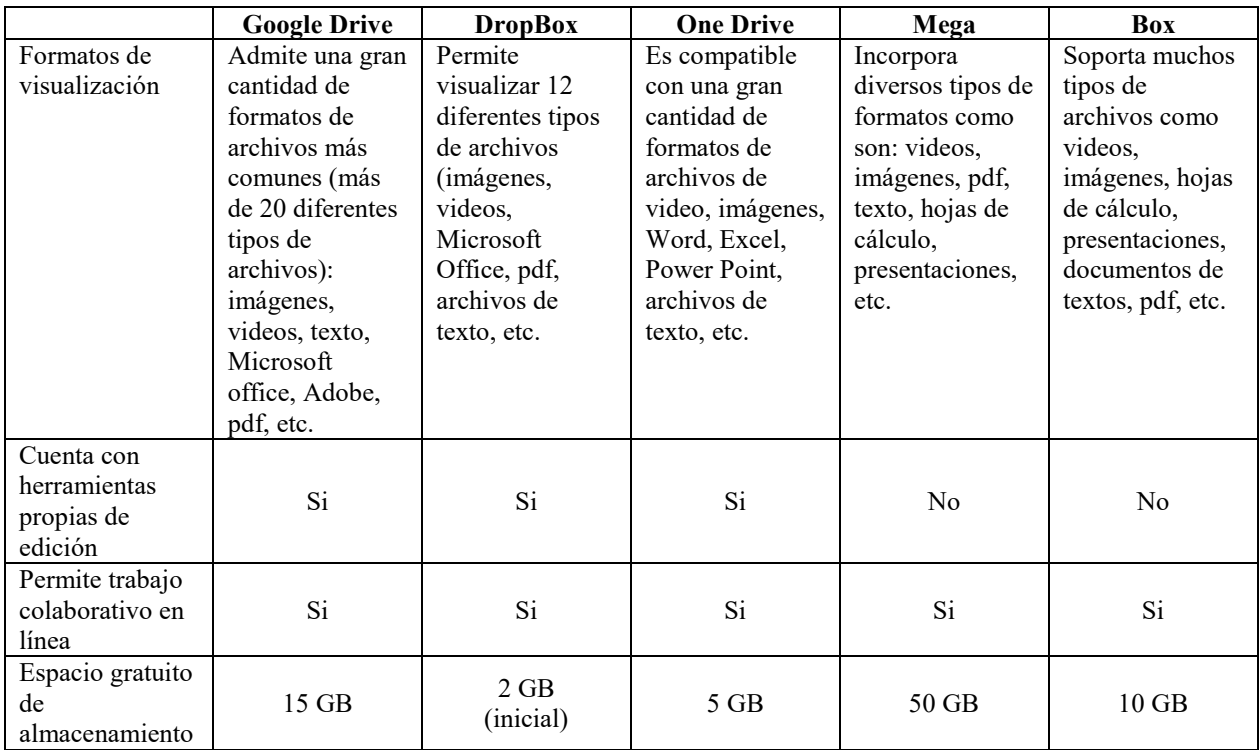

En la Cuadro 1, se presenta una tabla comparativa de las plataformas analizadas de almacenamiento en la nube.

Cuadro 1. Tabla comparativa de las plataformas más comunes para almacenamiento en la nube

*Creación de un repositorio de OA y su gestión en la nube.* Después de haber realizado un análisis de las plataformas más comunes de almacenamiento en la nube, se procedió a realizar la implementación de un prototipo de repositorio básico de OA utilizando para ello Google Drive. Los OA que se utilizaron para su almacenamiento en la nube son el resultado de las evidencias generadas en un módulo de capacitación sobre la creación y gestión de OA, y para ello se contó con la colaboración de los docentes que participaron en dicho programa, los cuales están adscritos al Instituto Tecnológico de Villahermosa(ITVH), Tabasco, México.

Los OA fueron creados usando la aplicación eXeLearning, la cual es una herramienta multiplataforma de código abierto (open source) y que provee facilidades a los docentes en la creación y publicación de contenidos de educativos en diversos medios, como CD's, memorias USB, y web. Los recursos creados en eXelearning son accesibles en formato XHTML o HTML5, pudiendo generarse sitios web completos (páginas web navegables), insertar contenidos interactivos (preguntas y actividades de diferentes tipos) en cada página, exportar los contenidos creados en otros formatos como ePub3 (un estándar abierto para libros electrónicos),IMS o SCORM (estándares educativos que permiten incorporar los contenidos en herramientas como Moodle), XLIFF (un estándar para la traducción) y catalogar los contenidos con diferentes modelos de metadatos: Dublin Core, LOM, LOM-ES<sup>5</sup>.

Una vez creados los OA se procedió a su almacenamiento en Google Drive, definiendo para ello una estructura simple como repositorio básico que facilite el proceso de gestión que consiste principalmente en almacenar, recuperar y actualizar los OA, en un entorno de trabajo colaborativo mediante la gestión y control de permisos que faciliten dicho proceso; en la Figura 1 se puede observar la estructura para almacenar y recuperar los OA.

La estructura del ROA está compuesta por 4 niveles:

- *Nodo Principal.* Identifica el Repositorio de Objetos de Aprendizaje institucional del ITVH.
- *Nodos Carrera.* Dentro del nodo principal estarán los nodos correspondientes a cada carrera. En el ejemplo presentado en la Figura 1, se pueden observar los nodos correspondientes a las carreras de Ingeniería en Sistemas Computacionales(ISC) e Ingeniería en Tecnologías de la Información y Comunicaciones (ITIC).
- *Nodos Materia o Asignatura.* A su vez cada nodo de carrera va a contener todos los nodos de OA para cada asignatura que integra el plan de estudios. En el ejemplo se muestra el nodo OA-ISC-DisWeb-2010 que corresponde a la asignatura de Diseño Web de la carrera de Ingeniería en Sistemas plan de estudios 2010.

 $\overline{a}$ 

<sup>5</sup> La información referente a eXeLearning fue tomada de su sitio web oficial:<http://exelearning.net/>

*<u>CONSIDERS IN THE TREATERS</u>* 

- *Nodos Unidad de Aprendizaje*. Finalmente en el nivel inferior se tienen los nodos que contienen los OA para cada unidad de aprendizaje de una materia o asignatura en particular. En la Figura 1 se puede apreciar la materia o asignatura de Diseño Web, la cual consta de seis OA (OA-ISC-DisWeb-2010-U1 a OA-ISC-DisWeb-2010-U6), uno por cada unidad de aprendizaje, y se identifican con los siguientes elementos:
	- o **OA**. Objeto de Aprendizaje
	- o **ISC**. Nombre de la Carrera : Ingeniería en Sistemas Computacionales
	- o **DisWeb**. Nombre de la asignatura : Diseño Web
	- o **2010**. Corresponde al plan de estudios : 2010
	- o **U1**. Identifica la primer unidad de aprendizaje: Unidad 1, y así sucesivamente para las subsecuentes unidades de aprendizaje (U2, U3, U4, U5 y U6)

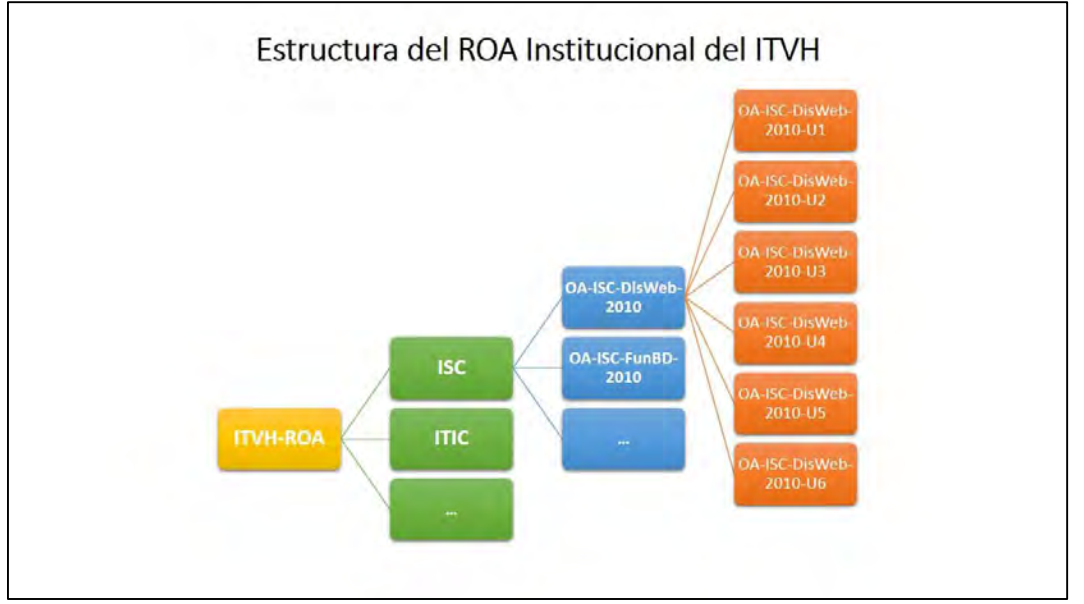

Figura 1. Estructura de un ROA básico como propuesta institucional para el ITVH

# *Diseño del instrumento*

Se diseñó una encuesta de tipo cerrada para identificar el conocimiento que tienen los docentes sobre los OA, su aplicación en el proceso de enseñanza aprendizaje y la experiencia en cuanto al uso de las plataformas de almacenamiento en la nube, así como la disponibilidad para trabajo colaborativo en la creación de OA. La encuesta se aplicó a un total de 25 docentes del ITVH.

### **Resultados**

# *Interpretación de resultados de las encuestas*

En relación al conocimiento que tienen los docentes acerca de la creación y uso de OA el 60% coincide que es muy poco, es decir conocimientos y aproximaciones muy generales, mientras que el 36% de los encuestados cuenta con los conocimientos suficientes, y el 4% restante no tiene ningún conocimiento. Con respecto a si están dispuestos a recibir capacitación sobre la metodología y herramientas para la creación y gestión de objetos de aprendizaje, el 100% respondió de forma positiva, así como también referente a la disponibilidad de participar en la creación de OA para conformar un repositorio institucional, siendo nuevamente el 100% de respuesta positiva. Finalmente respecto al uso de plataformas de almacenamiento en la nube en la Figura 2 se muestran los resultados, siendo Google Drive la aplicación más utilizada con un 84% de uso por los encuestados, le sigue DropBox en segundo lugar con el 68% y en tercer lugar OneDrive con un 24% de uso.

La selección de Google Drive como herramienta para almacenamiento de OA en la nube, ha sido muy satisfactorio debido a su facilidad de uso como repositorio básico de OA, ya que permite el trabajo colaborativo logrando así la integración de redes por cuerpo académico. Por otra parte es importante mencionar la integración de Google Drive con Gmail dentro de la misma plataforma de autenticación de usuario de Google, es decir con una sola cuenta de Gmail se gestionan las diversas aplicaciones, entre ellas Google Drive. El ITVH gestiona su correo institucional mediante la plataforma de Gmail, lo cual también viene a simplificar el uso del almacenamiento en la

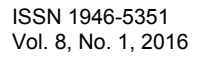

nube, así como la diversidad de aplicaciones para el ámbito educativo como son la edición en línea de documentos de textos, hojas de cálculo y presentaciones, todo en un mismo lugar.

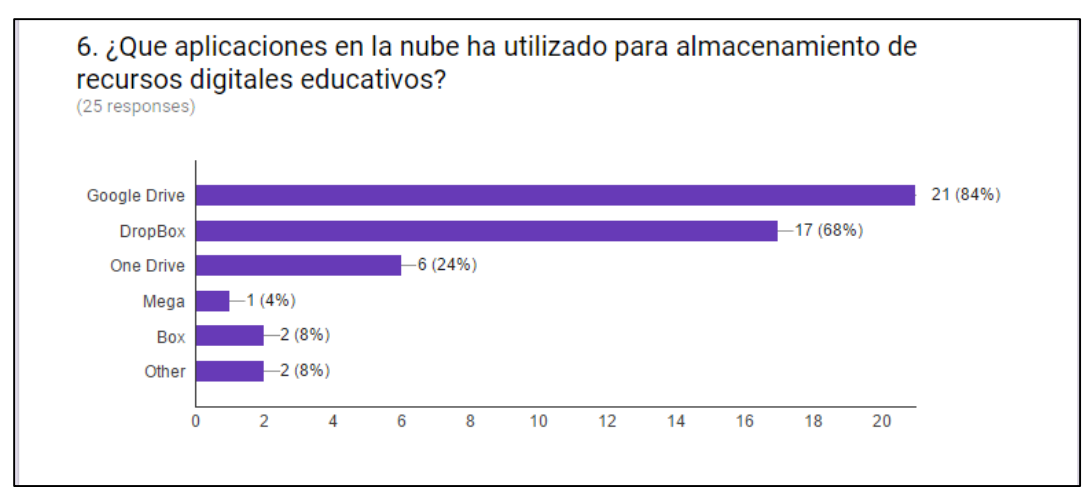

Figura 2. Uso de plataformas de almacenamiento en la nube por docentes del ITVH

## **Comentarios Finales**

## *Resumen de resultados*

En este trabajo se analizaron las principales plataformas de almacenamiento en la nube para trabajo colaborativo en el ámbito educativo, siendo Google Drive una de las herramientas con mayor demanda y preferencia en su uso por su facilidad e integración con otras aplicaciones como Gmail; así como un espacio de almacenamiento disponible en forma gratuita de 15GB. Los resultados de las encuestas aplicadas a los docentes del ITVH del grupo de estudió para este trabajo de investigación, confirman también un mayor conocimiento y experiencia a experiencia en el uso de Google Drive, así como la disponibilidad en recibir capacitación en la creación y uso de OA, mediante la conformación de redes de colaboración.

### *Conclusiones*

Los resultados obtenidos en esta investigación hacen evidente la necesidad impulsar el desarrollo de las competencias digitales en los docentes enfocados en la creación de recursos educativos que promuevan y faciliten el proceso de enseñanza aprendizaje, como es el caso de los OA. Para ello es necesario desarrollar y promover programas de capacitación que proporcionen los fundamentos básicos, como lo es el diseño instruccional basado en competencias, diseño, creación y publicación de OA, y el uso de aplicaciones tecnológicas para trabajo colaborativo.

### *Recomendaciones*

En esta era de la tecnología donde el conocimiento se encuentra disperso y en forma distribuida en una gran diversidad de recursos educativos, sería muy importante que en futuras investigaciones se pudiera analizar el impacto de los OA a través de repositorios básicos en la nube y como esto puede contribuir en motivar y potenciar el aprendizaje de los estudiantes en entorno educativo cambiante, dinámico y adaptativo.

### **Referencias**

Calzadilla, M. (2002). Aprendizaje colaborativo y tecnologías de la información y la comunicación. Tecnología Educativa. OEI-Revista Iberoamericana de Educación. Disponible en: [http://www.rieoei.org/deloslectores/322Calzadilla.pdf.](http://www.rieoei.org/deloslectores/322Calzadilla.pdf) 

Chan, M. E.; González, S. (2007). "Aspectos pedagógicos de los Objetos de Aprendizaje", UDG Virtual-Univesidad Autónoma de Aguas Calientes, México.

Guardia, L. (2000). "El diseño formativo". En J. Duart y A. Sangrá (Comp) Aprender en la virtualidad. Editorial Gedisa, España.

Joyanes, A. (2011). Computación en la Nube e innovaciones tecnológicas, El nuevo paradigma de la Sociedad del Conocimiento. Conferencias sobre Cloud Computing y Empresa 2.0. Disponible en: [http://gissic.files.wordpress.com/2011/07/computacion\\_en\\_nube\\_revista\\_paraguay\\_luis\\_joyanes.pdf](http://gissic.files.wordpress.com/2011/07/computacion_en_nube_revista_paraguay_luis_joyanes.pdf)

Prendes Espinosa, M. (2003). "Diseño de cursos y materiales para teleenseñanza". Simposio Iberoamericano de Virtualización del Aprendizaje y la Teleenseñanza, Costa Rica. Disponible en[: http://tecnologiaedu.us.es/bibliovir/pdf/ES136.pdf](http://tecnologiaedu.us.es/bibliovir/pdf/ES136.pdf)

Ribes, X. (2007). La Web 2.0. El valor de los metadatos y de la inteligencia colectiva. TELOS. Cuadernos de Comunicación e Innovación, 73. Disponible en: http://sociedadinformacion.fundacion.telefonica.com/telos/articuloperspectiva.asp@idarticulo=2&rev=73.htm.

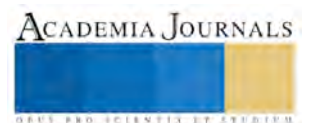

# Desarrollo de un software prototipo punto de venta .Net para dispositivos móviles iOS y Android

Isc. Mariso Ulloa Fosil<sup>1</sup>, Dra. Teresa de Jesús Javier Baeza<sup>2</sup>, M.S. Sergio Dias Contreras<sup>3</sup> y M.C.A. Araceli Pérez Reyes<sup>4</sup>

*Resumen*— **El presente documento tiene como principal objetivo presentar toda la información necesaria del desarrollo de un prototipo punto de venta para restaurantes, bares y cafeterías en .Net, con características adicionales al de un sistema común ya que se complementa con una aplicación móvil del módulo de administración para dispositivos iOS y Android. Este software permite automatizar, incrementar y agilizar las ventas de los negocios.**

#### *Palabras clave***— .Net, IOS, Android, punto de venta (POS), JSon.**

#### **Introducción**

En la actualidad la mayoría de los sistemas punto de ventas de las empresas están utilizando la arquitectura cliente / servidor, para llevar a cabo dicha operación argumentando que se trata de un sistema seguro, y que ofrece muchas ventajas con respecto a otros debido al uso masivo de herramientas para la construcción de Windows Form.

La entrada de una nueva herramienta de programación y creación de interfaces como aplicación web permite tener un sistema similar al Windows Form pero dentro de un móvil.

Al ser un sistema punto de ventas basado en la utilización de la Internet para su comunicación permite a la empresa crear nuevos POS donde ella estime conveniente, solo cuidando que ese punto posea conexión a Internet mediante algún medio (inalámbrico, Cable, MODEM, ADSL, etc.) .

El presente documento pretende mostrar un prototipo de un sistema punto de ventas, con características adicionales al de un sistema común ya que se propone contemplar un módulo de administración en aplicación móvil.

El sistema se propone llevar a cabo utilizando Visual Studio .Net para aplicación de escritorio ya que permite la gestión y el soporte de lógica de negocios al sistema. Para el soporte de datos se contempló MySQL ya que proporciona capacidad suficiente para el manejo de datos de un sistema de este tipo. En la parte móvil se empleara Objetive-C para iOS y Java para Android.

### **Descripción del Método**

Como dueño de un pequeño negocio no solo compites con grandes cadenas nacionales sino que también compites con aquellos negocios que ya se benefician del uso de un software punto de venta. Se sabe que la tecnología puede ser intimidante para cualquiera. (Cuahutencos. 2009)

POS es un sistema informático punto de venta que gestiona el proceso de venta mediante una interfaz accesible para los vendedores o compradores. Un único sistema informático o electrónico permite la creación e impresión del recibo ticket con los detalles de las referencias y precios de los artículos vendidos, actualiza los cambios en el nivel de existencias de mercancías (STOCK) en la base de datos.

<sup>4</sup> M.C.A. Araceli Pérez Reyes Docente del Departamento de Sistemas y Computación y del Consejo de Posgrado de la Maestría en Tecnologías de la Información del Instituto Tecnológico de Villahermosa.

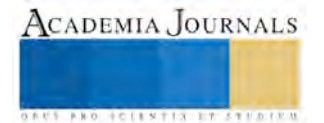

 $\overline{a}$ 

<sup>1</sup> I.S.C. Marisol Ulloa Fosil es estudiante de maestría en Tecnologías de la información en el Instituto Tecnológico de Villahermosa[, isc.marisol.ulla@gmail.com](mailto:isc.marisol.ulla@gmail.com) **(autor corresponsal).**

<sup>2</sup> Dra. Teresa de Jesús Javier Baeza Docente del Departamento de Sistemas y Computación y del Consejo de Posgrado de la Maestría en Tecnologías de la Información del Instituto Tecnológico de Villahermosa.

<sup>3</sup> M.S Sergio Días Contreras Docente del Departamento de Sistemas y Computación y del Consejo de Posgrado de la Maestría en Tecnologías de la Información del Instituto Tecnológico de Villahermosa.

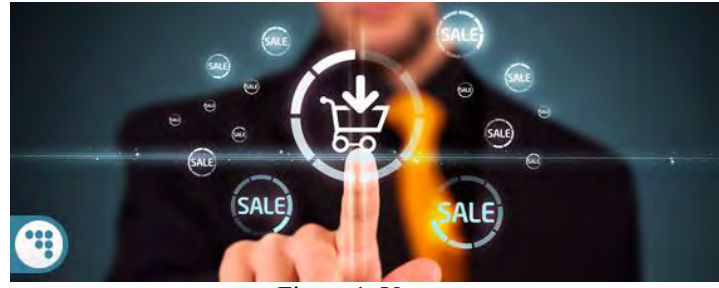

Figura 1. Ventas

El prototipo punto de venta versión escritorio se desarrollo en C# el cual es un lenguaje de programación que se ha diseñado para compilar diversas aplicaciones que se ejecutan en .NET Framework. C# es simple, eficaz, con seguridad de tipos y orientado a objetos. Las numerosas innovaciones de C# permiten desarrollar aplicaciones rápidamente y mantener la expresividad y elegancia de los lenguajes de estilo de C. <sup>5</sup>

Para la base de datos se utilizo el MySQL el cual es programa capaz de almacenar una enorme cantidad de datos de gran variedad y de distribuirlos para cubrir las necesidades de cualquier tipo de organización, desde pequeños establecimientos comerciales a grandes empresas y organismos administrativos. <sup>6</sup>

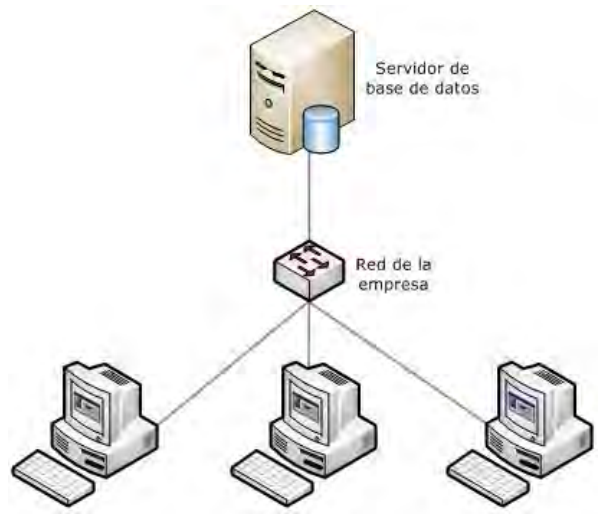

Figura 2. Varios usuarios accediendo al servidor

Una vez desarrollado el prototipo punto de venta versión escritorio se generan con WCF y lenguaje de programación C# .Net y tendremos como resultado un formato servicio web en formato JSON, los cuales son necesarios para las aplicaciones móviles.

JSON (JavaScript Object Notation) es un formato de datos ligero de intercambio. Es fácil para los seres humanos a leer y escribir. Es fácil para las máquinas para analizar y generar. Se basa en un subconjunto del lenguaje de programación JavaScript, estándar ECMA-262 3 ª Edición – diciembre de 1999. JSON es un formato de texto que es completamente independiente del lenguaje pero utiliza convenciones que son familiares para los programadores de la C-familia de lenguas, incluyendo C, C + +, C #, Java, JavaScript, Perl, Python y muchos otros. Estas propiedades hacen de JSON un conjunto de datos ideal de lengua de intercambio.<sup>7</sup>

 $\overline{a}$ 

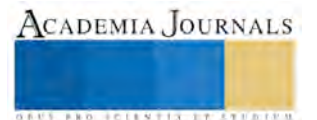

<sup>5</sup> https://msdn.microsoft.com/es-mx/library/kx37x362.aspx.

<sup>6</sup> (Gilfillan, 2003)

<sup>7</sup> http://www.json.org/.

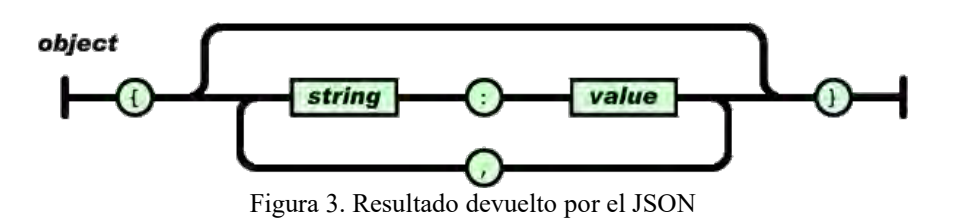

Para finalizar creamos las versiones móviles del área administrativa del POS, las cuales son aplicaciones nativas. Las aplicaciones nativas se denominan así porque se desarrollan en el lenguaje nativo del propio terminal.

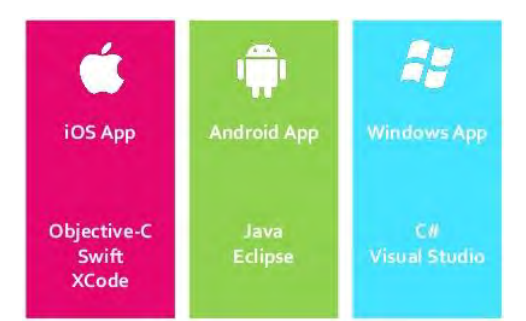

Figura 4. Lenguaje y herramientas para creación de app.

El principal motivo por el cual se desarrollaron de forma nativa es que al estar diseñadas directamente para el software del terminal, tendrán un rendimiento optimizado, así como una interfaz mucho más adaptada al sistema operativo al cual el usuario está acostumbrado. De esta forma se ofresera un producto más potentes en cuanto a diseño, usabilidad y eficiencia se refiere.

La aplicación móvil en Andorid se desarrollo en lenguaje Java utilizandola herramienta Eclipse, mientras que para la aplicación móvil iOS se desarrollo en lenguaje Objetive-C utilizando como herramienta Xcode.

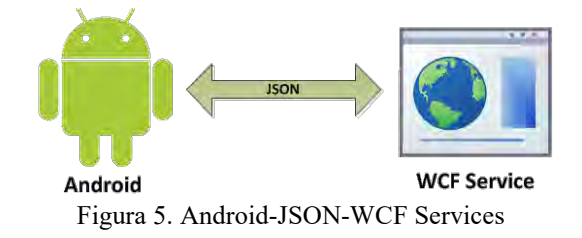

# **Conclusión**

Implemeentar un sistema punto de venta en los negocios suele ser complicado principalmente por el miedo que la personan muestran ya sea a la tecnologi o al cambio. Sin embargo, esto puede es para bien de ellos ya que se muestra un alto grado de eficienza en la parta administrativa de estos.

La aplicación movil busca atraer a mas clientes, ya que es facil de usar con un presentacion agradable para el publico en general.

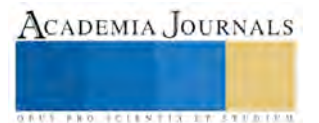

# **Referencias Bibliográficas**

Lenguaje C# <https://msdn.microsoft.com/es-mx/library/kx37x362.aspx>

La biblia de MySQL IAN GILFILLAN, ANAYA MULTIMEDIA, 2003

JSON http://www.json.org

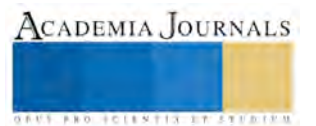

# Inclusión de un hacker en la red

Gladys Valdés Colunga<sup>1</sup>, Mayra Leticia Ojeda Cruz<sup>2</sup>, Edwin Bonilla Dolores<sup>3</sup>, Marcos de Jesús Martínez Méndez<sup>4</sup>, Iván Eduardo García Álvarez<sup>5</sup>, y Gabriel Cruz Vázquez<sup>6</sup>

*Resumen***— La presente investigación tiene como finalidad dar a conocer la definición de lo que es un hacker, como identificarlo, los tipos o formas de hackeo, así como los medios en los cuales los hackers suscitan en realizar ataques también dar tips de como protegerte de los ataques, y lo que piensa la población al respecto del tema.**  *Palabras clave***—Hacker, ataques, tips, identificación, tipos.** 

## **Introducción**

Al abordar el tema de la inclusión de un hacker en la red debemos de determinar el papel que juegan en la vulnerabilidad de la misma y buscar la manera de proteger a estas del mal uso de datos personales, además de conocer el tipo de hackers con los que nos enfrentamos en la actualidad.

## **Contenido**

Un hacker es aquella persona que disfruta aprendiendo detalles de los sistemas de programación y como extender sus capacidades, tan intensamente, al contrario de muchos usuarios que prefieren aprender solo lo necesario y mínimo; los hackers tienen un talento, conocimiento, inteligencia e ingenuidad especialmente relacionado con las operaciones de computadora, redes, seguridad entre otros. (Hackers, 2014).

Entre los famosos hackers a lo largo de la historia nos encontramos con:

**Kevin Mitnick**.- Conocido como el "Condor", el hacker pionero y más famoso de la historia. También apodado por él mismo como "fantasma de los cables". Nació en la estadounidense ciudad de Los Ángeles el 6 de agosto de 1965, pero sus aventuras en el mundo del "hacking" comenzaron en 1980 cuando contaba solo 16 años y, obsesionado por las redes de computadoras, rompió la seguridad del sistema administrativo de su escuela y no para alterar sus notas, sino simplemente "para mirar". Sus primeros pasos "tecnológicos" los dio en lo que se conoció como Phone Phreaker, que consiste en conseguir de forma gratuita llamadas de larga distancia a todo el mundo, a la vez que realizó una serie de "bromas" como desactivar llamadas o colapsar algunas centrales.

**Stephen Wozniak**.- Stephen (o Stephan) Gary "Steve" Wozniak, también conocido como "Woz", es un ingeniero, filántropo, empresario e inventor estadounidense, cofundador de la compañía Apple; comenzó su carrera como hacker de sistemas telefónicos para realizar llamadas gratis, se dice que hasta llamo al papa en los años 70, después forma Apple junto con su amigo Steve Jobs y hoy apoya a comunidades educativas de escasos recurso con la modernidad de las tecnologías.

**Adrián Lamo**.- Es un antiguo hacker de sombrero gris y periodista, conocido principalmente por irrumpir en redes informáticas de alta seguridad, y por su posterior detención. Originario de Boston, es conocido en el mundo de la informática como "El hacker vagabundo", por realizar todos sus ataques desde cibercafés y bibliotecas. Muy conocido por haber delatado a Bradley Manning, el soldado que presuntamente filtró a WikiLeaks el vídeo que mostraba a soldados estadounidenses asesinando a un fotógrafo de Reuters y a otros civiles en Afganistán, así como otros muchos documentos clasificados del ejército de los EE.UU. que mostraban actitudes delictivas.

<sup>6</sup> Gabriel Cruz Vázquez, Instituto Tecnológico de Comitán.

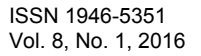

 $\overline{a}$ 

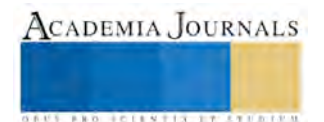

<sup>1</sup> Gladys Valdés Colunga, Instituto Tecnológico de Comitán (Autor Corresponsal), gladysvaldescolunga@hotmail.com

<sup>2</sup> Mayra Leticia Ojeda Cruz, Instituto Tecnológico de Comitán.

<sup>3</sup> Edwin Bonilla Dolores, Instituto Tecnológico de Comitán.

<sup>4</sup> Marcos de Jesús Martínez Méndez, Instituto Tecnológico de Comitán.

<sup>5</sup> Iván Eduardo García Álvarez, Instituto Tecnológico de Comitán.

También conocidas fueron sus intrusiones en The New York Times y en Microsoft. Es también conocido por tratar de identificar fallas de seguridad en las redes informáticas de Fortune 500 y, a continuación, comunicarles esas fallas encontradas (es ilegal en muchos lugares sin permiso, como una forma de intrusiones no solicitadas).

**Kevin Poulsen**.- Nacido en 1965 en Pasadena, California, EE. UU, ex sombrero negro. Famoso hacker conocido como Dark Dante. Fue el primer hacker de ser acusados de espionaje en los Estados Unidos. Actualmente es editor jefe de Wired News. Sin embargo, según un análisis de NOV.2010 "Wired", Él ya no aparece como un empleado. Fue apresado tras atacar una base de datos del FBI en 1991; en 2006 ayudo a identificar a 744 abusadores de niños vía MySpace. También ha recibido varios premios por sus publicaciones en la revista Wired News. (Mejores hackers, 2015).

# **Tipos de Hackeo-**

· **Change Coding**: Este tipo de hackeo es muy divertido. Se trata simplemente de modificar el código que despliega una página de Internet agregando órdenes en javascript desde la barra URL del navegador. Incluso la elemental página de Google ha sufrido este tipo de hacking.

· **SQL Injection**: Muchos sitios en la red muestran una caja de "Buscar" o "Search". En SQL el punto y coma (;) funcionan como el fin de comando y el doble guión (--) como comentario. Si sabes el nombre de la tabla (o intentas adivinarlo) donde se guardan los passwords de los usuarios puedes jugar un poco enviando cosas como: UPDATE

· **Phising:** "password harvesting fishing" (cosecha y pesca de contraseñas) es una técnica que consiste en duplicar (hasta en el más mínimo detalle) un sitio web verdadero en nuestro propio servidor.

· **Dictionary's attack**: Existen personas (y administradores de sistemas) que piensan que por usar palabras como "fanerogama" o "porfirogeneta" como password, nadie los podrá adivinar. Estos scripts pueden tardarse mucho tiempo hasta encontrar un password que corresponda a la palabra y cuando lo hacen, envían un email al hacker para avisarle cual palabra es un password. Los hackers que se consideran así mismos elegantes y creativos sienten aversión por este tipo de hackeo pues en el simplemente se aplica la fuerza bruta (y la paciencia).

· **Denegation of Service o DOS**: La denegación de un servicio implica que el hacker ha aprovechado un bug en un programa para "tirar" un servicio del servidor. Generalmente se trata del Webserver.

· **Aplication level**: Esto ya es más serio, alguien se ha apropiado de una aplicación del sistema. La mayoría de las veces se trata de una aplicación Web como PHP-Nuke o MyAdmin. Sin embargo en ocasiones el dominio de una aplicación conduce a tener más accesos y facilidades en el hackeo.

· **Root hacking**: Este es el hack más grave, el hacker ha tomado el control del sistema y puede hacer lo que quiera con él. Generalmente el hacker tratará de pasar desapercibido y creara un usuario con todos los derechos para entrar cuando quiera al sistema y regodearse de lo poco hábil que es el administrador.

· **Cross Scripting, o XSS**: Es una técnica de hackeo que consiste en enviar información maliciosa a través del browser. En el URL para ver la información de otros usuarios en un sitio de ventas por Internet. (Seguridad, 2015).

# **Vulnerabilidad de una red**

La palabra vulnerabilidad hace referencia a una debilidad en una red o sistema permitiendo a un atacante violar la confidencialidad, integridad, disponibilidad, control de acceso y consistencia del sistema o de sus datos y aplicaciones. Las vulnerabilidades son el resultado de bugs o de fallos en el diseño de una red o del sistema. Aunque, en un sentido más amplio, también pueden ser el resultado de las propias limitaciones tecnológicas, porque, en principio, no existe sistema 100% seguro. Dentro de las más conocidas tenemos:

# **Agujeros de seguridad físicos**

Cuando el problema es potencial, está causado debido al hecho de dar a personas sin autorización, acceso físico a la máquina, cuando esto les permite realizar cosas, que no deberían ser capaces de hacer. Un buen ejemplo de esto

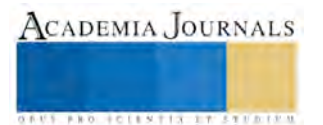

**US PROJECTS TIX I TOLEN FROM** 

podría ser una sala pública, con estaciones de trabajo, donde seria facilísimo para un usuario, el reinicializar una maquina en modo mono-usuario y trastear con los archivos de la estación de trabajo, si no se tomasen precauciones. Otro ejemplo de esto es la necesidad de restringir el acceso a cintas backup confidenciales, que de otro modo podrían ser leídas por cualquier usuario con acceso a las cintas y con una unidad de cinta, independientemente de si tuvieran o no permiso.

# **Agujeros de seguridad en el software**

Cuando el problema esta causado por una mala escritura de partes "privilegiadas" de software (daemons, cronjobs) que pueden estar comprometidos a realizar tareas que no deberían. El ejemplo más famoso de esto es el bug del sendmail que podía permitir a un cracker el robarse una shell root. Esto podría ser usado para borrar archivos, crear nuevas cuentas, copiar el fichero de passwords, cualquier cosa.

Cualquier cracker podía hacer esto Telneteando al puerto 25 de la víctima. Tratar de estructurar tu sistema de forma que el menor software posible con privilegios root/daemon/bin corra en tu máquina, y que el que lo haga sepamos que sea robusto.

 Resumiendo, no confíes en los scripts/programas de instalación! Tales facilidades tienden a instalar/cargar todo lo que hay en el paquete sin preguntártelo. Muchos manuales de instalación incluyen listas de "los programas incluidos en este paquete"; asegúrate de revisarlo.

# **Agujeros de seguridad de uso compatible**

Cuando, a través de la falta de experiencia, o no por fallo suyo, el administrador del sistema reúne una combinación de hardware y software y esta es usada como un sistema, estar seriamente dañado desde el punto de vista de la seguridad. Es la incompatibilidad de intentar hacer dos inconexos pero útiles actos lo que crea agujeros de seguridad.

Problemas como este son muy difíciles de encontrar una vez que el sistema esta creado y funcionando, así que es mejor el crear el sistema con ellos en mente (fallos). Aunque nunca es tarde para volver a pensarlo.

# **Elección y Mantenimiento de una filosofía de seguridad**

El cuarto problema de seguridad es el de la percepción y el entendimiento. Software perfecto, hardware protegido, y componentes compatibles no funcionan a menos que hayas elegido una política de seguridad correcta y que hayas puesto en marcha las partes de tu sistema que la refuercen.

Tener el mejor mecanismo de password del mundo es inútil si tus usuarios creen que la última parte del nombre de su login es un buen password! La seguridad está relacionada con una política (o conjunto de políticas/normas) y el funcionamiento de tu sistema conforme a dicha política. (Softonic, 2013).

# **Protección contra Hackers**

Hoy en día es fundamental tomar medidas para prevenir que un hacker pueda entrar en tu PC. Ataques de este tipo son cada vez más habituales y sofisticados. Hay un RIESGO REAL de que alguien llegue a tomar el control de tu equipo. Podría infectarlo con un virus, tener acceso a todos tus archivos, robar los datos de tu banco o tus contraseñas, hacerse pasar por ti o hasta activar a distancia tu webcam para hacerte fotos y grabarte sin que lo sepas.

# **\*Protege tu PC**

El primer paso es fortalecer la seguridad de tu equipo. Complicará la vida de quien intente entrar en él sin tu permiso. Haz un chequeo del nivel de seguridad de tu PC, activa las actualizaciones automáticas de Windows. Corrigen "huecos" de seguridad que los hackers usan para entrar en tu PC. En especial los llamados de Día Cero. Mantén al día los plugins de tu navegador. Cuando están desactualizados son la principal vía de entrada de los hackers. Crea contraseña a tu Wi-Fi y activa su seguridad.

# **\*Mantén tus datos seguros**

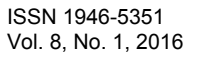

Los hackers buscan información sobre ti. Toda la que puedan conseguir y usar para robarte, chantajearte o hasta amenazarte. Es fundamental que guardes tus cosas de una forma segura. Y que sólo las compartas con quien de verdad quieras.

-Desactiva la opción de autocompletar contraseñas del navegador. Sobre todo para sitios web de banca online, compras o similares. Si quieres ahorrarte escribir cada vez los datos de acceso usa en su lugar un gestor de contraseñas seguro como Lastpass. Es gratis.

-No guardes tus contraseñas u otros datos confidenciales en archivos de texto, Word u otros similares que cualquiera pueda ver. Ningún sitio es más seguro para mantenerlos a salvo que el interior de tu cabeza. Usa Lastpass u otro programa similar si te sientes incapaz de recordar todas tus contraseñas.

-Crea carpetas protegidas con contraseña para guardar cosas privadas. Si son muy confidenciales o personales elige cifrar tus archivos.

-Apaga tu PC cuando no estés usándolo. O activa el protector de pantalla de Windows con contraseña. Por lo menos cuando otros tengan acceso a tu equipo.

-Nunca reveles tu IP a nadie. Tampoco el nombre de tu cuenta de usuario de Windows.

## **\*Ten cuidado en Internet y las redes sociales**

La mayoría de los peligros relacionados con virus y hackers viene de Internet. Y redes como Facebook, Google + o Twitter están llenas de "anzuelos" y engaños para conseguir datos sobre ti y cómo entrar en tu PC. No compartas con desconocidos tu e-mail ni ningún otro dato personal. Esconde tu IP si visitas sitios web poco fiables. Escanea con tu antivirus todo lo que descargues de Internet. Hazlo ANTES de abrirlo. Si son archivos comprimidos, por ejemplo con ZIP o RAR, vuelve a escanearlos después de descomprimirlos y antes de abrirlos.

 No instales programas extra que te ofrezcan durante la instalación de programas. Es algo típico en software de todo tipo, tanto gratis como de pago. Muchos son programas que llenan tu PC de publicidad (hardware), lo hacen más lento o te infectan con un virus. Instálalos sólo si son de una fuente fiable Y sabes con certeza para qué sirven.

### **\*Toma precauciones con los mensajes de e-mail**

El e-mail es otra fuente habitual de entrada para varios tipos de amenazas.

-No abras archivos adjuntos de e-mails de desconocidos. Ni hagas clic en enlaces que puedan incluir sus mensajes. -Desconfía siempre de e-mails supuestamente enviados por tu banco o cualquier proveedor de servicios (como Internet o el teléfono). NUNCA pinches en esos enlaces. Ponte en contacto POR TELÉFONO con tu banco, proveedor, etc. para confirmar si el mensaje es auténtico. No respondas a esos e-mails.

-Si te llegan archivos adjuntos guárdalos en tu PC y escanéalos con un antivirus ANTES de abrirlos. También cuando te los manden personas conocidas.

-Con cualquier e-mail sigue la norma de que "ante la duda es mejor borrarlo". Si un mensaje o un archivo adjunto te parecen sospechosos elimínalos incluso si tu antivirus te dice que están limpios. Nunca respondas a e-mails sospechosos. (Protección, 2014).

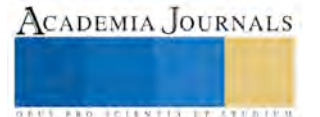

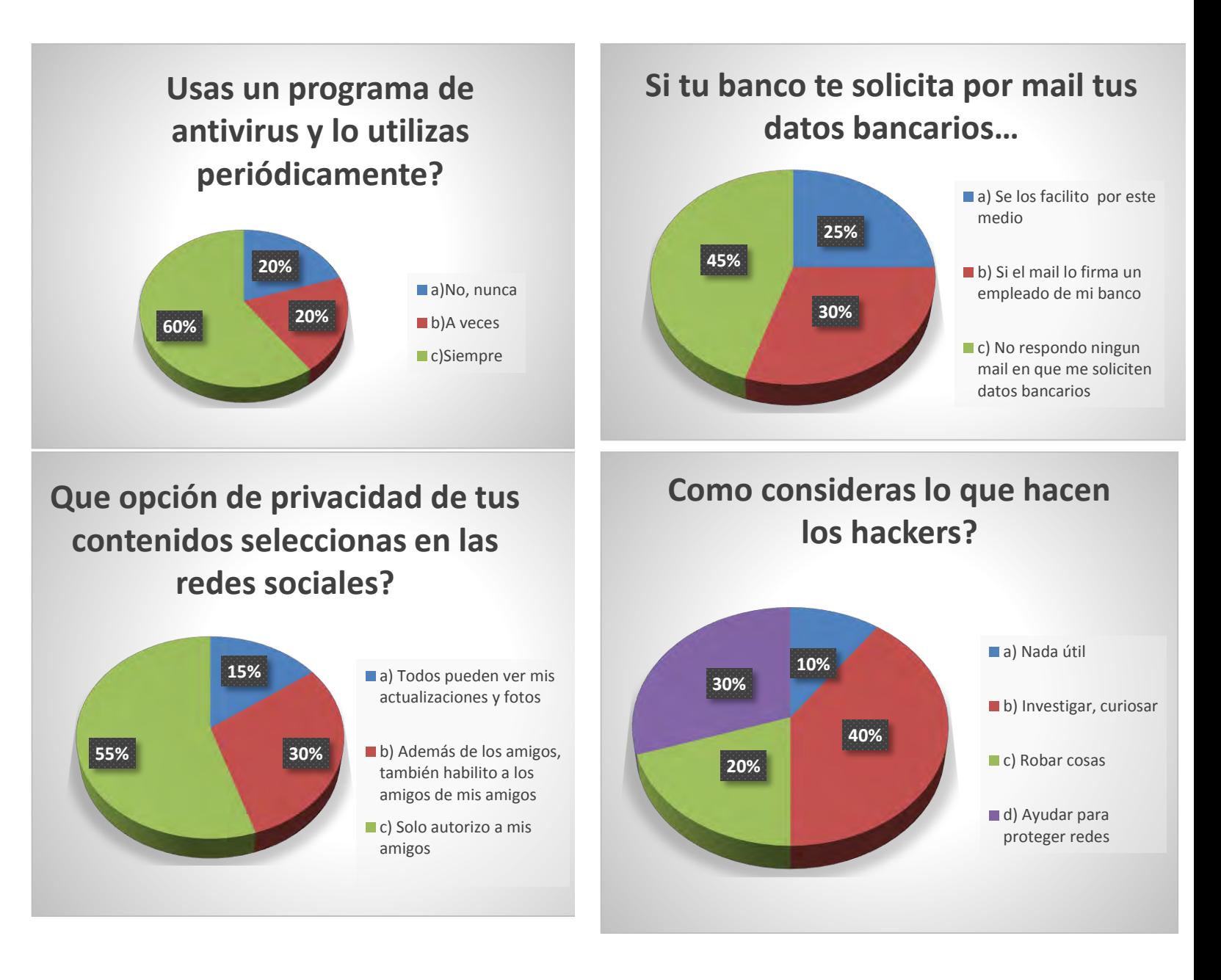

# **Conclusiones**

En esta investigación podemos concluir que el 60 % de los encuestados usan un programa antivirus para poder evitar la intrusión de los hackers, que el 45 % no responden ni dan información alguna a través de e-mail cuando se lo solicita un "banco", que el 55% utiliza redes sociales, sin embargo ellos tienen cuidado en estar checando las opciones de privacidad que les brinda la aplicación y que el 40% sabe de la existencia y objetivo de los hackers, así como los tipos de hackeo y saben detectar cuando algún hacker entra a su dispositivo.

### **Referencias**

Mejores hackers famosos, (30/Septiembre/2015), los 10 mejores hackers del mundo, [En línea], Disponible en: [Http://mejoreshackersfamosos.blogspot.in/2014/04/los-10-de-los-mejores-hackers-conocidos.html?m=1](http://mejoreshackersfamosos.blogspot.in/2014/04/los-10-de-los-mejores-hackers-conocidos.html?m=1)

Los mejores hackers del mundo, (28/junio/2014), Conceptos, Definiciones y Términos Usados En El Mundo De Los Hackers, [En línea], Disponible en: [Http://mejoreshackersfamosos.blogspot.mx/2014/06/que-es-y-que-no-es-un-hacker-sus-tipos.html](http://mejoreshackersfamosos.blogspot.mx/2014/06/que-es-y-que-no-es-un-hacker-sus-tipos.html)

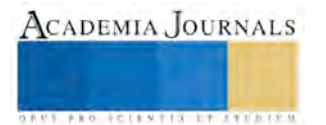

Softonic Inc, (17/Enero/2013), Seguridad informática, [En línea], Disponible en: [Http://articulos.softonic.com/que-es-una-vulnerabilidad](http://articulos.softonic.com/que-es-una-vulnerabilidad)

\_About Español Windows, (15/Mayo/14), 5 pasos para proteger de hackers tu PC, [en línea], Disponible en: [Http://windowsespanol.about.com/od/SeguridadEnWindows/a/Hackers-Entrar-PC.html](http://windowsespanol.about.com/od/SeguridadEnWindows/a/Hackers-Entrar-PC.html)

**US PRO SCIENTIS TYPETISTIC** 

# Ventanilla única: una herramienta para el comercio exterior

Omar Valdez Camacho<sup>1</sup>, Alejandra Hernández Caballero<sup>2</sup>, Kenia Mondragón Correa<sup>3</sup> y Rogelio Quintana Alcantara<sup>4</sup>

*Resumen***— Desde los años noventa, el comercio mundial ha crecido dos veces más rápido que el Producto Interno Bruto (PIB) mundial.** 

**En este contexto, los países que logran atraer inversión extranjera y que impulsen el comercio exterior tendrán mayor crecimiento comercial entre los países, no basta con reducir o eliminar aranceles; por ello es importante poner en marcha sistemas de modernización aduanera que permitan reducir costos e incrementar la competitividad internacional. Para lograr todo esto se ha demostrado que la implementación de una ventanilla única ha sido muy positiva, lo que le ha convertido en una mejor práctica, por ende estos sistemas de comercialización deben de estar apoyados por la tecnología asi como de la Ventanilla Unica que sin duda alguna es el más efectivo por su capacidad de integrar necesidades de todos los que hacemos el comercio global —.** 

### **Introducción**

La Ventanilla Única o Digital, como oficialmente se le conoce, es el cambio más trascendente que ha tenido el sistema aduanero de México desde 1991, que intenta sistematizar la mayor parte de los procesos aduanales, gestoría y comerciales en pro de incrementar la competitividad global del país.

## **Desarrollo**

Es una herramienta que permite él envió de la información electrónica una sola vez ante una entidad única, para cumplir con todos los requerimientos del comercio exterior. Esto es posible a través de la simplificación, homologación y automatización de los procesos de gestión.

## **Objetivos**

Eliminar el papel al convertir los procesos manuales en electrónicos utilizando documentación digitalizada. Reducir tiempos en procesos administrativos, así como en las plataformas de revisión de las aduanas del país. Contar con información previa del despacho aduanero para la aplicación acertada al análisis de riesgo. Facilitar la búsqueda y acceso de información desde ubicaciones remotas a un repositorio central de información. Indicar en la competitividad de la economía del país con procesos de comercio exterior mas agiles, fáciles y seguros.

Eliminar considerables gastos de mensajería y flete.

Ahorro de tiempo particular para la entrega y locali8zacion de documentos solicitados Reducir costos en equipos físicos para almacenaje.

# **Elementos para la facilitación en el uso de la Ventanilla única**

Consultoría: Modelo de actividades de las dependencias y del sector privado en materia de Comercio Exterior. Digitalización: Modulo en el que se digitalizaran 150 millones de hojas, que constituyen el acervo histórico de la Administración General de Aduanas.

Red inalámbrica: en las 49 aduanas del país.

<sup>4</sup> La Lic. María Jesús González de la Rosa es Profesora Investigadora de *Blue Red University*, San Antonio, TX. marichu@gmail.com

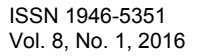

 $\overline{a}$ <sup>1</sup> Guillermo Prieto Gómez MA es Profesor de Contaduría en la Universidad del Norte, Manila, Veracruz. <u>[gpgomez@unorte.edu](mailto:gpgomez@unorte.edu)</u> (**autor corresponsal)**

<sup>2</sup> La Ing. Laura Luz Beltrán Morales es Profesora de Ingeniería Química en la Universidad Tecnológica Superior de Aguascalientes, México [lbeltran@tecnoac.mx](mailto:lbeltran@tecnoac.mx)

<sup>3</sup> El Dr. Ramón Sorín es Vicerrector Académico del Instituto de Estudios Avanzados de Asturias, Gijón, Asturias, España [rsorin@ieaa.edu.es](mailto:rsorin@ieaa.edu.es)

**US AND ACTIVITY TYPES ENTITY** 

Implementación de procesos: Incluye la automatización de los procesos del sector privado, los tramites del comercio exterior de la Administración, Publica Federal (APF) y del módulo de digitalización de Ventanilla única.

Información: Soluciones de manejo y explotación de Información, estructurados y no estructurados, almacenadas en la ventana única.

Operación y mantenimiento: De los servicios y de la función del procesamiento móvil.

El concepto de ventanilla única tiene por objeto la coordinación, por las Aduanas, de todas las operaciones, transfronterizas y el intercambio de documentación electrónica relacionada con todos los organismos de fronteras involucradas en el movimiento de mercancías a través de las fronteras comunitarias.

El concepto de ventanilla contribuye a la responsabilidad a las autoridades para administrar la ventanilla única y garantizar que las autoridades u organismos que participan y tienen acceso a ella den información efectiva por la autoridad de gestión.

Este elimina la necesidad de que el comerciante o transportista deban presentar los mismos datos varias veces en la frontera o a las autoridades u organismos diferentes.

Beneficios

Facilita el acceso a la información a través de una mejor coordinación entre todas las autoridades involucradas lo que conduce a un ahorro de tiempo en la búsqueda de información.

Mejora de la eficacia al presentar información a través del intercambio de datos entre las autoridades involucradas.

Menos retrasos, menos inseguridad, más inspecciones especificas a través de una mejor coordinación entre las autoridades involucradas.

Reducir la barreras al comercio

Mejorar servicio a los clientes y mejorar la competitividad de las empresas de su territorio.

Reducción de los niveles de incumplimiento involuntario.

Mejor calidad de información por un mayor intercambio de información entre agencias gubernamentales. Mayor integración del gobierno.

México se contagio

El proyecto de Ventanilla Única de Comercio Exterior de México (VU, VUCEM, VD o Ventanilla Digital), propone una solución integral a dichas necesidades en función de las necesidades, en función de los servicios que se describirán a lo largo de este documento, el VUCEM apoya los objetivos estratégicos de la SAT.

La ley de comercio exterior indica que corresponde al Ejecutivo Federal, a través de la secretaria de Economía, coordinar que las dependencias y entidades de la Administración Publica Federal que administren o controlen restricciones o regulaciones no aransalarias, se interconectan electrónicamente con la secretaria de Economía, con la Secretaria de Hacienda y Crédito Publico.

De forma específica los objetivos que se persiguen con la iniciativa del proyecto VUCEM son:

DISMINUIR EL COSTO REGULATORIO

- Agilizar servicios fiscales y aduaneros.
- Simplificar y automatizar procesos.
- Contar con un sistema fiscal justo y equitativo en un entorno global.

MEJORAR LA LOGISTICA COMERCIAL.

- Modernizar y fortalecer la infraestructura.
- Desarrollar esquemas innovadores.
- ERRADICAR LA CORRUPCION
- Mejorar esquemas para combatir prácticas desleales.
- Aplicar esquemas de riesgo en la toma de decisiones.
- AUMENTAR LA CERTIDUMBRE JURIDICA
- Asegurar la transparencia en actos de autoridad.
- Desarrollar un marco fiscal y aduanero justo y equitativo.
- Aumentar la efectividad en la aplicación de la ley.

En México tenemos casi 400 reglas de carácter general en materia de Comercio Exterior, que nos otorgan certeza jurídica sobre el actuar de la Autoridad, donde tenemos por ejemplo, la base marcaria, la posibilidad de rectificar todos los campos del procedimiento, la existencia de la ventanilla digital, desregularizaciones y tramites electrónicos.

## **Conclusiones:**

Los resultados de la investigación nos indican que la Ventanilla Única tiene alcances cortos y alcances largos, es decir, podemos utilizar esta herramienta para hacer un despacho aduanal sin papeles o podemos utilizarlo como un verdadero instrumento de Automatización y Administración de todos los actos y actores involucrados en el Comercio Exterior para facilitar y hacer más eficiente nuestras labores de importación y exportación. Cabe destacar que el comercio exterior implica para los que creemos en la apertura comercial, por supuesto y lo digo con respeto y humildad para los que creemos en el comercio exterior, vemos que a más importaciones y hay más exportaciones, hay más empleo, más oportunidades, hay más globalización, más inversión , mas economía, más impuestos y nos permite dejar de ser un país aislado, lo que ha ocasionado en algunos casos, que nos hemos convertido en limitados y corruptos; debemos lanzarnos a una comunidad donde se transparente la verdad y las oportunidades

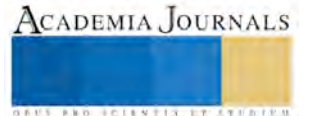

# **USO DE LAS TIC´s EN LA IMPLEMENTACION DE LA GESTION DEL CURSO EN EL AREA DE SISTEMAS Y COMPUTACIÓN DEL ITVH**

Lic. María de la Luz Valdez Ramos <sup>1</sup>, Ing. Ezequiel Notario Franco<sup>2</sup>, ME. José Carmen Morales Sala<sup>3</sup>, Lic. Gabriela Lazo Priego<sup>4</sup>, MCCT. Josué Gabriel Gerónimo Magaña<sup>5</sup>

*Resumen: El procedimiento de la gestión del curso del Sistema de Gestión de la Calidad es implementado en todas las áreas académicas del Instituto tecnológico de Villahermosa, especialmente en el área de Sistemas y Computación es implementado a través del uso de Tecnologías de la información en la planeación e instrumentación didáctica, reportes parciales y finales; observando eficacia en la comunicación con los estudiantes y entrega en tiempo y forma de reportes y resultados.* 

## *Introducción*

El uso del Sistema de Gestión de Calidad es obligatorio y necesario en la gestión del curso, es decir, el docente debe cumplir con los procedimientos académicos que le solicitan para impartir clases, así mismo debe dejar registro y evidencias de su implementación Es a través de autorías internas que revisan el uso del sistema y los resultados obtenidos son los que demuestran que el sistema sea usado de manera adecuada.

Los registros son aquellos documentos que quedan como resultado de aplicación del proceso de la gestión del curso, los cuales son necesario utilizar antes de iniciar, durante y al finalizar las clases en el semestre, dichos registros muestran datos del comportamiento reflejado en aula tanto del docente como de los estudiantes y es a través de los resultados que se reflejan índices de aprobación, reprobación, deserción y ayudan a fijar metas a alcanzar. Todo lo que se realiza y es susceptible de evaluar sirve para crecer, lo que no medimos no es observado ya sea de forma cuantitativa o cualitativa.

En la actualidad el Instituto Tecnológico de Villahermosa se encuentra actualmente re-certificado bajo la norma ISO 9001:2008, las auditorías internas son aplicadas semestralmente, así también es necesario migrar a la norma ISO 9001:2015 en cuanto esta norma sea liberada. Para ello es necesario ver la aceptación y compromiso de los docentes en la implementación de los procesos en que participa para hacer la sinergia en el SGC que permite que el estudiante perciba el compromiso de la Institución en el servicio educativo que ofrece.

El problema a resolver es que los registros utilizados por los docentes se encuentran en el portal del Instituto y pueden acceder a ellos para utilizarse mientras tengan equipo de cómputo, red y energía eléctrica 100% disponible desde cualquier ubicación que cumpla con los requisitos anteriormente señalados y a través de cualquier dispositivo móvil, así que el inconveniente es que lo hagan en el tiempo indicado para llevar su pleno control, de tal forma que permita realizar los ajustes pertinentes para cumplir con las metas establecidas en el plan rector del SGC.

*Objetivo:* Demostrar que a través del uso de las TIC's es posible moni torear el uso de los procedimientos académicos del Sistema de Gestión de la Calidad en el departamento de Sistemas y Computación, tales como el Sistema de Educación Integral mediante el cual se registran y controlan actividades docentes de la gestión del curso en el transcurso del periodo. **1**

# *Descripción del método*

<sup>5</sup> Josué Gabriel Gerónimo Magaña Maestro en Ciencias Computacionales y Telecomunicaciones es Docente del depto. De coordinación de Tecnologías de la Información de la Universidad del Valle del Grijalva Geronimomje@gmail.com

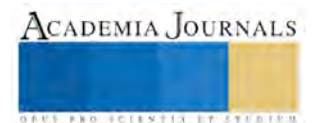

l

<sup>&</sup>lt;sup>1</sup> 1 María de la Luz Valdez Ramos Lic en Informática es Docente del depto. de Sistemas y Computación del Instituto Tecnológico de Villahermosa Malu\_valdez@yahoo.com.mx(**autor corresponsal)** 

<sup>2</sup> Ezequiel Notario Franco Ingeniero electrónico es Docente del depto.. de Sistemas y Computación del Instituto Tecnológico de Villahermosa enotariof@gmail.com

<sup>3</sup> José Carmen Morales Sala Maestro en Educación es Docente del depto. De Ciencias Económico Administrativas del Instituto Tecnológico de Villahermosa Moralesalaa@gmail.com

<sup>4</sup> Gabriela Lazo Priego Licenciada en Informática Administrativa es docente del Instituto Tecnológico de Villahermosa [Piolin72@hotmail.com](mailto:Piolin72@hotmail.com)

Es importante implementar la gestión del curso en el Sistema de Gestión de la Calidad para obtener los resultados esperados, es decir, con la implementación del procedimiento aseguramos el cumplimiento de las metas, es decir, se miden los resultados y esto permite reconocer si se satisfacen las necesidades de los clientes que es el objetivo del sistema de calidad; así mismo de los resultados obtenidos se toman decisiones para ir incrementando los resultados positivos y decrementando los negativos.

Es a través del monitoreo del uso de los procesos de la gestión del curso como el departamento académico tiene controlado tanto el cumplimiento de los docentes para con los estudiantes, así como la aportación de los resultados a la sinergia del Sistema de Gestión de la Calidad, es el las auditorías internas donde se reflejan los resultados de dicho control, debido a que en las auditorías se revisan dichos registros de manera integral tanto del control de documentos como los resultados que refleja, es decir, revisión de tiempo y de forma.

El área académica de Sistemas y computación está formada por Ingeniería en Sistemas Computacionales, Ingeniería en Tecnologías de la información y Comunicaciones en la modalidad presencial y virtual, la ingeniería en Informática, así como la Maestría en Ingeniería en Sistemas Computacionales y a pesar de que el SGC incluye sólo al nivel licenciatura, en el departamento se monitorean en su totalidad las áreas que atiende.

A medida que avanza el tiempo los costos de administración aumentan porque aumentan la cantidad de registros y documentos que se deben controlar por lo que esta función se hace cada vez más difícil y factible de ser blanco de errores, aumentando la probabilidad de que se encuentren no conformidades en auditorías. "Por otro lado es ampliamente reconocida en el mundo la Gestión de la Calidad como herramienta para lograr la confianza de los clientes y la competencia de la organización"

El enfoque a través de un sistema de gestión de la calidad anima a las organizaciones a analizar los requisitos del cliente, definir los procesos que contribuyen al logro de productos aceptables para el cliente y a mantener estos procesos bajo control. Un sistema de gestión de la calidad puede proporcionar el marco de referencia para la mejora continua con objeto de incrementar la probabilidad de aumentar la satisfacción del cliente y de otras partes interesadas. Proporciona confianza tanto a la organización como a sus clientes, de su capacidad para proporcionar productos que satisfagan los requisitos de forma coherente.

El diseño utilizado en la investigación fue la investigación de campo ya que el sistema implementado ha sido diseñado a través de la funcionalidad de las áreas que utilizan el sistema, prácticamente se dice que es diseñado en el área de trabajo y de igual forma es implementado, basado totalmente en información documental pero totalmente bajo la normatividad del instituto.

El tipo de investigación utilizado es el experimental con base en que determina confiablemente las relaciones de causa-efecto al implementar el SGC y la obtención y detección de comportamientos resultantes. El enfoque implementado es el mixto debido a que este explora los fenómenos a profundidad y funciona básicamente en el ambiente en el que fue diseñado y analiza múltiples realidades subjetivas así como contextualiza el fenómeno de su implementación dándonos una riqueza interpretativa.

Los instrumentos a través de los cuales se obtiene información prácticamente son la observación y la experimentación y el uso de las TIC´s

Las TIC se han convertido en un recurso nuevo para la educación, por lo que, para poder beneficiarnos de todo su potencial en el proceso de aprendizaje, es necesario reflexionar acerca de cómo aprovecharlo de la mejor manera. Es un error pensar que con el simple hecho de tener una computadora, ya se puede aprender todo; lo que sí se puede decir es que este aparato nos brinda la oportunidad de tener acceso a mucha información y que con ello, se puede tener acceso a la construcción del aprendizaje, sin embargo las TIC, en los procesos de aprendizaje, ofrecen ventajas y desventajas. A continuación presentamos algunas de ellas.

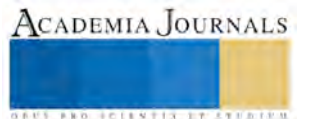

GRUS PRO INCENTER IT STUDENT

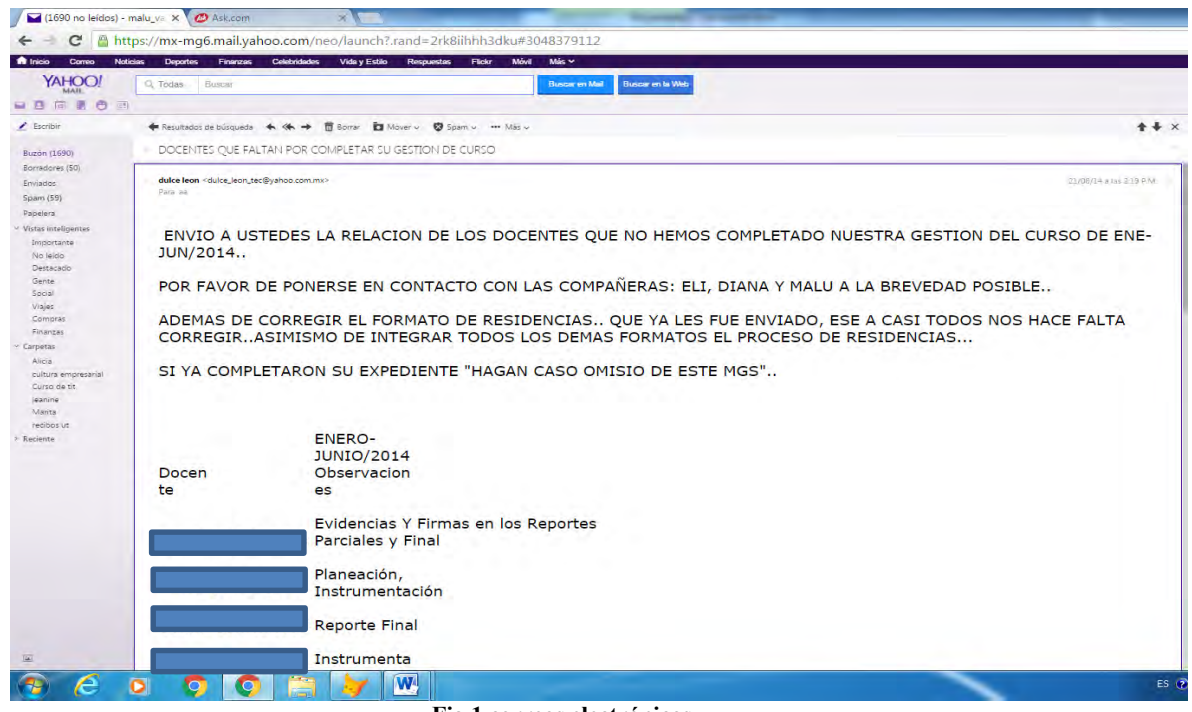

**Fig 1 correos electrónicos** 

Uso de correos electrónicos para el control de la gestión del curso

En este correo indica los nombres de los docentes y qué les hace falta en la gestión del curso

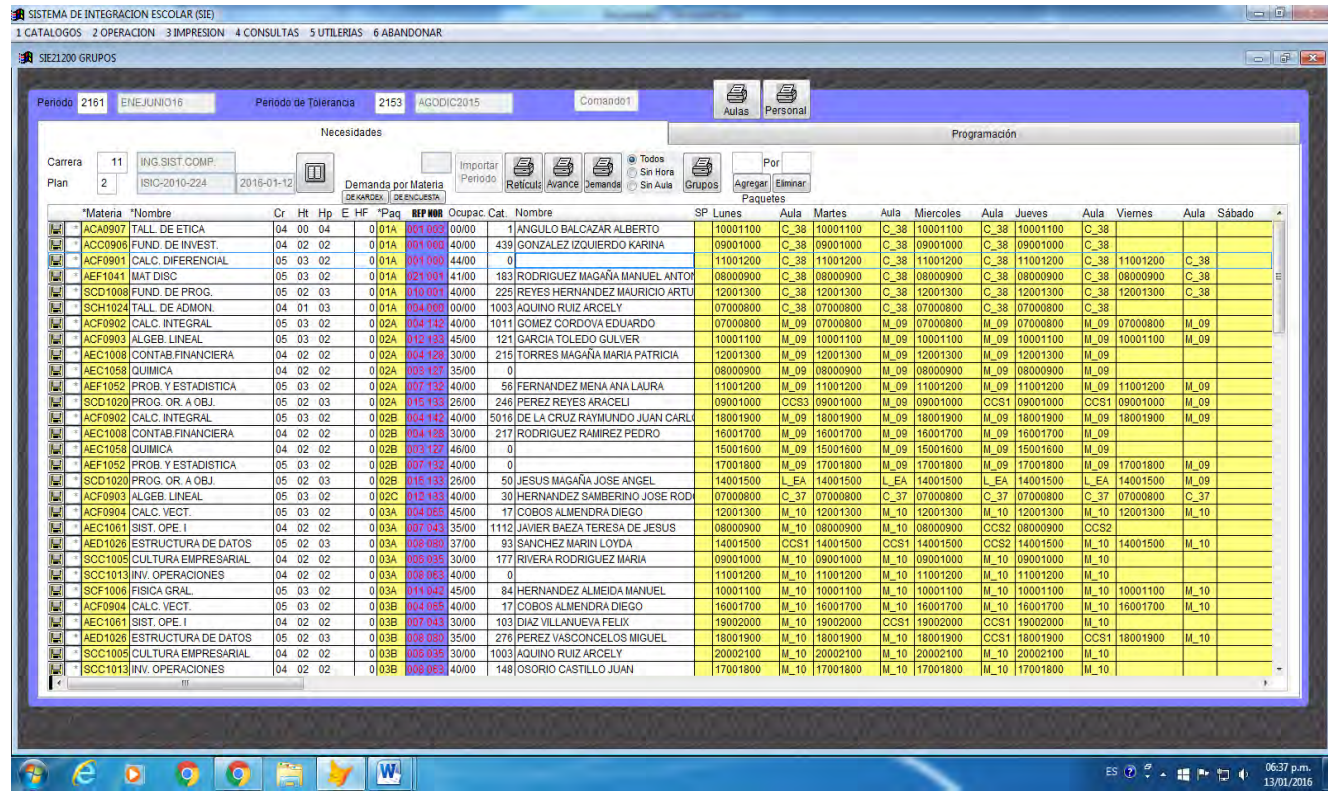

**Fig 2 SIE** 

Aquí se usa a través del SIE se asignan grupos, aulas y horarios al iniciar el semestre

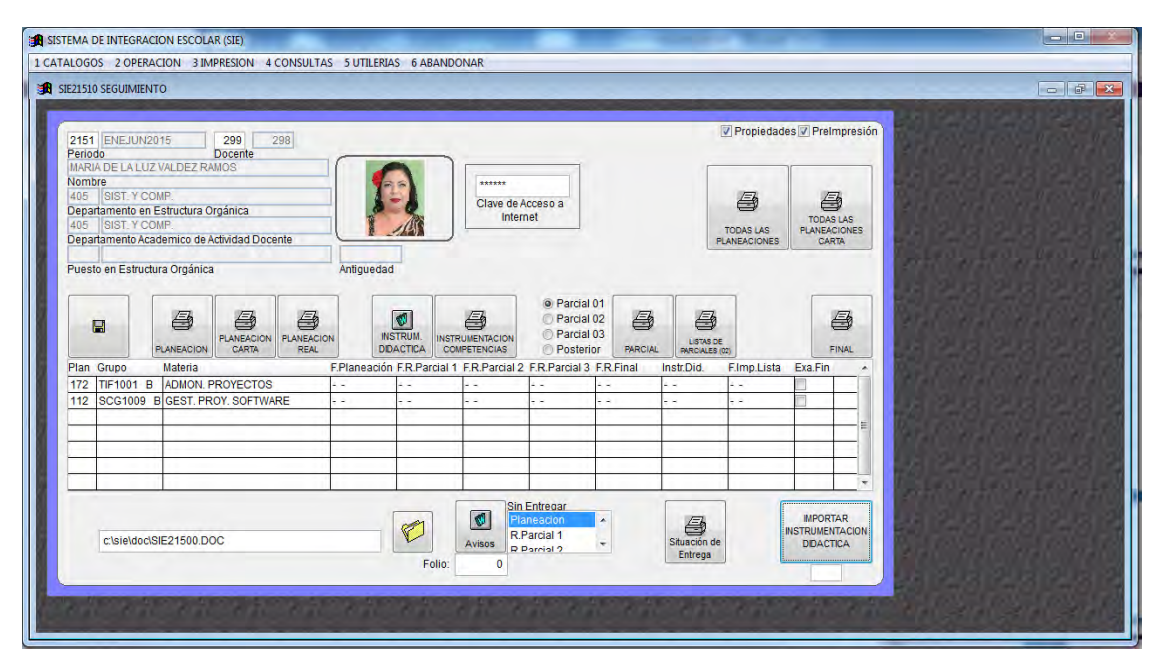

### **Fig 3 SIE control act docentes**

A través del SIE se monitorean las actividades de la gestión del curso, como por ejemplo se indica la materia y se solicita la planeación, imprime instrumentaciones didácticas y parciales. En esta ventana se puede demostrar las fechas de registro y revisión de los reportes parciales.

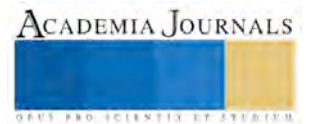

**SAUS PRO FOLESTIA AT STUDENT** 

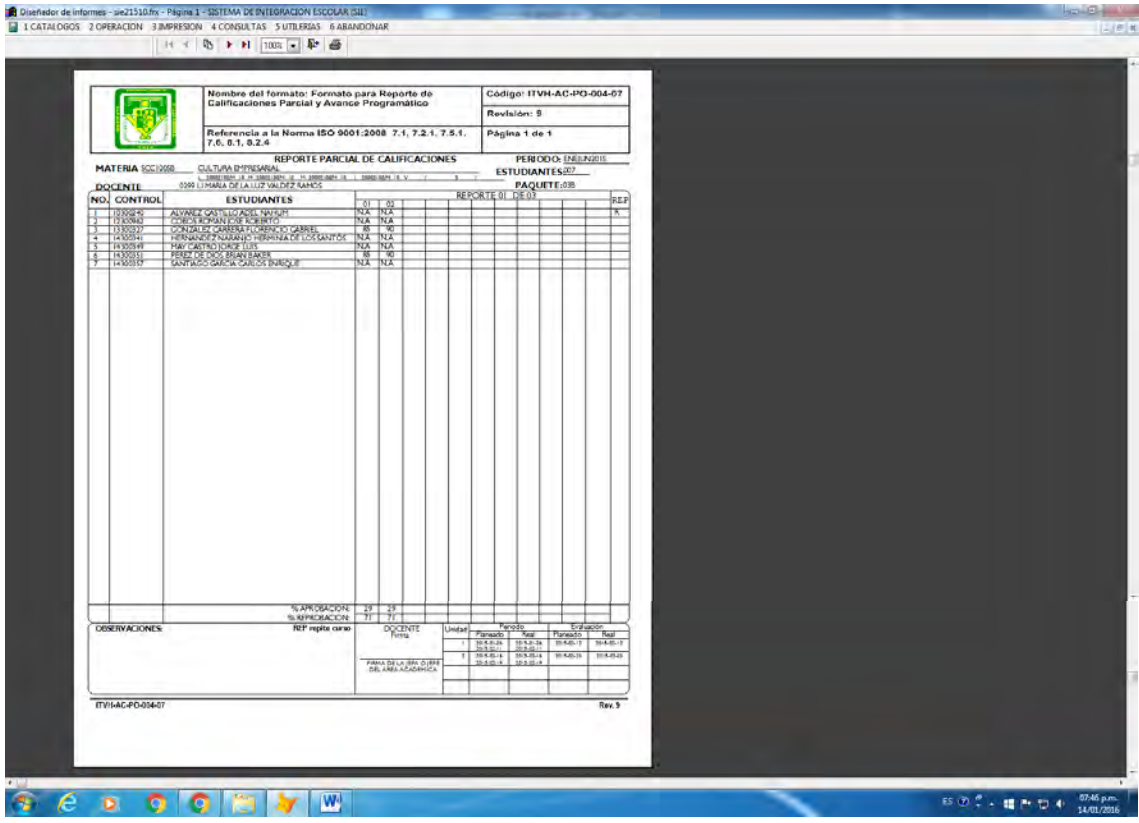

**Fig 4 SIE control de registros** 

Aquí muestra el reporte de calificaciones parciales y avance programático, indicando el número de código, número de revisión y las referencias de la norma.

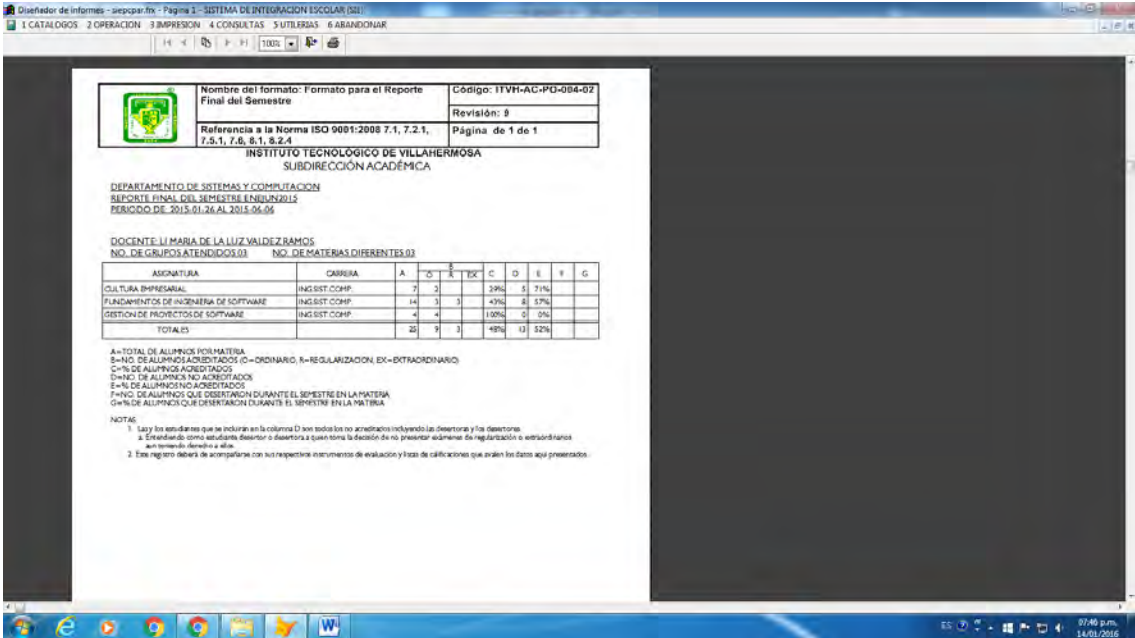

**Fig 5 SIE entrega de parciales** 

En esta ventana muestra los resultados obtenidos por docente que se registran al finalizar el semestre por materia y por docente.

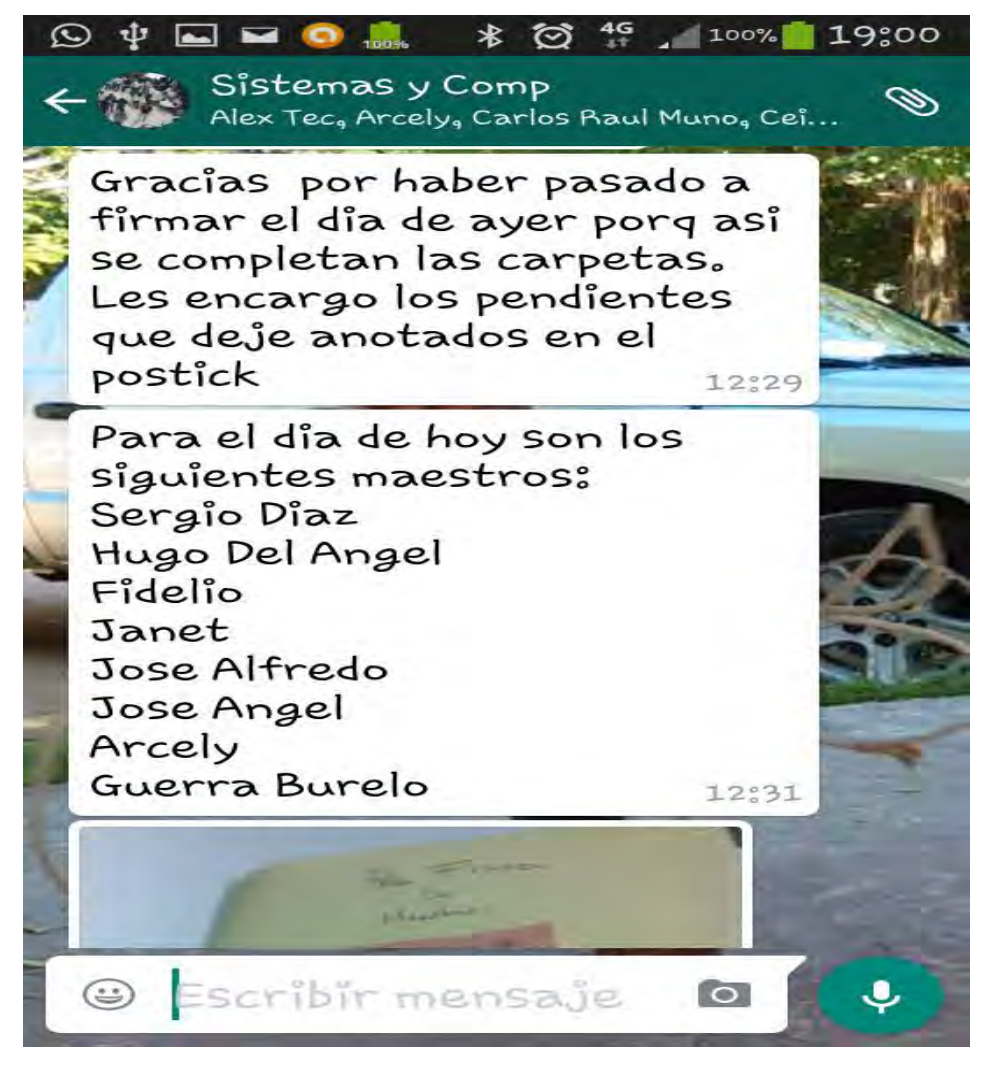

# **Fig 6 Uso de watsap**

*Bibliografía* 

<http://www.unesco.org/new/es/unesco/themes/icts/>

<http://www.academica.mx/blogs/importancia-del-uso-las-tic-en-la-educacion>

[https://es.wikipedia.org/wiki/Sistema\\_de\\_gesti%C3%B3n\\_de\\_la\\_calidad](https://es.wikipedia.org/wiki/Sistema_de_gesti%C3%B3n_de_la_calidad)

Hernández Sampieri Roberto, Fernández Collado Carlos, Baptista Lucio María del Pilar. Metodología de la Investigación/Diseño de Investigación. Mc Graw Hill. Quinta Edición. P120.

Norma Internacional ISO 9001 Sistemas de Gestión de la Calidad/Requisitos

Pérez Fernández De Velasco José Antonio. Gestión de la Calidad Orientada a los procesos

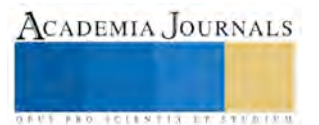

# **USO DE LAS TIC´s EN LAS TUTORIAS EN SISTEMAS Y COMPUTACIÓN DEL ITVH**

María de la Luz Valdez Ramos LI.<sup>1</sup>, Ing. Ezequiel Notario Franco<sup>2</sup>, ME. José Carmen Morales Sala<sup>3</sup>, Lic. Gabriela Lazo Priego<sup>4</sup>, MCCT. Josué Gabriel Gerónimo Magaña<sup>5</sup>

*Resumen: Las tutorías son actividades que se llevan a cabo en conjunto con la gestión del curso, estas son obligatorias para los alumnos que están cursando los dos primeros semestres en el Instituto Tecnológico de Villahermosa, se llevan a cabo con la finalidad de que tengan un acompañamiento al estudiante para su adaptación al sistema de estudios propio de los Tecnológicos, a través de ellas se dispersan las dudas de los estudiantes acerca de las dudas cotidianas de los estudiantes indicando el tutor a qué áreas acudir a realizarlas. Como resultado de las tutorías la Institución pretende disminuir el índice de reprobación, aumentar la eficiencia terminal, aumentar el promedio de los estudiantes, promover programas de apoyo a estudiantes así como proyectos y concursos.* 

*Palabras clave: tutorado, tutor, coordinador de tutorías del itvh, coordinador del dept., sie Tutorado: Estudiante inscrito de primer y segundo semestre* 

*Coordinador del depto.: Coordinador del departamento de sistemas y Computación Coordinador del itvh: Coordinador de coordinadores de todas las áreas académicas del Instituto Tecnológico de Villahermosa* 

*SIE: Sistema de Control Escolar, funciona en línea* 

## *Introducción*

*Objetivo:* Demostrar que el uso de las TIC´s hacen eficiente la implementación de las tutorías a los estudiantes de primer y segundo semestre del Instituto Tecnológico de Villahermosa, el área académica de Sistemas y Computación.

En la actualidad es reconocida la necesidad y la importancia de fortalecer la formación integral de los estudiantes con el apoyo de una variedad de estrategias educativas. Dicha formación está orientada no sólo a la adquisición de conocimientos, sino además, a favorecer en los estudiantes el desarrollo de habilidades y actitudes que les permitan aprender permanentemente durante toda su vida y desarrollar las potencialidades que les permitan tener una mejor calidad de vida.

En diversas instituciones educativas nacionales e internacionales se ha fortalecido el papel de la tutoría como una opción educativa para apoyar la formación integral de los estudiantes y que permite reducir los índices de rezago y de deserción además de mejorar la eficiencia terminal.

La tutoría tiene dos propósitos generales:

- **•** favorecer el desempeño académico de los alumnos
- **•** contribuir a la formación integral del estudiante

<sup>5</sup> Josué Gabriel Gerónimo Magaña Maestro en Ciencias Computacionales y Telecomunicaciones es Docente del depto. De coordinación de Tecnologías de la Información de la Universidad del Valle del Grijalva Geronimomje@gmail.com

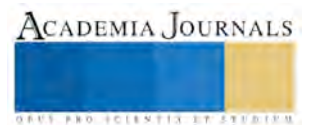

 $\overline{\phantom{a}}$ 

<sup>&</sup>lt;sup>1</sup> <sup>1</sup> María de la Luz Valdez Ramos Lic en Informática es Docente del depto. de Sistemas y Computación del Instituto Tecnológico de Villahermosa Malu\_valdez@yahoo.com.mx(**autor corresponsal)** 

<sup>2</sup> Ezequiel Notario Franco Ingeniero electrónico es Docente del depto. de Sistemas y Computación del Instituto Tecnológico de Villahermosa enotariof@gmail.com

<sup>3</sup> José Carmen Morales Sala Maestro en Educación es Docente del depto. De Ciencias Económico Administrativas del Instituto Tecnológico de Villahermosa Moralesalaa@gmail.com

<sup>4</sup> Gabriela Lazo Priego Licenciada en Informática Administrativa es docente del Instituto Tecnológico de Villahermosa [Piolin72@hotmail.com](mailto:Piolin72@hotmail.com)

Las funciones de los tutores suelen definirse y agruparse de acuerdo con el propósito de la tutoría, es decir, de acuerdo con el tipo de orientaciones y apoyos que se brindarán a los alumnos.

La actividad de orientación permea en todas estas funciones y se perfila de manera distinta dependiendo de los objetivos establecidos de manera conjunta con el estudiante en respuesta a las necesidades identificadas.

Las TIC se han convertido en un recurso nuevo para la educación, por lo que, para poder beneficiarnos de todo su potencial en el proceso de aprendizaje, es necesario reflexionar acerca de cómo aprovecharlo de la mejor manera. Es un error pensar que con el simple hecho de tener una computadora, ya se puede aprender todo; lo que sí se puede decir es que este aparato nos brinda la oportunidad de tener acceso a mucha información y que con ello, se puede tener acceso a la construcción del aprendizaje, sin embargo las TIC, en los procesos de aprendizaje, ofrecen ventajas y desventajas. A continuación presentamos algunas de ellas.

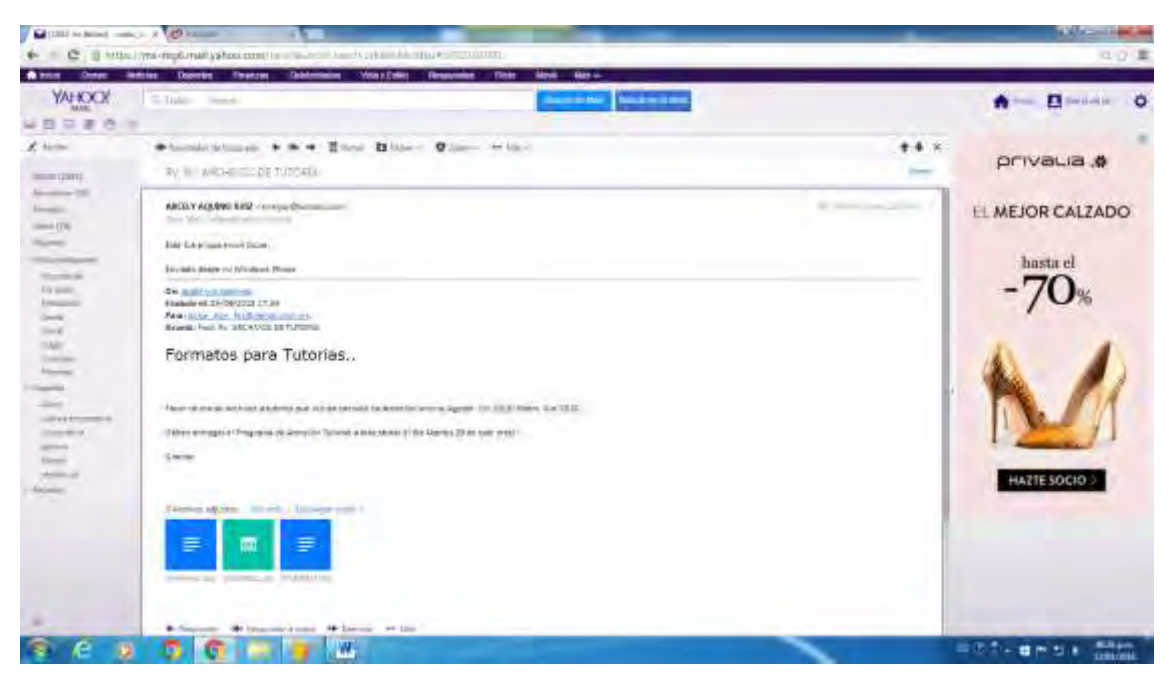

#### **Uso de correo electrónico del docente**

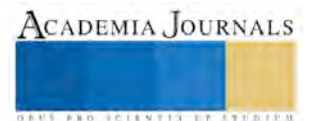

## **Uso del docente del SIE**

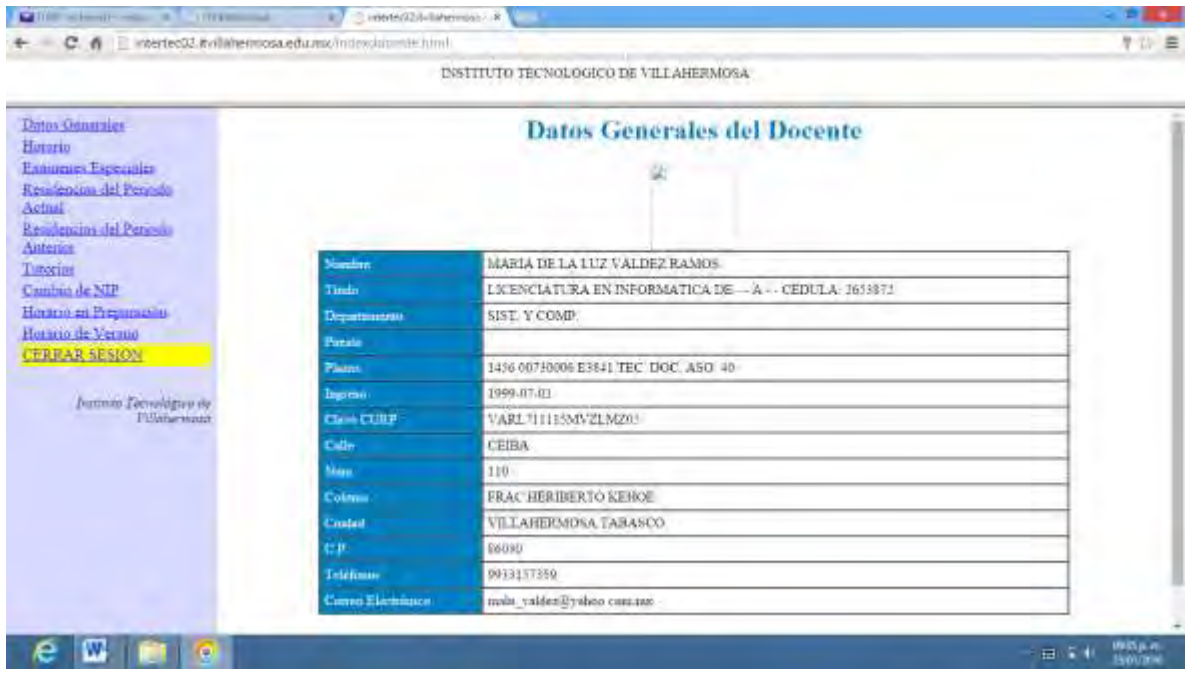

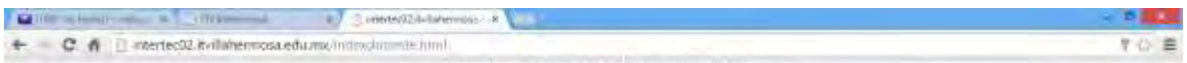

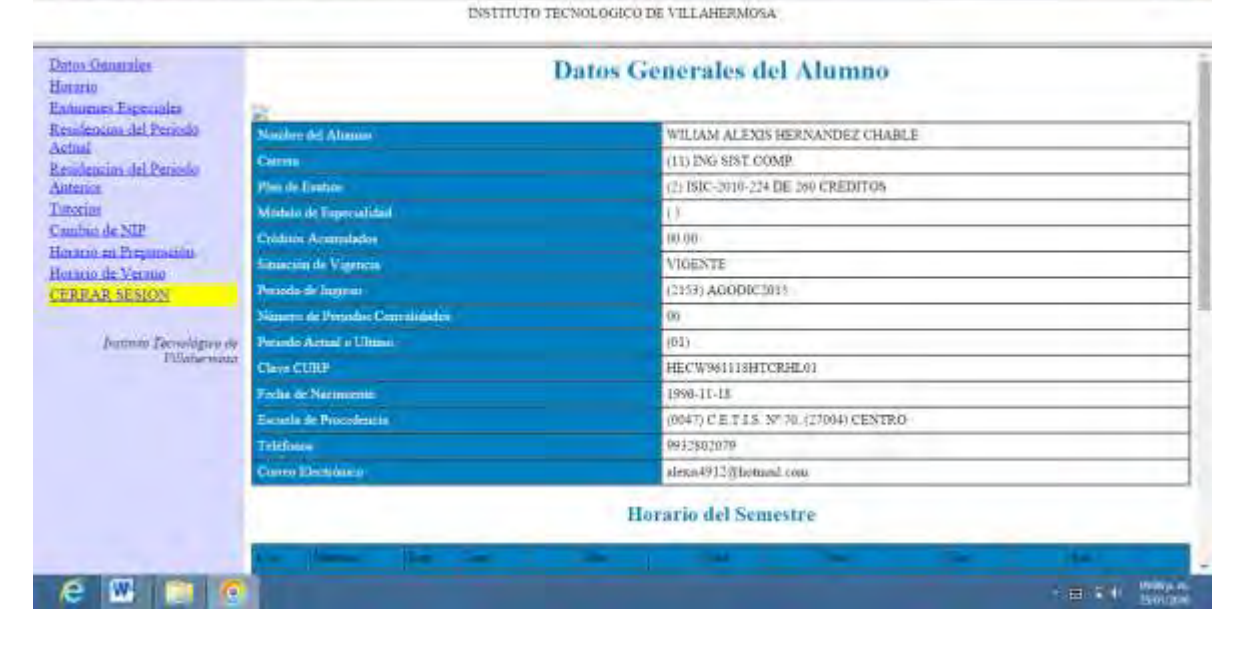

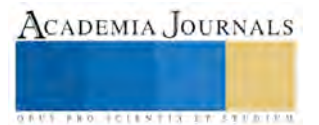

# **Información del alumno que el SIE muestra al docente**

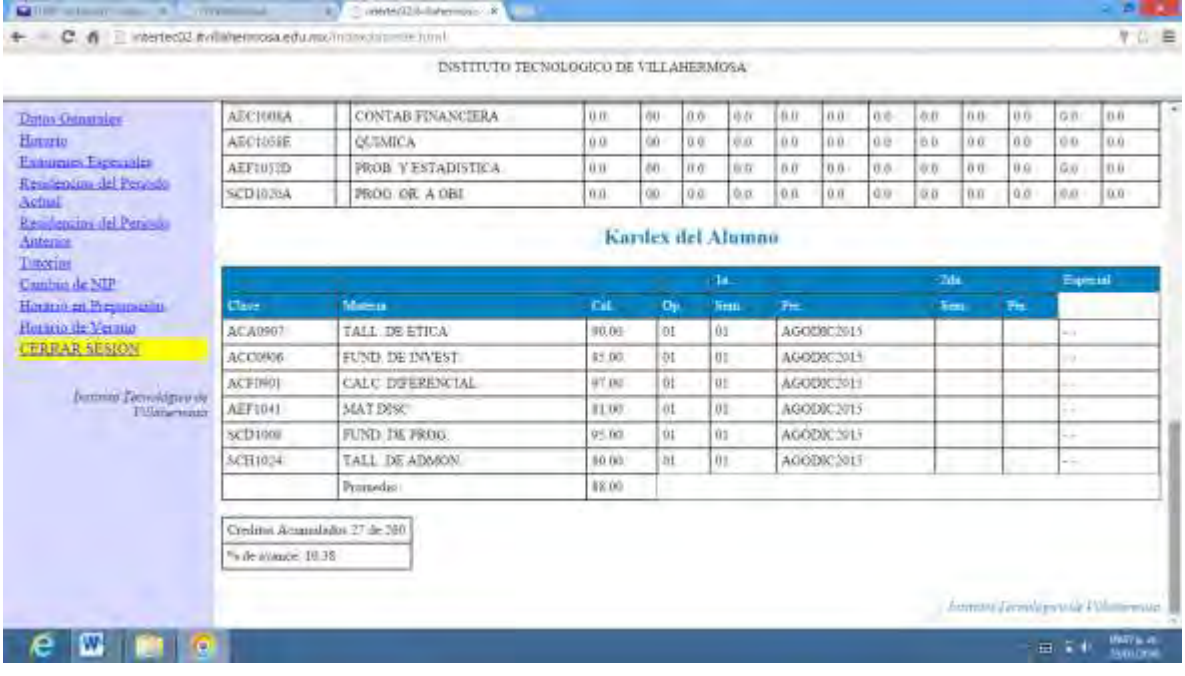

## **Uso de watsap del coordinador**

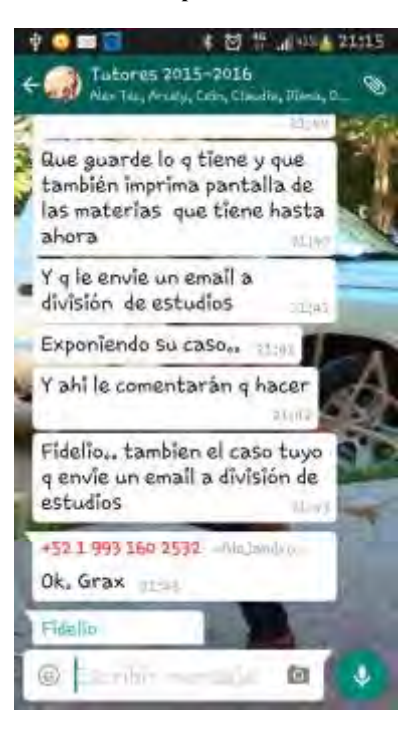

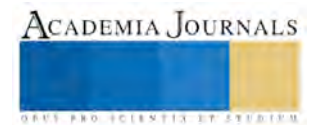

**Uso del watsap del tutor** 

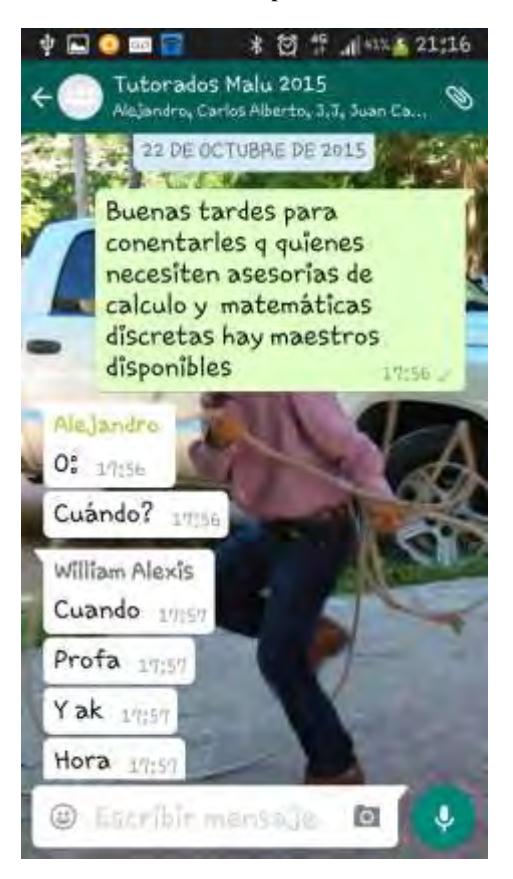

*Descripción del método* 

El diseño utilizado en la investigación fue la investigación de campo debido a que es implementado en el departamento de Sistemas y Computación, son sus docentes quienes hacen la función de la tutoría a través de la funcionalidad de las TIC´s.

El tipo de investigación utilizado es el experimental con base en que determina confiablemente las relaciones de causa-efecto al implementar las TIC´s y la detección de comportamientos resultantes en los estudiantes de primer y segundo semestre de las carreras que pertenecen al departamento académico como Ingeniería en Tecnologías de la Información y Comunicaciones, Ingeniería en Sistemas Computacionales e Ingeniería en Informática. El enfoque implementado es el mixto debido a que este explora los fenómenos a profundidad y funciona básicamente en el ambiente en el que fue diseñado y analiza múltiples realidades subjetivas así como contextualiza el fenómeno de su implementación dándonos una riqueza interpretativa.

Los instrumentos a través de los cuales se obtiene información prácticamente son la observación y la experimentación y el uso de las TIC´s tales como grupos de watsap, el SIE que funciona en línea y otras herramientas

*Bibliografía* 

<http://www.unesco.org/new/es/unesco/themes/icts/>

<http://www.academica.mx/blogs/importancia-del-uso-las-tic-en-la-educacion>

[https://es.wikipedia.org/wiki/Sistema\\_de\\_gesti%C3%B3n\\_de\\_la\\_calidad](https://es.wikipedia.org/wiki/Sistema_de_gesti%C3%B3n_de_la_calidad)

Hernández Sampieri Roberto, Fernández Collado Carlos, Baptista Lucio María del Pilar. Metodología de la Investigación/Diseño de Investigación. Mc Graw Hill. Quinta Edición. P120.

<http://www.tutor.unam.mx/>

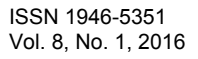

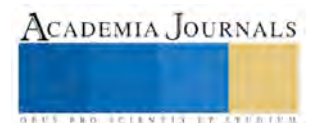

**US PROJECTS TIX I TOLEN FROM** 

# **IMPACTO DEL DOCENTE EN LA IMPLEMENTACIÓN DEL SGC EN EL DEPTO DE SISTEMAS Y COMPUTACIÓN A TRAVES DEL USO DE LAS TIC´s**

Lic. María de la Luz Valdez Ramos<sup>1</sup>, LI. Asunción Ramón Castillo<sup>2</sup>, MGTI. Fidelio Castillo Romero<sup>3</sup>, LRC. Beatriz del Carmen García Cañas <sup>4</sup>, LAE. Amalia Guadalupe Cámara Falcón<sup>5</sup>

# *Resumen:*

*El uso de las Tecnologías de la información en la actualidad ofrecen beneficios observables y sostenibles en el ámbito de la educación, no solo para los estudiantes sino que representa una herramienta primordial para el docente inclusive en la implementación del procedimiento de la gestión del curso del Sistema de Gestión de la Calidad, asegurándonos de la entrega de registros del SGC vigentes y a tiempo. Palabras clave:* 

## *Introducción*

El uso del Sistema de Gestión de Calidad (SGC) es obligatorio y necesario en la gestión del curso, es decir, el docente debe cumplir con los procedimientos académicos que le solicitan para impartir clases, así mismo debe dejar registro y evidencias de su implementación Es a través de autorías internas que revisan el uso del sistema y los resultados obtenidos son los que demuestran que el sistema sea usado de manera adecuada.

Los registros son aquellos documentos que quedan como resultado de aplicación del proceso de la gestión del curso, los cuales son necesario utilizar antes de iniciar, durante y al finalizar las clases en el semestre, dichos registros muestran datos del comportamiento reflejado en aula tanto del docente como de los estudiantes y es a través de los resultados que se reflejan índices de aprobación, reprobación, deserción y ayudan a fijar metas a alcanzar. Todo lo que se realiza y es susceptible de evaluar sirve para crecer, lo que no medimos no es observado ya sea de forma cuantitativa o cualitativa.

En la actualidad el Instituto Tecnológico de Villahermosa se encuentra actualmente re-certificado bajo la norma ISO 9001:2008, las auditorías internas son aplicadas semestralmente, así también es necesario migrar a la norma ISO 9001:2015 en cuanto esta norma sea liberada. Para ello es necesario ver la aceptación y compromiso de los docentes en la implementación de los procesos en que participa para hacer la sinergia en el SGC que permite que el estudiante perciba el compromiso de la Institución en el servicio educativo que ofrece.

*Objetivo:* Mostrar resultados de la eficiencia en el uso de Tecnologías de la información y Comunicaciones de docentes en la gestión del curso del Sistema de Gestión de Calidad a través de la entrega en tiempo y forma y en tiempo real debido a que funciona bajo ambiente web de la planeación del curso, instrumentación didáctica, reportes parciales y finales utilizando el Sistema de integración escolar del depto. De Sistemas y computación del Instituto Tecnológico de Villahermosa

1

 $\overline{\phantom{a}}$ 

<sup>&</sup>lt;sup>1</sup> <sup>1</sup> María de la Luz Valdez Ramos Lic en Informática es Docente del depto. de Sistemas y Computación del Instituto Tecnológico de Villahermosa Malu\_valdez@yahoo.com.mx(**autor corresponsal)** 

<sup>2</sup> Asunción Ramón Castillo Licenciado en Informática es Docente del Colegio de Estudios Tecnológicos Industriales s y de Servicios Num. 70 en Villahermosa, Tabasco, México Arc7314@hotmail.com

<sup>3</sup> Fidelio Castillo Romero Maestro en Gestión de Tecnologías de la información es docente del Depto de Sistemas y Computación del Instituto Tecnológico de Villahermosa trafalgar22@hotmail.com

<sup>4</sup> Beatriz del Carmen García Cañas Licenciada en Relaciones Comerciales es docente del Depto de Ciencias Económico Administrativas del Instituto Tecnológico de Villahermosa record.1@hotmail.com

**<sup>5</sup>** Amalia Guadalupe Falcón Cámara Licenciada en Administración de Empresas del depto. De ciencias Económico Administrativas del Instituto Tecnológico de Villahermosa, afalconc@gmail.com

# *Descripción del método*

La administración de los sistemas de calidad genera un alto contenido de trabajo en las organizaciones, provocando el consumo de valiosos recursos humanos y materiales, de igual forma se ha evidenciado la obligación de desviar de sus tareas principales a sus mejores elementos ó contratar nuevo personal para que se ocupen de la administración del sistema.

A medida que avanza el tiempo los costos de administración aumentan porque aumentan la cantidad de registros y documentos que se deben controlar por lo que esta función se hace cada vez más difícil y factible de ser blanco de errores, aumentando la probabilidad de que se encuentren no conformidades en auditorías. "Por otro lado es ampliamente reconocida en el mundo la Gestión de la Calidad como herramienta para lograr la confianza de los clientes y la competencia de la organización"

El enfoque a través de un sistema de gestión de la calidad anima a las organizaciones a analizar los requisitos del cliente, definir los procesos que contribuyen al logro de productos aceptables para el cliente y a mantener estos procesos bajo control. Un sistema de gestión de la calidad puede proporcionar el marco de referencia para la mejora continua con objeto de incrementar la probabilidad de aumentar la satisfacción del cliente y de otras partes interesadas. Proporciona confianza tanto a la organización como a sus clientes, de su capacidad para proporcionar productos que satisfagan los requisitos de forma coherente.

ISO 9000 apoya a las instituciones para mejorar sus procesos administrativos que le permita ser más eficiente y dar un mejor servicio a sus estudiantes INDEPENDIENTEMENTE del modelo educativo que se trate. Es decir ISO 9000 apoya en la administración del proceso de enseñanza aprendizaje, sin menoscabar o involucrar de alguna manera el modelo educativo que la institución elija y promueva para la formación de sus estudiantes

 El diseño utilizado en la investigación fue la investigación de campo ya que el sistema implementado ha sido diseñado a través de la funcionalidad de las áreas que utilizan el sistema, prácticamente se dice que es diseñado en el área de trabajo y de igual forma es implementado, basado totalmente en información documental pero totalmente bajo la normatividad del instituto.

El tipo de investigación utilizado es el experimental con base en que determina confiablemente las relaciones de causa-efecto al implementar el SGC y la obtención y detección de comportamientos resultantes. El enfoque implementado es el mixto debido a que este explora los fenómenos a profundidad y funciona básicamente en el ambiente en el que fue diseñado y analiza múltiples realidades subjetivas así como contextualiza el fenómeno de su implementación dándonos una riqueza interpretativa.

Los instrumentos a través de los cuales se obtiene información prácticamente son la observación y la experimentación y el uso de las TIC´s

Las TIC se han convertido en un recurso nuevo para la educación, por lo que, para poder beneficiarnos de todo su potencial en el proceso de aprendizaje, es necesario reflexionar acerca de cómo aprovecharlo de la mejor manera. Es un error pensar que con el simple hecho de tener una computadora, ya se puede aprender todo; lo que sí se puede decir es que este aparato nos brinda la oportunidad de tener acceso a mucha información y que con ello, se puede tener acceso a la construcción del aprendizaje, sin embargo las TIC, en los procesos de aprendizaje, ofrecen ventajas y desventajas. A continuación presentamos algunas de ellas.

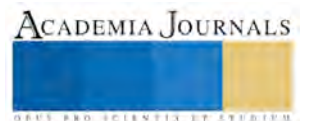

Instituto Tecnológico de Villahermosa<br>Villahermosa, Tabasco, México<br>9 al 11 de marzo de 2016 9 Villahermosa, Tabasco, México 9 al 11 de marzo de 2016

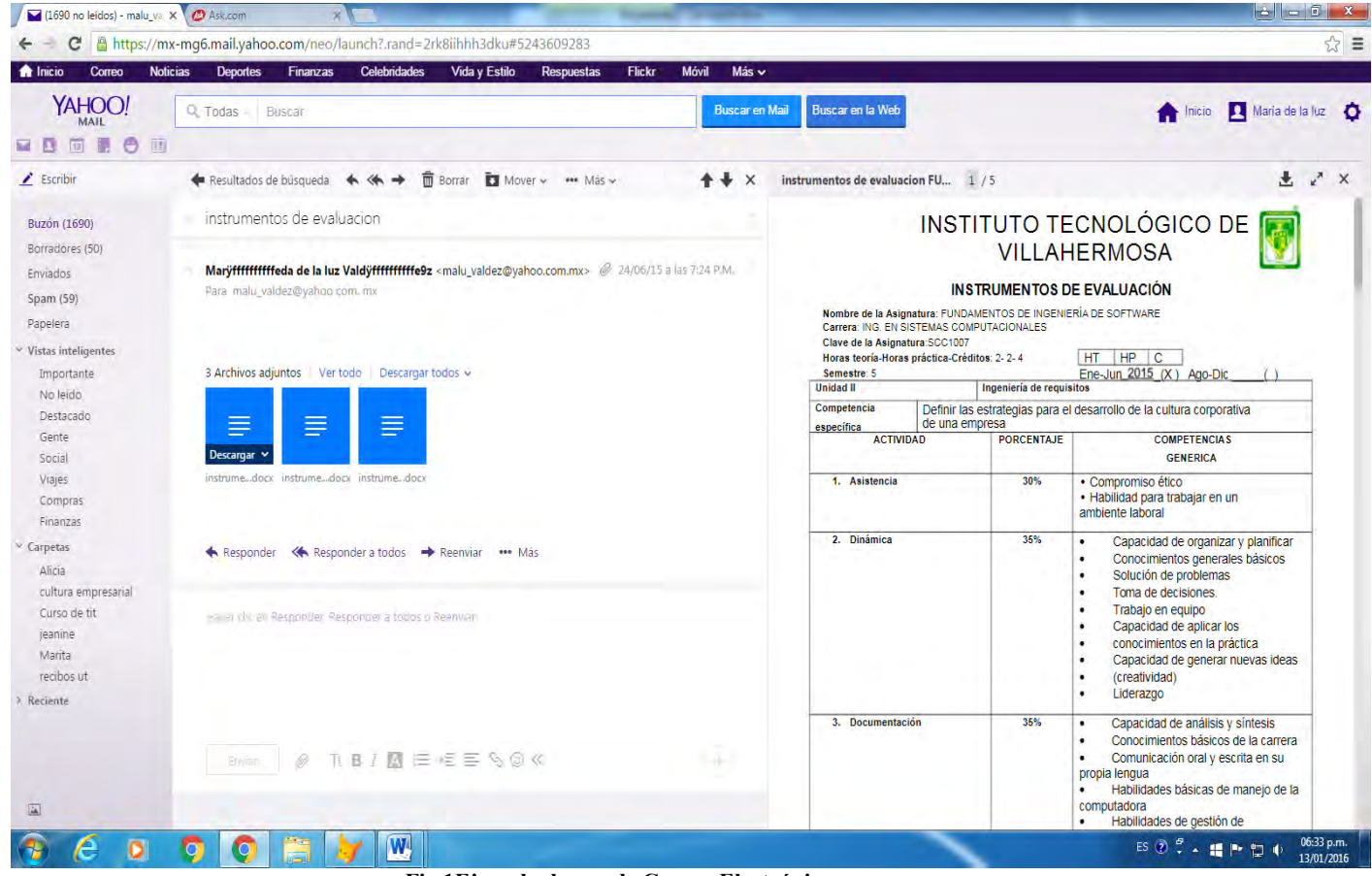

**Fig 1Ejemplo de uso de Correo Electrónico** 

ORES AND SCIENTIS IN STERRENT

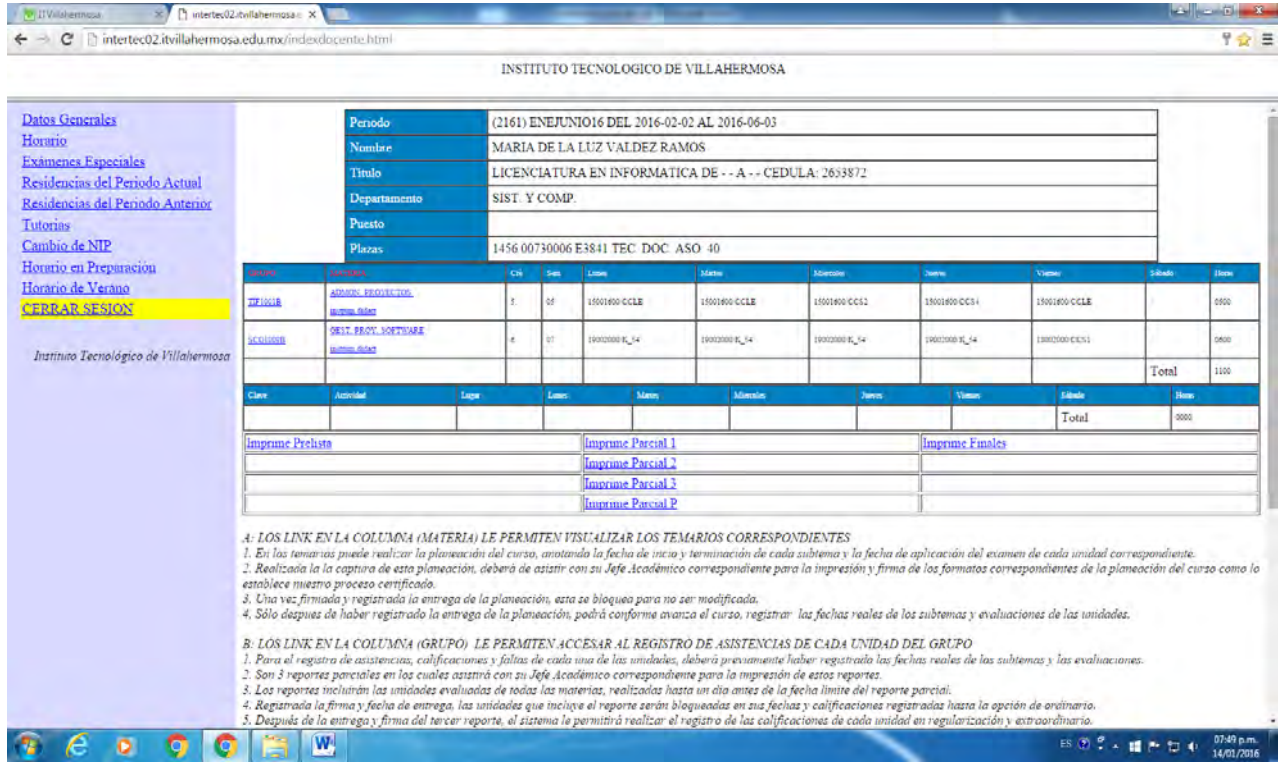

# **Fig 2 SIE control act docentes/ Instrumentación didáctica**

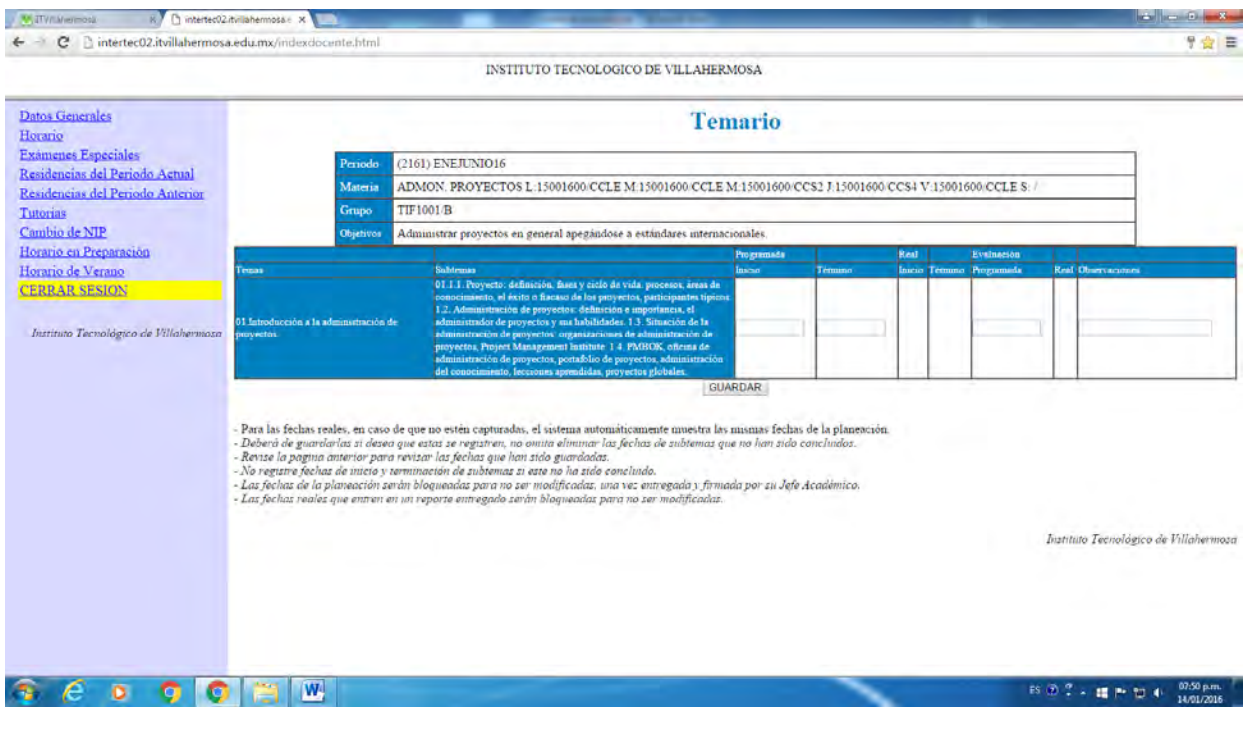

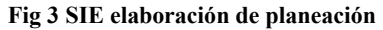

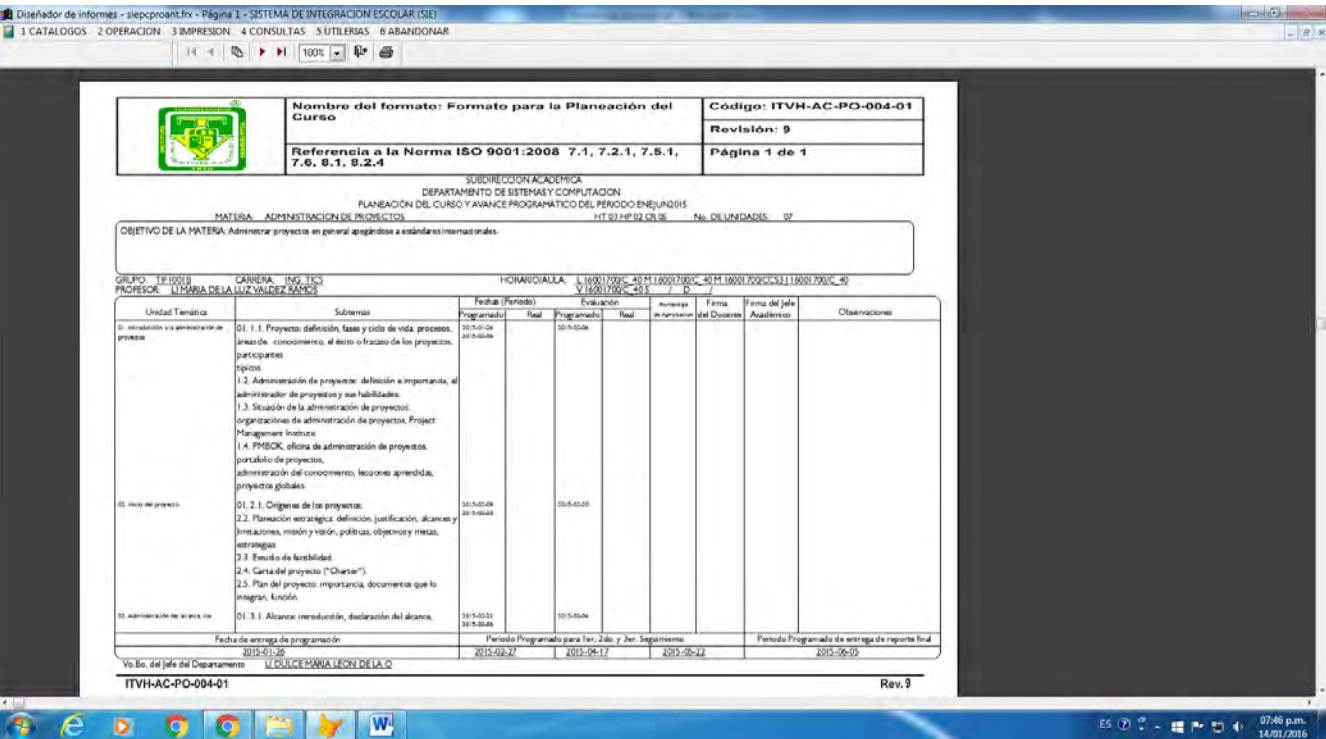

**Fig 4 SIE Planeación del docente/Control de registros** 

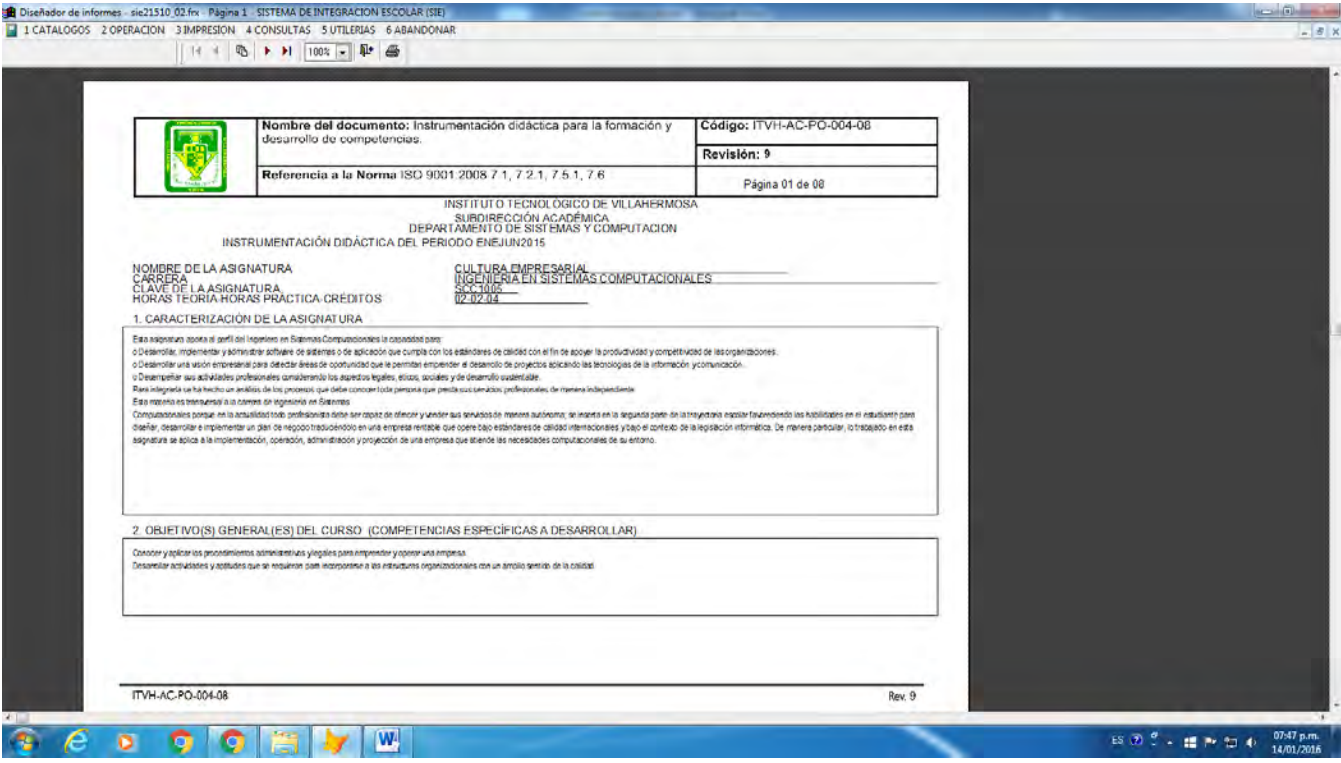

**Fig 5 SIE Plataforma para hacer planeación e instrumentación didáctica**

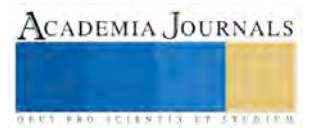

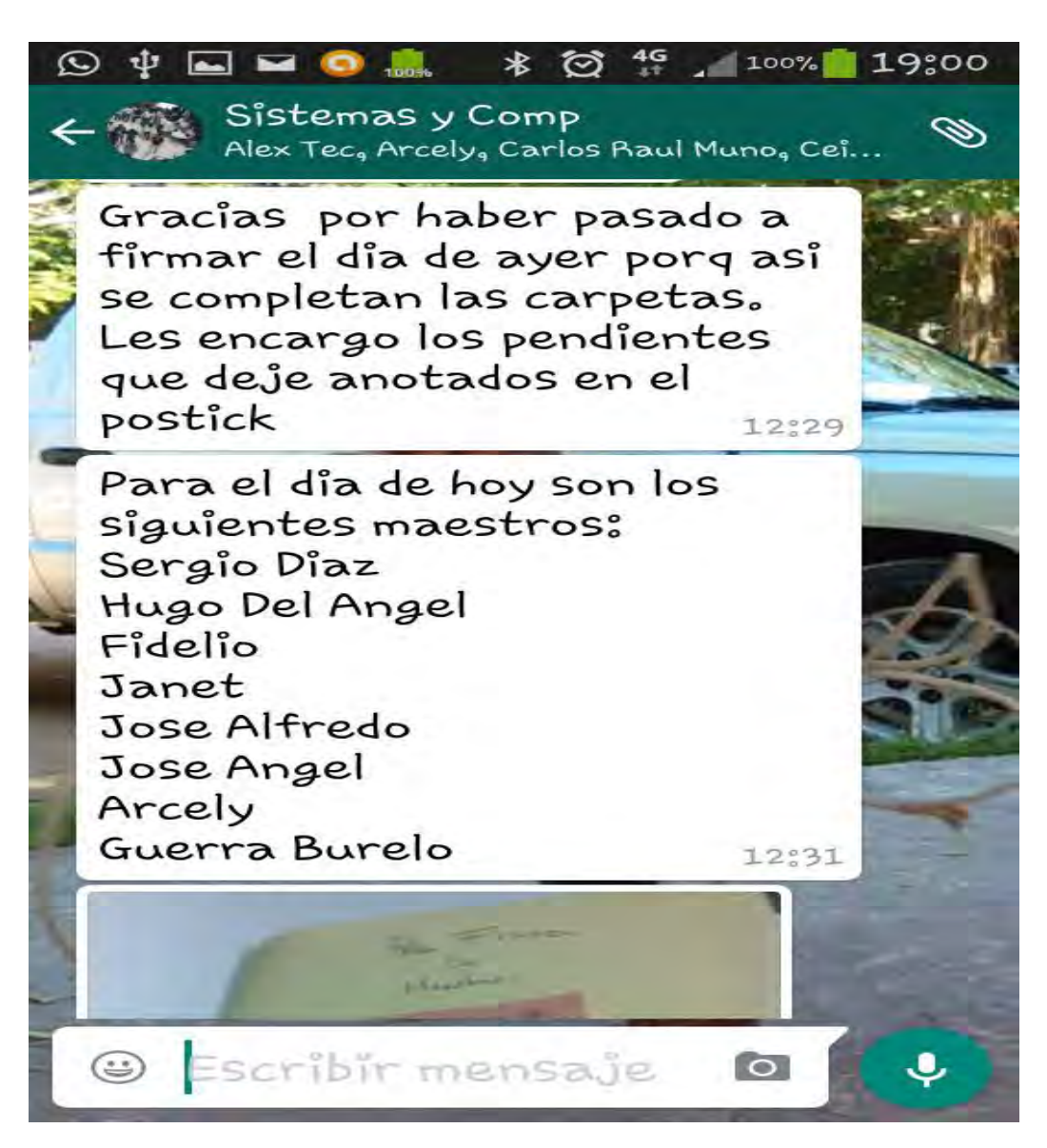

**Fig 6 Uso de watsap** 

*Bibliografía* 

<http://www.unesco.org/new/es/unesco/themes/icts/>

<http://www.academica.mx/blogs/importancia-del-uso-las-tic-en-la-educacion>

[https://es.wikipedia.org/wiki/Sistema\\_de\\_gesti%C3%B3n\\_de\\_la\\_calidad](https://es.wikipedia.org/wiki/Sistema_de_gesti%C3%B3n_de_la_calidad)

Hernández Sampieri Roberto, Fernández Collado Carlos, Baptista Lucio María del Pilar. Metodología de la Investigación/Diseño de Investigación. Mc Graw Hill. Quinta Edición. P120.

Norma Internacional ISO 9001 Sistemas de Gestión de la Calidad/Requisitos

Pérez Fernández De Velasco José Antonio. Gestión de la Calidad Orientada a los procesos

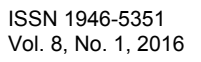

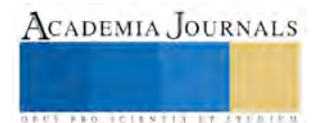

**US PROJECTS TIX I TOLEN FROM** 

# Kaizen en el equipo de la guarda para el fixture de ensamble de la operación 4PSD

# Guadalupe del Carmen Valdez Yepes MAI.<sup>1</sup>, MAE. Patricia Vázquez Zarate<sup>2</sup>, LRI. Laura Elisa Estrada García<sup>3</sup>, II. Diego Benjamín Cázares Delgado<sup>4</sup>

*Resumen*—El presente trabajo de investigación fue elaborado en una industria maquiladora de productos electrónicos para el área automotriz, en la operación 4 PSD; en dicha área se contaba con un bajo volumen de producción, debido a que el área no se tenía automatizada y esto ocasionaba que la línea de producción no fuera flexible para fabricar altos volúmenes de radios automotrices. Y uno de los objetivos de la compañía es ser altamente eficiente en los negocios y asumir la toma de decisiones para marcar el rumbo de una empresa competitiva a nivel global. La metodología utilizada fue Manufactura Esbelta: Aplicando OSKKK. Para este trabajo se utilizaron las primeras cuatro fases en el área de 4 de PSD agilizar el flujo de la operación y cuidar la seguridad de los operadores. Para lograr este propósito se establecieron objetivos de mejora en el proceso que fueron alcanzables y medibles, tomando como base los indicadores de la calidad que establece los clientes. De tal forma que se pudiera visualizar el impacto en los resultados esperados. Este proceso de investigación fue realizado por un grupo multidisciplinario un alumno del ITMatamoros para obtener el grado de licenciatura, ingenieros de la empresa a cargo del producto y área asignado y personal docente de la institución.

#### *Palabras clave***—Manufactura Esbelta,** *OSKKK, Diseño de Fixture y Programa Solidwork*.

#### **Introducción**

El presente trabajo de investigación fue elaborado en una industria maquiladora de productos electrónicos para el área automotriz, en el proyecto: Kaizen en el Equipo: Guarda para el fixture de ensamble de la operación 4 PSD; en dicha área se contaba con un bajo volumen de producción, debido a que el área no se tenía automatizada y esto ocasiona que la línea de producción no fuera flexible para producir altos volúmenes de radios automotrices. Y uno de los objetivos de la compañía es ser altamente eficiente en los negocios y asumir la toma de decisiones para marcar el rumbo de una empresa competitiva a nivel global.

Para la realización de este proyecto se utilizó la metodología de la Manufactura Esbelta ya que es un proceso continuo y sistemático de identificación y eliminación de desperdicios o excesos de actividades que no agregan valor en el proceso, pero si generan costos y trabajo. La herramienta que se utilizo fue OSKKK, (Observación, Estandarización, Kaizen en el proceso y flujo, Kaizen en el equipo y Kaizen en el layout), dicha herramienta está dividida en cinco fases, para este proyecto se utilizaron las primeras cuatro.

Sin olvidar el objetivo de la guarda para el fixture de ensamble de la operación 4 PSD, que es el cuidado de la inserción de los cinco tornillos en la tablilla, agilizar el flujo de la operación y cuidar la seguridad de los operadores. Para lograr este propósito se establecieron objetivos de mejora en el proceso que fueron alcanzables y medibles, tomando como base los indicadores actuales de la calidad. De tal forma que se pudiera visualizar el impacto en los resultados esperados. Esto sirvió para validar las acciones desarrolladas y medir el alcance de los objetivos obtenidos.

 $\overline{a}$ 

<sup>1</sup> Guadalupe del Carmen Valdez Yepes MAI es Profesora del Programa Educativo de Ingeniería Industrial y Profesor invitado en el Posgrado del Instituto Tecnológico de Matamoros, en la ciudad de H. Matamoros, Tamaulipas, México. [valdezyepes@hotmail.com](mailto:valdezyepes@hotmail.com) (**autor corresponsal)** 

<sup>2</sup> La MAE Patricia Vázquez Zarate es Profesora del Programa Educativo de Posgrado y Maestra invitada en Licenciatura en Administración, en el Instituto Tecnológico de Matamoros, en la ciudad de H. Matamoros, Tamaulipas, México. [vazquezarate@yahoo.com.mx](mailto:vazquezarate@yahoo.com.mx)

<sup>3</sup> La LRI. Laura Elisa Estrada García es Profesora del Programa Educativo de Licenciatura en Administración y Jefa de Proyectos de Docencia del Depto. De Ciencias Económico Administrativo, en el Instituto Tecnológico de Matamoros, en la ciudad de H. Matamoros, Tamaulipas, México. [lauris1019@yahoo.com](mailto:lauris1019@yahoo.com)

<sup>4</sup> El II. Diego Benjamín Cázares Delgado egresado de Ingeniería Industrial, en el Instituto Tecnológico de Matamoros, en la ciudad de H. Matamoros, Tamaulipas, México. [kaz\\_delgado@hotmail.com](mailto:kaz_delgado@hotmail.com) 

### **Descripción del Método**

### *Reseña de las dificultades de la búsqueda*

Este trabajo surgió como respuesta de un caso práctico en el área PSD en la operación 4 por una empresa del ramo electrónico automotriz, en la que proponen que los participantes sea un equipo multidisciplinario para que solucionen un problema específico en el área de producción aplicando herramientas de manufactura esbelta. Este evento sirvió para que un pasante de la carrera de Ingeniería Industrial tenga oportunidad en el sector productivo en la solución de problemas reales.

Se encontraron algunas dificultades en la operación cuatro, debido a que el personal operativo de dicha estación es donde se tiene oportunidades de mejora en dicha estación, esta tiene condiciones de inseguridad debido al esfuerzo biomecánica que produce al posicionar y colocar cada uno de los cinco tornillos.

La investigación fue descriptiva, estudio de casos y aplicada; se utilizó la observación, se diseñaron: el fixture, las guardas y los cinco bujes, basándose en las especificaciones de los clientes. Se realizaron los diseños en el programa solidwork de cada herramental y se realizaron las pruebas piloto necesarias para la aprobación de calidad y de los clientes.

### **Comentarios Finales**

# *Resumen de resultados*

Actualmente en Matamoros Tamaulipas se encuentra la empresa de productos electrónicos para el área automotriz, donde se llevó a cabo este proyecto. Kaizen en el Equipo: Guarda para el fixture de ensamble de la operación 4 PSD; en dicha área se contaba con bajos volúmenes de producción de diferentes familias de radios automotrices, ocasionando un área de oportunidad de mejora ya que al no contar con dicha guarda se corría el riesgo de lastimar la tablilla y no pasar los controles de calidad, el cuidado del operador ya que este proceso se realizaban manualmente con un desarmador neumático y no se tenía un flujo continuo de producción.

En este proyecto se aplicó la metodología de manufactura esbelta: OSKKK, Fixture y el Programa de Solidwork ya que cuenta con herramientas para el mejoramiento de la productividad y la competitividad. Para lograr este propósito se establecieron objetivos de mejora en el equipo que sean alcanzables y medibles, tomando como base los indicadores actuales de la calidad. Así se dio seguimiento a las acciones correctivas implementadas, de tal forma que se pudiera visualizar el impacto en los resultados esperados.

El área seleccionada fue el ensamble final de PSD: que consiste en ensamblar cada componente para la elaboración de radios automotriz, pasando por las siguientes operaciones: Op. 1 Mainboard, Op. 1 A Ensamble de chasis, Op. 2 Colocar mecanismo, Op. Mecanismo CD, Op. 3 Disparador de dos tornillos, Op. 4 Colocar tapa y poner los cinco tornillos, Op. 5 Colocar dos tornillos, Op. 6 Ensamble del trimplate.

Donde se observó que en la operación cuatro, es donde se tiene oportunidades de mejora para el personal operativo de dicha estación, esta tiene condiciones de inseguridad debido al esfuerzo biomecánica que produce al posicionar y colocar cada uno de los cinco tornillos. Ya que la **Manufactura Esbelta** busca en concreto: Crear sistemas de producción más flexibles, crear sistemas apropiados de entrega de materiales y mejorar los equipos para aumentar su flexibilidad. El **OSKKK** que consiste en: Observación, Estandarización, Kaizen del proceso y flujo, Kaizen del equipo y Kaizen en el layout. A continuación se describirá cada una de estas fases: **Fase 1. Observación:** ver el problema que surgió al momento del posicionamiento de los tornillos. ¿Qué se observó? al realizar la operación, No.4 de colocar tapa y poner tornillos, la punta magnética del brazo robótico que sujeta los tornillos no los tomaba de manera correcta, es decir, había ocasiones en que el tornillo no quedaba completamente vertical y por lo tanto al momento del ensamble, debido a la fuerza programada del torque de brazo, el tornillo no entraba correctamente y se caía en consecuencia del movimiento. El proceso se realizó varias veces para ver si este era originalmente el problema que causaba el mal ensamblaje de los tornillos, pero en todas siempre la constante fue la mala posición del tornillo al momento de la operación. También se observó el dispensador de tornillos, este funciona eléctricamente y genera vibraciones las cuales van alineando los tornillos de manera que queden verticales para que la punta magnética del brazo robótico los pueda tomar, sin embargo, debido a que las vibraciones de la maquina no se pueden controlar entonces no se puede aplicar corrección de este proceso. **Fase 2. Estandarización:** En esta etapa se basó en la observación y en los datos recopilados. La observación arrojo que los tornillos en la operación se posicionaban verticalmente pero de manera incorrecta, se caían a consecuencia del movimiento, por lo tanto se decidió que para evitar el mal posicionamiento vertical del tornillo debería de tener una guía que lo mantuviera siempre en la correcta posición para que así, al momento de su ensamble, no girara sobre su eje ocasionando que este se cayera. Ya que todos los tornillos tienen las mismas dimensiones, tanto en diámetro como en largo, así que la guía para que los mantuviera rectos debería de ser iguales, tanto en sus dimensiones exteriores como en material, cuidando este último punto, que no amenazara la integridad del mismo tornillo. Ya teniendo las guías listas, fue necesaria una superficie donde se pudieran posicionar, así que se fabricó una placa de las mismas dimensiones del fixture para que se pudiera colocar encima, coincidiendo los lugares de ensamble de los tornillos. La placa se sujetaría con unos pines que irían insertados en unas posiciones

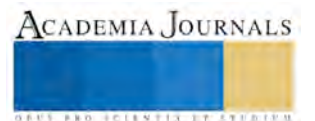
que se fabricarían nuevas en el fixture y se ensamblaría a manera de tapa. **Fase 3. Kaizen en el proceso y flujo:** ya que se tiene definidos los objetivos para mejorar el proceso es momento de aplicarlos. Para fabricar las guías que mejorara el posicionamiento de los tornillos, se tomó la decisión de utilizar material de aluminio, debido a su fácil maquinado y su precio accesible y comparado con el acero del que están hechos los tornillos y cuidando la calidad del ensamblado para no generar riesgos al poner los tornillos en las tablillas electrónicas. Las dimensiones de las guías son de .250" (milésimas) de diámetro y un largo de 1.500", en la parte superior se les fabricó un diámetro más grande (a manera de tapa) para que se puedan sujetar sobre la placa de acrílico. Las guías tienen una perforación para un opresor de 4-40 para que pueda atornillarse a la placa y así evitar que se gire. Ya teniendo la forma para posicionar los tornillos ahora es necesario una superficie que pueda adaptarse al fixture base, para que se sujeten las guías de aluminio, por eso se decidió utilizar una placa de acrílico (transparente para que no obstaculizara la visión) antiestático (que no genere descargas electroestática) de un espesor delgado (1/4") para no aumentar ningún peso extra al fixture. Las dimensiones de la placa son: .250" de espesor, 5" de ancho y 9" de largo. Se le hicieron 5 orificios en las mismas posiciones del fixture base para el ensamble de los tornillos, además de 2 aberturas de .250" x .500" para que algunas partes del fixture base toparan con la placa y en la parte más baja también se hicieron 2 rebajes para que no rozaran otros componentes del fixture. **Fase 4. Kaizen del equipo:** en el diseño de la guarda, al principio se consideró que podría instalarse en el fixture base de manera giratoria, es decir, a través de una bisagra para su fácil retiramiento, pero al observar la posición donde iría, se observó que la bisagra estorbaría en algunos componentes del fixture base, esto es por la parte de adentro. Por la parte de afuera no habría problema excepto que al poner un mecanismo de bisagra aumentaría el volumen del fixture y se sacrificaría la estética del mismo. Para las guías de aluminio, se consideró primeramente que fueran de acero, esto con el fin de evitar el desgaste a corto tiempo pero al realizarlo con dicho material se vería amenazada la integridad del tornillo por la oxidación que sufre el acero debido al medio ambiente, así que finalmente se optó por el aluminio ya que es un material más resistente a la oxidación y corrosión en este medio ambiente, debido a que es económico para este proyecto, otras de sus cualidades son las de fácil reemplazo y maquinibilidad, además de su buena apariencia física de este metal en el cuidado de la presentación estética del fixture. Para la superficie o tapa de acrílico, la primera opción fue hacerla de aluminio también, pero así se cubriría completamente el fixture, impidiendo la visión para la supervisión si es que hubiere algún problema y así cumpliendo con el requerimiento de SMED, cambio rápido de modelo, incluso con la decisión de utilizar un plástico transparente se evita remover la tapa ya que se puede evaluar si hay un problema a través de ella. Además con esta opción de la tapa transparente se buscar hacer énfasis en el mantenimiento productivo total (TMP), para poder observar si es que se encuentra un daño en alguno de los componentes del fixture o incluso en la tapa misma, al detectarlo se puede comenzar inmediatamente la fabricación o reemplazo del componente y así evitar detener la producción debido a mantenimiento correctivo.

**Fixture:** Sistemas de sujeción y soporte mecánico llamado así por Jig and Fixture Handbook.

**Programa Solidwork:** Es una solución de diseño tridimensional completa que integra un gran número de funciones avanzadas para facilitar el modelado de piezas, crear grandes ensamblajes, generar planos y otras funcionalidades que le permiten validar, gestionar y comunicar proyectos de forma rápida, precisa y fiable.

A continuación se puede observar en las siguientes figuras, layout y presentación de partes de la estación el antes y después de las mejoras. Como se puede observar en la figura No.1 Se describe la presentación de partes de la estación de trabajo de la línea PSD antes de la consolidación de la línea y de la guarda para el fixture de ensamble de la operación 4, figura No. 2 se demuestra la presentación de partes de la estación de trabajo de la línea PSD después de la consolidación de la línea y de la guarda para el fixture de ensamble en dicha operación, figura No. 3 Muestra el antes de la automatización de la línea y de la guarda para dicho fixture de ensamble, figura No. 4 se observa después de la automatización de la operación 4, figura No. 5 Se hace el análisis del fixture anterior para realizar la lluvia de ideas para la mejora continua, en los dibujos No.1, No. 2 y No. 3 representa gráficamente las dimensiones, propiedades y características necesarias para la construcción y ensamble de la guarda del fixture para el dispositivo ensamblador automatizado.

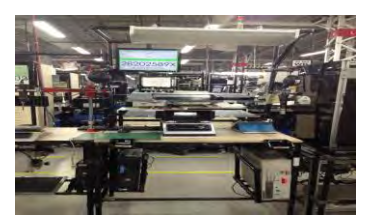

*Figura No. 3 Estación de trabajo de la línea PSD antes de la automatización de la línea y de la guarda para el fixture de ensamble de la operación 4*

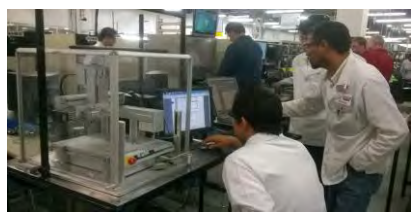

*Figura No. 4 Estación de trabajo de la línea PSD después de la automatización de la línea del ensamble de la operación 4*

ACADEMIA, JOURNALS

**ARDESTS TRANSPORTE** 

Memorias del Congreso de Investigación Academia Journals Tabasco 2016

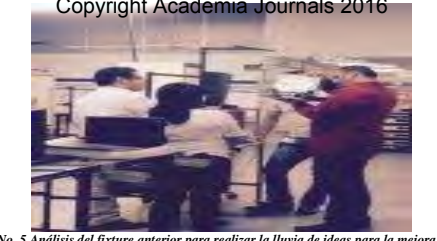

Instituto Tecnológico de Villahermosa<br>Villahermosa, Tabasco, México<br>9 al 11 de marzo de 2016 I Villahermosa, Tabasco, México 9 al 11 de marzo de 2016

ACADEMIA, JOURNALS

**ARDES CENTER TYPES ENT** 

*Figura No. 5 Análisis del fixture anterior para realizar la lluvia de ideas para la mejora continua*

A continuación se presenta las descripciones de los dibujos de cada vista necesaria para la fabricación de la guarda del fixture y la descripción del proceso de fabricación: antes de comenzar con la fabricación de la guarda se debió de considerar el material apropiado; se busca primeramente un material que sea resistente tratando así de evitar el rápido desgaste por el uso del equipo, así que se consideró fabricar la guarda en aluminio, ya que es un material económico y fácil de trabajar en el maquinado, sin embargo, el aluminio es muy sensible a rayones y golpes por lo tanto no es duradera su buena apariencia.

Al final se escogió hacer la guarda de un material denominado acrílico, que es una de las tantas variantes del plástico. La ventaja del acrílico es que puede permanecer durante un largo tiempo a la intemperie sin sufrir daño alguno y es más flexible de lo normal lo que lo hace más fácil para trabajar. Por otra parte, por el lado ecológico, el acrílico es sumamente útil ya que puede ser reciclado en un 100%.

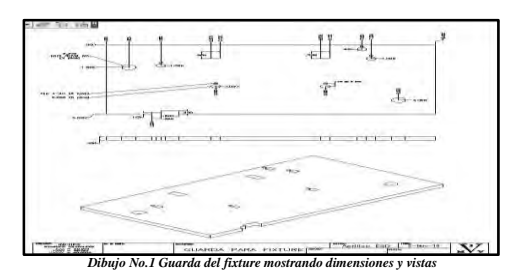

Las dimensiones exactas de la guarda son: 0.250 milésimas de espesor por 5.000 de ancho por 9.000, para dar estas medidas se toma el material con una tolerancia mayor al largo y ancho y se "maquina" hasta dar la medida deseada (el término "maquinar" se utiliza en el ámbito industrial para referirse a trabajar o al momento de utilizar una maquina).

Cabe mencionar que antes que todo se debe de dar el ancho y largo exacto de la pieza para así poder dar coordenadas exactas y realizar otras operaciones; ya teniendo la pieza maquinada el segundo paso es especificar el punto de origen de la pieza, conocido como 0,0. Generalmente se posiciona en la esquina superior izquierda de la pieza. Después hay que alistar la herramienta para comenzar a trabajar, en este caso un taladro con una broca de centro (que nos ayudará a aproximar barrenos y evitar que la broca se gire y abra de más el diámetro o incluso dañe el material). La primera operación es partir desde el punto de origen a las coordenadas del primer barreno, que son X1.500 y Y1.500 con un diámetro de 0.250, se repite la operación para cada uno de los 5 orificios en total. Estos diámetros son para posicionar los 5 bujes de aluminio. También para cada una de estas perforaciones se hace una rosca para tornillo de 4-40, este tiene como finalidad sujetar cada buje de aluminio y evitar que gire. La segunda operación también consiste en hacer orificios. Cabe destacar que en maquinado, se debe de analizar el dibujo de la pieza a fabricar y planear la manera más rápida de fabricarla, esto para reducir el tiempo y así agilizar el trabajo. Por ejemplo se pueden hacer todas las operaciones que sean de barrenado primero para después hacer el cambio de herramienta y utilizar una diferente. Tomando en cuenta lo anterior, se fabricaron en segundo lugar 2 orificios de diámetro 0.375" que servirán para 2 pines guía (dowel pin) y así poder posicionar la guarda sobre el fixture base. Las coordenadas de cada uno están indicadas en el dibujo. Para la tercera operación, al terminar de usar el taladro, se cambia de herramienta para maquinar 2 aberturas de forma rectangular en la parte superior, cada una con dimensiones de 0.250 de ancho por 0.500 de largo, estas se hicieron con una herramienta llamada "endmill" que es un cortador redondo de 4 filos para abrir cavidades, maquinar, hacer rebajes e incluso hacer perforaciones. Las coordenadas se especifican en el dibujo.

La finalidad de estas aberturas es el de desahogar unas piezas del fixture, es decir, al momento de posicionar sobre la base no interfieran otras partes para su correcta instalación. En seguida, con la misma herramienta, se realiza un rebaje único en la parte inferior izquierda, que similar a los anteriores, servirán para la correcta posición de la guarda sobre el fixture base. Las dimensiones son variadas pero vienen especificadas en el dibujo.

En seguida en el dibujo No. 2 se muestra el proceso de fabricación: al igual que con la guarda, se debieron considerar varias opciones para escoger el material más adecuado para estas piezas. La primera opción fue un tipo de acero, pensando en que es más resistente al desgaste por el trabajo generado, pero al escoger acero se vería amenazada la integridad del tornillo ensamblado así que se optó por utilizar aluminio, ya que es fácil de trabajar en maquinado, es económico, se le da un acabado estético en la presentación final y es sencillo de reemplazar. El primer paso para la fabricación de los 5 bujes de aluminio es tomar el material necesario para todas las piezas. Debido a que este trabajo se realiza en un torno (que es la máquina para fabricar piezas redondas) entonces se debe de tomar todo el material total, es decir, medir la distancia total del largo de la pieza y multiplicarla por el número de piezas total para así usar una barra redonda completa.

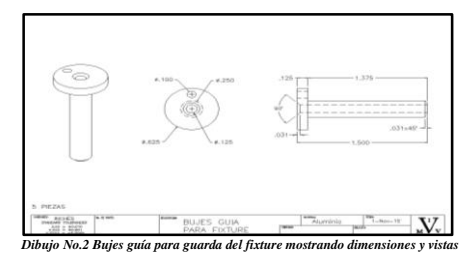

Las dimensiones de los bujes son las mismas para todos, tienen un diámetro mayor de 0.625" con un largo de 1.500" y un espesor de 0.125", el diámetro de 0.625 sirve para colocarse sobre la placa de acrílico. El diámetro menor del buje es de 0.250" con un diámetro interno de 0.125" que atraviesa completamente la pieza y le sirve de guía al tornillo para ensamblarse. Ya teniendo las medidas específicas de la pieza se comienza a "tornear" (definición que se le da al maquinado de un material en el torno) rebajando el material de aluminio desde el diámetro mayor de 0.625 hasta el diámetro menor de 0.250, dejando un escalón de 0.125 para la tapa. Después de hace el barrenado del diámetro interior de 0.125 cruzando completamente el largo total de la pieza. Al llegar a este punto se debe de dejar el lado izquierdo de la pieza más larga, debido a que como está unido a la barra completa de material, al terminar de dar estas medidas, se debe de cortar la pieza casi terminada, girarla y darle el largo total sobre el lado que no está torneado. En esta misma posición, se le realiza un "avellanado" en la parte más alta de la tapa, que es el lado por donde entrará el desarmador automatizado con el tornillo (un avellanado es un rebaje según la medida en grados que se indique con una herramienta cónica en forma de avellana, de ahí su nombre) a una medida de 90°, así como se muestra en el dibujo. Se repite esta operación el número de piezas que requiere el trabajo, en este caso 5 piezas. Ya para terminar, se les da un tratamiento conocido como "sandblasteado" que consiste en utilizar una maquina conocida como "sandblast", palabra en ingles que proviene del vocablo sand: arena y blast: presión (arena a presión). Esta máquina consiste en la limpieza de la superficie por la acción de abrasivo granulado expulsado por aire comprimido a través de una boquilla. La limpieza con sandblast es ampliamente usada para remover oxido, escama de laminación y cualquier tipo de superficies, en este caso, quita una pequeña cantidad a los bujes de aluminio y los deja con un acabado lijado libre de rayones y raspones. El segundo paso, ya teniendo las 5 piezas, es llevarlas a otra máquina conocida como fresadora para continuar con el último trabajo que se realizara para que queden terminadas y consiste en una perforación para un tornillo de rosca 4-40, no se fabricara la rosca del tornillo, solo un orificio para que pase libre, la rosca se hará en el acrílico. Esto servirá para que al momento de insertar los bujes de aluminio en la guarda de acrílico se puedan sujetar con el tornillo de 4-40, también para evitar que el buje, dado su forma redonda y debido a la inercia del movimiento, se gire y se desgaste tanto el acrílico como el aluminio. Ya por último, se insertan a presión 2 pernos (dowel pin) de diámetro 0.375 en los orificios de la guarda de aluminio previamente fabricados.

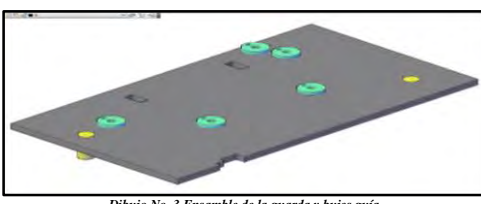

*Dibujo No. 3 Ensamble de la guarda y bujes guía*

Cabe mencionar que estos pernos también conocidos como "dowel pin" no tienen que fabricarse ya que así se compran, tanto en sus dimensiones como en el material. Estos servirán para posicionar todo el ensamble, tanto la guarda de acrílico con los bujes previamente atornillados, en el fixture base. En las figuras No. 6 y 7, se llevó a cabo la validación de la guarda del fixture para el dispositivo ensamblador automatizado. El área de calidad realiza las pruebas necesarias para verificar que dicho dispositivo cumple con cada uno de los parámetros de torque sin dañar a la tablilla electrónica automotriz y asegurar la fijación de la unión.

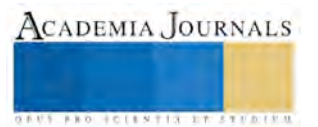

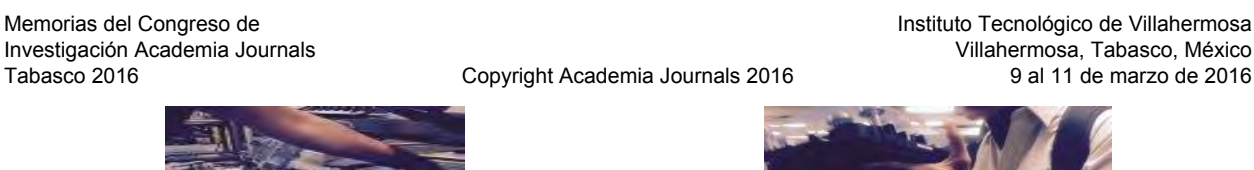

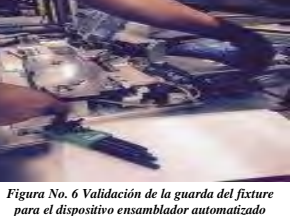

*Figura No. 7 Guarda del fixture para el dispositivo ensamblador automatizado validado*

#### *Conclusiones*

El impacto en la elaboración de este proyecto fue muy positivo, ya que se lograron las metas de la empresa y en algunas se sobrepasaron. Los objetivos de la empresa son: mejorar el flujo de material para la utilización de los operadores a un 70%, aumentar la eficiencia de la producción aumento a un 60%, la seguridad de los operadores es primordial y debe estar al 100% y no generar costos en la realización de las mejoras.

Con la aplicación de la metodología de manufactura esbelta, utilizando OSKKK, Se lograron los siguientes resultados: mejorar el flujo de material para la utilización de los operadores a un 85%, se mejorar la eficiencia de la producción aumentándola a 80%, el cuidado de los operadores se eliminó el esfuerzo biomecánica que produce al posicionar los cinco tornillos en el fixture manual e implementar un dispositivo automatizado y con una guarda flexible para el manejo del operador y del producto, la tapa de acrílico, debido a que este elemento es transparente y se hace más fácil el mantenimiento productivo total (TMP), para poder observar si es que se encuentra un daño en alguno de los componentes del fixture o incluso en la tapa misma y al detectarlo se puede comenzar inmediatamente la fabricación o reemplazo del componente y así evitar detener la producción debido a mantenimiento correctivo.

 Para la elaboración de la guarda del fixture se utilizaron materiales que ya estaban en la empresa y la mano de obra del Ingeniero de Procesos de Fabricación de dicha compañía.

Con estas mejoras se obtuvieron los siguientes logros económicos: haciendo el equipo más flexible se tiene un ahorro de \$60,000 dólares, se eliminaron 2 operadoras en la línea PSD logrando un ahorro de \$12,000.00 dólares, logrando así un ahorro de \$72,000.00 dólares anuales en esta área. Para el que trabajo en esta mejora fue una experiencia palpable de que utilizando la metodología de manufactura esbelta, como una herramienta de solución de problemas, obteniendo grandes ahorros.

#### *Recomendaciones*

Se le dejó a la empresa de manufactura de giro Electrónico el fixture y una guarda de seguridad para la posición 4 de PSD y seguir observando dicha área de trabajo.

#### **Referencias**

Evans J. y Williams L. (2005). "Administración y Control de la Calidad", México: Thompson.

Fernández, C. "Layout o distribución física de instalaciones" consultada por Internet el 24 de noviembre de 2014. Dirección de internet:

http://www.slideshare.net/jcfdezmx2/layout-presentation-766677#btnNe.

Niebel, B. y Freivalds, A. (2009). Frank. "Ingeniería Industrial. Métodos, estándares y diseño del trabajo", 12a. edición, México: McGraw Hill.

Ramos, M. (2001). "Estudio para aumentar la productividad y reducir el costo de material". Dirección de internet:

<http://cdigital.dgb.uanl.mx/te/1020147932.PDF>

Socconini, L. (2013). "Lean Manufacturing paso a paso", 7a. edición, México: Norma.

#### **Notas Biográficas**

La **M.A.I. Guadalupe del Carmen Valdez Yepes** es profesora de tiempo completo del Programa Académico de Ingeniería Industrial del Instituto Tecnológico de Matamoros. Terminó sus estudios de postgrado en Administración de Industrial en el Instituto Tecnológico de Matamoros Tamaulipas. Certificada en Administración por ANFECA y participa como evaluadora del organismo acreditador CACEI. Ha participado con ponencias en el Coloquio Multidisciplinario del Instituto Tecnológico de Matamoros.

La **M.A.E. Patricia Vázquez Zarate** es profesora de tiempo completo de Posgrado en el Programa de Maestría en Administración Industrial del Instituto Tecnológico de Matamoros. Cuenta con el grado de Maestría en Administración de Empresas obtenido en la Universidad Autónoma del Noreste, tiene 34 años de experiencia como docente de educación superior y 20 años de instructor externo en la industria maquiladora. Certificada por ANFECA. H participado en diversos congresos nacionales e internacionales, exponiendo resultados de investigaciones que ha realizado o dirigido.

La **LRI. Laura Elisa Estrada García** es Profesora del Programa Educativo de Licenciatura en Administración y Jefa de Proyectos de Docencia del Depto. De Ciencias Económico Administrativo, en el Instituto Tecnológico de Matamoros, en la ciudad de H. Matamoros, Tamaulipas, México.

El **II. Diego Benjamín Cázares Delgado** egresado de Ingeniería Industrial, en el Instituto Tecnológico de Matamoros, en la ciudad de H. Matamoros, Tamaulipas, México.

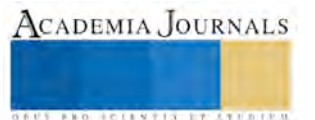

# Solución de Problemas Rápidos en una empresa manufacturera de subensambles aeroespaciales

Guadalupe del Carmen Valdez Yepes M.A.I.<sup>1</sup>, M.A.E. Patricia Vázquez Zárate<sup>2</sup>, M.G.N. Jesús Argüello Castillo<sup>3</sup>, M.A.E. Georgina Magdalena Guzmán Franco <sup>4</sup>

*Resumen*—La solución de problemas rápidos representa actualmente una herramienta importante de la metodología de la Mejora Continua para la industria aeroespacial ya que permite a un grupo de gente enfocarse en los problemas del negocio mediante la resolución de problemas en forma acelerada. Cuyo objetivo es una identificación rápida de la causa raíz, que en este evento fue controlar el inventario de compras del almacén. Mediante un proceso de enfoque práctico a través de eventos de mejoramiento, aplicando herramientas sencillas pero efectivas con un ahorro significativo en el área de Almacén. Este proceso de investigación fue realizado por un estudiante de maestría del ITMatamoros, ingenieros de la empresa a cargo del producto y área asignado y personal docente de la institución.

*Palabras clave***—Manufactura Esbelta, Solución de Problemas Rápidos y** *Diagrama de espagueti*.

#### **Introducción**

El presente trabajo de investigación fue elaborado en una industria aeroespacial, donde se busca resolver los problemas administrativos que existen debido al gasto excesivo de capital y el poco espacio con el que cuenta el almacén de Refacciones, dicho almacén se divide en dos secciones denominadas: Refacciones y Empaque. En esta investigación se busca minimizar los gastos, disminuir el tiempo de entrega y la eliminación de tiempos de espera prolongados generados todos estos por el empaque. Para dar solución a esta problemática se utilizó la metodología de RPS que consta de cinco pasos y que está alineada con la estrategia global de Mejoramiento Continuo.

El problema se encuentra en el área de almacén, porque se ha presentado una expansión desmedida del área de producción, sin compensar con los demás departamentos, entre los más afectados está el de almacén de materiales cuyo principal problema es la falta de organización y espacio, así como al descontrol por parte de producción y esto genera un descontrol en los inventarios.

 El equipo seleccionado para solucionar este problema estaba constituido por: el líder de equipo, expertos del proceso y personas externas, este equipo estuvo constituido por: 8 personas.

 En este trabajo de investigación se aplicó la metodología de soluciones de problemas rápidos (RPS). Este se compone por los siguientes puntos:

- Definir el problema
- Obtener los datos
- Analizar la solución
- Implementar las soluciones
- Implementar las mejoras

Para lograr este propósito se establecieron objetivos de mejora en el proceso que sean alcanzables y medibles, tomando como base los indicadores actuales de la producción. Así mismo, en forma gráfica se dio seguimiento a

 $\overline{a}$ 

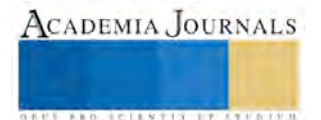

<sup>1</sup> Guadalupe del Carmen Valdez Yepes MAI es Profesora del Programa Educativo de Ingeniería Industrial y Profesor invitado en el Posgrado del Instituto Tecnológico de Matamoros, en la ciudad de H. Matamoros, Tamaulipas, México. [valdezyepes@hotmail.com](mailto:valdezyepes@hotmail.com) (**autor corresponsal)** 

<sup>2</sup> La MAE Patricia Vázquez Zarate es Profesora del Programa Educativo de Posgrado y Maestra invitada en Licenciatura en Administración, en el Instituto Tecnológico de Matamoros, en la ciudad de H. Matamoros, Tamaulipas, México. [vazquezarate@yahoo.com.mx](mailto:vazquezarate@yahoo.com.mx)

<sup>3</sup> El M.G.N. Jesús Argüello Castillo es Profesor del Programa Educativo de Ingeniería Industrial y Profesor invitado en el Posgrado del Instituto Tecnológico de Matamoros, en la ciudad de H. Matamoros, Tamaulipas, México.  [oct21954@hotmail.com](mailto:oct21954@hotmail.com) 

<sup>4</sup> La M.A.E. Georgina Magdalena Guzmán Prince es Profesora del Programa Educativo de Licenciatura en Administración y Contaduría Pública, en el Instituto Tecnológico de Matamoros, en la ciudad de H. Matamoros, Tamaulipas, México.  [guzmangina@hotmail.com](mailto:guzmangina@hotmail.com)

Memorias del Congreso de Investigación Academia Journals Tabasco 2016

las acciones correctivas implementadas, de tal forma que se pudiera visualizar el impacto en los resultados esperados. Esto sirvió para validar las acciones desarrolladas y medir el alcance de los objetivos obtenidos.

 El área donde se aplicó dicha metodología fue el almacén: compuesta por materiales indirectos, que se utilizan para exportar los productos terminados o para ayudar a transformar la materia prima en producto terminado, esta varía de acuerdo a la necesidad de producción y se denominan Refacciones que está integrada por:

- Empaque: Están clasificados todos los artículos que se utilizan para exportar el producto terminado, estos son los de mayor consumo y costo.
- Refacciones: Están clasificados todas las refacciones que se ocupan en las máquinas para producir, los artículos indirectos como silicones, solventes, pegamentos, y los también llamados Tool Crib que son utilizados en el área de oficina y producción.

#### **Descripción del Método**

#### *Reseña de las dificultades de la búsqueda*

Este trabajo surgió como respuesta al Proyecto de Investigación en una empresa del ramo aeroespacial, en la que proponen que en un equipo multifuncional conformado por personal de la empresa, expertos del proceso a tratar, dueños del proceso y personas externas.

El problema específico es controlar el inventario de compras del almacén aplicando la metodología de solución de problemas rápidos. Este evento sirvió como oportunidad en la solución de problemas reales.

Se encontraron algunas dificultades como fue la resistencia de los operadores para aceptar la intervención del equipo multidisciplinario en las actividades que ellos realizan comúnmente por temor que al evaluar su trabajo se auditara los excesos y finalmente fueran perjudicados.

 La investigación fue exploratoria y aplicada; se utilizó la observación, se diseñaron estándares y se aplicó la observación, estandarización, kaizen en el proceso, kaizen en el flujo y kaizen en el layuot en el área de almacén. Los resultados obtenidos de la aplicación de RPS se llevaron a realizar las mejoras pertinentes en el área de almacén.

#### **Comentarios Finales**

#### *Resumen de resultados*

 La empresa manufacturera de asientos aeroespaciales para el área aeronáutica, se dedica a la fabricación de asientos para avión, que son partes integrales en la construcción de aviones, estas manufacturas se dividen en dos principalmente, los Cushion que son todos aquellos componentes que se constituyen principalmente por esponjas, que están constituidos en asientos, respaldos y cabeceras y los Dress Cover que son los de materiales más variables como la piel vacuna, la tela de algodón, de lana y sintética entre otros, estos son los productos de mayor costo dentro de la empresa, ya que muchos de ellos provienen por parte del cliente para su transformación.

 Debido al costo que se genera en la fabricación de dichos productos, un elemento indispensable en los productos es el empaque de asientos de los aviones ya que debe tener la capacidad de contener y proteger el producto durante todo su camino desde la producción, con el fin de que llegue intacto a manos del consumidor. Por ello el empaque para este tipo debe tener dos funciones: Facilidad de manipulación y almacenaje ya que el transporte y almacenamiento son dos aspectos importantes en el empaque de los asientos para aviones debido a que existen riesgos de deterioro en la manipulación de traslado y debe facilitar la carga y descarga durante su almacenaje.

 Dicho almacén está conformada por dos partes importantes: empaques y refacciones, donde el empaque es el que ocupa más espacio, tiene inventarios muy altos debido al tiempo de espera del proveedor y esto ocasiona daños de este producto.

 Aplicando la metodología de Solución de Problemas Rápidos (RPS), utilizando el RPS, DMAIC y KAIZEN. Existen cuatro pasos (fig.1) para las actividades de problemas rápidos requeridos para el grupo de liderazgo y el líder de CI para la preparación de las actividades RPS:

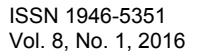

ACADEMIA JOURNALS

**ARDESTS TRANSPORTE** 

| • Identificación del Problema        |
|--------------------------------------|
| • Selección del Equipo               |
| · Involucramiento del Equipo y Líder |
| • Acciones del líder de CI           |
|                                      |

*Figura No. 1 Pasos para la solución de problemas rápidos*

- 1. El líder de CI junto con el grupo de liderazgo revisan los KPI's (Los indicadores clave del negocio) para identificar los problemas que necesitan resolverse usando en este caso graficas de secuencia de tiempo.
- 2. Una vez teniendo el problema, es necesario identificar un equipo multifuncional para resolver el problema utilizando la metodología de RPS.
- 3. El equipo de liderazgo y el líder de Mejora Continua revisan las oportunidades junto con los equipos.
- 4. El líder de CI programa y prepara un evento si es necesario, para continuar las actividades después del taller de RPS.

Una vez ya preparado las actividades de solución de problemas rápidos se procede con los pasos de Definir, Medir, Analizar, Mejorar y Control (DMAIC) como se muestra en la figura No. 2.

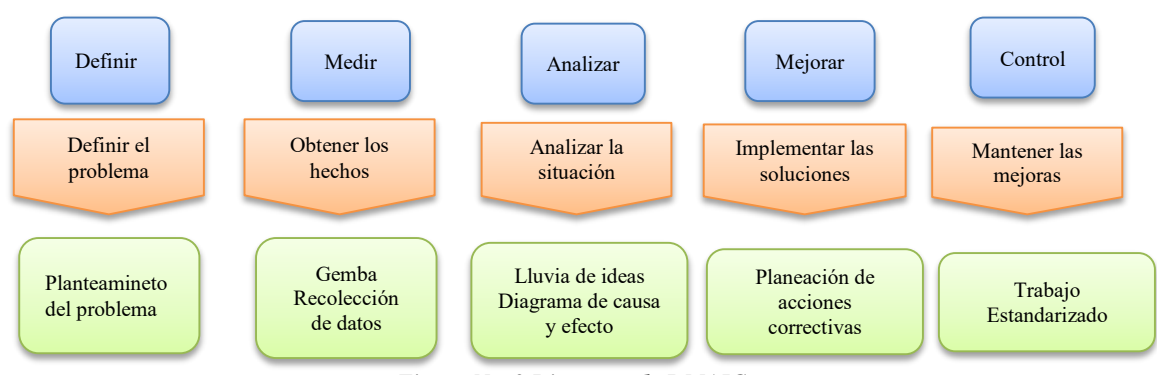

*Figura No. 2 Diagrama de DMAIC* 

Con la identificación del problema y las herramientas de DMAIC, se deberá realizar la implantación de los kaizen. Con la metodología de Mejoramiento (fig.3) que se presenta de la siguiente estructura:

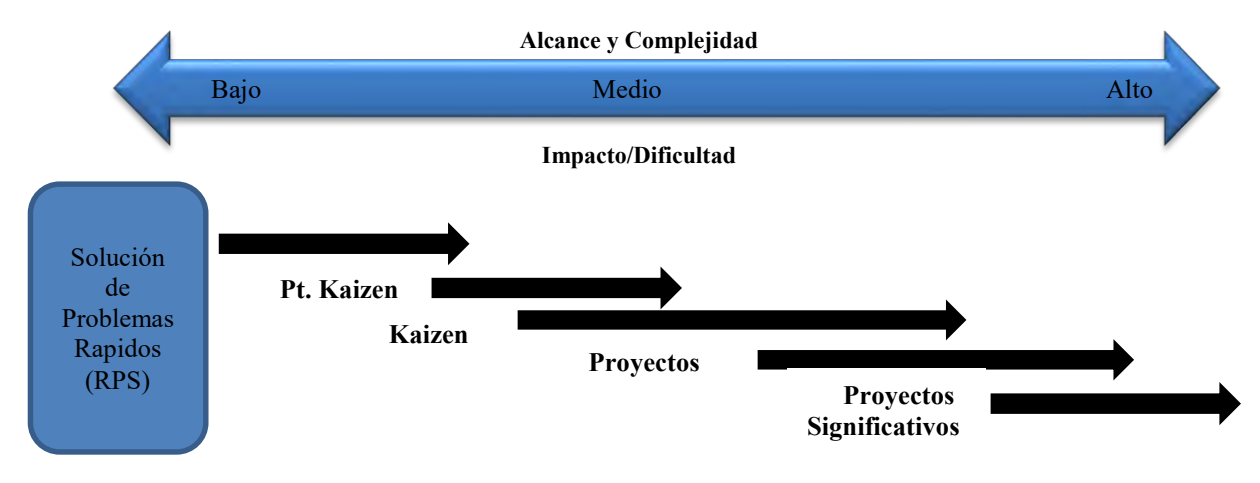

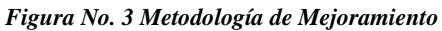

**ACADEMIA JOURNALS** 

**ARDESTS TIST TIMES** 

Antes de realizar el *Gemba* se tenía un exceso de materiales y esto ocasionaba acumulamientos y desorganización en el área de almacén, una vez aplicada esta herramienta se detectó los problemas de mayor contribución era que el tiempo de entrega de cuatro semanas y el costo muy elevado del empaque.

El *Gemba* estaba integrado por el Equipo Multidisciplinario donde participaron las siguientes áreas: Ingeniero de Almacén, el departamento de Compras, los almacenista y un equipo externo, en el área de Almacén se observó que el articulo para empaque denominado "Cushion Box" es el de mayor costo ya que en promedio mensual se compran entre 13K a 14K, al igual siendo el principal compuesto para poder exportar el producto terminado al cliente final.

El *Gemba* es una palabra Japonesa que significa "*Actual Place*". Esta actividad ayuda al equipo a observar el proceso en su estado actual, y prepararse para documentar todos los hallazgos.

El procedimiento del *Gemba* es:

- 1. Visita del equipo al área del proceso
- 2. Cada miembro observa silenciosamente el proceso, no comentan. documentan las observaciones.
- 3. Revisar las observaciones con otro miembro del equipo. Discuten los puntos de interés: datos, graficas o pasos del proceso etc.
- 4. Preguntar a los dueños del proceso preguntas que requieren aclaración junto con información adicional.

Otra herramienta para la solución de RPS, es la lluvia de ideas que es una actividad grupal diseñada para generar un gran número de ideas. Para la resolución de problemas con rapidez, esta técnica se utiliza para generar una larga lista de causas potenciales como insumos en el diagrama de causa y efecto.

Las reglas de la lluvia de ideas son las siguientes:

- 1. Hable o escribe tantas ideas como sea posible, cuanto más, mejor.
- 2. Ninguna idea se discute con los demás, ninguna idea es una mala idea. Bienvenido ideas inusuales.
- 3. Discutir, combinar y mejorar las ideas como sea necesario. Las buenas ideas pueden combinarse para formar una sola idea mejor. Elimine las ideas redundantes o duplicadas.

La Planeación de acciones correctivas son las actividades que el equipo multidisciplinario le toca ejercer en el área donde se va aplicar la mejora continua cada quien cumpliendo con sus funciones para que se pueda llevar acabo la solución de problemas rápidos.

Y por último el Trabajo Estandarizado donde es un concepto muy simple. Todo debe hacerse de la misma manera, cada vez, para minimizar la variación y los desperdicios. El resultado será una mejor calidad y productividad.

Los pasos para crear un trabajo estandarizado son:

- 1. Revisar los pasos del proceso y las áreas del mapa del estado futuro procesado.
- 2. Revisar TODOS los procedimientos correspondientes, documentación, etc. ayudas y asegurarse de que estos artefactos:
	- Estén actualizados y reflejan los cambios del proceso
	- Eliminan cualquier mal entendido potencial entre las personas que hacen el trabajo
- 3. Actualización de todos los procedimientos, documentación, etc.
- 4. Re entrenar/ Capacitar a todas las personas incluidas en el cambio.

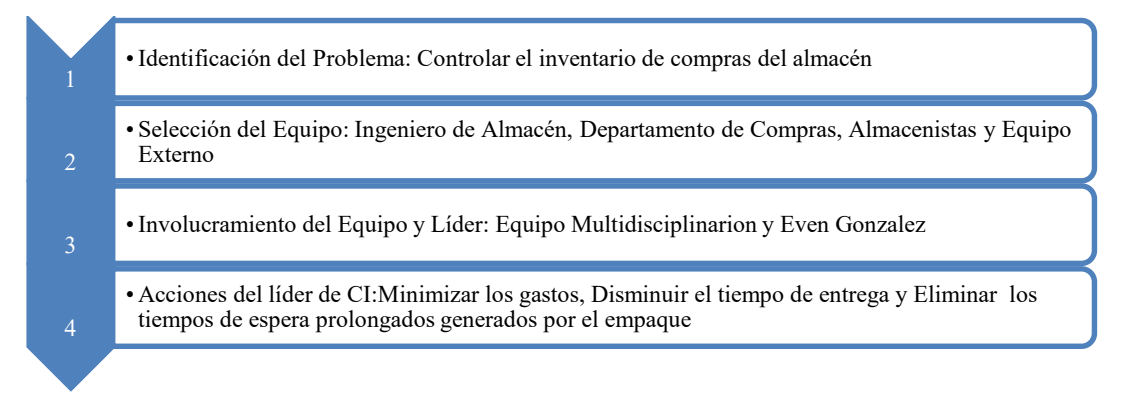

*Figura No. 4 Pasos para la solución de problemas rápidos en el área de almacén* 

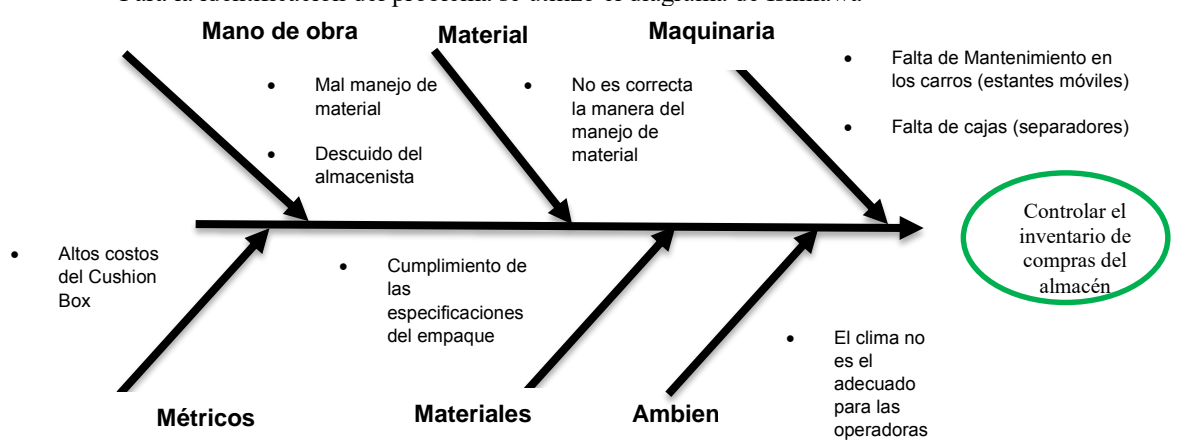

Para la identificación del problema se utilizo el diagrama de Ishikawa

*Diagrama No.1 Controlar el inventario de compras del almacén*

En la aplicacion de la herramienta "Gemba". Se observó que el articulo para empaque denominado "Cushion Box" (Tabla 1), es el de mayor costo ya que en promedio mensual se compran entre 13K a 14K, al igual siendo el principal compuesto para poder exportar el producto terminado al cliente final

| NUMEROS DE PARTE  | CLASE              | COSTO        | PORCENTAJE | <b>CLASIFICACION</b> |
|-------------------|--------------------|--------------|------------|----------------------|
| <b>BOX</b>        | <b>EMPAQUE</b>     | \$180,467.90 | 21%        | А                    |
| DP                | <b>REFACCIONES</b> | \$54,346.00  | 6%         | B                    |
| A2                | <b>REFACCIONES</b> | \$30,346.80  | 4%         | B                    |
| AF                | <b>REFACCIONES</b> | \$28,870.80  | 3%         | B                    |
| <b>DRESSCOVER</b> | <b>EMPAQUE</b>     | \$24,875.52  | 3%         | B                    |
| Bubble            | <b>EMPAQUE</b>     | \$24,552.90  | 3%         | B                    |
| <b>FIRE BLOCK</b> | <b>EMPAQUE</b>     | \$21,222.30  | 2%         | B                    |
| 64                | <b>REFACCIONES</b> | \$17,345.00  | 2%         | B                    |

*Tabla No. 1 Materiales de mayor gasto del Almacén* 

En la Tabla 2 se observan el antes y después de los gastos del empaque "Cushion Box", siendo el principal compuesto para poder exportar el producto terminado al cliente final.

| Payments                                       |    | Age Ind.<br>(Current)                               |  | Northeast<br>(Proposal) |  |
|------------------------------------------------|----|-----------------------------------------------------|--|-------------------------|--|
| Cost of WTC per EA                             | \$ | 2.99S                                               |  | 2.25                    |  |
| Cost of WTC per Month                          | \$ |                                                     |  | 4,485.00 \$ 3,375.00    |  |
| Cost for the floor in WHS Bville per month*    |    | 500.00 \$                                           |  |                         |  |
| Cost for the floor in WHS Mexico per month*    |    | 500.00 \$                                           |  | 500.00                  |  |
| Cost for Lead time per month                   |    | 6,890.00 \$                                         |  |                         |  |
| Customs Cost per month                         |    | 100.00 \$                                           |  |                         |  |
| Taxes                                          | \$ | 669.76 \$                                           |  | 504.00                  |  |
| <b>Total to Month</b>                          |    | 13,144.76 \$                                        |  | 4,379.00                |  |
| <b>Total to Year</b><br>$\pi$ it and the $\pi$ | Ś. | 157,737.12 \$ 52,548.00<br>$\cdots$<br>$\mathbf{r}$ |  |                         |  |

*Tabla No. 2 Gastos del antes y despues del Cushion Box*

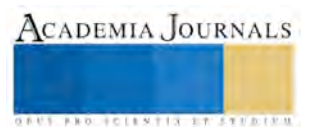

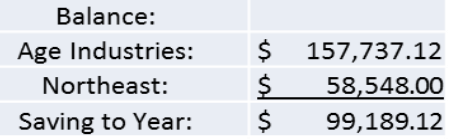

*Tabla No. 3 Balance del ahorro final del Cushion Box* 

#### **Referencias**

Evans J. y Williams L. (2005). "Administración y Control de la Calidad", México: Thompson.

Fernández, C. "Layout o distribución física de instalaciones" consultada por Internet el 24 de noviembre de 2014. Dirección de internet: http://www.slideshare.net/jcfdezmx2/layout-presentation-766677#btnNe.

Niebel, B. y Freivalds, A. (2009). Frank. "Ingeniería Industrial. Métodos, estándares y diseño del trabajo", 12a. edición, México: McGraw Hill.

Ramos, M. (2001). "Estudio para aumentar la productividad y reducir el costo de material". Dirección de internet: <http://cdigital.dgb.uanl.mx/te/1020147932.PDF>

Socconini, L. (2013). "Lean Manufacturing paso a paso", 7a. edición, México: Norma.

#### **Notas Biográficas**

La **M.A.I. Guadalupe del Carmen Valdez Yepes** es profesora de tiempo completo del Programa Académico de Ingeniería Industrial del Instituto Tecnológico de Matamoros. Terminó sus estudios de postgrado en Administración de Industrial en el Instituto Tecnológico de Matamoros Tamaulipas. Obtuvo Académico Certificado en Administración por ANFECA y participa como evaluadora del organismo acreditador CACEI. Ha participado con ponencias en el Coloquio Multidisciplinario del Instituto Tecnológico de Matamoros.

La **M.A.E. Patricia Vázquez Zarate** es profesora de tiempo completo de Posgrado en el Programa de Maestría en Administración Industrial del Instituto Tecnológico de Matamoros. Cuenta con el grado de Maestría en Administración de Empresas obtenido en la Universidad Autónoma del Noreste, tiene 34 años de experiencia como docente de educación superior y 20 años de instructor externo en la industria maquiladora. Certificada por ANFECA. H participado en diversos congresos nacionales e internacionales, exponiendo resultados de investigaciones que ha realizado o dirigido.

El **M.G.N. Jesús Argüello Castillo** Docente de tiempo completo del Instituto Tecnológico de Matamoros Tamaulipas, México, en el Programa Académico de Ingeniería Industrial. Terminó sus estudios de Maestría en Gestión de la Calidad en el Centro de Excelencia de la Universidad Autónoma de Tamaulipas. Ha participado con ponencias y han sido publicadas en extenso en algunos congresos internacionales del 2009 al 2014. Obtuvo el reconocimiento al perfil deseable del PRODEP en 2013

La **M.A.E. Georgina Magdalena Guzmán Franco** es profesora de tiempo completo del Programa Educativo de Licenciatura en Administración y Contaduría Pública, en el Instituto Tecnológico de Matamoros, en la ciudad de H. Matamoros, Tamaulipas, México.

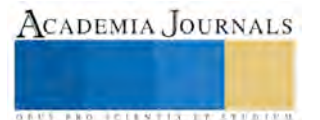

# **Cálculo del Exponente de Cementación (***m***) usando un Modelo de Porosidad Primaria y Secundaria (vúgulos y fracturas) en una Evaluación Petrofísica**

Ing. Rosa Berenice Valencia Anell<sup>1</sup>, Dr. Enrique Coconi Morales<sup>2</sup>, M.C. Daniel Dorantes Huerta<sup>3</sup> y M.C.Erick Osorio Santiago<sup>4</sup>

*Resumen***—Presentamos en este trabajo la implementación de una Metodología Propuesta a un Yacimiento del Sureste Mexicano basada en ecuaciones validadas por dos grandes investigadores, Aguilera y Al-Ghamdi (2010) para optimizar la Evaluación Petrofísica Básica en zonas carbonatadas, que nos permita calcular de forma más puntual el Exponente de Cementación (***m***) y el Exponente de Saturación (***n***) utilizando un Modelo de Triple Porosidad. Para la aplicación de esta metodología se usaron datos reales de un Pozo del Sureste Mexicano, ubicado en un Yacimiento Naturalmente Fracturado (YNF). Los datos se procesaron e interpretaron en un software especializado y para la Interpretación Geofísica Básica se utilizaron Registros Geofísicos de Pozo Convencionales (RGP) y Registros de Resonancia Magnética Nuclear (NMR).**  *Palabras clave***— Registros Geofísicos de Pozo, Porosidad, Exponente de Cementación, Yacimiento Naturalmente Fracturado.** 

#### **Introducción**

En México, la actividad petrolera es de alta importancia, empezando por su impacto social, económico y político, donde las profesiones dedicadas a la exploración, explotación y producción del hidrocarburo deben ser exactas.

La Evaluación Petrofísica es herramienta de vital importancia para calcular y conocer muchos parámetros físicos y petrofísicos de la zona de estudio. En nuestro país más del 70% de los yacimientos son Naturalmente Carbonatados, por lo cual requiere de cálculos más precisos para tener resultados más parecidos a la realidad.

Las ecuaciones que se incorporarán a la Metodología Básica son ecuaciones sencillas pero importantes que nos permiten disminuir notablemente la incertidumbre a la hora de realizar una Evaluación Petrofísica preliminar sin necesidad de tener datos de laboratorio, solo contando con Registros Geofísicos de Pozo Convencionales y de Resonancia Magnética Nuclear (RMN). Estas ecuaciones fueron propuestas y validadas por dos grandes investigadores Aguilera y Al-Ghamdi en el año 2010 (Aguilera et al., 2010).

Considerar un Modelo de Triple Porosidad para el proceso de Interpretación Geofísica toma en cuenta parámetros físicos más reales de la zona de estudio, en este trabajo esto se implementa en el Yacimiento Carbonatado Naturalmente Fracturado (YCNF) de un Pozo del Sureste de México.

Por último, se muestra una conclusión simplificada de los resultados obtenidos y la importancia de aplicar la Metodología Propuesta en Evaluaciones Petrofísicas que cuenten con datos de Registros Geofísicos de Pozo Convencionales y Registro de Resonancia Magnética Nuclear (RMN) y bibliografía utilizadas.

#### **Descripción del Método**

#### *Antecedentes*

Algunos de los principales aspectos que hay que destacar cuando hablamos de YNF son las incertidumbres asociados con el tamaño de la estructura física y el contenido de fluidos del yacimiento ya que ellos hacen que la comprensión del flujo de fluidos sea impredecible.

Un YNF contempla dos sistemas superpuestos: un Sistema de bloques de matriz y un Sistema de fracturas superpuestas. Cada sistema tiene propiedades petrofísicas distintas que actúan en conjunto; las fracturas poseen alta permeabilidad y un almacenamiento de fluidos pequeños, los bloques de matriz poseen baja permeabilidad y alto almacenamiento de fluidos (Sotelo, 2012).

Según Aguilera (2010), todos los yacimientos se encuentran fracturados en menor o mayor escala, aunque solo deben ser considerados como YNF aquellos en los que el fracturamiento contribuya al proceso de flujo en el mismo.

Las fracturas características de los YNF ocasionan dificultades en la descripción de la estructura interna y del flujo de fluidos dentro de este tipo de yacimientos, esto provoca que en los YNF se requiera de parámetros adicionales de

<sup>4</sup> M.C. Erick Osorio Santiago es Maestro en Geociencias, Especialidad en Geología del Petróleo, Egresado del Instituto Politécnico Nacional, Ciencias de la Tierra *ing.eosorio@outlook.com* 

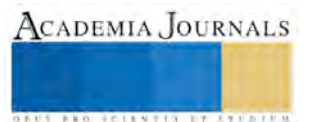

 $\overline{a}$ 

<sup>1</sup> Ing. Rosa Berenice Valencia Anell es Consultora Independiente, Certificada por el Instrumento CONOCER, Egresada del Instituto Politécnico Nacional, Ciencias de la Tierra [rb.valencia@outlook.com](mailto:rb.valencia@outlook.com) (**autor corresponsal)**

<sup>2</sup> Dr. Enrique Coconi Morales pertenece al Sistema Nacional de Investigadores desde el 2010, Profesor en el área de Ciencias de la Tierra del IPN, Presidente de la Academia de Geofísica Superficial desde el año 2000 [ecoconi@imp.com](mailto:ecoconi@imp.com)

<sup>3</sup> M.C. Daniel Dorantes Huerta es Profesor en el área de Ciencias de la Tierra del IPN, con más de 15 años de experiencia en el IMP [dadohu@prodigy.net.mx](mailto:dadohu@prodigy.net.mx) 

ACADEMIA JOURNALS

**BROTHELLNETS LEGACIONS** 

los que son necesarios para describir la matriz en un yacimiento homogéneo, ya que la roca en YNF está constituida por dos sistemas porosos bien diferenciados: porosidad primaria (intergranular) y porosidad secundaria (fracturas y vúgulos).

El modelo que se utiliza con más frecuencia para describir el comportamiento de los YNF, fue desarrollado por Warren y Root en 1964 (Aguilera et al, 2010) representado en la Figura 1, el cual es un modelo de doble porosidad, que consiste en la superposición de dos sistemas porosos con diferentes características. La porosidad matricial en el modelo, es llamada porosidad primaria, mientras que la inherente a la red de fracturas, vacuolas, estilolitas y otras; es llamada porosidad secundaria.

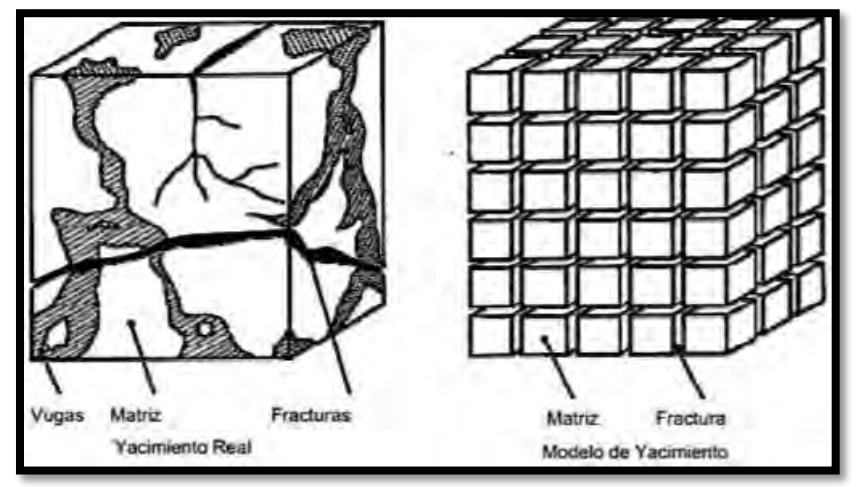

Figura 1. Idealización de Warren y Root de un YNF (Aguilera et al., 2010).

El trabajo de Warren y Root de 1964 constituyó la primera solución completa de línea fuente para la ecuación de difusión aplicada a yacimientos de doble porosidad. Desde ese momento, y teniendo en cuenta las múltiples fallas que presentaban los modelos, se han reformulado sus principios teóricos para tratar de establecer un modelo que refleje la realidad del proceso de flujo que sucede en los YNF. Otra dificultad que se debe afrontar durante el modelado de los YNF es el alto grado de heterogeneidad y anisotropía que se presenta en el sistema fracturado.

Es necesario hacer una precisión importante, un yacimiento de doble porosidad es un modelo, una aproximación matemática lejana de la realidad, es un instrumento para hacer predicciones y análisis. Lo deseado, es hacer que el comportamiento de este modelo sea lo más cercano al comportamiento del yacimiento real, por ello se han ido desarrollando varios modelos a través de la historia hasta llegar actualmente a los modelos de triple porosidad.

Un modelo de triple porosidad es considerado como un sistema compuesto por tres medios, en donde el medio uno es continuo y posee propiedades bien definida e interactúa con otros dos medios discontinuos que poseen diferentes porosidades y permeabilidades. El flujo de fluidos en este tipo de modelos normalmente se considera en serie en los tres medios, esto es, el medio tres intercambia fluidos con el medio dos, el cual a su vez intercambia fluidos con el medio uno (Cortes, 2008). Los modelos de triple porosidad se consideran una representación más realista de los yacimientos fracturados que el modelo tradicional de doble porosidad.

Un modelo de triple porosidad fue introducido por Aguilera y Aguilera en el 2004 para combinar los factores físicos que afectan a *m* (porosidad de fractura, Ø<sub>2</sub>, porosidad no conectada, Ø<sub>nc</sub>, y porosidad de la matriz, Ø<sub>b</sub>) y para incorporar a *m* en la ecuación de Archie, desarrollado originalmente para la porosidad interparticular. El modelo fue mejorado por Al-Ghamdi en 2011 para representar porosidad de vúgulos usando una escala correcta. Este modelo mejorado es importante para los vúgulos de rocas carbonatadas porque Ønc, es representada correctamente cuando ésta es agregada a la porosidad total.

# *Evaluación Petrofísica*

El uso de RGP tiene como objetivo principal la determinación de parámetros de interés para saber si una zona tiene características importantes para su explotación como, la determinación de la porosidad, permeabilidad, profundidad, espesor del yacimiento, litología, contenido de arcilla, saturación de fluidos, densidad de los hidrocarburos, entre otros aspectos. Actualmente existen muchos RGP, desde los más básicos como los resistivos hasta los más modernos como los registros de Resonancia Magnética Nuclear (RMN).

Muchos investigadores han demostrado que parámetros tales como el exponente de cementación  $(m)$  y el exponente de saturación (n), son claves para mejorar los resultados de una evaluación petrofísica. En 1990, Owens y Cockcroft hicieron un estudio en campos de North Sea donde reportaron que la porosidad, el exponente de cementación  $(m)$  y el exponente de saturación  $(n)$  están entre los parámetros más sensibles en los cálculos para la evaluación del hidrocarburo en una zona de interés (Aguilera et al., 2010).

El exponente de cementación  $(m)$ , es controlado por varias propiedades incluyendo la conectividad del poro y tortuosidad mientras que el exponente de saturación de agua  $(n)$  es más controlado por el tamaño del poro y la mojabilidad. Pero ambos exponentes, m y n, son más sensibles en rocas carbonatadas debido a la naturaleza compleja de depositación y procesos post-depositación (diagenéticos).

El planteamiento de las fórmulas de estos exponentes se deriva de que las rocas carbonatas son caracterizadas por una combinación de porosidad interparticular, fracturas y porosidad no conectada (vúgulos, intragranular, moldica y/o fenestral) que cambia continuamente con la profundidad y se pueden representar usando modelos de triple porosidad. La validación de las formulas es demostrada a través de comparaciones de los cálculos de tipos de porosidades de registros de pozos y de fuentes directas incluyendo muestras de núcleos y secciones delgadas en varios pozos de Medio Oriente y aumentan la confianza en las estimaciones de estas propiedades en pozos que carecen de datos de laboratorio (Al-Ghamdi et al., 2011).

El valor promedio de m aceptado generalmente es 2, donde se presenta porosidad interparticular (Aguilera et al.,  $2010$ ). En rocas fracturadas, el valor de  $m$  tiende a ser menor porque las rocas tienen mejor conectividad por la corriente eléctrica. En rocas con un alto porcentaje de porosidad no conectada, el valor de m tiende a ser mayor que 2 por el incremento de la tortuosidad en el espacio del poro como se reportó por Lucia en 1983 y Focke & Munn en 1987 (Cortes, 2008). Sin embargo, en yacimientos carbonatados, las fracturas y los vúgulos coexisten con la porosidad de la matriz (conectividad inter e intraparticular) en diferentes proporciones que cambian con la profundidad. El valor de  $m$  en un sistema de triple porosidad puede ser mayor, igual o menor que el exponente de cementación de solo el bloque de matriz (mb). Estas variaciones dependen de la contribución relativa de fracturas naturales, porosidad interparticular y porosidad no conectada en la porosidad total de un yacimiento.

Una importante suposición que es generalmente hecha en los cálculos de saturación de agua es que el exponente de cementación  $(m)$  es constante para todo el intervalo del yacimiento. Esta suposición crea gran incertidumbre en la estimación de la saturación de agua en yacimientos heterogéneos, ya que un pequeño error en  $m$  causa un impacto significante en el incremento o decremento de la saturación de agua, y consecuentemente en errores en volúmenes de los hidrocarburos en el lugar de interés y evaluaciones económicas. Por ello es indispensable calcular  $m$  en distancias cortas o para cada tipo de roca a través de todo el yacimiento, esto ayuda a reducir el error en los cálculos petrofísicos.

El exponente de cementación  $(m)$  se representa por medio de una formula basada en un modelo de triple porosidad (ya que considera tres medios: matriz, fracturas y porosidad no conectada; desarrollada por Aguilera en 2003 y mejorada por Al-Ghamdi en el 2011, para combinar los factores físicos que afectan a m (porosidad de fracturas  $\phi_2$ , porosidad no conectada ∅*,* y porosidad de la matriz ∅ y para incorporar a m en la ecuación de Archie, la cual fue comparada con diferentes modelos (empíricos y teóricos) y resultados de datos de laboratorio de estudios previos de uno de los campos de Medio Oriente y se ha comprobado que la aplicación de éste modelo de triple porosidad mejorado en la metodología de la evaluación petrofísica usando RGP hace que se tengan resultados más parecidos a la realidad (Al-Ghamdi et al., 2011) y el objetivo de este trabajo es aplicar las mismas fórmulas en datos de Registros Geofísicos de Pozo (RGP) Convencionales y Registro de Resonancia Magnética Nuclear (RMN) a un Pozo del Sureste Mexicano ubicado en un Yacimiento Naturalmente Fracturado:

$$
m = \frac{-\log[\varphi_{nc} + \frac{(1 - \varphi_{nc})^2}{\varphi_2 + \frac{1 - \varphi_2 - \varphi_{nc}}{\varphi_b - mb}]}{\log \varphi}
$$
(Ecuación 1)

Donde:

$$
\emptyset_b = \frac{\emptyset - \emptyset_2 - \emptyset_{nc}}{1 - \emptyset_2 - \emptyset_{nc}} \tag{Ecuación 2}
$$

$$
\phi_2 = \phi_{ef} - \phi_s \tag{Ecuación 3}
$$

ACADEMIA, JOURNALS

**STARD SCIENTIS ETCLICITIES** 

$$
\emptyset_{nc} = \emptyset - \emptyset_{ef} = \frac{\emptyset - \emptyset_b + \emptyset_b \emptyset_2 - \emptyset_2}{1 - \emptyset_b} \tag{Ecuación 4}
$$

Donde:

 $\varphi_{nc}$  = Porosidad no conectada.

 $\phi_2$  = Porosidad de fractura, puede ser calculada de núcleos, resistividades cruzadas superficiales/ profundas y/o de la sustracción de la porosidad sónica de la porosidad efectiva.

 $\phi_h$  = Porosidad interparticular o porosidad de la matriz, y este dada por el registro sónico

 $\varphi_{ef}$  Porosidad efectiva, la cual combina porosidad interparticular y porosidad de fractura.

∅ = Porosidad total, es calculada de la combinación densidad-neutrón y/o el registro NMR y/o de la suma de las porosidades de cada medio.

 $\phi_s$  = Porosidad sónica.

 $mb =$  Exponente de porosidad de solo la matriz (factor de cementación), es determinado por el análisis de tapones no fracturados y sin vúgulos.

Para estimar el exponente de saturación de agua  $(n)$  para diferentes tipos de rocas carbonatadas nos tenemos que basar en conocimientos de la relajación transversal (T2) extraídos de registros de RMN (Aguilera et al., 2010):

$$
n = -0.208 I(T2GM) + 2.6615
$$
 (Ecuación 5)

Dónde:

T2GM= Media geométrica de T2, se estima de datos del registro NMR.

## *Metodología Propuesta*

En este trabajo, se realizó una Evaluación Petrofísica sustituyendo el uso de la gráfica de Pickett por las formulas propuestas por Aguilera y Al-Ghamdi (2010) para calcular *m* y *n*, usando datos reales de RGP convencionales y de RMN de un Pozo en el Sureste Mexicano, en la formación del Jurásico Superior Tithoniano (JST) y la interpretación de éstos son representados en la Figura 2:

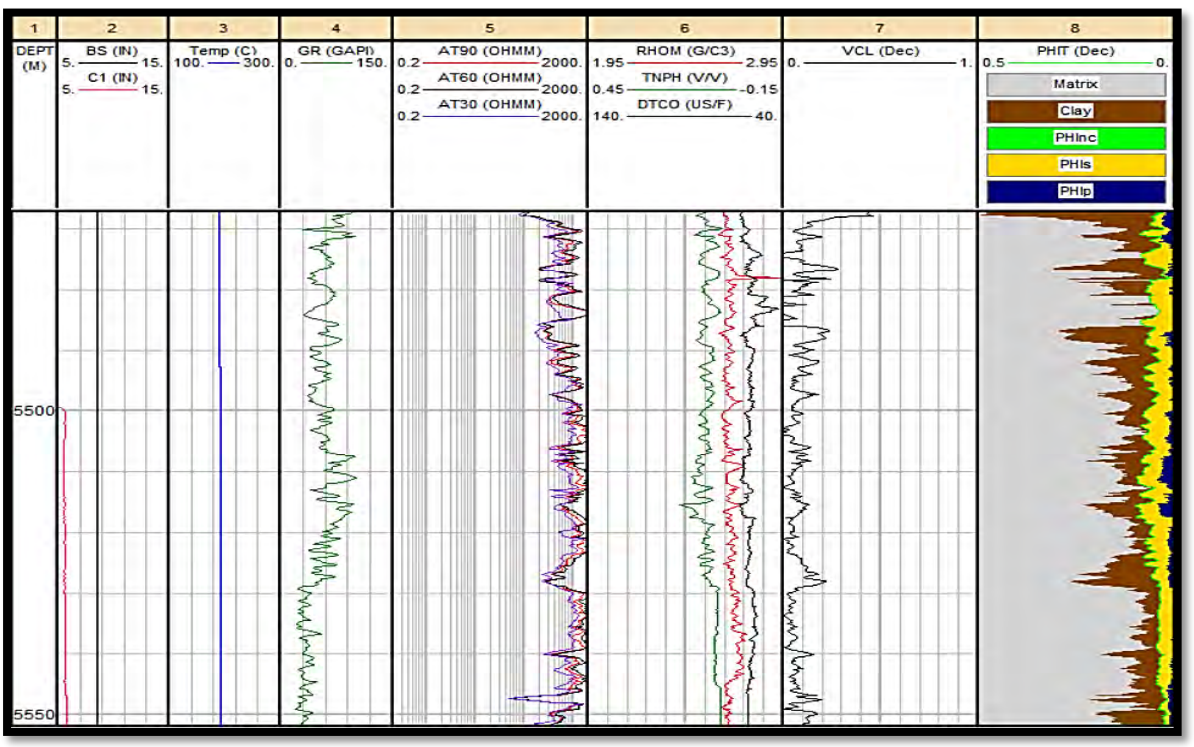

Figura 2. Representación de la porosidad primaria, secundaria, efectiva y total.

Teniendo en cuenta los pasos de una Interpretación Geofísica, en el momento de utilizar la gráfica de Pickett se sustituye por la implementación de la fórmula de *m* y *n* en el software (Figura 3) y se obtiene:

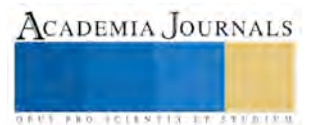

ACADEMIA JOURNALS

**AUS PROJECTIVETS STATISTICS** 

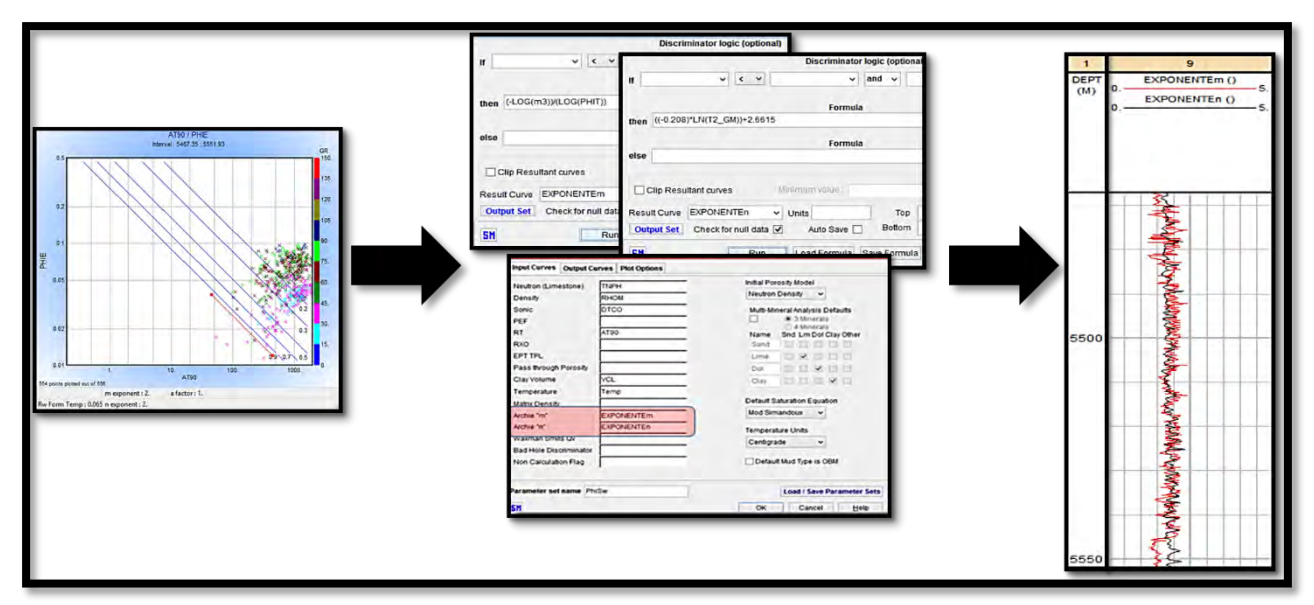

Figura 3. Gráfica de Pickett con datos del Pozo.

Al graficar los datos de *m* y *n* en todo el intervalo de estudio (Figura 3) se demuestra que el valor calculado tiene una variación puntual importante, y al continuar con los cálculos de saturación de agua, determinación de litología, mineralogía, zonas de paga y zonas de interés, se obtuvieron resultados importantes al comparar la metodología básica donde se usa una gráfica de Pickett y los resultados de la metodología propuesta usando cálculos puntuales de *m* y *n* en todo el intervalo de interés, el nivel de error es menor en la interpretación final al utilizar la metodología propuesta y al compararla con datos reales de secciones del Pozo respaldado por el uso de núcleos (Figura 4).

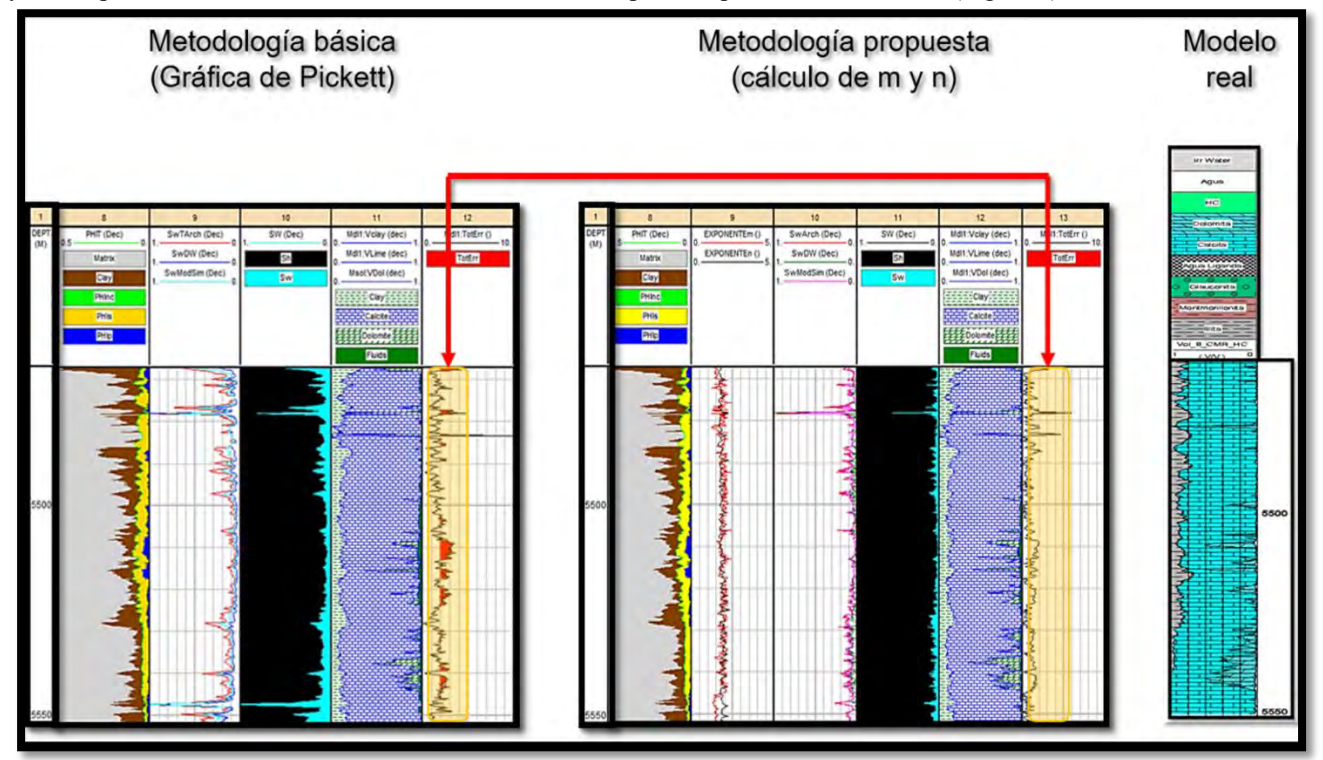

Figura 4. Comparación de ambas metodologías y su índice de error de acuerdo al modelo real del Pozo. **.** 

A esta conclusión también llegaron varios científicos que se han dedicado a minimizar los errores de cálculo a la hora de hacer una interpretación petrofísica, muchos investigadores han utilizado en varias regiones las fórmulas descritas por Aguilera (2010) y mejorada por Al-Ghamdi (2011) publicadas en artículos y conferencias.

#### **Comentarios Finales**

#### *Conclusiones*

El cálculo puntual del exponente de cementación (*m*) y el exponente de saturación (*n*), nos lleva a tener datos más exactos en todo el proceso de una evaluación petrofísica, usando pasos básicos, lo cual hace que nuestra interpretación final tenga menos índice de error cuando la comparamos con un modelo real de la zona de estudio. Al aplicar las fórmulas descritas por Aguilera y Al-Ghamdi (2011) en datos de Registros Geofísicos de Pozo Convencionales y Registros de Resonancia Magnética a un pozo del sureste mexicano, los resultados obtenidos se ajustan de forma considerable al modelo real de la zona de estudio, esto da más credibilidad a la utilización de un modelo de triple porosidad para estimar parámetros. Cabe mencionar que la información geológica que se utilizó obtenida de diversas fuentes permitió obtener resultados más precisos.

#### **Referencias**

Aguilera, R. et al. "Cementation exponent estimation for complex carbonate reservoirs using a triple porosity model". SPE-SAS-825 SPE 149104, 1-12, 2010.

Al-Ghamdi, A. et al. "An improved triple-porosity model for evaluation of naturally fractured reservoirs". SPE Reservoir Evaluation & Engineering August 2011, 397-404, 2011.

Cortes, E. F. "Simulación de yacimientos naturalmente fracturados con triple porosidad". Tesis de maestría no publicada, UNAM, México D.F., México, 2008.

Sotelo, R.G. "Utilidad de los registros de imágenes eléctricas en la caracterización de los yacimientos naturalmente fracturados". Tesis de licenciatura no publicada, UNAM, México, D.F, México, 2012.

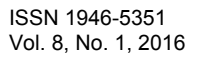

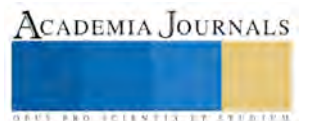

# Diseño Virtual de Cosechadora de Caña de Azúcar en Verde Subsistema 2 Transporte y Corte de La Caña en Verde

#### Hernán Valencia Sánchez <sup>1</sup>, Roberto Carlos García Gómez<sup>2</sup>, José Manuel Rasgado Bezares <sup>3</sup> Julio Cesar Llaven Gordillo<sup>4</sup>

#### **Introducción**

México produce alrededor de 5 millones de toneladas de azúcar, con un valor de más de 3 mil millones de dólares anuales, lo que representa cerca del 12 % del valor del sector primario. La producción de caña se realiza en 664 mil hectáreas que abastecen a 57 ingenios de 15 estados cañeros. [5]

La práctica tradicional en los ingenios azucareros para la cosecha de caña consiste en quemar la plantación para facilitar la recolección de los tallos. Sin embargo la quema de una sola hectárea de plantación de caña significa emitir a la atmósfera más de 160 kg de bióxido y monóxido de carbono. En época de cosecha las zonas cañeras tiñen sus cielos de tonos rojizos por la gran cantidad de humo y trozos de hoja quemada que el viento lleva a los pueblos cercanos ocasionando además problemas con el drenaje.

Al cosechar la caña en verde y evitar la combustión en los campos cañeros se reduce el impacto sobre la contaminación del agua y se protege el ambiente, a la flora y la fauna del agro-sistema cañero y se requeriría menos aplicación de herbicidas en la etapa inicial de crecimiento del cultivo que se traducirían en mayores rendimientos de azúcar.

Esta práctica permite la incorporación de materia orgánica al suelo incrementando el contenido de carbono, aumenta su fertilidad y promueve que con el tiempo se disminuya la dosis de fertilizante aplicado, además de ayudar a conservar mayor contenido de humedad en el suelo. La cosecha mecanizada de caña de azúcar representa una ventana de oportunidad tecnológica que no sólo reduce costos y hace más eficiente la operación de cosecha y entrega de caña al ingenio, sino que minimiza los impactos negativos al medio ambiente contribuyendo con la productividad de los ingenios y el mejoramiento del nivel de vida de los productores y habitantes de las zonas cañeras de México.

El principal componente de frescura en los ingenios mexicanos es el tiempo de quema-corte-cargado de camiones para el sistema de caña quemada, y corte y cargado en cosecha verde. [4]

El tiempo de frescura de las áreas cosechadas manualmente es dos veces mayor que en las áreas cosechadas mecánicamente. Por eso la forma más efectiva para reducir los tiempos de frescura es aumentando la proporción de áreas cosechadas mecánicamente en verde.

La cosecha de la caña en estado verde implica dos grandes retos para el sector; por un lado, la cosecha en sí, y por otro, el manejo de los residuos en el campo.

La tecnología para el manejo y cosecha de caña en verde todavía no está desarrollada en su totalidad; pero existen algunas prácticas alternativas que se pueden aplicar con éxito, entre ellas:

- $\checkmark$  Adecuación de campos.
- Manejo de cultivo para producir caña erecta con alta sacarosa la cual es importante para la cosecha en verde de la caña de azúcar.
- $\checkmark$  Manejo de residuos pos-cosecha.
- $\checkmark$  Uso de variedades que produzcan pocos residuos.

Ya que debido al crecimiento de las fronteras agrícolas y al incremento en el volumen de producción nace la necesidad de aumentar la velocidad de trabajo. Con la aparición de las máquinas agrícolas se abrió un campo infinito de desarrollo de máquinas para cada función.

La moderna mecanización y automatización ha demostrado la necesidad de innovar la tecnología para mejorar la competitividad de los sistemas mediante la incorporación de nuevos equipos y el mejoramiento de otros ya conocidos y probados.

<sup>4</sup>Mc. Julio Cesar Llaven Gordillo Docente del Departamento de Metal-Mecánica del Instituto Tecnológico de Tuxtla Gutiérrez, Chiapas, México, juliollaven71@hotmail.com.

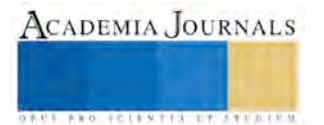

<sup>1</sup>Mcim. Hernán Valencia Sánchez Docente del departamento de Metal-Mecánica del Instituto Tecnológico de Tuxtla Gutiérrez Gutiérrez, Chiapas, México, hvalencia@ittg.edu.mx.

<sup>2</sup>Dr. Roberto Carlos García Gómez Docente del Departamento de Metal-Mecánica del Instituto Tecnológico de Tuxtla Gutiérrez, Chiapas, México, rgarcia@ittg.edu.mx

<sup>3</sup> Ing. José Manuel Rasgado Bezares Docente del Departamento de Metal-Mecánica del Instituto Tecnológico de Tuxtla Gutiérrez, Chiapas, México, *irbezares@hotmail.com.* 

## **Desarrollo del Subsistema 2**

#### **Fase I.-Transporte y Corte de la Caña en Verde**

Los transportadores son máquinas de diseño horizontal, en vertical o en pendiente que se usan para el transporte continuado de materiales en una trayectoria determinada, hasta el punto final o de descarga. Se componen de una cinta de superficie que circula en unos rodillos y poleas, por un motor de propulsión, y todo ello dispuesto en una estructura o soporte. [6]

Hay transportadores que son accionadas por gravedad, y otras por fuerza motriz como los transportadores de banda, tablillas, arrastre, neumáticos, vibratorios, rodillos, tornillos y elevadores de cubos.

A continuación se clasificara a los tipos de transportadores que pueden ser aptos para el transporte de caña de azúcar en verde:

- 1. Transportadores de rodillo.
- 2. Transportadores de banda.
- 3. Transportadores de tablillas.

Una vez analizados los tres tipos de transportadores que podrían ser aptos para el caso específico de transporte de caña de azúcar en verde hemos elegido el transportador de tablillas porque es el más adecuado que cumple con todos los requisitos, a continuación presentamos las razones:

Como necesitamos transportar cargas grandes y pesadas en necesario un transportador de marcha lenta con fuerzas de tracción grande como lo es el transportador de tablillas con transmisión dentada abierta.

El entablillado se emplea para transportar diferentes cargas por piezas ya sean grandes o medianas.

Cuando se emplean ángulos mayores a 18° para elevar cargas se emplean transportadores de tablillas, es decir que no se puede utilizar los transportadores de banda.

Los inconvenientes del transportador de banda es que el material de las bandas textiles tiene poca duración cuando trabajan con materiales abrasivos o de pedazos grandes y son más utilizados en el transporte de material movedizo y pedazos medianamente pequeños. [8]

Mientras que el transportador de rodillos no es apto por el desperdicio de material que se ocasiona por los espacios existentes entre rodillos, otro inconveniente es que al momento de realizar el transporte de la caña de azúcar se puede producir incrustaciones en los espacios libres dificultando el desplazamiento de la carga y puede dañar la transmisión.

La tecnología de cosecha en caña verde implica la presencia de grandes cantidades de materia extraña y cogollos, especialmente si no se utilizan variedades aptas para este tipo de cosecha lo que significa que puede alterar la calidad de la caña, por eso este proyecto tiene una gran importancia debido que independientemente que tiene que transportar la caña de azúcar a la línea de desfogue tiene la responsabilidad de cortar el cogollo de manera exitosa para así poder disminuir en su totalidad la materia extraña y poder aprovechar al máximo la caña de azúcar en verde.

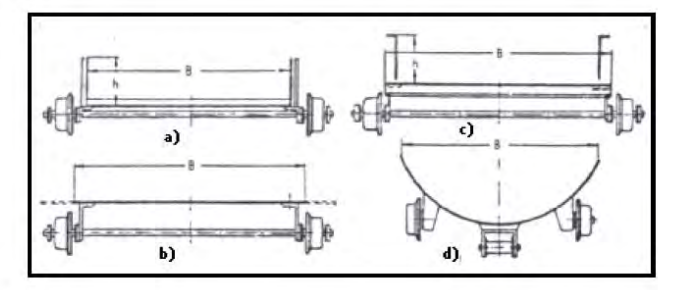

Figura 1.-Secciones de los Entablillados de los Transportadores de Tablillas: A) De Borde; B) Plano (Sin Bordes); C) Plano Con Guías De Bordes Fijas; D) Circular Especial.

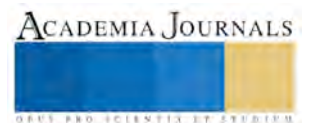

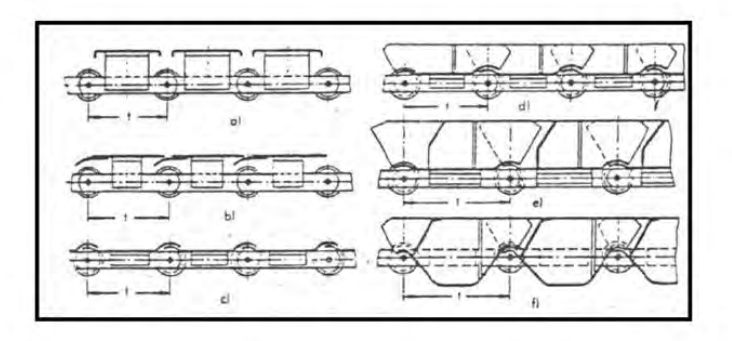

Figura 2.-Tipos Principales De Entablillados De Los Transportadores De Tablillas: A) Planos Con Placas Independientes; B) Plano Con Placas Cerradas; C) Ondulado Sin Bordes; E) De Borde Profundo; F) En Forma De Caja

#### **Corte Mecanizado de la Caña en Verde**

El corte mecanizado integral de la caña de azúcar está en función de las siguientes variables:

- Diseño de campo.
- $\checkmark$  Atributos de las variedades.
- La máquina cosechadora.
- $\checkmark$  El operario de la maquina el mantenimiento de la máquina.
- La logística del corte y del transporte.

En la medida que se logre una buena integración de las variables anotadas se pueden alcanzar el éxito de la cosecha mecanizada. [2]

En el presente caso se tendrá en cuenta los aspectos de los sistemas de corte mecanizado, correspondientes a la máquina y la operación de la misma.

En los sistemas de corte involucrados en una maquina cosechadora integral de caña se obtiene lo siguiente.

Sistema descogollador o despuntador se encuentra en la parte frontal de la máquina y está compuesto por un par de tambores que giran en sentido contrario hacia adentro. En ellos van montadas cuchillas que desmenuzan tanto el tallo inmaduro de cogollo como las hojas verdes. También existen descogolladores que cortan y dejan en el campo el cogollo entero.

El rollo tumbador inclina o ''agobia'' la caña hacia adelante para permitir que la base del tallo quede expuesta al sistema de corte de base. Los divisores de cosecha introducen la caña hacia el centro de la máquina y levantan aquellas que están caídas hacia los lados.

Sistema de corte basal o corte de base. Conformado por dos platos y cuatro cuchillas cada una. El sistema angular permite una inclinación al momento del corte de los tallos en este punto se produce la calidad del corte de la sepa y de la incorporación de materia extraña compuesta principalmente por el suelo la sepa misma y las raíces. [7]

#### **FASE II.- Memoria de Cálculo del Transporte y Corte de la Caña en Verde**

El esfuerzo en la periferia del tambor o de los tambores de la cabeza motriz debe vencer todas las resistencias que se opongan al movimiento y está constituido por la suma de los siguientes esfuerzos:

- a) Esfuerzo necesario para mover la cinta en vacío, que corresponde al esfuerzo necesario para vencer los rozamientos producidos para la cinta transportadora, los rodillos y los tambores.
- b) Esfuerzo necesario para vencer los rozamientos producidos por el transporte horizontal del material.
- c) Esfuerzo necesario para elevar el material: en el caso de las cintas descendentes, el esfuerzo generado por el descenso del material en sí, puede reflejarse en la potencia del motor.
- d) Esfuerzo necesario para vencer la resistencia debida a eventuales descargadores fijos o móviles.

## **Fase III.- Memoria de Cálculo del Transporte y Corte de la Caña en Verde con Parámetros Iniciales**

Los cálculos del diseño del transportador de tablillas, los parámetros iniciales son: la cantidad de caña de azúcar en verde a transportar; el ancho, largo y altura de la tablilla y la longitud total del transportador. Al igual saber la densidad de la tablilla que será de madera de roble y la densidad de la caña misma.

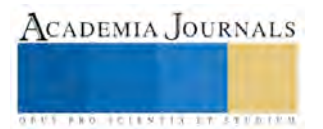

Se efectuará con base en cálculos y diseño la selección de los componentes tales como: las catarinas, los ejes de transmisión, la cadena y los cojinetes, para establecer y garantizar un diseño optimo del transportador de tablillas.

Parámetros iniciales de diseño:

Cantidad de caña a transportar = 
$$
16 \frac{\text{ton}}{\text{hr}}
$$

\nDensidad de la madera  $\rho = 720 \text{ kg/m}^3$ )  
\n
$$
\text{Tablilla} \begin{cases}\n \text{ancho} = 0.8 \text{ m} \\
\text{large} = 0.1523 \text{ m} \\
\text{altura} = 0.254 \text{ m} \\
\text{Longitud}_{\text{Total}} = 4.32385 \text{ m}\n \end{cases}
$$
\n
$$
\rho_{\text{caña}} = 2000 \text{ kg/m}^3
$$

**Esfuerzo necesario para mover la cinta en vacío** 

Indicamos con:

 $f'$  = Coeficiente de rozamiento de los rodillos

 $I_0$  = Un supuesto ficticio destinado a incrementar la distancia entre ejes

 $Q_p$  = Peso de la cinta y las partes rodantes (kg)

 $q_p$  = Peso de la cinta y de las partes rodantes a 1m de distancia real entre ejes  $\left(\frac{\text{kg}}{\text{m}}\right)$  $\frac{5}{m}$ 

El peso de la cinta y las partes rodantes  $(Q_P)$  está conformado por el peso de las tablillas de la madera  $(Q_{p1})$  y el peso de la cadena que moverán la caña  $(Q_{p2})$ .

Para calcular  $(Q_{p1})$  utilizamos la densidad de la madera y el volumen total del transportador:

$$
Q_{p1} = \left(720 \frac{kg}{m^3}\right) (4.32385 \, m)(0.8 \, m)(0.0254 \, m) = 63.2596 \, kg
$$

Para calcular  $(Q_{p2})$  necesitamos el peso de la cadena (W) que es:

ANSI 60 = 14.60  $\frac{N}{m}$  = 1.48  $\frac{kg}{m}$ 

Debido a que el peso de las cadenas varía de acuerdo al número que se utilice, con ello se calcula:

$$
Q_{p2} = \left(1.48 \frac{kg}{m}\right) (4.32385 \, m) = 6.399298 \, kg
$$

Ya teniendo  $Q_{p1}$  y  $Q_{p2}$  se suman para obtener  $Qp$ :

$$
Qp = 63.2596 kg + 6.399298 kg = 69.658898 kg
$$

Teniendo ( $Qp$ ) se calcula el peso de la cinta y las partes rodantes referido a 1m de distancia real entre ejes  $(q_p)$ , definida por la siguiente ecuación:

$$
q_P = \frac{Q_P}{I} \qquad (Ecuacion 14)
$$

Dónde:  $I =$  Distancia entre ejes de las poleas extremas del transportador

Sustituyendo los valores en la ecuación 14 se obtiene:

$$
q_p = \frac{69.658898 \, kg}{2 \, m} = 34.829449 \, \frac{kg}{m}
$$

Por último se calcula  $(l_0)$  con la ecuación 15 se obtiene:

$$
I_0 = 60 - 0.2 L \quad (Ecuación 15)
$$

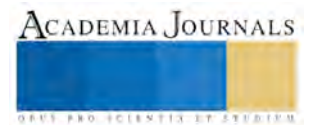

Memorias del Congreso de Investigación Academia Journals Tabasco 2016

Antes de calcular  $(l_0)$  se debe obtener las distancias tanto horizontal como vertical del transportador debido a que el transportador tiene un ángulo de inclinación de 36°:

$$
\frac{2m}{sen\ 90^\circ} = \frac{x}{sen\ 36^\circ} \quad x = 1.1755\ m
$$

$$
\frac{2m}{sen\ 90^\circ} = \frac{y}{sen\ 54^\circ} \quad y = 1.6180\ m
$$

Sustituyendo los valores en la ecuación 15 obtenemos:

$$
I_0 = 60 - 0.2 (1.6180 m) = 59.6754 m
$$

Con los resultados obtenidos anteriormente se calcula el esfuerzo necesario para mover la cinta en vacío utilizando la siguiente ecuación:

$$
P_1 = f^{'}q_p(I + I_o) \quad (Ecuación 1)
$$

Utilizando  $f' = 0.03$  el coeficiente de rozamiento de los rodillos (Tabla 1 anexo A)

Sustituyendo los valores obtenidos en la ecuación 3.1 se obtiene:

$$
P_1 = (0.03) \left( 32.2208 \frac{kg}{m} \right) (2 m + 59.6754 m) = 59.6169 kg
$$

#### **Esfuerzo necesario para mover el material**

Se tiene la ecuación 2 para el esfuerzo necesario para mover el material:

$$
P_2 = f' q_m (I + I_o) \quad (Ecuación 2)
$$

Dónde  $(q_m)$  es el peso del material transportado por metro lineal del transportador ( $kg/m$ )

$$
q_m = \frac{Q}{3.6 \, v} \qquad (Ecuación 3)
$$

Dónde:

$$
Q = 16 \tanh \quad \text{(carga)}
$$

 $v = 2m/s$  (velocidad de banda)

Sustituyendo los valores en la ecuación 3 se obtiene:

$$
q_m = \frac{16 \frac{T}{h}}{3.6 \left(2 \frac{m}{s}\right)} = 2.2222 \frac{kg}{m}
$$

Con los resultados obtenidos, los sustituimos en la ecuación 2 para obtener  $(P_2)$ :

$$
P_2 = (0.03) \left( 2.2222 \frac{kg}{m} \right) (2m + 59.6754 m) = 4.1117 kg
$$

#### **Esfuerzo necesario para mover verticalmente el material**

Debido a que el transportador tiene un ángulo de inclinación no solo transportara el material de forma horizontal sino también vertical por eso se calcula  $(P_3)$  con la ecuación 5 siguiente:

$$
P_3 = \frac{Q_p H}{3.6\nu} \qquad (Ecuación 5)
$$

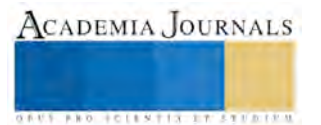

Sustituyendo valores en la ecuación 5 se obtiene:

$$
P_3 = \frac{(16T/h)(1.1755m)}{(3.6)(2m/s)} = 2.6122 kg
$$

Por último, sumando los tres esfuerzos  $P_1$ ,  $P_2$  *y*  $P_3$  se obtiene el valor del esfuerzo total  $P_T$  en la periferia de la rueda Catarina:

$$
P_T = P_1 + P_2 + P_3 \quad (Ecuación 7)
$$

Sustituyendo:

$$
P_T = 64.4446 \, kg + 4.1117 \, kg + 2.6122 \, kg
$$

 $P_T = 71.1685 Kg$ 

#### **CALCULO DE POTENCIA ABSORBIDA POR EL TRANSPORTADOR**

Conocidos los esfuerzos en la periferia del tambor motriz y la velocidad de la cinta, es inmediato el cálculo de las respectivas potencias absorbidas por el transportador definidas por las siguientes ecuaciones:

$$
N_1 = \frac{P_1}{75} v, \quad (Ecuación 8)
$$
  

$$
N_2 = \frac{P_2}{75} v, \quad (Ecuación 9)
$$
  

$$
N_3 = \frac{P_3}{75} v \quad (Ecuación 10)
$$

Se sustituyen los valores en la ecuación 8 para calcular la potencia absorbida del esfuerzo para mover la cinta en

vacio: 
$$
N_1 = \frac{64.4446 \frac{kg}{m}}{75} \left( 2 \frac{m}{s} \right) = 1.7185 \text{ CV}
$$

Se sustituyen los valores en la ecuación 9 para calcular la potencia absorbida del esfuerzo para mover el material:

$$
N_2 = \frac{4.1117 \frac{kg}{m}}{75} \left( 2 \frac{m}{s} \right) = 0.1096 \, CV
$$

 Se sustituyen los valores en la ecuación 10 para calcular la potencia absorbida del esfuerzo para mover verticalmente el material:  $\frac{2.6122 \frac{kg}{m}}{75}$  $\left(2 \frac{m}{s}\right)$  = 0.0696 CV

Por último se suman las potencias  $N_1$ ,  $N_2$ ,  $N_3$  para obtener la potencia total absorbida por el transportador  $N_T$  con la ecuación siguiente:

$$
N_T = N_1 + N_2 + N_3 \quad (Ecuación 12)
$$

Sustituyendo los valores obtenidos en la ecuación 12 se obtiene:

$$
N_T=1.8978\;CV
$$

Convirtiendo a Hp:

$$
1.8978 \, CV \left(\frac{0.986 Hp}{1 CV}\right) = 1.8712 \, Hp
$$

Convirtiendo a kW:

$$
1.8712Hp\left(\frac{1kW}{0.7457Hp}\right) = 2.509 kW
$$

ACADEMIA JOURNALS **BROTHELLNETS LEGACIONS** 

## **SELECCIÓN DE LA CADENA**

Para la selección del número de cadena que puede soportar la potencia que necesitamos y determinar el número de pasos y torones que tendrá. Para esta selección de la cadena la cual será de rodillos partiremos de los siguientes datos:

 $n<sub>1</sub>$  $\frac{n_1}{n_2} = 1$ ,  $Hp = 1.8712$ ,  $k_s = 1.3$ ,  $\eta_d = 3$ ,  $N = 17$  (Número de catarinas)(Tabla 2,3 Anexo A)

Utilizando la ecuación 16 para la potencia transferida obtenemos:

$$
Hd = H_{nom} Ks \eta_d \quad (Ecuación 16)
$$

$$
Hd = (1.8712 \, Hp)(1.3)(3)
$$

$$
Hd = 7.29768 \, Hp
$$

Calculando la cadena para diferentes números de torones según la ecuación 17, utilizando catarinas de 17 dientes, y comparando los valores con las siguientes tablas 4, 5, 6 y 7 obtenemos:(Anexo A)

$$
H_{TAB} = \frac{\eta_{d} k_{s} H_{nom}}{k_{1} k_{2}} \qquad (Ecuación 17)
$$

$$
H_{TAB} = \frac{(3)(1.3)(1.8712 \text{ Hp})}{(1)(k_{2})} = \frac{7.29768}{k_{2}}
$$

Ya que es preferible una cadena de un solo torón que sirva de transmisor de movimiento para el transportador y la diferencia con la potencia obtenida de la tabla no es significativa, se decide seleccionar:

Una cadena ANSI 60 de un 1 torón.

Para el cálculo del número de pasos que tendrá la cadena teniendo los siguientes datos:

 $D_{\text{CATARINA}} = 10.3 \text{ cm}$ 

 $rpm = 400$ 

Distancia entre centros  $= 2m$ 

No. dientes Catarina:  $N_1 = 17$ ,  $N_2 = 17$  ( $Rv = 1$ )

ANSI 60  $P = 19.05$  mm  $\therefore$  0.01905 m

Haciendo uso de la ecuación 18:

$$
\frac{L}{P} = \frac{2c}{P} + \frac{N_1 + N_2}{2} = \frac{(N_2 - N_1)^2}{4\pi^2 C/p}
$$
 (Ecuación 18)

Sustituyendo valores en la ecuación 18 obtenemos la longitud de la cadena:

$$
\frac{L}{0.01905} = \frac{2(2)}{0.01905} + \frac{17 + 17}{2} = \frac{(17 - 17)^2}{(4\pi^2)^2 / (0.1905)}
$$

$$
L = 4.32385 \text{ m}
$$

Con la longitud obtenida calcularemos el No. de pasos de la cadena:

$$
\frac{L}{P} = \frac{4.32385}{0.01905} = 226.9737 \approx 227
$$

El tipo de cadena más adecuada a utilizar para el diseño del transportador es la Cadena ANSI 60 de un solo torón con 227 pasos.

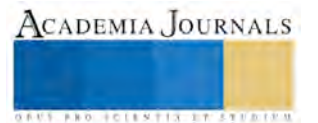

Memorias del Congreso de Investigación Academia Journals Tabasco 2016

#### **VELOCIDAD DEL TRANSPORTADOR**

Anteriormente, para los cálculos se había estado utilizando una velocidad de banda de 2 m/s a la cual se debe apegar lo más posible el diseño. Por lo cual se debe calcular la velocidad real que tendrá el transportador.

Con una velocidad de entrada de 400 rpm y con la Catarina de 10.3 cm seleccionado, y sabiendo que la velocidad tangencial de una rueda es:

$$
v = \frac{\pi D \eta}{60}
$$
 (Ecuación 19)  

$$
v = \frac{\pi (0.103m)(400 rpm)}{60}
$$

Tenemos que la velocidad a la que irá el transportador utilizando la ecuación 19 es la siguiente:

$$
v=2.1572\ m/s
$$

La velocidad real no difiere en gran manera en la velocidad deseada, por lo tanto la velocidad que se tendrá es adecuada al diseño.

#### **DISEÑO DE EJES**

En esta sección determinaremos el diámetro correcto que tendrá el eje para asegurar la rigidez y una resistencia satisfactoria cuando el eje transmite potencia bajo diferentes condiciones de carga.

El eje que se planea diseñar está sujeto a ciertas cargas, como lo son las tensiones de las cadenas, el peso de las ruedas catarinas y el peso de la carga que la banda transportara la cual se supondrá distribuida uniformemente en las catarinas.

## **CÁLCULO LAS TENSIONES DE LAS CADENAS**

Utilizando la ecuación 20. (Figura 1 Anexo B)

$$
T_1 = \frac{1000H}{v}
$$
 (Ecuación 20)  

$$
T_1 = \frac{1000(2.51 \text{ kW})}{2.1572 \text{ m/s}} = 1163.5453 \text{ N}
$$
  
Peso de Catarina = 14.3226 N

**CÁLCULO DE CARGA DE LA CATARINA Y DEL PRODUCTO** 

 $L = 2$ metros, Producto = 16 Toneladas.,  $v = 2\frac{m}{s}$ 

$$
\frac{1600kg}{\left(2\frac{m}{s}\right)(3600s)} = 2.2222 \frac{kg}{m}
$$

$$
\left(2.2222 \frac{kg}{m}\right)(2 m) = 4.4444 kg
$$

$$
carga de catarinas = 43.6 N
$$

$$
Peso + carga = 43.6 N + 14.3226 N = 57.9226 N
$$

Se lleva a cabo la sumatoria de fuerzas y de esa forma determinar las reacciones sobre los cojinetes.

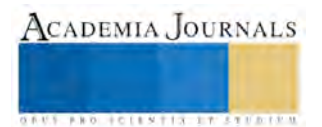

$$
\Sigma Fx = 0 \quad (Ecuación 21)
$$
  
\n
$$
\Sigma Fy = 0 \quad (\text{Ecuación 22})
$$
  
\n
$$
Ra - 28.9613N (2) - 2(1163.5433 N sen 36^\circ) + Rb = 0
$$
  
\n
$$
Ra + Rb = 1425.7521 N
$$
  
\n
$$
\Sigma M_A = 0 \quad (Ecuación 23)
$$
  
\n
$$
-28.9613 N(0.01m) - 28.9613 N(0.81m) - (1163.5453 N sen 36^\circ (0.01m))
$$
  
\n
$$
- (1163.5453 N sen 36^\circ (0.81m)) + 0.82 Rb = 0
$$
  
\n
$$
Rb = 712.8760 N
$$
  
\n
$$
Ra = 712.8760 N
$$

Sabiendo que está en el sistema inglés:

$$
\tau = \frac{63000 \, H}{\eta} \qquad (Ecuación 24)
$$

A continuación se procede a calcular el momento torsor generado por el movimiento rotatorio del eje haciendo uso

de la ecuación 24: 
$$
\tau = \frac{63000 (1.8712)}{400} = 294.714 \text{ Lb.} pulg
$$

Convirtiendo este valor al sistema internacional:

294.714 Lb. pulg 
$$
\left(\frac{4.44822 N}{1 lb}\right) \left(\frac{0.3048}{12 in}\right) = 33.2981 N.m
$$

Ahora, se debe calcular el momento flexionante máximo actuante a lo largo del eje. Para esto se deben calcular las reacciones en los ejes  $y \, y \, z$ . Mediante sumatoria de fuerzas se tiene: (Figura 1 Anexo B)

Diagrama de cuerpo libre.

Diagrama de momento en Y.

 $28.9613N + 1163.5453N \text{ sen}(36^{\circ}) = 712.8760N \text{ (Figure 2} \text{ Anexo B)}$ 

Diagrama de cortante. (Figura 3 Anexo B)

Diagrama de momento en Z.  $F_z = 0$ 

$$
Rc - (1163.5453N\cos 36^\circ)(2) + Rd = 0
$$

$$
Rc + Rd = 1882.6558 N
$$

$$
\Sigma M_a = 0 \quad (4.12)
$$

 $0.01(1163.5453N \cos 36^\circ) + 0.81(1163.5453N \cos 36^\circ) - 0.82 Rd = 0$ 

$$
Rd = 941.3279 N
$$

$$
Rc = 941.3279 N
$$

Diagrama de cuerpo libre. (Figura 5 Anexo B)

Diagrama de momento. (Figura 6 Anexo B)

Diagrama de cortante. . (Figura 7 Anexo B)

Como se puede observar en los diagramas, los momentos máximos en *y* y *z* son 7.12876<sup>2</sup>N. m y 9.413279<sup>2</sup>N. m, respectivamente.

El momento resultante máximo es:

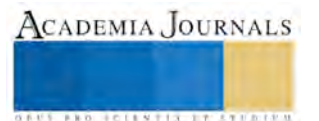

Memorias del Congreso de Investigación Academia Journals Tabasco 2016

 $M = \sqrt{7.12876^2 N.m + 9.413279^2 N.m}$  $M_{max} = 11.8080 N.m$ 

Con los datos obtenidos de los cálculos, recordando que el factor de seguridad utilizado es de 3 y seleccionando como material del eje Acero AISI 1006 el cual tiene una resistencia a la fluencia  $S_y = 170 Mpa$ , se procede a utilizar la teoría de cortante máximo indicada en la ecuación 21 para calcular el diámetro mínimo del eje. Teoría de cortante máximo:

$$
d = \left(\frac{32\eta_s}{\pi s_y}\sqrt{M^2 + T^2}\right)^{1/3} \quad (Ecuación 25)
$$

Material del eje: acero ANSI 1006 HR, Normalizado  $S_y = 170$  MPa

$$
d = \left\{ \frac{32(3)}{\pi (170 \times 10^6)} \sqrt{11.8080^2 + 33.2981^2} \right\}^{\frac{1}{3}}
$$
  

$$
d = 0.01851 \, m \therefore 1.85 \, cm
$$

#### **VELOCIDAD CRÍTICA**

La velocidad crítica de un eje se define como la velocidad máxima que puede adquirir en ciertas condiciones. Todos los ejes, aun sin la presencia de cargas externas, se deforman durante la rotación.

La magnitud de la deformación depende de la rigidez del eje y de sus soportes, de la masa total del eje, y de las piezas que se le añaden, del desequilibrio de la masa con respecto al eje de rotación y del amortiguamiento presente en el sistema.

Por lo tanto, es indispensable el cálculo de la velocidad crítica del eje, ya que los cálculos anteriores se han calculado a una velocidad de trabajo de 400 rpm, así que hay que verificar que esta velocidad no rebase, ni se acerque demasiado a la velocidad crítica.

Normalmente, sólo la velocidad crítica más baja (primera), y ocasionalmente la segunda, tiene relevancia, por lo cual en este caso, solamente se calculara la primera velocidad crítica. (Figura 8 Anexo B)

Utilizando la ecuación de Rayleigh-Ritz, se pretende encontrar la velocidad crítica del eje. Así que para comenzar los cálculos, se debe encontrar la deformación estática en cada una de las masas.

Como datos de entrada se tienen:

$$
W_{\text{catarina}} = 14.3226 N
$$

*d=0.02 m (*diámetro del eje redondeado*)* 

Mediante el equilibrio de fuerzas se encuentran las reacciones sobre los cojinetes  $R_A$  y  $R_B$ :

 $Ra + Rb - 14.3226(2) = 0$  $Ra + Rb = 28.6452$  $\Sigma Ma = 0$  $-0.01(14.3226) - 0.81(14.3226) + Rb(0.82) = 0$  $Rb = 14.3226 N$ 

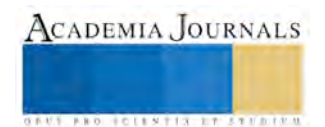

Memorias del Congreso de Investigación Academia Journals Tabasco 2016

$$
Ra=14.3226\ N
$$

Ahora se calcula el momento de inercia del eje, y recordando que en un eje  $I = \frac{\pi d^4}{64}$ , tenemos que:

Momento de inercia.

$$
d = 2 \, \text{cm} \; \therefore \; 0.02 = 0.787 \, \text{pulg}
$$
\n
$$
I = \frac{\pi (0.787)^4}{64} = 0.01883 \, \text{plug}^4
$$

Utilizando como material del eje acero AISI 1006 HR se encuentra  $\frac{M}{EI}$ , que nos servirá para poder representar el diagrama de área de momentos.

Acero AISI 1006 HR

 $E = 200 MPa = 29X10^6 psi$ 

$$
\frac{M}{EI} = \frac{1.26765 \, Lb. \, pulg}{(29X10^6)(0.01883 \, pulg^4)} = 2.3214X10^{-6}
$$

Las reacciones en los cojinetes y los diagramas de áreas de momentos están representadas en las siguientes gráficas:

Diagrama cuerpo libre. (Figura 9 Anexo B)

Diagrama de momento. (Figura 10 Anexo B)

De acuerdo a los diagramas, se calculan las áreas  $A_1, A_2$  y  $A_3$ :

$$
A_1 = \frac{(0.3937)(2.3214X10^{-6})}{2} = 4.5696X10^{-7} \text{ in}^2
$$
  

$$
A_2 = (2.3214X10^6)(31.496) = 7.3114X10^{-5} \text{ in}^2
$$
  

$$
A_1 = A_3
$$

Ahora se calculan los centros de gravedad de las áreas obteniendo así:

 $x_1 = 32.0204$  in,  $x_2 = 16.1417$  in,  $x_3 = 0.26246$  in

Las variables mostradas Δ´ y Δ´´ corresponden a distancia que hay entre la línea horizontal y la línea tangente a la curva de deformación del eje, en cada masa. Las variables  $y_1$  y  $y_2$ , son las distancias que hay de la curva de deformación hasta la línea tangente, en cada masa.

Sabiendo que:

$$
\Delta = \Sigma A_K X_K \quad (Ecuación 26)
$$

Se calcula el valor de Δ:

$$
\Delta = (4.5696X10^{-7})(32.0204) + (7.3114X10^{-5})(16.1417) + (4.5696X10^{-7})(0.26246)
$$

$$
\Delta = 1.1949X10^{-3}in
$$

Por razón geométrica tenemos que:

$$
\frac{\Delta'}{31.8897} = \frac{\Delta}{32.2834} = \frac{1.1949X10^{-3}}{32.2834} = \Delta' = 1.18032X10^{-3} \text{ in}
$$

$$
\frac{\Delta''}{0.3937} = \frac{1.1949X10^{-3}}{32.2834} = 1.4571X10^{-5} \text{ in}
$$

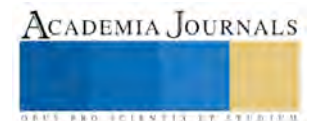

Para el cálculo de  $y_1$  y  $y_2$  que corresponden a las distancias horizontales entre los centros de gravedad y las masas. Por lo que se tiene que:

$$
y_1 = (4.5696X10^{-7})(0.131233) = 5.9968X10^{-8} \text{ in}
$$

$$
y_2 = (4.5696X10^{-7})(0.931233) + (7.3114X10^{-5})(15.748) = 1.1518X10^{-3}
$$
 in

Por último, calcularemos  $\delta_1 y \delta_2$  sabiendo que  $\delta_1 = \Delta' - y_2 y \delta_2 = \Delta'' - y_1$ , obtenemos:

$$
\delta_1 = (1.18032X10^{-3}) - (1.1518X10^{-3}) = 2.852X10^{-5} \text{ in}
$$

$$
\delta_2 = (1.457X10^{-5}) - (5.9968X10^{-8}) = 1.4510X10^{-5} \text{ in}
$$

Utilizando la ecuación de Rayleigh-Ritz y sustituyendo los valores de  $\delta_1$  y  $\delta_2$  y tomando en cuenta que los pesos de las catarinas son  $14.3226 N$ .

## **ECUACIÓN RAYLEIGH-RITZ**

$$
\omega_c = \sqrt{\frac{g \sum_{k=1}^{n} W_k \delta_k}{\sum_{k=1}^{n} W_k \delta_k^2}} \frac{rad}{seg} (Euacion de Rayleigh - Ritz) \quad (Ecuación 27)
$$

Sustituyendo:

$$
\omega_c = \sqrt{\frac{386[(3.21984)(2.852X10^{-5}) + (3.21984)(1.4510X10^{-5})]}{3.21984(2.852X10^{-5})^2 + 3.21984(1.4510X10^{-5})^2}}
$$

$$
\omega_c = 3281.5629 \, rad/seg
$$

Convertimos el valor de  $(\omega_c)$  a revoluciones por minuto, sabiendo que  $rpm = \frac{(rad/seg)\pi}{30}$  $\frac{75 \text{eg } \mu}{30}$ . Obtenemos que:

$$
\eta_{cr} = \frac{\pi \omega_c}{30} = \frac{(3281.5629)\pi}{30} = 418.82 \, rpm \qquad (Ecuación 28)
$$

La máxima velocidad que debe alcanzar el eje es de 418.82 rpm para no exceder la deformación de este. Por lo tanto, la velocidad de 400 rpm manejada en los cálculos es la adecuada para el funcionamiento del sistema.

## **SELECCIÓN DE COJINETES CÓNICOS**

Primeramente se calculan las cargas radiales de  $F_{ra}$  y de  $F_{rb}$ .

$$
F_{ra} = 712.8760 \, N \left(\frac{0.4m}{0.8m}\right) = 356.438 \, N
$$

$$
F_{rb} = 712.8760 \, N \left(\frac{0.4m}{0.8m}\right) = 356.438 \, N
$$
\n
$$
T_A = 941.3279 \, N
$$

Prueba No. 1 suponer  $Y_A = Y_B = 1.8$ 

La Anti-Friction Bearing Manufacturers (AFBMA) sugiere el método siguiente para calcular cargas equivalentes en cojinetes de rodillos.

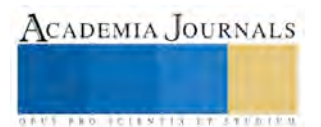

Calculamos la carga radial equivalente en el cojinete A con la ecuación 29:

$$
P_A = 0.4F_{rA} + 0.5\left(\frac{Y_A}{Y_B}\right)F_{rB} + Y_A T_A \ (Ecuación 29)
$$

Sustituyendo obtenemos:

$$
P_A = 0.4(356.438) + 0.5\left(\frac{1.8}{1.8}\right)(356.438) + 1.8(941.3279) = 2015.18442 N
$$

$$
P_B = F_{rB} = 356.438 N
$$

$$
L_d = (15000 h)(400 rpm)\left(60 \frac{min}{h}\right) = 360 \times 10^6 rev
$$

Se determina la especificación en cuanto a carga dinámica mediante las ecuaciones 30 y 31:

$$
C_A = P_A \left(\frac{Ld}{10^6}\right)^{1/k} = 2015.18442 \left(\frac{360 \cdot 10^6}{10^6}\right)^{1/3} = 14,335.5955 N \ (Ecuación 30)
$$
  

$$
C_B = P_B \left(\frac{Ld}{10^6}\right)^{1/k} = 356.438 \left(\frac{360 \cdot 10^6}{10^6}\right)^{1/3} = 2535.6238 N \qquad (Ecuación 31)
$$

Prueba No. 2 suponer  $Y_A = Y_B = 1.3$ 

Cojinete A.

 $d = 15$ mm,  $D = 35$ mm,  $C = 11$ ,  $Y_A = 1.31$ , Cojinete B.,  $d = 15$ mm,  $D = 35$ mm,  $C = 11$ ,  $Y_B = 1.31$ Calculando nuevamente las cargas equivalentes se tiene:

$$
P_A = 0.4 (356.438) + 0.5 \left(\frac{1.31}{1.31}\right) (356.438) + 1.31 (941.3279)
$$
  
\n
$$
P_A = 1553.9337 N
$$
  
\n
$$
P_B = FrB
$$
  
\n
$$
P_B = (1533.9337)(188.12) (60 min)
$$

$$
Ld = (15,000h)(400rpm) \left(\frac{60min}{h}\right) = 360X10^6 rev.
$$
\n
$$
C_A = P_A \left(\frac{Ld}{10^6}\right)^{1/k} = 1553.9337 \left(\frac{360X10^6}{10^6}\right)^{1/3} = 11054.35275 N
$$
\n
$$
C_B = P_B \left(\frac{Ld}{10^6}\right)^{1/2} = 356.438 N \left(\frac{360X10^6}{10^6}\right)^{1/3} = 2535.6238 N
$$

El rodamiento a seleccionar es: HR30204J

# **CÁLCULO DEL ESPESOR DE LAS TABLILLAS**

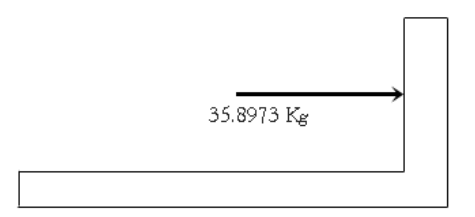

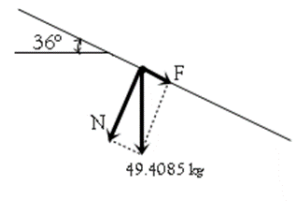

Figura 1 Relación Tabla-Peso Figura 2 Distribuciones Dinámicas

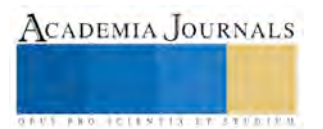

 $F = W$  sen 36°  $\pi (0.06m)^2$  $\left(\frac{(1.8m)^2}{4}\right) (1.8m) \left(2,000 \frac{kg}{m^3}\right) = 10.1787 kg$  $W_{ca\|a} =$  (  $F = 10.1787$  sen 36° = (5.9828 ⋅ 6) = 35.8973 kg  $Q_{A=} \; C$  $Q_A = 35.8973 kg$  $Q_o = 0$ 199.4294 kg/m 18 cm Figura 3 Distribución De Carga  $V = 35.8972 kg = 352.1524 N$  $\tau_{\text{perm}} = \frac{\tau_{fluenc}}{2}$ 3  $A=\frac{V}{I}$  $\tau_{perm}$  $A = (0.8m) e$  $\tau_{perm} = \frac{1.8}{2}$  $\frac{1}{3}$  = 0.6 MPa  $A = \frac{352.1524}{0.6 MPa} = 5.869 \cdot 10^{-4} m$  $A = 5.86$   $cm<sup>2</sup>$  $*$  3.26  $cm$  de espesor.

# **CALCULO DE FRICCIÓN**

Debido a que el transportador tiene un ángulo de inclinación es necesario calcular la fricción para tomar en cuenta el diseño de los cangilones el cual nos ayudará a que la caña en verde no se resbale y se pueda mantener en la posición deseada.

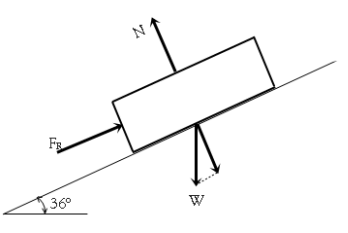

Figura 4 Diagrama De Cuerpo Libre

$$
\Sigma F y = 0
$$
  

$$
N - m. g \cos 36 = 0
$$

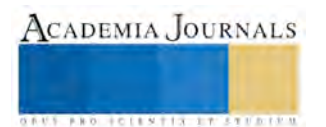

Memorias del Congreso de Investigación Academia Journals Tabasco 2016

ACADEMIA JOURNALS

**ARDI SCIENTISCH TIETER** 

 $N - 500(9.81) \cos 36 = 0$  $N = 3968.228357 N$  $F_R = \mu$ . N

El coeficiente de fricción entre la caña y la madera = 2.5

 $F_R = (2.5)(3968.228357)$  $F_R = 9920.570893 N$  $\Sigma Fx = m \cdot a$  (*Ecuación* 32)  $F_R - m$ . g sen 36 = m. a  $F_R - 500(9.81)$ sen 36 = (500)(a)  $a = 14.0749 \frac{m}{s^2}$ 

La aceleración es positiva de 14.0749  $m/_{S^2}$  significa que la placa no resbala, vale recalcar que no existirá problema de resbalamiento ya que mientras menos es el ángulo menor es la posibilidad de desplazamiento de la carga.

## **CONCLUSIONES Y RECOMENDACIONES**

Hemos concluido en este artículo que los cálculos para un diseño correcto del transportador, como se puede apreciar los materiales y elementos seleccionados han sido con base a la memoria de cálculo, apegándonos a un diseño original tomado en cuenta el tipo de material sus propiedades mecánicas apegándonos a las normas y estándares que rigen a ellos.

Los elementos y materiales seleccionados son de suma importancia para la construcción del transportador para poder obtener un buen desempeño y una buena vida útil de los elementos debido a que cada uno esta previamente calculada y diseñada para resistir los esfuerzos o cargas que actúan sobre ellas.

Cabe mencionar que este diseño del transportador puede tener mejoras o rediseños de algunas piezas o elementos debido a que en este momento nos apegamos a un diseño base; tal es el caso de la doble cadena de transmisión que puede remplazarse por solo una cadena de transmisión, en vez de ir a los costados puede ir centrada en los ejes obteniendo así los mismos resultados y con un bajo costo en la adquisición de este elemento. Sobre la marcha del proyecto se fueron haciendo unas observaciones y con ello unas mejoras en el diseño del transportador tal es el caso de los cojinetes que en vez de ser de bola como en un principio se había calculado y seleccionado, se cambiaron por unos cónicos debido a que llevaría un ángulo de inclinación el transportador de manera lateral el cual nos ayudará a la mejora del corte ya que con esto podemos garantizar un corte más exacto.

También pensando en el corte se diseñó una leva el cual nos garantizara que las cañas de azúcar a la hora del corte no tiendan a moverse o salirse de su lugar y si hubiera un exceso de cañas en uno de sus cangilones poder mandar ese exceso al siguiente para no sufrir atascamiento o esfuerzos mayores sobre el equipo de corte y el transportador.

Los cangilones también es un tema importante de mencionar debido a que en este proyecto se diseñaron con madera de roble pero queda abierto a mejoras o a selección de otro material, si esto lo llegara a requerir.

Por último hay que destacar que las especificaciones de maquinado y la selección de los elementos de unión a utilizar, como lo son tornillos, soldadura o remaches, no fueron mencionados, así que estas tendrán que ser deducidas en la etapa de ensamblado de las piezas.

## **REFERENCIAS**

[1] Avallone, E. A. (2008). Manual del ingeniero mecanico.9° edicion. Mc Graw Hill.

[2] Budynas, R. G. (s.f.). Diseño en ingenieria mecanica de Shigley. 8° edicion. McGraw-Hil

[3] [http://www.sagarpa.gob.mx/desarrolloRural/Documents/cambioclimatico/Tecnologias\\_mitigacion.pdf](http://www.sagarpa.gob.mx/desarrolloRural/Documents/cambioclimatico/Tecnologias_mitigacion.pdf)

[4] [http://www.cenicana.org/pdf/documentos\\_no\\_seriados/libro\\_el\\_cultivo\\_cana/libro\\_p365-369.pdf](http://www.cenicana.org/pdf/documentos_no_seriados/libro_el_cultivo_cana/libro_p365-369.pdf)

[5]<http://www.cenicana.org/>

[6]<http://dspace.ups.edu.ec/bitstream/123456789/795/3/CAPITULO%20II.pdf>

[7]<http://www.colpos.mx/agrocien/Bimestral/2011/oct-nov/art-8.pdf>

[8] Tesis ''Adaptación, análisis y puesta en funcionamiento de un sistema de transporte de pacas de papel al pulper 3 en la empresa cartopel''. Juan Pablo Vargas Guerrero, Nelson Estuardo Yamunaqué Parra.

[9] Tesis ''construcción de un equipo alimentador para la línea de molienda de ingenio azucarero''. Jendri Fredy Siguenza Jiménez.

[10] Tesis "diseño y simulación de un transportador de telescopio de banda para la transportación de productos y subproductos de trigo". Conlago Sánchez Dany Joselito, Cusi Sacansela juan esteban.

[11] Manual de cálculo de cintas transportadoras, Pirelli.

[12] Nonnast, R. (s.f.). El proyectista de estructuras metálicas.

## **Anexo A.-Tablas**

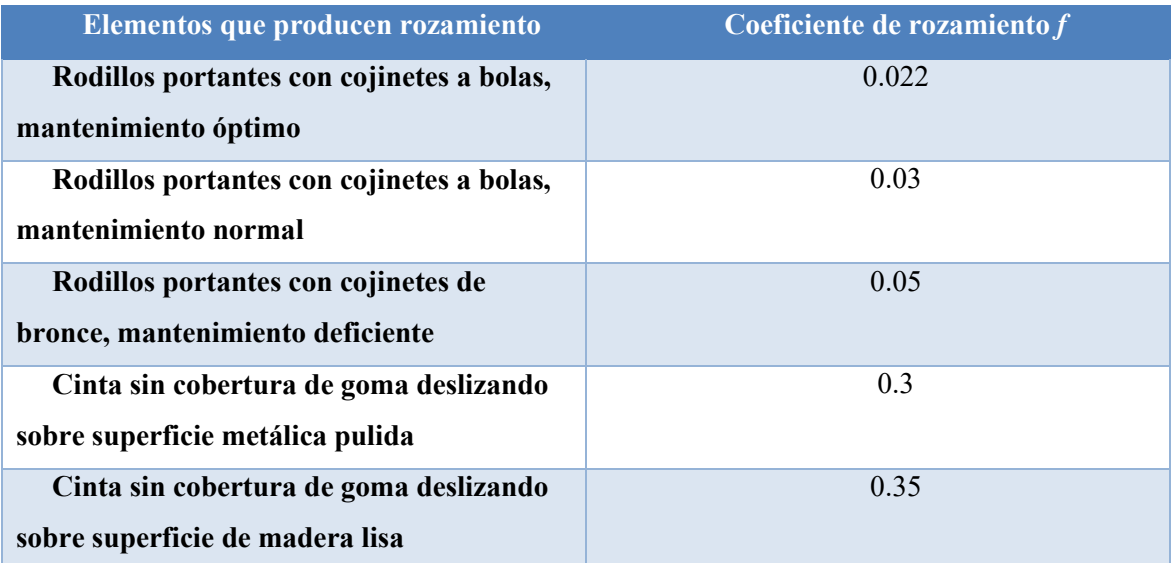

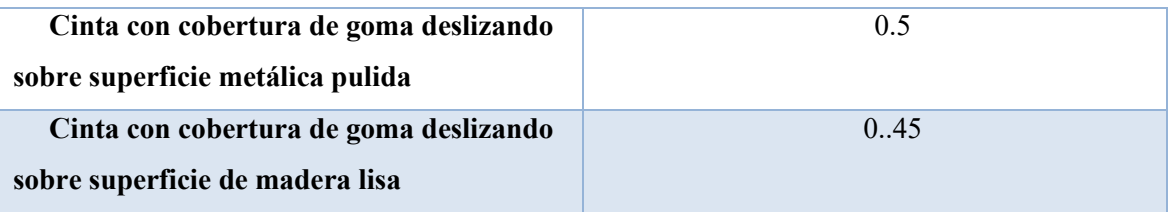

Tabla 4. 1 Elementos De Rozamientos

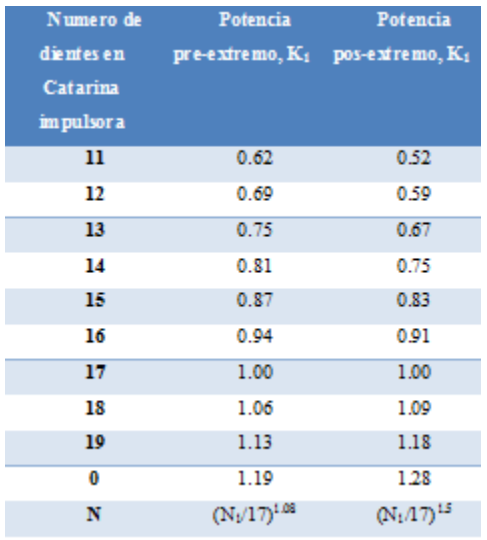

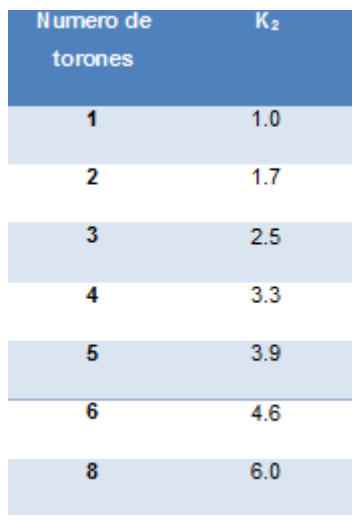

Tabla 2.-De dientes de Catarina Tabla 3.- Numero de Torones

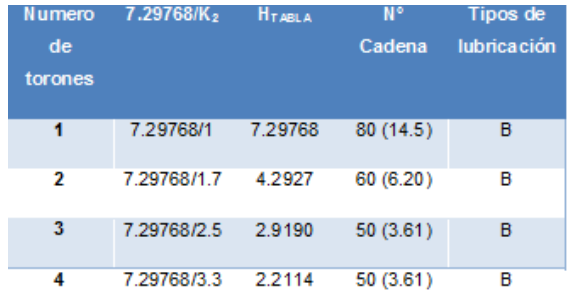

Tabla 4.-Tabla Relación de velocidades 300 Rpm Tabla 5.- Relación De Velocidades 400 Rpm

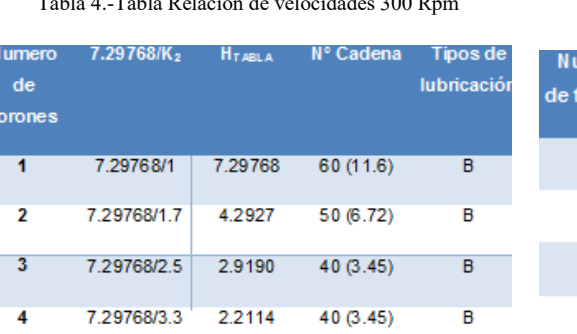

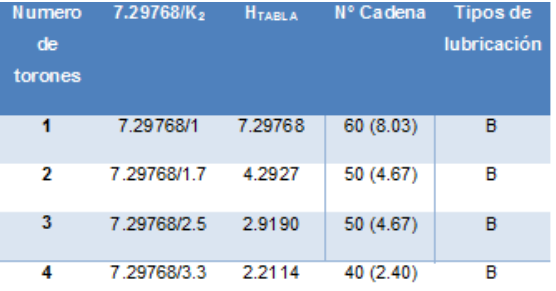

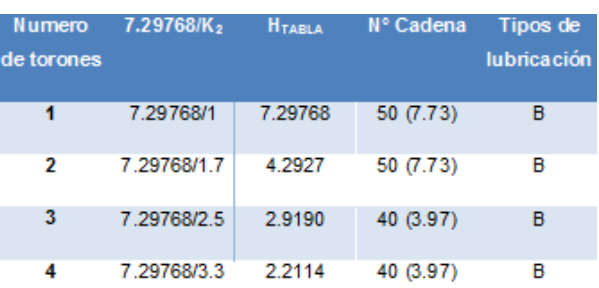

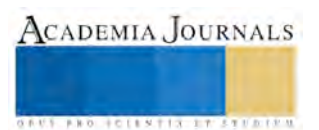

Tabla 6.-Tabla Relación de velocidades 600 Rpm Tabla 7.- Relación De Velocidades 700 Rpm

**Anexo B.-Diagramas de Cuerpo Libre**  Figura 5.- Tensiones de las cadenas Figura 2.- Libre Momento Flexionante Catarina Figura 3.- Momento en Y de la Catarina Figura 4.- Cortante de la Catarina Figura 5.- Fuerzas de la Catarina Figura 6.- Momento de la Catarina  $\frac{1}{41.11}$  Figura 7.- Cortante de la Catarina  $0.01 m$ 0.01 m  $0.8 \, \mathrm{m}$  $R_B$  $R_A$  $^{61}_{16}$  Figura 6.- Diagrama De Cuerpo Libre (Rayleigh-Ritz) *Figura 7 Diagrama de Velocidad Critica* Ă

Figura 10.- Momento de Velocidad Critica

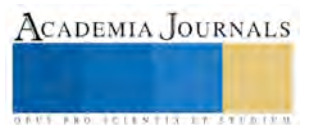

**ACADEMIA JOURNALS** 

**BROTHELLNETS LEGACIONS** 

# Sistema Georeferenciado de Entronques

Silvia Valle Bahena<sup>1</sup>, Lydia Cuevas Bracamontes<sup>2</sup>, Angelita Dionicio Abrajan<sup>3</sup>, Sergio Ricardo Zagal Barrera<sup>4</sup>, Víctor Manuel Jacobo Adán<sup>5</sup>

*Resumen***—Sistema de Información Geográfica en línea a través de software libre para que sirva como herramienta en la captura, almacenamiento, manipulación, análisis y toma de decisiones entre otras funciones. Desplegando en todas sus formas la información geográficamente referenciada con el fin de resolver problemas complejos de planificación y gestión. Así mismo facilitará y simplificará el procesamiento y visualización de los datos obtenidos en un mapa con el fin de reflejar la información de cada elemento y poder relacionar fenómenos geográficos de cualquier tipo, desde mapas de carreteras, parcelas y poblaciones. Además permite realizar consultas y presentar resultados en un entorno web.** 

#### **Introducción**

La tecnología de computadores ha conllevado a que los diversos sistemas de información se conviertan en elementos de importancia en las organizaciones. Es por eso que en la actualidad la empresa que no tenga un sistema cualquiera que este sea no se considera estar a la vanguardia.

Un Sistema Georreferenciado es una integración organizada de hardware, software y datos geográficos diseñado para capturar, almacenar, manipular, analizar y desplegar en todas sus formas la información geográficamente referenciada con el fin de resolver problemas complejos de planificación y gestión.

Es una herramienta para el estudio, análisis de localización y consultas de datos. Toda la información es almacenada en una base de datos para que posteriormente el sistema procese la información y obtenga como salida la visualización de los elementos en el mapa.

#### *Fundamento Teórico*

Un sistema de información geográfica o georeferenciada (SIG), se refiere a una colección de tecnología de información (equipos y programas) y procedimientos, que permiten el manejo de datos e información de carácter geográfico, o espacial, y sus atributos relacionados de acuerdo a lo que mencionan Aronoff y Huxhold con Levinsohn.

Los SIG son herramientas útiles y necesarias para la integración de información y su incorporación dentro del proceso de la toma de decisiones. Los SIG permiten superponer y analizar gran cantidad de datos provenientes de distintas fuentes, de acuerdo a un estándar y sistema de referenciación geográfica común dentro de un contexto espacial y temporal, más poderoso que los métodos convencionales, según comentan Winograd, Fernández y Farrow.

En la actualidad son muy diversas las áreas en las que se aplican los SIG, *como* en la agricultura, en salud, en empresas privadas, por mencionar algunas. Un ejemplo de ello lo encontramos en la Revista Cubana de Salud Pública, en el artículo de "*Vulnerabilidad espacial al dengue. Una aplicación de los sistemas de información geográfica en el municipio Playa de Ciudad de la Habana",* dicha investigación consiste en identificar la diferenciación espacial de la vulnerabilidad para la ocurrencia de dengue en tal municipio, y contrastar los estratos identificados con la espacialidad de los casos notificados durante el brote reportado en un año determinado. Se

 $\overline{a}$ 

<sup>1</sup> L.I. Silvia Valle Bahena es Profesora de Ingeniería Sistemas Computacionales en el Instituto Tecnológico de Iguala, Iguala de la Independencia, Guerrero [silvia.valle@itiguala.edu.mx \(](mailto:silvia.valle@itiguala.edu.mx)**autor corresponsal)**

<sup>2</sup> L.I. Lydia Cuevas Bracamontes es Profesora de Ingeniería Sistemas Computacionales en el Instituto Tecnológico de Iguala, Iguala de la Independencia, Guerrero lydia.cuevas@itiguala.edu.mx

<sup>&</sup>lt;sup>3</sup> M.A Angelita Dionicio Abrajan es Profesora de Ingeniería Informática en el Instituto Tecnológico de Iguala, Iguala de la Independencia, Guerrero [angelita.dionicio@itiguala.edu.mx](mailto:angelita.dionicio@itiguala.edu.mx)

<sup>4</sup> M.E Sergio Ricardo Zagal Barrera Profesor de Ingeniería en Sistemas Computacionales en el Instituto Tecnológico de Iguala, Iguala de la Independencia, Guerrero [sergio.zagal@itiguala.edu.mx](mailto:sergio.zagal@itiguala.edu.mx)

<sup>5</sup>M.E Víctor Manuel Jacobo Adán Profesor de Ingeniería en Sistemas Computacionales en el Instituto Tecnológico de Iguala, Iguala de la Independencia, Guerrer[o vijaco.jacobo@itiguala.edu.mx](mailto:vijaco.jacobo@itiguala.edu.mx)

confeccionó una base de datos digital a escala 1: 25000, que define como polígonos las manzanas, y como atributos aquellos asociados a los macrofactores y microfactores de transmisión, y a la introducción del virus, de acuerdo a lo expuesto por Pérez, Iñiguez, Sánchez y Remond.

En otra investigación elaborada por Montoya, Loaiza, Cruz, Torres, Escobar y Delgado que lleva por nombre "*Propuesta metodológica para localización de estaciones de monitoreo de calidad de agua en redes de distribución utilizando sistemas de información geográfica"*, se realiza un monitoreo para el control y la vigilancia de la calidad del agua potable del sistema de distribución de la ciudad de Cali (Colombia), incluyendo la localización de estaciones de monitoreo utilizando un SIG. La integración de información de diferente índole con este sistema permitió establecer las zonas prioritarias para localización de dichas estaciones en el área de estudio de acuerdo con la normatividad nacional vigente.

Es menester hacer énfasis que existen una gran cantidad de áreas en las cuales se pueden implementar los sistemas de información geográfica.

#### **Descripción del Método**

La metodología de software utilizada para el desarrollo del Sistema Georeferenciado de Entronques, fue el modelo Iterativo, que consiste en la iteración de varios ciclos de vida en cascada. Cada iteración consiste en realizar las etapas del modelo en cascada (análisis, diseño, codificación y pruebas) donde al final de ellas se entrega una versión mejorada con funcionalidades del producto en el cual se evalúa, corrige y se proponen mejoras. Estas iteraciones se repiten hasta obtener un producto que satisfaga las necesidades del cliente.

#### **Desarrollo**

Comisión Federal de Electricidad es una empresa encargada de controlar, generar, transmitir y comercializar energía eléctrica en todo el territorio mexicano para satisfacer la demanda de la población.

Para cumplir con ello no sólo se consideran los costos, los requerimientos técnicos y la normativa ambiental, si no también se busca el acuerdo con las poblaciones para desarrollar la infraestructura eléctrica y así mismo darles la calidad que como usuarios merecen.

CFE Iguala se divide en 3 subestaciones que son: producción, distribución, comercialización. Este proyecto se enfoca al Área de Distribución. Es la encargada de distribuir energía a poblaciones cercanas por medio de sus circuitos interconectados por entronques de media tensión. La función de los entronques es; dividir las líneas de energía para direccionarlas a distintas localidades. Estos cuentan con un sistema de seguridad en caso de que existan anomalías, fallos como, por ejemplo, fenómenos físicos.

Los entronques tienen instaladas cuchillas que se botan cuando hay algún fallo o anomalía como, descargas eléctricas. Esta acción se lleva acabo para proteger instalaciones y aparatos eléctricos de las entidades suministradas.

El Sistema Georeferenciado de Entronques es un mapa programado con google maps api v3, que permite visualizar un mapa e indicar las coordenadas exactas de la ubicación de los entronques asimismo sirve como herramienta para capturar, almacenar, manipular, analizar y tomar decisiones, entre otras funciones, desplegando en todas sus formas la información geográficamente referenciada con el fin de resolver problemas complejos de planificación y gestión.

Facilita y simplifica el procesamiento y visualización de los datos obtenidos en un mapa con el fin de reflejar la información de cada elemento relacionando fenómenos geográficos de cualquier tipo, desde mapas de carreteras, parcelas, poblaciones, permitiendo realizar consultas presentando resultados en un entorno web.

Conocer la ubicación de los entronques nos permitirá conocer su estado y características por medio de una base de datos, lo cual es de gran utilidad al momento de revisar el estado de la entidad.

La información relativa a la localización de los entronques es de vital importancia para la aplicación, los datos que componen esta información están almacenados bajo cierta estructura y son conocidos como datos geoespaciales, entendiéndose así; que un dato geoespacial es aquel que brinda información acerca de la ubicación espacial sobre el plano terrestre de algún objeto en particular.

Para presentar una respuesta al usuario, se tendrá que hacer uso de datos de otras fuentes, lo cual es conocido como mashup, en el caso particular de hacer uso de datos geoespaciales de google maps.
ACADEMIA JOURNALS

**FROM FELS TISSUES** 

Uno de los principales retos de esta investigación se enfoca en la búsqueda de dichas entidades dentro de una base de datos en la cual se hará por medio del nombre de la entidad para poderla ubicar sobre una representación geográfica, y desplegar un cuadro de información acerca de las características que presenta el elemento.

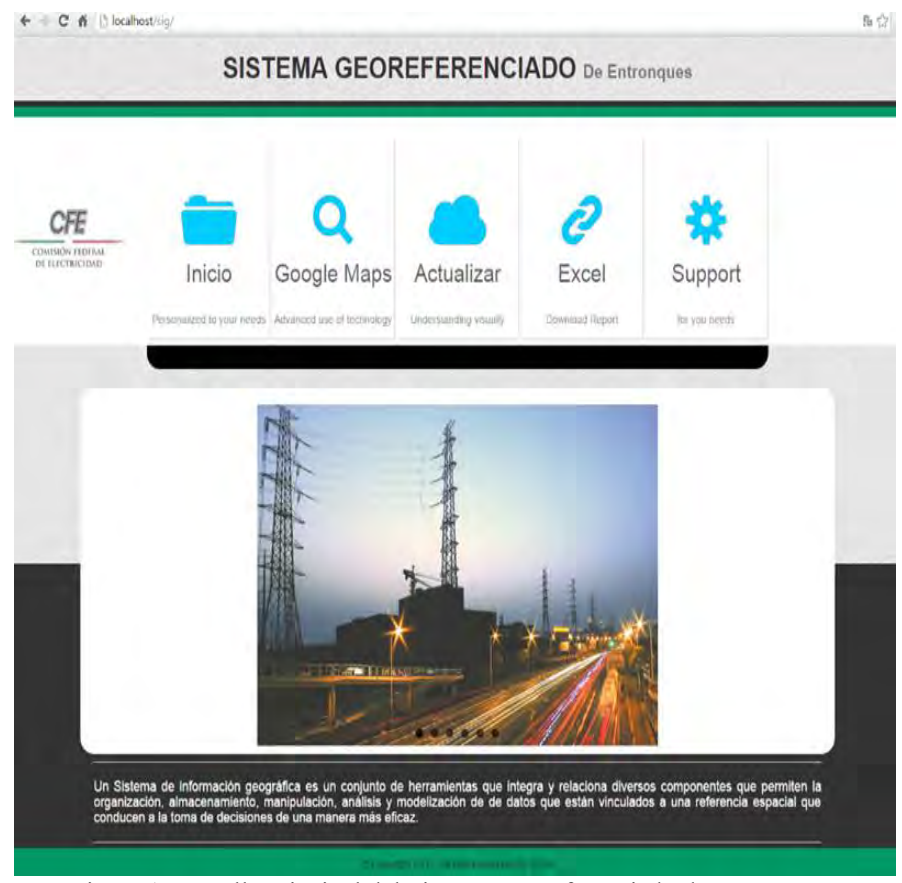

Figura 1. Pantalla principal del Sistema Georeferenciado de entronques.

Navegando por la barra de opciones, seleccionamos Google Maps. En esta opción nos aparecerán señalados con un marcador en el mapa todos los elementos almacenados en la base de datos. Podremos navegar por el mapa y así poder saber en dónde están ubicados ciertos elementos.

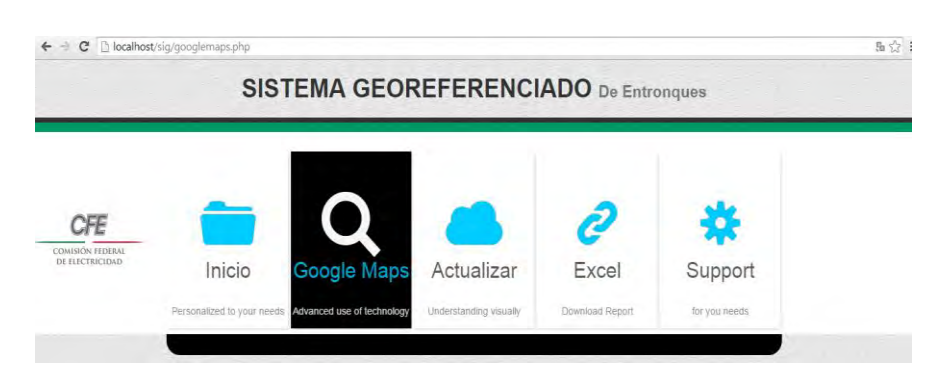

Figura 2. Opción Google Maps.

ACADEMIA JOURNALS

**PROJECTEMENTS AND ARTISTS** 

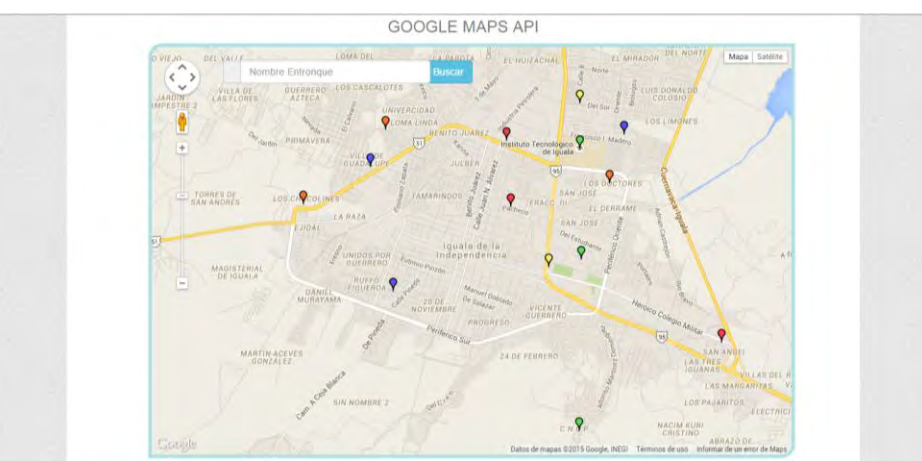

Figura 3. Mapa de localización

Estando en la misma página podemos iniciar la búsqueda de un elemento por medio de un buscador. En esta opción se ingresara el nombre del elemento y posteriormente daremos click en buscar.

Mostrado el elemento buscado podremos interactuar con el punto georeferenciado mostrado en el mapa. Teniendo la opción de dar click sobre el marcador para que posteriormente el elemento nos muestre un cuadro de información.

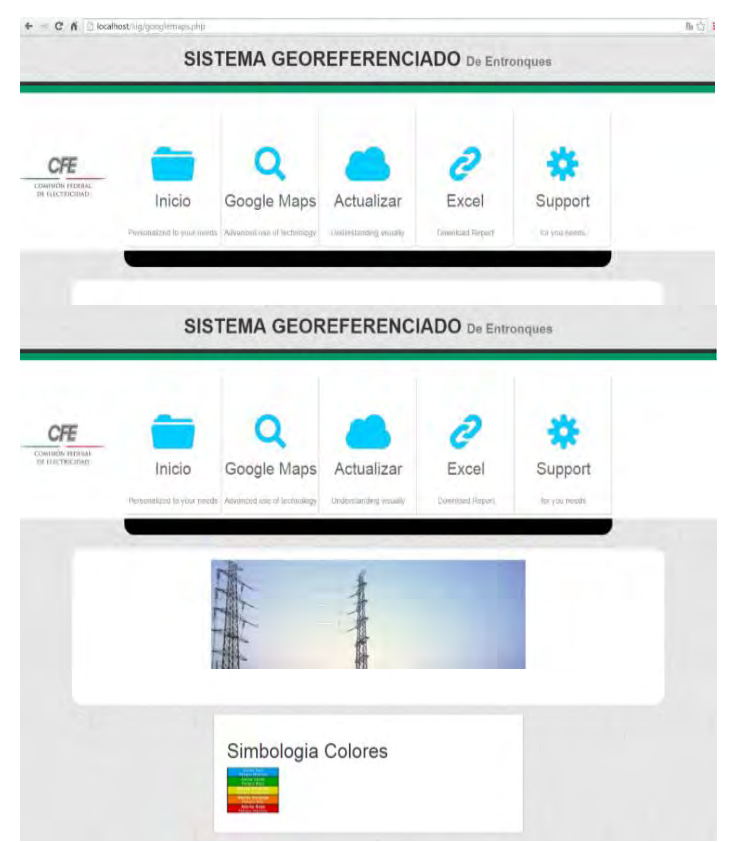

Figura 4.Cuadro de información

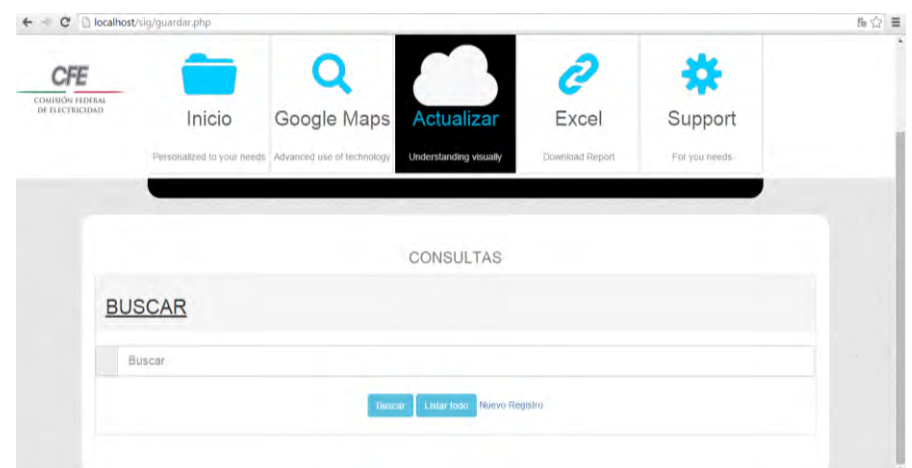

Figura 3. Pantalla de consulta y búsqueda

Utilizar la opción de buscar: para ello debemos ingresar el nombre del entronque o elemento dentro del buscador y dar enter o clik en buscar. Como se puede observar el elemento fue encontrado. Se tiene la opción de nuevo registro, modificar y eliminar.

# Nuevo Registro

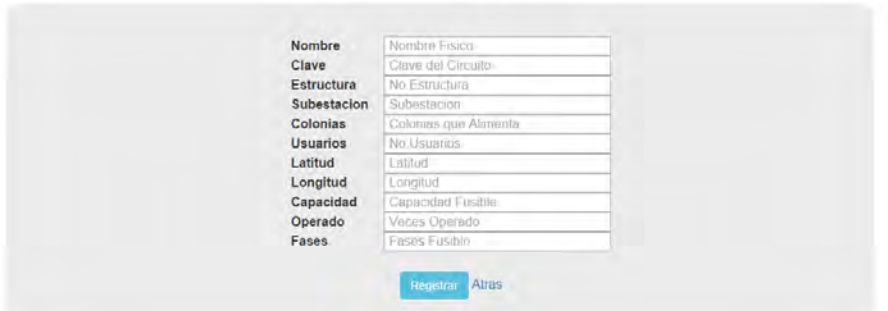

Figura 1 Nuevo registro

Dentro de la opción nuevo registro podremos agregar un registro nuevo a la base de datos el cual se verá reflejado en el mapa.

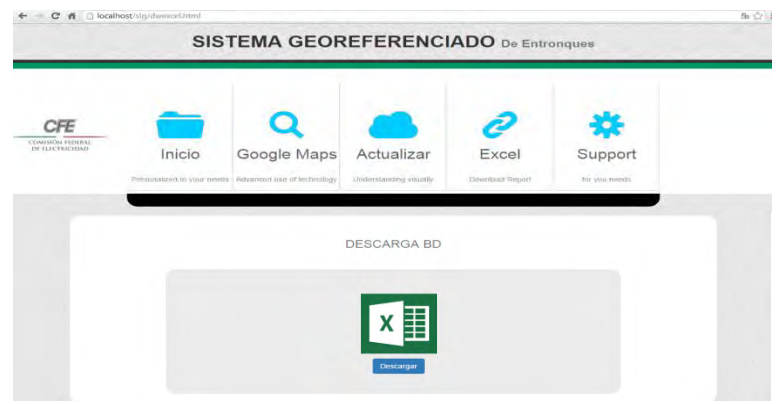

Figura 2 Exportar

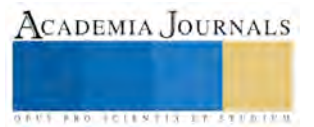

En la opción Excel podremos descargar la base de datos para poder manipular la información a su conveniencia, esto con tan solo dar click en la opción descargar

#### **Resultados**

La introducción de la tecnología de computadores ha generado que los diversos sistemas de información se conviertan en elementos de importancia en la organización. Es por eso que en la actualidad la empresa que no lleve un sistema cualquiera que este sea no se considera estar a la vanguardia.

Un sistema que ayude a tomar decisiones correctas, o en determinado momento a no tomarlas, es sin duda alguna una de las mejores herramientas con la que los directivos cuentan.

La conclusión a la que podemos llegar es que la globalización y la competencia con la que cada empresa se enfrente obligan a todos a implementar este tipo de tecnología, o en pocas palabras "renovarse o morir".

Los objetivos principales del sistema es la automatización de procesos, proporcionar información y lo más resaltante es el logro de ventajas competitivas.

Considero que los sistemas afectan directamente la forma en que los directivos deciden y planifican.

La Información es la clave de todo, para alcanzar los objetivos se debe recopilar, estructurar, procesar ya que esta nos dará resultados que pueden ayudarnos a fortalecer la empresa.

Como resultado se obtuvo un sistema aceptable que cumple con los requerimientos solicitados por la empresa.

#### **Conclusiones**

- En la actualidad podemos encontrar muchas aplicaciones que sirven de apoyo en el desarrollo de software. La herramienta que se utilizó y fue de gran ayuda en este proyecto es el mapa programado con gloogle maps api v3.
- Los sistemas georeferenciados son aplicables a diversas áreas siendo en esta ocasión la Comisión Federal de Electricidad que ocupo esta herramienta de software que le permite visualizar un mapa e indicar las coordenadas exactas de la ubicación de los entronques asimismo le sirve como herramienta para capturar, almacenar, manipular, analizar y tomar decisiones, entre otras funciones, desplegando en todas sus formas la información geográficamente referenciada con el fin de resolver problemas complejos de planificación y gestión.
- Este proyecto está sirviendo como referente en el desarrollo de aplicaciones georeferenciadas en el gobierno del estado de Guerrero.

#### **Referencias**

.Aronoff, S. "Geographic Information Systems: A Management Perspective". WDL Publications, Ottawa, Canada. 1989.

Huxhold, W., and Levinshon, A. "Managing Geographic Information System Projects". Oxford University Press. 1995

Winograd, M.,Fernandez, R.N., Farrow, A. "Herramientas para la toma de decisiones en América Latina y el Caribe: Indicadores Ambientales y Sistemas de Información Geográfica". Centro Internacional de Agricultura Tropical. Colombia. 1998.

Pérez, T., Íñiguez, L., Sánchez, L. y Remond, R. "Vulnerabilidad espacial al dengue. Una aplicación de los sistemas de información geográfica en el municipio Playa de Ciudad de la Habana. Revista Cubana de Salud Pública. ISSN 0864-3466, 2003.

Montoya, C., Loaiza, D. Cruz, C., Torres, P., Escobar, J.C., Delgado, L.G. "Propuesta metodológica para localización de estaciones de monitoreo de calidad de agua en redes de distribución utilizando sistemas de información geográfica". Revista Facultad de Ingeniería. ISSN 0120-6230. Universidad de Antioquía. 2009.

# **Notas Biográficas**

La **L.I. Silvia Valle Bahena** es profesora en el Instituto Tecnológico de Iguala, actualmente concluyó estudios de la Maestría en Dirección de Ingeniería de Software en el Instituto de Estudios Universitarios (cédula profesional en trámite).

La **L.I. Lydia Cuevas Bracamontes** es profesora en el Instituto Tecnológico de Iguala, actualmente concluyó estudios de la Maestría en Dirección de Ingeniería de Software en el Instituto de Estudios Universitarios (cédula profesional en trámite).

La **M.A. Angelita Dionicio Abrajan** es profesora en el Instituto Tecnológico de Iguala, Estudio la maestría en Administración en la UAEM Universidad Autónoma del Estado de Morelos.

El **M.E. Sergio Ricardo Zagal Barrera** es profesor en el Instituto Tecnológico de Iguala, Estudió la Maestría en Educación en la Universidad de Fray Luca Paccioli, Campus Cuernavaca, Morelos.

El **M.E. Víctor Manuel Jacobo Adán** es profesor en el Instituto Tecnológico de Iguala, Estudió la Maestría en Ciencias de la Educación en el Instituto de Estudios Universitarios.

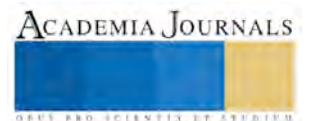

# Desgaste Profesional en Cuidadores Formales de Adultos Mayores de un Hogar de Ancianos de Campeche, México

#### Mtra. Manuela del Jesús Vallejos Tun<sup>1</sup>, Mtro. José Misael Uc Ucan<sup>2</sup>, Mtra. Ana Rosa Can Valle<sup>3</sup>.

*Resumen***—Propósito del estudio: Comprobar la existencia de Desgaste Profesional o, alguna de sus dimensiones en los Cuidadores Formales de Adultos Mayores de un Hogar de Ancianos de la Ciudad de San Francisco de Campeche, Campeche, México. Metodología: Estudio descriptivo, no experimental, transversal. Universo: Hogar de Ancianos ubicado en San Francisco de Campeche; muestra 83 Cuidadores Formales. Instrumento de medición el Maslach Burnout Inventory (MBI). Análisis de datos a través de estadística descriptiva e inferencial. Resultados: 21 % de Cuidadores Formales presentaron Desgaste Profesional. No existe relación significativa del Desgaste con variables sociodemográficas. La dimensión que presentó nivel alto fue la Falta de realización personal (92.8%), que relacionándola con variables sociodemográficas, existe relación significativa con años de estudio de los cuidadores (cr= - .348, p < .001).** 

*Palabras clave***— Desgaste profesional, cuidadores formales, hogar de ancianos, adultos mayores.** 

#### **Introducción**

 El desgaste profesional se ha definido como una de las consecuencias del estrés laboral crónico que afecta al personal directamente relacionado con el cliente, principalmente aquel con mayor antigüedad en la Institución y en el mismo puesto (Gil – Monte y Peiro, 1997; Gil – Monte, 2000).

En México, el aumento en el porcentaje de adultos mayores de 60 años será una constante en los años por venir como consecuencia de la disminución en la mortalidad y el aumento en la expectativa de vida. El Consejo Nacional de Población (CONAPO, 2010) estima que las cifras de adultos mayores pasará de 7.7 % al 27. 72 % durante el periodo 2006 al 2050 y el Estado de Campeche no es ajeno a los escenarios antes mencionados, está formado por 11 municipios, tiene 822, 441 habitantes y, es el municipio de Campeche con cabecera municipal en la Ciudad de San Francisco de Campeche quien cuenta con la mayor población (259, 005 habitantes) en comparación con los otros municipios.

Acorde a los datos emitidos por el Instituto Nacional de Estadística, Geografía e Informática (INEGI), para el año 2011 la esperanza de vida de la población campechana fue de 75.48 años; Es un Estado adulto donde 34.5 % de su población son adultos de 30 a 59 años y 8.3 % son mayores de 60 años, el porcentaje restante está dividido entre niños, adolescentes y jóvenes sin embargo son los adultos los que representan el porcentaje sobresaliente (INEGI, 2010).

La idea del presente estudio se justifica con a) Las aportaciones de los diferentes estudios analizados, b) En los Hogares de Ancianos Publico y Privados, el cuidado del Adulto Mayor por parte de Cuidadores Formales, es un trabajo interesante acompañado de aspectos positivos y negativos para el mismo Cuidador y, c) En la Ciudad de San Francisco de Campeche existe una Institución Pública de atención para el Adulto Mayor, con 26 años de creación, con Cuidadores Formales (hombres y mujeres) con 3 años o más al servicio cuyas edades oscilan entre los 25 a 60 años, en cuyo ambiente laboral, los estresores propios de la fuente laboral y características del puesto de trabajo generan un escenario ideal para identificar Desgaste Profesional (Gil-Monte y Peiró, 1997; Solano, Hernández, Vizcaya & Reig 2002; Ortega & López, 2004; Hernández, Z. & Ehrenzweig, Y. 2008; Da Silva, 2009).

Objetivo de investigación

- 1. Determinar la existencia de Desgaste Profesional en los Cuidadores Formales de Adultos Mayores del Hogar de Ancianos "Dolores Lanz de Echeverría" de la Ciudad de San Francisco de Campeche, México.
- 2. Identificar si existe relación significativa entre el Desgaste Profesional y las variables socio demográficas: edad, sexo, estado civil, número de hijos bajo tutela, antigüedad en el trabajo, escolaridad y categoría

<sup>3</sup> Mtra. Ana Rosa Un Ucan es Profesora de la Licenciatura en Gerontología de la Universidad Autónoma de Campeche. [anarocan@uacam.mx](mailto:anarocan@uacam.mx)

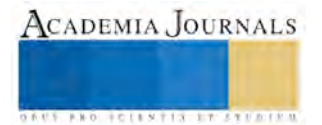

 $\overline{a}$ 

<sup>1</sup> Mtra. Manuela del Jesús Vallejos Tun es Profesora de la Licenciatura en Gerontología de la Universidad Autónoma de Campeche y Profesora de Educación Media Superior en el Colegio de Estudios Científicos y Tecnológicos del Estado de Campeche, plantel Campeche. [mjvallej@uacam.mx](mailto:mjvallej@uacam.mx) (**autor corresponsal).** 

<sup>2</sup> Mtro. José Misael Uc Ucan es Profesor de la Licenciatura en Gerontología de la Universidad Autónoma de Campeche [jomi\\_ucan@hotmail.com](mailto:jomi_ucan@hotmail.com)

ACADEMIA JOURNALS

**STARD SCIENTIS ETCLICITIES** 

laboral en los Cuidadores Formales de Adultos Mayores del Hogar de Ancianos "Dolores Lanz de Echeverría" de la Ciudad de San Francisco de Campeche, México.

- 3. Identificar la presencia de alguna de las dimensiones del Desgaste Profesional (Agotamiento emocional, Despersonalización y Falta de Realización Personal) que con mayor frecuencia se presenta en los Cuidadores Formales de Adultos Mayores del Hogar de Ancianos "Dolores Lanz de Echeverría" de la Ciudad de San Francisco de Campeche, México.
- 4. Identificar la relación que tienen las variables socio demográficas (edad, sexo, estado civil, número de hijos bajo tutela, antigüedad en el trabajo, escolaridad y categoría laboral) con la dimensión presente con más frecuencia en los Cuidadores Formales de Adultos Mayores del Hogar de Ancianos "Dolores Lanz de Echeverría" de la Ciudad de San Francisco de Campeche, México.

# **Descripción del Método**

*Tipo de estudio* descriptivo correlacional (Polit & Hungler, 2000) para la presencia del Desgaste Profesional y/o algunas de sus dimensiones y la relación significativa del Desgaste o de sus dimensiones con las variables socio demográficas edad, sexo, estado civil, número de hijos bajo tutela, antigüedad en el trabajo, escolaridad y categoría laboral de los Cuidadores Formales de Adultos Mayores del Hogar de Ancianos "Dolores Lanz de Echeverría" de la Ciudad de San Francisco de Campeche, Campeche, México. *Diseño de la investigación* (Polit & Hungler, 2000) de tipo no experimental, transversal. Se determinó la presencia del Desgaste Profesional o alguna de sus dimensiones en los Cuidadores Formales de Adultos Mayores y se observó la tendencia de correlación entre la variable ya mencionada y las variables socio demográficas (edad, sexo, estado civil, número de hijos bajo tutela antigüedad en el trabajo, escolaridad y categoría laboral) en cuestión para el estudio. Es Transversal porque las variables se midieron en el momento de la investigación. Es causal porque en el estudio no se manipuló ninguna de las variables presentes, las variables por si solas han arrojado sus propias tendencias.

*Población,* 160 personas, adscritos laboralmente al Hogar de Ancianos "Dolores Lanz de Echeverría" de la Ciudad de San Francisco de Campeche. Muestreo, Muestra no probabilística (Polit & Hungler, 2000) conformada por 83 Cuidadores Formales (enfermeros, polivalentes, servicio de limpieza, dietistas, médicos) de Adultos Mayores; Cumpliendo con ello el muestreo no probabilístico por conveniencia.

*Instrumento,* Para el presente estudio se utilizó una Cedula de Datos Personales para el Cuidador Formal de Adultos Mayores (CDPC) con el propósito de obtener las variables sociodemográficas como: edad, sexo, estado civil, número de hijos bajo tutela antigüedad en el trabajo, escolaridad y categoría laboral.

La prueba para Medir el Desgaste Profesional (MBI), el cual es un instrumento que fue elaborado por Maslach y Jackson (1981) consta de 22 reactivos en las que se mencionan frases respecto a la interacción continua con el trabajo.

*Procedimiento de análisis de datos,* Para la captura de datos se utilizó el programa estadístico Statistical Package For the Social Sciencie (SPSS) versión 17, para el procesamiento de la información.

# **RESULTADOS**

Se presentan los resultados del estudio Desgaste Profesional en Cuidadores Formales de Adultos Mayores del Hogar de Ancianos "Dolores Lanz de Echeverría" de la Ciudad de San Francisco de Campeche, México. Los resultados obtenidos de acuerdo a los objetivos planteados.

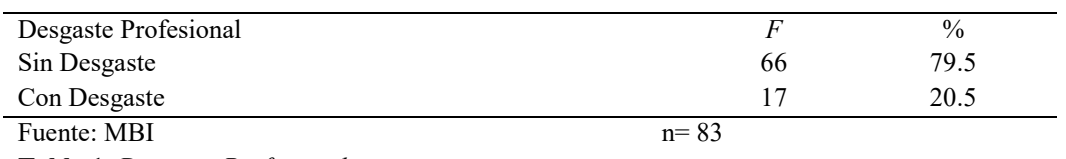

**Tabla 1** *Desgaste Profesional*

La tabla 1 refiere que el 79.5% de Los cuidadores no tuvieron desgaste, sin embargo, el 20.5% de los cuidadores presentaron desgaste profesional.

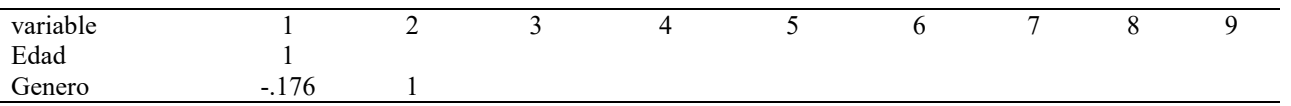

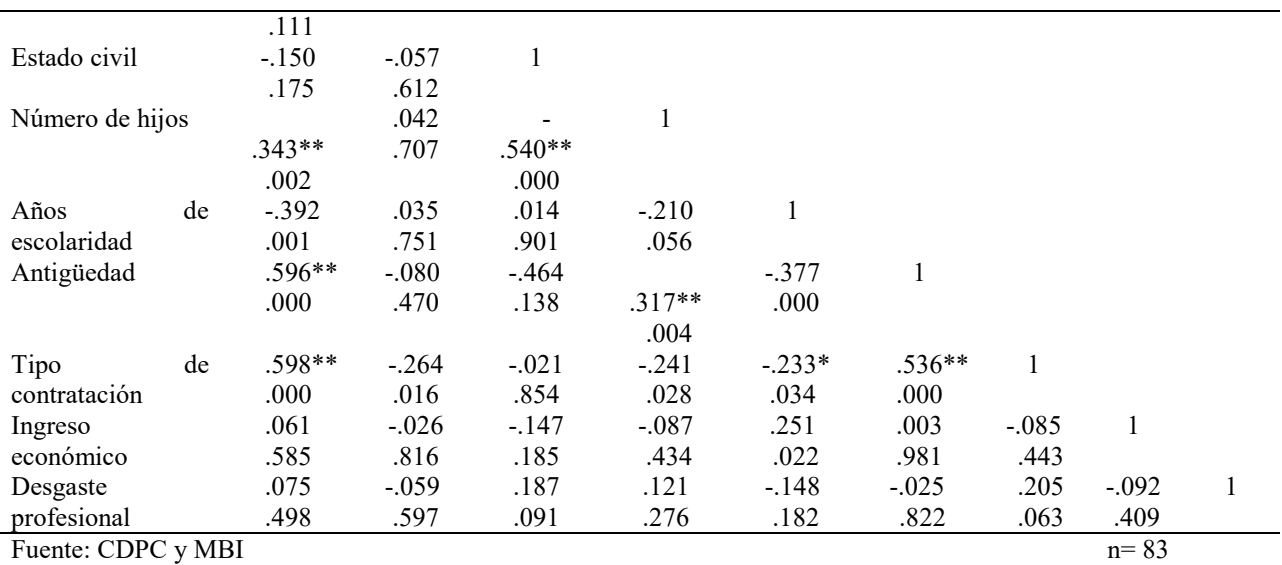

Valor  $< 0.05$  es significativo, valor  $> 0.05$  o es significativo.

Tabla 2 *Prueba de correlación de spearman de las variables sociodemográficas y el desgaste profesional*

En la tabla 2 se observa que el desgaste profesional no se relacionó con las variables sociodemográficas

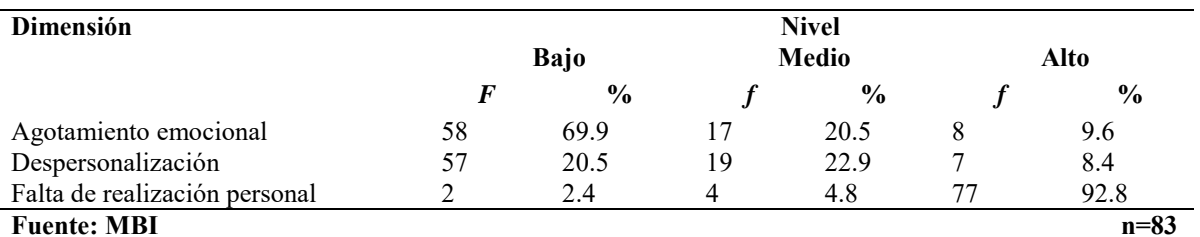

Tabla 3 Nivel presentado por dimensiones

En la tabla 3 identificamos que los cuidadores tuvieron agotamiento emocional bajo (69.9 %) y despersonalización en nivel medio (22.9 %), sin embargo, el 92.8% de los cuidadores tuvieron nivel alto en la falta de realización personal (ver figura 2).

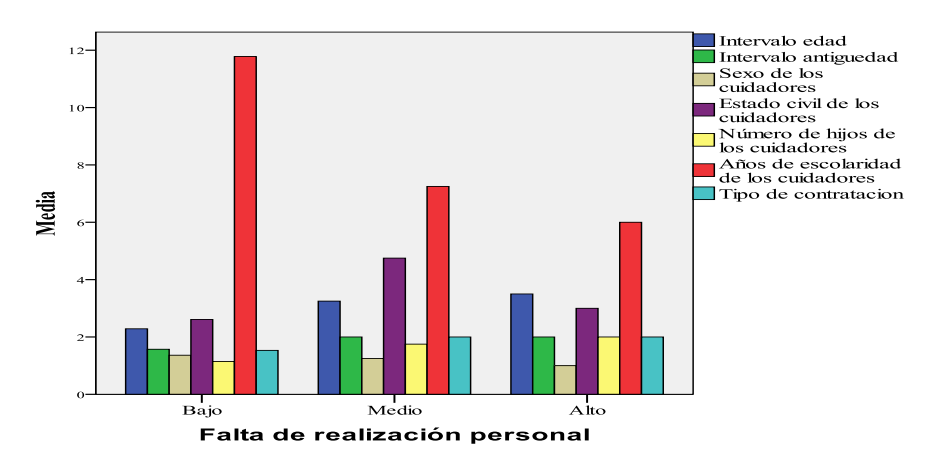

*Figura 1*. Relación entre la dimensión que presentó mayor nivel y las variables sociodemográficas.

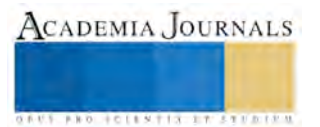

En la figura 1 se observa que las variables sociodemográficas con las que se relaciona la Dimensión con alto nivel (Falta de realización personal) son con los años de escolaridad, estado civil y edad de los cuidadores; sin embargo la relación significativa estuvo presente con los años de escolaridad.

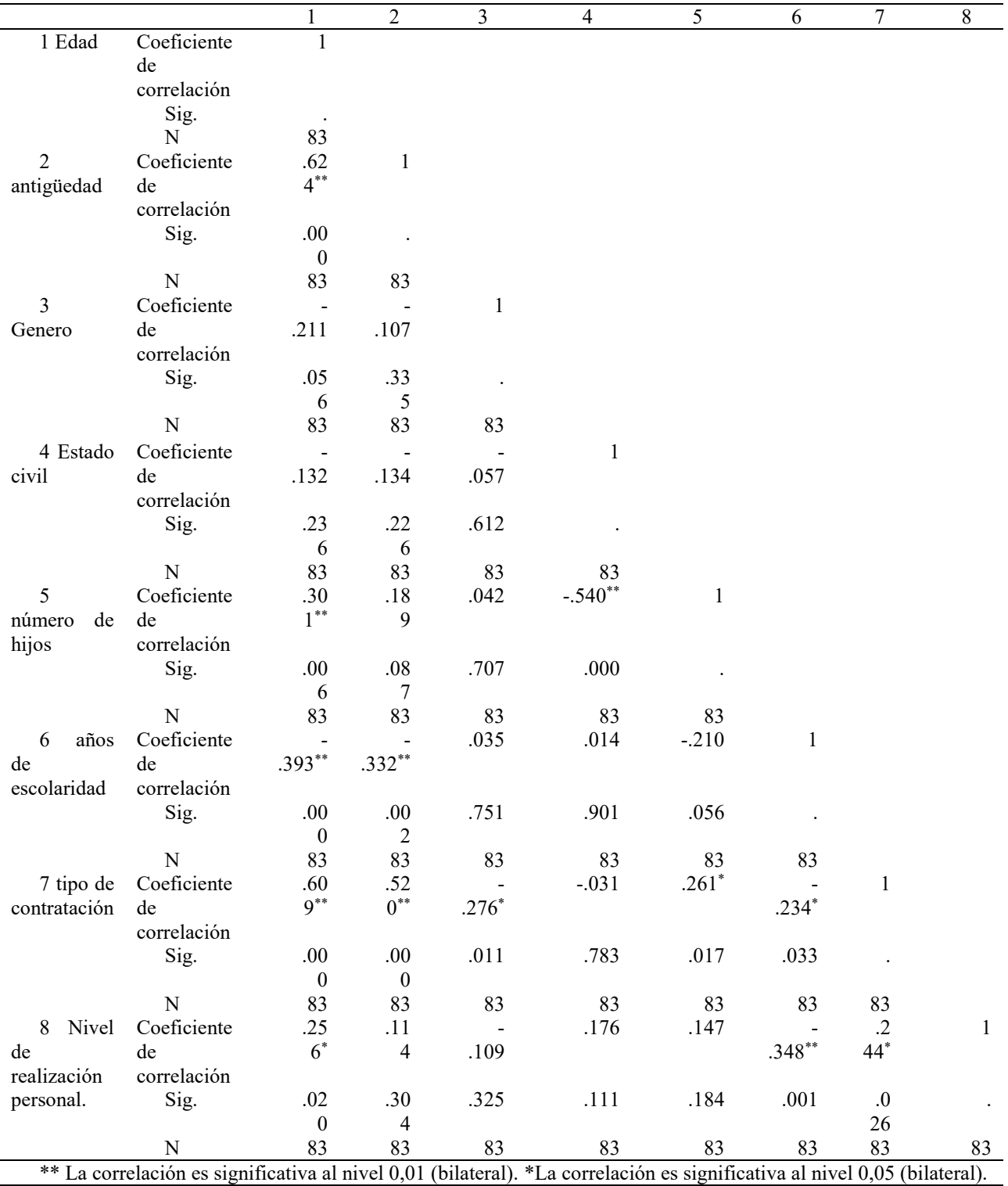

Tabla 4 *Relación significativa entre la Dimensión sobresaliente en el estudio y las variables sociodemográficas*.

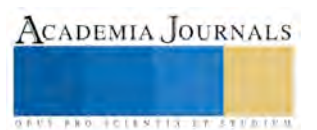

En la tabla 4 se describe que de las tres Dimensiones que conforman el Desgaste Profesional, es la Falta de realización personal quien presentó mayor nivel en los Cuidadores formales de Adultos Mayores. La interpretación se hace partiendo de que, entre más se alejen del cero y se acerquen al 5, es sobresaliente el aspecto negativo de la Dimensión o de alguno de los Ítems que la conforman.

#### **Comentarios Finales**

#### *Resumen de resultados*

El estudio se llevó a cabo con una muestra de 83 sujetos cuyo propósito fue comprobar la existencia del Desgaste Profesional o alguna de sus dimensiones y su relación con variables sociodemográficas comunes en la vida del Cuidador. Las variables sociodemográficas relacionadas con la variable principal arrojaron predominio del sexo femenino (65.1 %), los casados (50.6 %) seguidos de los solteros (20 %) y basificados (56.6 %). La edad media, fue de 38.49 años; el máximo de hijos fue de 4; escolaridad entre 6 y 22 años así como una media de \$4306.51 pesos de ingreso mensual.

Existe Desgaste Profesional (21 %) de los Cuidadores Formales, el porcentaje encontrado es mínimo pero son importantes las sugerencias de la Organización Mundial de la Salud (OMS, 2010) respecto a cuidar la salud y establecer los entornos saludables de los trabajadores de las Instituciones y/o empresas, pues estos son el recurso más importante para lograr los objetivos y el éxito buscado en las mismas, con ello se da respuesta el primer objetivo.

Para dar respuesta al segundo objetivo, al hacer la inferencia estadística no encontró dicha relación, luego entonces, para esta muestra, no se coincide con los estudios revisados en las cuales las edad, sexo, estado civil y antigüedad en el trabajo es de las variables sociodemográficas más relacionadas con el Desgaste.

 El tercer objetivo encontró niveles altos (92.8 %) en la falta de realización personal. Ante estos resultados se procedió a dar respuesta al cuarto objetivo, relacionar la Dimensión sobresaliente con las variables sociodemográficas, ante ello se identificó que la falta de realización personal se relaciona de manera importante con aquellos cuidador es que tienen menos años de estudio.

#### *Conclusiones*

Los resultados obtenidos establecen relación de análisis con las aportaciones de Gil – Monte y Peiro (1997, 2000) quienes, a partir de varias investigaciones, establecen que una de las consecuencias del estrés laboral crónico que afecta al personal directamente relacionado con el cliente es aquel con mayor antigüedad en la Institución dado que en el presente estudio al relacionar los Ítems de la Dimensión sobresaliente en los Cuidadores Formales con cada uno de las variables sociodemográficas se observa que la antigüedad – gráficamente – no es sobresaliente pero al interrelacionar cada uno de los ítems de esta misma dimensión con la antigüedad se halló que, a más años de antigüedad, el trato eficaz hacia los problemas del adulto mayor se va perdiendo, la auto credibilidad de influir positivamente con el trabajo en la vida de los mismos clientes también se deteriora y, el trato eficaz de los problemas emocionales del mismo cliente también disminuye. Si bien es cierto que la variable no es sobresaliente, pero también es cierto que el análisis al interior de la dimensión ofrece un signo de alarma que no ser atendido de acuerdo a las recomendaciones aportadas por la OMS (2010) en relación al cuidado de la salud de los trabajadores y de los entornos saludables, se visualiza en el futuro aumento en el porcentaje de trabajadores con Desgaste Profesional que presentaran actitudes y sentimientos negativos dentro del rol que le corresponde al ofrecer servicios al adulto mayor (De las cuevas, Gonzales, De la Fuente, Alviani & Ruiz 1997; Da Silva, Braga & Da Silva 1997; Gil – Monte, 2000; Sobreques et al. 2003; Trujillo, Becerra & Rivas 2007).

Las cifras aportadas por CONAPO (2010) e INEGI (2010) ofrecen elementos para visualizar el futuro en dirección a una Latinoamérica que envejece y a un México y Campeche con población joven (20 – 30 años de edad, INEGI, 2010) pero que en un lapso de aproximadamente 30 años la expectativa es de 1 adulto mayor por cada 4 - 6 personas jóvenes; estas expectativas permiten reflexionar respecto a las necesidades de salud y abrigo del adulto mayor para ese momento y por ende, también de la necesidad de personal para la atención del anciano con expectativas personales y profesionales cubiertas así como de entornos laborales y motivacionales dignos que en suma aterricen en atención de calidad para el cliente.

#### *Recomendaciones*

Importante es desde analizar las propuestas que establecen algunos estudios para motivar a los cuidadores a través de las oportunidades de superación personal y reconocimiento de los niveles de estudios a través de los niveles escalafonarios, por citar un ejemplo. Para corroborar la relación existente entre los años de estudio, estado civil, edad y la falta de realización personal, se identificaron hallazgos adicionales a partir de los cuales se obtuvo que independientemente de que existe la relación con las tres variables sociodemográficas mencionadas, solo existe asociación significativa entre la falta de realización personal y los años de estudio (*cr= -.348, p < .001*). Sin embargo

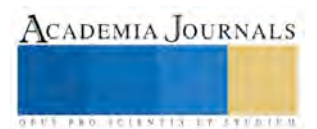

cada ítems presentó signos de alarma que determinan focos de atención para la salud ocupacional de los cuidadores, es decir al relacionar los ítems de falta de realización personal con la edad, se encontró que los cuidadores no están tratando eficazmente los problemas de los adultos mayores y además no creen estar influyendo positivamente, con su trabajo en la vida de este tipo de cliente por lo que es necesario también realizar más estudios sobre Desgaste Profesional en el mismo universo para que las Instituciones responsables trabajen la prevención de Desgaste Profesional y/o algunas de sus dimensiones y, con ello, ofrecer calidad de atención al adulto mayor que demanda los servicios, Implementar acciones dirigidas a la erradicación del Desgaste Profesional en los Cuidadores de Adultos Mayores estudiados para evitar consecuencias secundarias como infartos al miocardio, infartos cerebrales o la muerte misma.

#### *Referencias bibliográficas*.

Castañeda, A. & García de A. (2010). Prevalencia del síndrome de agotamiento profesional (Burnout) en médicos familiares mexicanos: análisis de factores de riesgo [versión electrónica] *Revista colombiana psiquiatría*, 39 (1), 67-84.

Consejo Nacional de Población (2010). *Población adulta mayor de México se mantiene activa*. [Boletín] 23/2010. Recuperado de http://www.gerontologia.org/print.php?id=1914

Da Silva, M.J., Braga, M & Da Silva C.T (2009). Evaluación de la Presencia del Síndrome de Burnout en Cuidadores de Ancianos. *Enfermería Global, 8 (2).* 1 – 11 Recuperado 22 octubre 2010 de http://revistas.um.es/eglobal/article/view/65451/65721

De las Cuevas, C., González, J., de la Fuente, M., Alviani, M., Ruiz, B. (1997). Burnout y reactividad al estrés. *Revista Medica Universidad de Navarra*, 41, 10-18. Recuperado el 22 octubre 2012 de

http://www.psicoter.es/component/option,com\_docman/Itemid,73/gid,208/task,doc\_details/

Gil-Monte, P. Y Peiró, J.M (1997). El Síndrome de Quemarse por el trabajo (síndrome de Burnout), aproximaciones teóricas para su explicación y recomendaciones para la intervención. Recuperado de http://www.psicologiacientifica.com/.htm

Gil-Monte, P.R y Peiro, J.M. (1997). Desgaste psíquico en el trabajo: el síndrome de quemarse. Madrid: síntesis. Gil-Monte, P.R y Peiro, J.M. (1999). Perspectivas teóricas y modelos interpretativos para el estudio del síndrome de quemarse por el trabajo.

Gil-Monte, P.R (2000). Aproximaciones psicosociales y estudios diagnósticos sobre el síndrome de quemarse por el trabajo. Monográfico, revista de psicología del trabajo y de las organizaciones, 16 (2): 1001 – 102.

Hernández, Z. & Ehrenzweig Y. (2008). Percepción de sobrecarga y nivel de Burnout en Cuidadores formales del adulto mayor Institucionalizado. *Enseñanza e investigación en psicología*. 13 (1): 127 – 142

Instituto Nacional de Estadística Geografía e Informática (2004). *Estadísticas a propósito del día internacional de las personas de edad*. México. Recuperado el 3 de marzo 2012 de http://www.inegi.gob.mx/inegi/contenidos/espanol/prensa/contenidos/estadisticas/2004/edad04.pdf

Instituto Nacional de Estadística Geografía e Informática (2004). *Los adultos mayores en México*. *Perfil socio demográfico al inicio del siglo XXI*. Edición 2005, México. Recuperado el 3 marzo 2012, de

http://www.inegi.org.mx/prod\_serv/contenidos/espanol/bvinegi/productos/censos/poblacion/adultosmayores/Adultos\_mayores\_web2.pdf Instituto Nacional de Estadística Geografía e Informática (2010). *Estadísticas a propósito del día internacional de las personas de edad*. México. Recuperado el 3 de marzo 2012 de

http://www.inegi.org.mx/inegi/contenidos/espanol/prensa/contenidos/estadisticas/2010/edad10.asp?s=inegi&c=2769&ep=43

Moreno, B., Gonzales, J.L., Garrosa, E.(2001) . Desgaste Profesional, Personalidad y Salud Percibida publicado en J, Buendía & F, Ramos (2001). *Empleo, estrés y salud*. Madrid: Pirámide, Pp 59 – 83.

Ortega, R., López, R. (2004) El Burnout o síndrome de estar quemado en los profesionales sanitarios: revisión y perspectivas. Inernational journal of Clinical and Health Psicology, 2004, vol 4, Nº 1,pp 137-160.

Polit, F.D & Hungler, P.B (2000) *Investigación Científica en Ciencias de la Salud* (6ta Ed) México, D.F.: McGraw-Hill Interamericana. Solano, Ma. C., Hernández, P., Vizcaya, Ma. F., Reig, A. (2002). Síndrome de Burnout en Profesionales de Enfermería de Cuidados Críticos. *Enfermería Intensiva 2002*; 13 (1): 9 – 16.

Trujillo, Z., Becerra, M., Rivas, M.S (2007). Latinoamérica Envejece, visión gerontológica y geriátrica (1ª Edición). México D.F: McGraw – Hill.

Véliz, S. M., Díaz, A. H., Francia, C. K., Guillen, S. A (2008). Síndrome de Burnout en Médicos de los servicios de urgencia del policlínico " Mario A. Perez" Sagua la Grande. Villa Clara. Cuba. Recuperado el 23 febrero 2012 de http://www.psiquiatria.com/articulos/psiq\_general\_y\_otras\_areas/psiqcomunitaria/38218/

#### **Notas Biográficas**

El **Mtra. Manuela del Jesús Vallejos Tun** tiene Maestra en Ciencias de la Enfermería por la Universidad Autónoma de Nuevo León y Maestría en Gerontología Social por la Universidad Mesoamericana de San Agustín; es Profesor de Tiempo Completo de la Licenciatura en Gerontología de la Universidad Autónoma de Campeche; es responsable de la revisión de los Programas de las Unidades de Aprendizaje de la Licenciatura en Gerontología; es Presidente de Academia de la misma Licenciatura. La Mtra., ha impartido cursos sobre Estrategias de Enseñanza Aprendizaje basado en Competencias y Evaluación de Competencias en diversas Facultades de la Universidad Autónoma de Campeche así como en el Instituto Politécnico Nacional Campus Campeche; la Mtra., ha impartido conferencias sobre envejecimiento exitoso en distintas Instituciones. Es profesora de Educación Media Superior en el Colegio de Estudios Científicos y Tecnológicos del Estado de Campeche, Plantel Campeche.

El **Mtro. José Misael Uc Ucan** es Profesor de Tiempo Completo de la Licenciatura en Gerontología de la Facultad de Enfermería de la Universidad Autónoma de Campeche.

El **Mtra. Ana Rosa Can Valle** es Profesor de Tiempo Completo de la Licenciatura en Gerontología de la Facultad de Enfermería. Es autora de Artículos y ponencias; ha impartido conferencias en diferentes Instituciones y es responsable del programa institucional de tutorías de la Licenciatura en Gerontología.

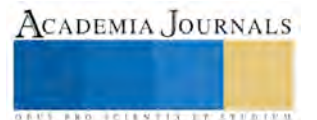

# **Aplicaciones de redes neuronales en sistemas autónomos**

M.E. Ivett Vasquez Lagunas<sup>1</sup>, Dr.(c).Lara Escamilla Samuel<sup>2</sup> Ing. Aguirre Gutiérrez Jorge<sup>3</sup>, MSHO. Torres Arreola Guillermina<sup>4</sup>.

<sup>1</sup>Departamento de Ingeniería Gestión Empresarial. Instituto Tecnológico de Tlalnepantla. Tlalnepantla de Baz; Estado De México. Tel. 52900310 Ext. 123

<sup>2,3,4</sup> Departamento de Ingeniería Industrial. Instituto Tecnológico de Tlalnepantla. Tlalnepantla de Baz; Estado De México. Tel. 52900310 Ext. 111

#### **Resumen**

Un sistemas de control servo visual tiene como característica el uso de sistemas de control mediante la retroalimentación usando una visión artificial, misma que se alimenta de información y que toma del entorno que le rodea. Este sistema de visión artificial usa referencias cartesianas, y realiza ajustes de las imágenes a referencias de imágenes macro, estas imágenes no son variables que sean dependientes de los modelos dinámicos, de cinemática inversa y/o de velocidad del robot. Solamente requiere de las coordenadas de los ejes. El objeto de estudio de esta investigación es que el exoesqueleto siga por un camino desde el inicio hasta el final de este, para favorecer a personas con algún tipo de discapacidad o mutilación de algún miembro o extremidad del cuerpo.

#### **Introducción**

Las coordenadas cartesianas espaciales son el principio por el cual se realiza el control de los robots manipuladores, las variables de espaciales son una conversión de este espacio por uno del tipo articulado en el que el robot traduzca las coordenadas mediante sistemas de modelado de control, por acciones articuladas, mismas que dependerán de funciones básicas como lo son las de tipo dinámica, cinemática inversa y de velocidad, a las que responda el exoesqueleto en una determinada acción articulada.

A estas funciones se les conoce también como cinemática inversa, quien a su vez establece la orientación y posición en el desarrollo, y transformación de coordenadas cartesianas hacia un valor vectorial definido en cada una de las variables previamente establecidas.

En la realización de esta investigación se utilizó un exoesqueleto con tres grados de libertad, el cual tiene entre sus características principales de funcionamiento el desplazarse sobre tres dimensiones en los planos x, y, z, y que funciona primordialmente con una cámara que permite tener una sensibilidad óptica favorable, misma que es apoyada por un microprocesador y un Circuito Integrado CMos, lo que permite perfeccionamiento en la captación de información de un objeto óptico o visual del espacio físico.

# **Análisis**

 $\overline{a}$ 

El uso apropiado del robot esta compuesto de dos modelos rígidos brazos longitudinales L1, L2 y L3 y de las masas m1, m2 y m3. Proporcionalmente; acopladas por las articulaciones de rotación, que se muestran a continuación en la

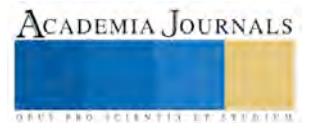

<sup>1</sup> Autor para contacto: Samuel Lara-Escamilla, slara@ittla.edu.mx, *Candidato al Grado de Doctor en Ciencias de la Educación, por la Universidad Bancaria de México, Tel. (01 593) 91 405 01.*

Memorias del Congreso de Investigación Academia Journals Tabasco 2016

Instituto Tecnológico de Villahermosa<br>Villahermosa, Tabasco, México<br>9 al 11 de marzo de 2016 9 Villahermosa, Tabasco, México 9 al 11 de marzo de 2016

siguiente de la contradicte de la contradicte de la contradicte de la contradicte de la contradicte de la contradicte de la contradicte de la contradicte de la contradicte de la contradicte de la contradicte de la contradi

# **Dinámica del exoesqueleto**

La dinámica de serie del tipo n-link manipulador de un exoesqueleto rudimentario rígido convencional puede ser descrita mediante el uso de las ecuaciones de Euler- LaGrange del movimiento que se describe a continuación como:

H (a) a´ + c (a, a´) a´ + Da´ + g (a) = t - tp (1)

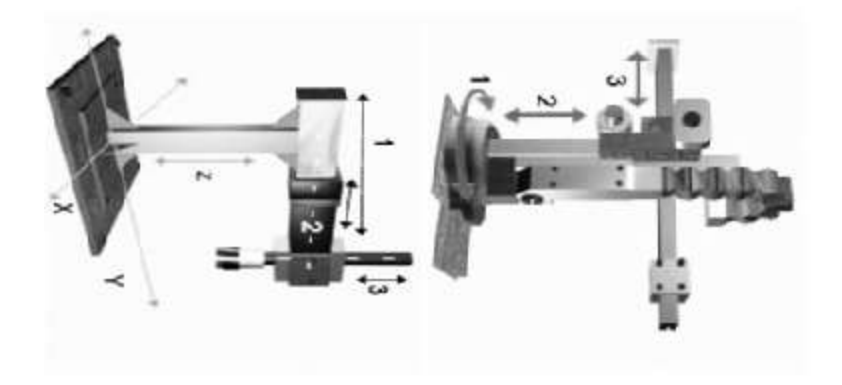

Figura 1: Exoesqueleto manipulador.

Donde (f) es el vector de fuerza de inercia, (m) es la matriz de masa y (u) es el vector de aceleración.

# **Modelo dinámico del exoesqueleto interpretado matricialmente.**

La siguiente ecuación de equilibro dinámico representada a continuación, se modelo con los fines de análisis de cada uno de los grados de libertad del brazo o exoesqueleto manipulador, las cuales son:

$$
f_{Ia} + f_{Da} + f_{Sa} = p_{a(t)}
$$
  
\n
$$
f_{Ib} + f_{Db} + f_{Sb} = p_{b(t)}
$$
  
\n
$$
f_{Ic} + f_{Dc} + f_{Sc} = p_{c(t)}
$$
\n(2)

Se simplifican las fuerzas de inercia de la ecuación (2) de la siguiente forma que son:

$$
f_{Ia} = m_a \cdot \ddot{u}_a
$$
  
\n
$$
f_{Ib} = m_b \cdot \ddot{u}_b
$$
  
\n
$$
f_{Ic} = m_c \cdot \ddot{u}_c
$$
\n(3)

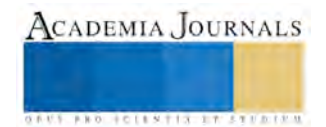

La matriz de fuerzas y masas representadas de la siguiente forma:

$$
\begin{Bmatrix} f_{Ia} \\ f_{Ib} \\ f_{Ic} \end{Bmatrix} = \begin{bmatrix} m_a & 0 & 0 \\ 0 & m_b & 0 \\ 0 & 0 & m_c \end{bmatrix} \cdot \begin{Bmatrix} \ddot{u}_a \\ \ddot{u}_b \\ \ddot{u}_c \end{Bmatrix}
$$
\n(4)

Finalmente las fuerzas de la ecuación (2) y pueden formularse en la siguiente forma matricial como:

$$
\begin{Bmatrix} f_{Sa} \\ f_{Sb} \\ f_{Sc} \end{Bmatrix} = \begin{bmatrix} k_{aa} & k_{ab} & k_{ac} \\ k_{ba} & k_{bb} & k_{bc} \\ k_{ca} & k_{cb} & k_{cc} \end{bmatrix} \cdot \begin{Bmatrix} u_a \\ u_b \\ u_c \end{Bmatrix}
$$
\n(5)

#### **Desarrollo de la estructura de control visual usando Redes Neuronales Artificiales**

Dado que  $(a, a', a'')$  son los vectores de coordenadas de ejes x, y, z, en las velocidades y aceleraciones articulares conjuntas respectivamente h(a) la matriz simétrica de inercia positiva es c(a,a´´), g(a) es la matriz de Coriolis , D es el vector gravitacional, t es el vector de torque y (ff) son los frames de la camara. La estructura de control está dada por la figura 2:

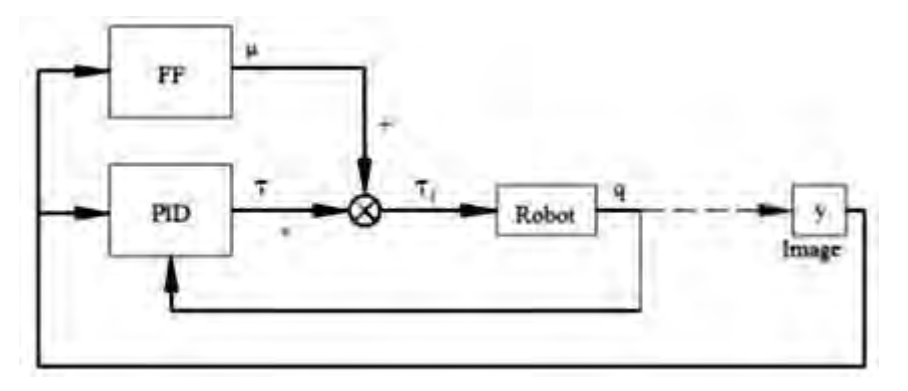

Figura 2, PID + FF. Estructura de control.

#### **Modelo Sintético del desarrollo de Redes Neuronales Artificiales.**

Para el desarrollo de esta investigación se planteó el análisis matemático formal de las redes neuronales para la mayoría de las arquitecturas. En general se considera al exoesqueleto con tres grados de libertad el cual es representado por el modelo de entrada salida no lineal dado por la ecuación (6), y que deberá de expresarse cada uno de los elementos que componen esta ecuación, y que se representa como:

$$
y(t+1) = g[y(t),...,y(t-(n+1))); u(t),...,u(t-(m+1))]
$$
\n(6)

Donde:

- y (t+1): es la Salida del movimiento en el tiempo t+1.
- y (t i): es la Salida del movimiento en instantes anteriores, con i=  $0, \ldots, n+1$ .
- $\bullet$  y (t j): es la Señal de Control o entrada del movimiento, con j= 0,..., m+1.

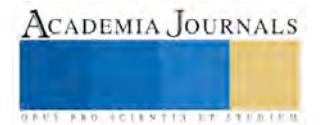

A la red neuronal del exoesqueleto se le presentan los doce patrones, y como propuesta de arquitectura se utilizó una red neuronal del tipo perceptrón con cinco entradas y tres salidas, como se aprecia en la figura.3.

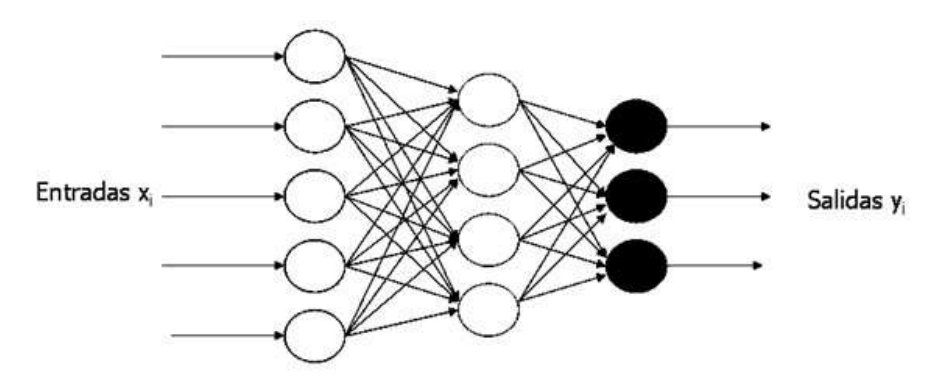

Figura 3: Arquitectura de la Red Neuronal.

#### **Conclusión.**

Mediante el uso del siguiente modelado es posible convertir el espacio físico por coordenadas cartesianas a acciones articuladas para el uso y aplicación del exoesqueleto o brazo robótico, Esto por el uso de una cámara que puede convertir las coordenadas de información de imágenes recibidas o capturadas.

Con el uso del control visual artificial usando RNA, se puede hacer que sea más simplificado el procesamiento bajo un entorno virtual en los movimientos articulados o longitudinales de los exoesqueletos, y así realizar movimientos más exactos al poder predecir los movimientos y perfeccionarlos mediante el análisis de imágenes usando las redes neuronales artificiales.

# **Referencias.**

- 1. Artola , Gerardo Apostoli, Roberto S. Controlador de robots basado en redes neuronales
- 2. Horník K. ( 1989 ) . " Multilayer Feedforward redes son universales Aproximators " , Neural Redes , Vol. 2 , 359-366
- 3. Kelly y Santibáñez ( 2003 ) . " Control De Movimiento de robots manipuladores " , Madrid, Prentice Hall.
- 4. Laurillard, D.: A framework for the effective use of learning technologies (2nd ed.). New York: RoutledgeFalmer. (2002)
- 5. L. Sciavicco y B. Siciliano ( 2000 ) . " Modelado y Control de robot manipuladores ", 2ª ed. Londres, Gran Bretaña : Springer- Verlag .<br>6. Norgaard Magnus,: Neural Network Based System Identification TOOLBOX. Denmark: S
- 6. Norgaard Magnus,: Neural Network Based System Identification TOOLBOX. Denmark: Springer (2000)
- 7. Software de Simulación MATLAB® 2007

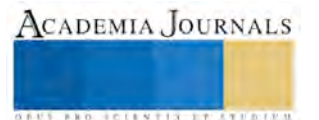

# Algoritmos de geometría computacional en redes inalámbricas de sensores

# **M.C. Ma. Elena Vázquez Huerta<sup>1</sup> , M.C. Fidel González Gutiérrez<sup>2</sup> , Dr. Arturo González Gutiérrez<sup>3</sup> M.C. Guillermo Díaz Delgado<sup>4</sup> ,**

*Resumen:* **Uno de los problemas fundamentales que se plantea en las redes de sensores, además del cálculo de la ubicación de sensores, el monitoreo y despliegue, es la cobertura. Debido a la gran variedad de aplicaciones, la cobertura está sujeta a una amplia gama de interpretaciones. En general, la cobertura puede ser considerada como una medida de la calidad de servicio de una red de sensores. En este artículo se presentan dos algoritmos importantes de geometría computacional: diagramas de Voronoi y triangulaciones de Delaunay como una estrategia para lograr cobertura máxima en un espacio cubierto por una serie de sensores inalámbricos conectados en red. Se incluye documentación sobre la importancia de las redes de sensores específicamente el problema de cobertura como uno de los aspectos necesarios para el logro de la calidad de servicio QoS que debe proporcionar una red.** 

#### *Palabras clave***— Geometría computacional, redes de sensores, diagramas de Voronoi, Triangulaciones de Delaunay.**

#### **Introducción**

En una red de sensores, cada sensor inalámbrico tiene una potencia máxima de transmisión, de modo que puede enviar señales a todos los sensores dentro de su rango de transmisión. Si un sensor *v* no está dentro del rango de transmisión del remitente *u*, los sensores *u* y *v* se comunican a través de saltos mediante los otros sensores intermedios. Esto es porque cada sensor de la red inalámbrica actúa como un router. Cada sensor inalámbrico estático conoce su información de posición a través de un Sistema de Posición Global (GPS). Si el GPS no está disponible, la distancia entre sensores vecinos puede estimarse sobre la base de la potencia de la señal entrante. Las coordenadas relativas de sensores vecinos pueden obtenerse mediante el intercambio de dicha información entre los vecinos.

Para el desarrollo de esta investigación y por motivos de simplicidad, se supone que todos los sensores inalámbricos tienen el mismo rango de transmisión máximo y se normalizan a una unidad. Por consiguiente, todos los sensores inalámbricos S definen una unidad de disco UDG(S), que tiene una arista *uv* si y sólo si la distancia euclidiana entre *u* y *v* es inferior a una unidad. Se llaman *k*-sensores locales a todos los sensores dentro de una constante *k* de saltos de un sensor *u* en la unidad de disco UDG(S) y de denota como *Nk(u)*. Por lo general, aquí la constante *k* es 1 o 2. A través de un broadcast, cada sensor *u* puede recopilar la información de la ubicación de todos los sensores dentro de su rango de transmisión. El costo de complejidad para hacerlo es *O(n)* cuando se utilizan antenas omnidireccionales. (Xiang-Yang, 2003)

El cálculo de la métrica de cobertura en redes de sensores se puede realizar diseñando e implementando un algoritmo óptimo en tiempo polinomial. Para ello, se combinan técnicas de geometría computacional, tales como los diagramas de Voronoi, y técnicas algorítmicas de teoría de grafos, tales como búsqueda binaria. El uso de diagramas de Voronoi transforma el problema geométrico continuo en un problema discreto gráfico. Además, permite aplicación directa de las técnicas de búsqueda en la representación gráfica resultante. (Dong, 2010).

#### **Descripción del Método**

#### *Geometría Computacional*

La geometría computacional se ocupa del diseño y análisis de algoritmos para problemas geométricos. Existen problemas que son intrínsecamente geométricas en áreas como ciencias de la computación, gráficas por computadora, diseño asistido por computadora, robótica, reconocimiento de patrones, investigación de operaciones,

<sup>4</sup>Guillermo Díaz Delgado es Estudiante de Doctorado en Ciencias de la Computación en la Universidad Autónoma de Querétaro y Profesor Investigador en la Facultad de Informática de la Universidad Autónoma de Querétaro, gdiaz@uaq.mx

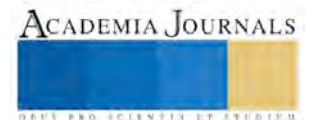

 $\overline{a}$ 

<sup>1</sup> La M.C. Ma Elena Vázquez Huerta, Estudiante de Doctorado en Ciencias de la Computación en la Universidad Autónoma de Querétaro y Profesor Investigador en la carrera de Ingeniería en Sistemas Computacionales en Universidad Politécnica de Querétaro, México. [elena.vazquez@upq.mx](mailto:elena.vazquez@upq.mx) **(autor corresponsal)**

<sup>2</sup> El M.C. Fidel González Gutiérrez es Estudiante de Doctorado en Ciencias de la Computación en la Universidad Autónoma de Querétaro y Profesor Investigador en la carrera de Ingeniería en Sistemas Computacionales en Universidad Politécnica de Querétaro, México. fidel.gonzález@upq.mx

<sup>3</sup> El Dr Arturo González Gutiérrez es Profesor Investigador en la Facultad de Informática de la Universidad Autónoma de Querétaro, [aglez@uaq.mx](mailto:aglez@uaq.mx)

por mencionar solo algunas. Esta es una razón por la cual la geometría computacional ha atraído gran interés en el campo de la investigación en la última década y a la fecha.

#### *Diagramas de Voronoi*

Dado un número determinado de puntos en el plano, un diagrama de Voronoi divide el plano en función de la regla del vecino más cercano que dice que cada punto está asociado con la región del plano más cercano a él. La idea del diagrama de Voronoi se basa fundamentalmente en la proximidad. Dado un conjunto finito de puntos en el plano *P = {p1,...,pn}* (con n mayor o igual que dos) y a cada *pj* se le asocia aquellos puntos del plano que están más cerca o igual que de cualquier otro de los *pi* con *i* distinto de *j*. Existen puntos que disten lo mismo de dos elementos de *P* y que formarán la frontera de cada región. Los conjuntos resultantes forman una teselación del plano, en el sentido de que son exhaustivos (todo punto del plano pertenece a alguno de ellos) y mutuamente excluyentes salvo en su frontera. A cada una de las regiones resultantes se les llama regiones de Voronoi. La figura 1 muestra un diagrama de Voronoi para ocho puntos en el plano.

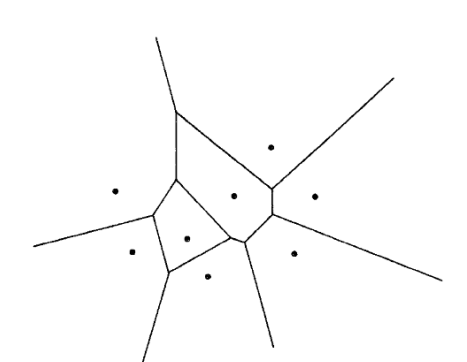

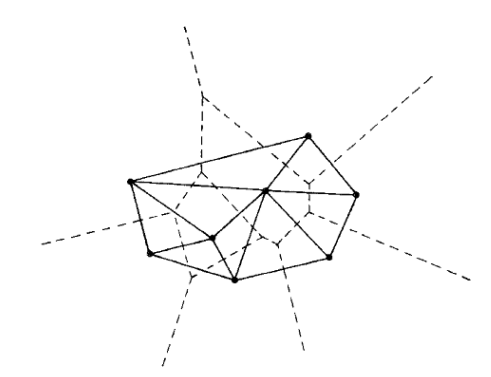

Figura 1. Diagrama de Voronoi para ocho puntos en el plano

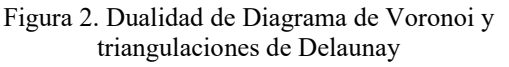

ACADEMIA, JOURNALS

**ARD RELEASES STREETED** 

La importancia del estudio está dada por tres razones importantes: en primer lugar, los diagramas de Voroni se presentan en la naturaleza en diversas situaciones. En segundo lugar, los diagramas de Voronoi tienen interesantes y sorprendentes propiedades matemáticas; por ejemplo, están relacionados con numerosas y conocidas estructuras geométricas. Esto ha llevado a varios autores a pensar que los diagramas de Voronoi es una de las principales estructuras fundamentales definidas sobre un conjunto discreto de puntos en un plano. Por último, los diagramas de Voronoi han demostrado ser una poderosa herramienta para resolver problemas computacionales, aparentemente no relacionados entre sí y, por tanto, tienen cada vez más la atención de científicos de la computación en los últimos años.

#### *Triangulaciones de Delaunay*

De la mano con los diagramas de Voronoi está el análisis de otras estructuras relacionadas, como la triangulación Delaunay. Las triangulaciones de Delaunay contienen una línea recta que conecta dos puntos en el plano si y sólo si su región de Voronoi comparten un borde. La estructura fue presentada por Voronoi para los sitios que forman un enrejado y Delaunay extendió esta investigación para sitios irregulares por medio del método de los círculos vacío que establece que se consideren todos los triángulos formados por los sitios tales que la circunferencia de cada triángulo está vacío para otros sitios. El conjunto de los bordes de estos triángulos genera la triangulación de Delaunay.

La triangulación de Delaunay es un grafo de líneas rectas dual al Diagrama de Voronoi. Cada triángulo se corresponde con un vértice del diagrama, que además se corresponde con el circuncentro del triángulo. Cada arista de la triangulación puede calcularse a partir de una arista de Voronoi, ya que son perpendiculares entre sí y viceversa, ya que, si en cada circuncentro de cada triángulo de la triangulación de Delaunay se coloca un vértice entre cada par de nuevos vértices que estuvieran entre triángulos vecinos, se trazan aristas coincidentes con la mediatriz, entonces tendríamos el diagrama de Voronoi del conjunto inicial de puntos. En la figura 2 se puede observar que los bordes de Delaunay son ortogonales a sus correspondientes bordes de Voronoi pero no necesariamente se entrecruzan y que el límite del polígono convexo de los sitios consta de bordes de Delaunay. (Aurenhammer,1991).

# *Cálculo de métrica de cobertura*

En el estudio de las redes de sensores para el cálculo de la métrica de cobertura se analizan dos puntos de vista: el peor y el mejor caso. En el peor caso, se intenta cuantificar la calidad del servicio encontrando áreas de baja

observabilidad desde los sensores y detectando regiones en una brecha. En el mejor de los casos, se intenta encontrar áreas de alta observabilidad desde los sensores e identificando regiones de mejor soporte y guía. (Meguerdichian, 2001).

*Análisis del peor caso* 

Para el peor caso de cobertura existe algoritmo propuesto por (Meguerdichian, 2001) y se muestra en la figura 3.

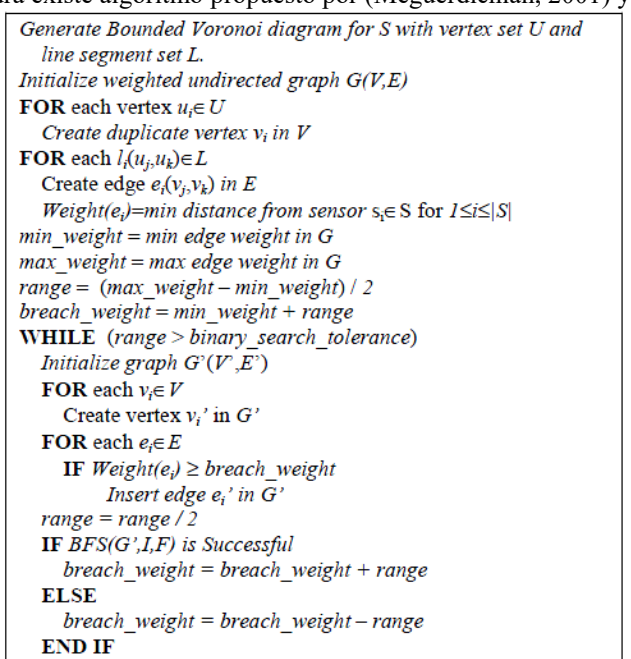

Figura 3. Algoritmo de ruta de brecha máxima

Dada una región *A* cubierta con una red de sensores *S*, donde se conoce la ubicación  $(x_i, y_i)$  para cada sensor  $s_i \in S$ ; las áreas *I* y *F* correspondiente a la ubicación inicial y final de un agente, respectivamente

El problema es identificar *PB,* es decir el camino máximo en *S* iniciando en *I* y terminando en *F*.

*PB* se define como una ruta a través de la región *A*, con punto inicial *I* y final *F* y con la propiedad de que para cualquier punto *p* en la ruta *PB*, la distancia desde *p* al sensor más cercano es la máxima. Las regiones *I* y *F* son regiones arbitrarias determinadas por la aplicación a realizar y se puede encontrar en cualquier parte dentro o fuera del campo del sensor.

Ya que las líneas de los segmentos de los diagramas de Voronoi maximizan la distancia desde los sitios más cercanos, entonces la brecha del camino máximo *PB* debe estar en la línea de segmentos de diagramas de Voronoi correspondientes a los sensores en *S*.

Si cualquier punto *p* en la ruta *PB* se desvía de las líneas de los segmentos de Voronoi, este punto *p* debe ser cercano a al menos uno de los sensores en *S*. Por lo tanto, los tres pasos para obtener la solución a este problema:

1) Generar el diagrama de Voronoi para *S*

2) Aplicar técnicas de teoría de grafos para la obtención de la ruta máxima

3) Encontrar *PB* utilizando búsqueda binaria y búsqueda en anchura

#### *Análisis del mejor caso*

Similar al peor caso, el mejor casos de cobertura puede ser indicado como:

Dada una región A cubierta con una red de sensores *S*, donde se conoce la ubicación  $(x_i, y_i)$  para cada sensor  $s_i \in S$ ; las áreas *I* y *F* correspondiente a la ubicación inicial y final de un agente, respectivamente

El problema consiste ahora en identificar *PS*, es decir el camino máximo de soporte en *S* iniciando en *I* y terminando en *F*.

*PS* se define como una ruta a través de la región *A*, con puntos finales *I* y *F*, y con la propiedad de que para cualquier punto *p* en el camino *PS*, la distancia de *p* al sensor más cercano es mínima. Las regiones *I* y *F* son regiones arbitrarias determinadas por la aplicación a realizar y se puede encontrar en cualquier parte dentro o fuera del campo del sensor.

Ya que la triangulación de Delaunay produce triángulos que tienen aristas de longitud mínima entre todas las posibles triangulaciones, *PS* debe estar en las líneas de la triangulación de Delaunay de los sensores en *S*.

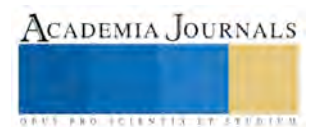

Intuitivamente, si uno trata de moverse en *S* mientras se minimiza la distancia desde los sensores, se debe tratar de mover a través de las líneas rectas que conectan los sensores. El algoritmo para calcular el valor de *PS* es muy similar al algoritmo de brecha del peor caso de la Figura 3, con las siguientes excepciones:

(i) Los diagramas de Voronoi se sustituye por el diagrama de triangulaciones de Delaunay como estructura geométrica fundamental;

(ii) En el grafo que se genera, se asignan pesos iguales a la longitud de la línea correspondiente a los segmentos en la triangulación Delaunay;

(iii) El parámetro de búsqueda de peso de brecha es reemplazado por el nuevo parámetro de soporte de peso.

En este caso, el camino de soporte máximo puede no ser único. El peso de soporte es la distancia máxima desde los sensores más cercanos que un agente puede recorrer al menos una vez al viajar en cualquier ruta a través de la región *A* (desde *I* hasta *F*). La cobertura en el mejor caso es optimizada si se pueden desplegar sensores adicionales o se pueden mover sensores existentes de tal forma que el peso de soporte disminuye.

#### **Comentarios Finales**

Debido a los avances de la tecnología en redes de sensores, continúan apareciendo aplicaciones potenciales con el objetivo principal de recabar datos y con ello poder realizar monitoreo de procesos, situaciones, personas, etc. De esta manera poder tomar decisiones pertinentes para prevenir posibles incidentes. Para ello es primordial contar con algoritmos óptimos que calculen la ubicación de cada uno de los sensores en puntos estratégicos a fin de lograr la cobertura máxima.

El costo y la complejidad de una red están estrechamente relacionados con el número de hosts necesarios para lograr su calidad de servicio. Uno de los problemas fundamentales que se plantea en las redes de sensores es la cobertura. Dado que en una red de sensores, cada sensor actúa como un router, es importante optimizar la ubicación de ellos para lograr la máxima cobertura y así obtener la información necesaria para el funcionamiento de las aplicaciones de estas redes. Una de las técnicas para hacer este cálculo de métrica de cobertura combina técnicas de geometría computacional, tales como los diagramas de Voronoi, y técnicas algorítmicas de teoría de grafos, tales como búsqueda binaria.

En el estudio de las redes de sensores en el tema de cobertura existen dos puntos de vista: el peor y mejor caso de cobertura. En el peor caso, se intenta cuantificar la calidad del servicio encontrando áreas de baja observabilidad desde los nodos sensores y detectar regiones en la brecha. En el mejor caso, encontrar áreas de alta observabilidad desde los sensores e identificar las regiones con mejor soporte o guía para las regiones de interés principal.

Desde el punto de vista conceptual y algorítmico, la aportación principal de este trabajo de investigación será un algoritmo en tiempo polinomial óptimo para cobertura de redes de sensores. Para ello se combinarán técnicas de geometría computacional existente y estructuras, tales como los diagramas de Voronoi, transformando el problema de geometría continua en un problema discretos de grafos. Se aplicarán técnicas de búsqueda en la representación del grafo resultante.

#### **Referencias**

Alenoghema C.O., Emagbetere J.O. ,Edeko F.O. 2013. "Application of Genetic Algorithm in Radio Network Coverage Optimization – A review." International Journal of Computer Applications Volume 66 No. 12. 48-52

Aurenhammer F. 1991 . "Voronoi Diagrams – A Survey Of A Fundamental Geometric Data Structure". ACM Computing Surveys 23, 345-405, Butler Z.J., Rizzi A.A., Hollis R.L. 1999. Contact Sensor-Based Coverage Of Rectilinear Environments. IEEE International Symposium on Intelligent Control Intelligent Systems and Semiotics, 266-271

Chandrakant N, 2014. "Wireless Sensor Network for beginners", Edition Kindle, Amazon

Chen, J and Koutsoukos X. 2007. "Survey on coverage Problems in Wireless Ad Hoc Sensor Networks"

Dong D. , Liu Y. Liu K. , Liao X. 2010. "Distributed Coverage in wireless Ad Hoc and Sensor Networks by Topological Graph Approaches". 2010 International Conference on Distributed Computing Systems. 106-115

Fan G., Jin S. 2010." Coverage problem in wireless Sensor Network: A survey". Journal of Networks Vol. 5 No 9. 1033-1040

Meguerdichian S., Farinaz K., Potkonjak M. and Mani S. 2001."Coverage Problems in Wireless Ad-Hoc Sensor Network". Proc. IEEE INFOCOM '01, 1380-1387.

Meguerdichian, S, Slijepcevic S, Karayan V, Potkonja k M. 2001." Localized Algorithms In Wireless Ad-Hoc Networks: Location Discovery And Sensor Exposure"

Xiang-Yang L., Peng-Jun W., Ophir F. 2003. "Coverage in Wireless Ad Hoc Sensor Networks". IEEE Transactions on Computers, vol. 52, no. 6, iune 2003

#### **Notas Biográficas**

La **M.C. Ma. Elena Vázquez Huerta** es Profesor investigador de tiempo completo en la Universidad Politécnica de Querétaro. Realizó estudios de Maestría en Ciencias Computacionales con especialidad en Sistemas Distribuidos en la Universidad Autónoma de Querétaro. Es miembro de IEEE, IEEE Computer Society y ACM. Pertenece al comité académico de la Academia Mexicana de Lógica. Imparte ponencias dentro del ciclo "Jueves de Informática" en Centro Educativo y Cultural del Estado de Querétaro Manuel Gómez Morín. Ha publicado en los últimos tres años en el Congreso Internacional de Investigación Academia Journals Celaya. Cuenta con Perfil PRODEP y tiene una experiencia docente de 16 años. Actualmente es estudiante de Doctorado en Ciencias de la computación en la Universidad Autónoma de Querétaro

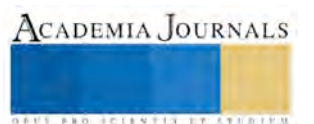

El **M.C. Fidel González Gutiérrez** es Profesor investigador de tiempo completo en la Universidad Politécnica de Querétaro. Realizó estudios de Maestría en Ciencias Computacionales con especialidad en Sistemas Distribuidos en la Universidad Autónoma de Querétaro. Es miembro de IEEE, IEEE Computer Society. Pertenece al comité académico de la Academia Mexicana de Lógica. Imparte ponencias dentro del ciclo "Jueves de Informática" en Centro Educativo y Cultural del Estado de Querétaro Manuel Gómez Morín. Ha publicado en los últimos dos años en el Congreso Internacional de Investigación Academia Journals Celaya. Cuenta con Perfil PRODEP y tiene una experiencia docente de 23 años. Actualmente es estudiante de Doctorado en Ciencias de la computación en la Universidad Autónoma de Querétaro

El **Dr. Arturo González Gutiérrez** es Profesor Titular de Tiempo Completo en la Universidad Autónoma de Querétaro. Facultad de Ingeniería. Realizó estudios de Doctorado y Maestría en Ciencias de la Computación por la Universidad de California en Santa Bárbara, EUA. Tiene Maestría en Ciencias de la Computación con especialidad en Inteligencia Artificial por el Instituto Tecnológico Superior de Monterrey Campus Morelos. Es Ingeniero Electricista por el Instituto Tecnológico de Morelia. Profesor perfil PROMEP. Experiencia docente: 31 años. El **M.C. Guillermo Díaz Delgado** es Profesor Titular de Tiempo Completo en la Universidad Autónoma de Querétaro. Facultad de Ingeniería. Actualmente es estudiante de Doctorado en Ciencias de la computación en la Universidad Autónoma de Querétaro. .

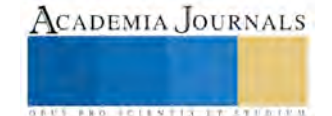

# Anteproyecto de Tesis de Maestría: Propuesta de Diseño de un Sistema de Cribado para la Retención de Residuos Sólidos en Arroyos Contaminados

Ing. Vázquez Olán Lucerito<sup>1</sup>, Mipa. Noemí Méndez de los Santos<sup>2</sup>, Dra. Rocío del Carmen Antonio Cruz<sup>3</sup>, Ing. Javier Olán Ramírez<sup>4</sup>

*Resumen***—La contaminación generalizada de cuerpos de agua por vertidos domésticos e industriales sin ningún tratamiento previo y la presencia de todo tipo de desechos en los espacios públicos han generado problemas severos de saneamiento, graves consecuencias en la salud de las personas y los ecosistemas, así como limitadas posibilidades para el desarrollo de las actividades económicas (E.N.M.A, 2013). En este proyecto de tesis de maestría se desarrollará una propuesta de un sistema de cribado para la retención de residuos sólidos urbanos en arroyos contaminados que busca eficientar los procesos de limpieza y saneamiento de los cuerpos de agua. Su función principal es remover materiales gruesos de la corriente de entrada, como plásticos, materiales fibrosos o madera. (MC Ghee, 1991).** 

#### *Palabras clave***— Arroyos, Cribas, Residuos sólidos, Contaminación**

#### **Introducción**

 El agua es considerada en la nación como un elemento estratégico y de seguridad nacional, ya que dada su condición de escasez, de su adecuado manejo y aprovechamiento depende en buena medida el bienestar social, el desarrollo económico y la conservación del medio ambiente. (SEMARNAT, 2012).

Se considera que el agua está contaminada cuando se ven alteradas sus características químicas, físicas, biológicas o su composición, por lo que pierde su potabilidad para consumo diario o para su utilización en actividades domésticas, industriales o agrícolas. (Rodríguez-Monroy y Duran de Bazúa, 2006)

Las aguas residuales domesticas hacen referencia a aquellas utilizadas con fines higiénicos (baños, cocinas, lavanderías, etc.), consisten en residuos humanos que llegan a las redes de alcantarillado por medio de descargas de instalaciones hidráulicas. (Mara 1990).

Es por ello que se requiere de un sistema de cribado para la retención de residuos sólidos urbanos en arroyos contaminados que busca eficientar los procesos de limpieza y saneamiento de los cuerpos de agua. Su función principal es remover materiales gruesos de la corriente de entrada, como plásticos, materiales fibrosos o madera. (MC Ghee, 1991).

En la propuesta de mejora de las cribas se pretende eliminar los contaminantes sólidos hasta alcanzar los límites máximos permisibles de contaminantes en descargas de aguas residuales (NOM 001-ECOL-1996/ NOM 001- SEMARNAT-1996).

#### **Justificación**

La contaminación generalizada de cuerpos de agua por vertidos domésticos e industriales sin ningún tratamiento previo y la presencia de todo tipo de desechos en los espacios públicos han generado problemas severos de saneamiento, graves consecuencias en la salud de las personas y los ecosistemas, así como limitadas posibilidades para el desarrollo de las actividades económicas (E.N.M.A, 2013).

En el municipio de Nacajuca, Tabasco la falta de drenajes y plantas de tratamientos de aguas negras, han convertido a los ríos y arroyos en una gran fosa séptica, al grado de que animales en peligros de extensión mueren,

<sup>4</sup> Ing. Javier Olán Ramírez docente del Instituto Tecnológico de la Chontalpa, Nacajuca, Tabasco. Actualmente estudiante de la maestría en manufactur[a Jair320@hotmail.com](mailto:Jair320@hotmail.com)

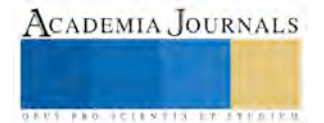

 $\overline{a}$ 

<sup>1</sup> Ing. Lucerito Vázquez Olán es docente en el Instituto Tecnológico de la Chontalpa, Nacajuca, Tabasco. Actualmente estudiante de la maestría de ingeniería en el Instituto Tecnológico de la Chontalpa [lucero\\_c88@hotmail.com](mailto:lucero_c88@hotmail.com) (**autor corresponsal)** 

<sup>2</sup> Mipa. Noemí Méndez de los Santos, docente de tiempo completo e investigadora del Instituto Tecnológico de Villahermosa [noemi\\_itvillahermosa@hotmail.com](mailto:noemi_itvillahermosa@hotmail.com)

<sup>3</sup> Dra. Rocío del Carmen Antonio Cruz, docente investigador del Instituto Tecnológico de Villahermosa [rantonio@itvillahermosa.edu.mx](mailto:rantonio@itvillahermosa.edu.mx)

debido a la alta contaminación generada por diversos tipos de residuos como: plásticos, maderas, metales, textiles, aceites y sus derivados. (Ávila Pérez, 2012)

Aunado a esto se ha constatado que las descargas de aguas negras provenientes del mercado público, casahabitación y puestos ambulantes; acarrean grandes cantidades de residuos sólidos urbanos, provocando con ello problemas en la salud, daño a la flora y fauna acuática e inhibición de malos olores.

Realizar una propuesta de diseño de una criba de retención de residuos sólidos en el arroyo Venegas en la parte que cruza en el Instituto Tecnológico de la Chontalpa, construirla y evaluar su eficiencia en la retención de los desechos sólidos, será el logro esperado en esta investigación.

#### **Antecedentes**

**Diseño de una planta de tratamiento de aguas residuales provenientes de la descarga de un centro comercial de la ciudad de Quito mediante procesos de electrocoagulación y adsorción en carbón activado.** 

Para el tratamiento de aguas residuales proveniente de un centro comercial hacia un río propone el siguiente proceso: cribado de las aguas residuales, separación de residuos y filtración del agua residual (Suárez, 2014).

#### **Análisis y diseño del tratamiento primario para la separación de sólidos.**

Deduce que en los sistemas de cribado la perdida de carga a través de la rejilla no debe ser mayor a 150 mm, ya que esto podría causar el paso de sólidos a los posteriores procesos o inundamiento. (Van Lier, 2013).

#### **Tratamiento de las aguas residuales de la DACbiol-UJAT mediante lagunas de estabilización.**

Propone un sistema de rejillas de cribado fino, las cuales tienen una medida de 0.6 metros de ancho con un tirante de 0.02 metros, bordo libre de 0.30 metros y debe mantener una desviación estándar igual a 0.0002 para mantener una velocidad promedio de diseño de 0.6 m/seg. Esto significa que las rejillas están diseñadas para una limpieza manual. (Gama, Campiño, 2013).

#### **Tecnología de purificación de ríos contaminados.**

Propuso la colocación de cribas de acero -para evitar la corrosión- a lo largo de 3km en los lechos de los ríos. Las cribas fueron construidas en granulometría o aperturas de celdas, según el tipo y las características de la basura. (Vela, 2009).

#### **Análisis del tratamiento primario para la separación de sólidos de gran tamaño (sólidos suspendidos y flotantes, grasas y compuestos orgánicos).**

Concluye que en el tratamiento de las aguas residuales se realiza de manera usual casi siempre en tres etapas. En la etapa de pre-tratamiento se remueven los sólidos sedimentables y suspendidos mediante el empleo de cribas (Rodríguez et al, 2006)

#### **Análisis y diseño del tratamiento primario de aguas residuales**

Propone que el primer paso en el tratamiento de aguas residuales consiste en la separación de los sólidos gruesos. El procedimiento se basa en hacer pasar el agua residual bruta a través de las rejas de barras; suelen tener aberturas libres entre barras de 15mm o mayores. (Metcalf y Eddy, 1996).

#### **Planteamiento del problema**

¿Se podrá minimizar el impacto de los residuos sólidos urbanos en la descarga de aguas residuales, diseñando una malla de retención en el arroyo Venegas?

#### **Objetivos**

# **Objetivo general**

Diseñar, analizar y evaluar un sistema de cribado, empleando un modelo capaz de retener los residuos sólidos urbanos.

#### **Objetivos específicos**

- + Diseñar un sistema de cribado que sea muy eficiente en la retención de residuos y desechos sólidos.
- Analizar estructuralmente e hidráulicamente el sistema de cribado de retención de residuos sólidos para garantizar eficiencia en su funcionamiento.

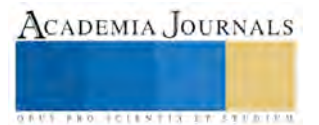

ACADEMIA JOURNALS

**ARDESTS TRANSPORTE** 

**↓** Determinar el costo del sistema de cribado propuesto.

4 Construir y evaluar estadísticamente el funcionamiento adecuado del sistema de cribado

# **Hipótesis**

Un sistema de cribado, que utiliza métodos ingenieriles, retiene eficientemente los residuos sólidos urbanos en arroyos contaminados.

#### **Descripción del Método**

Para realizar este proyecto, se proponen cuatro fases de desarrollo (Figura 1).

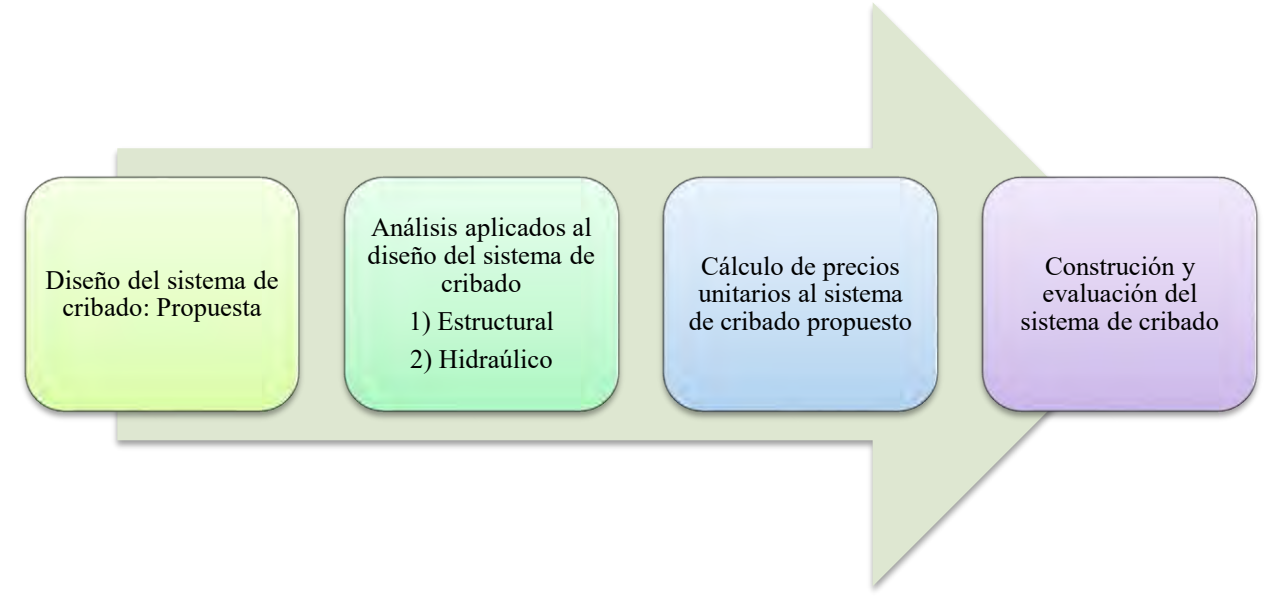

 Fuente: Vázquez, 2016 Figura1. Fases del método

A continuación se describen las cuatro fases que se muestran en la figura 1.

- 1. Diseño de un sistema de cribado: en esta primera fase, se va a elegir una zona de estudio para realizar una inspección, evaluando la problemática existente.
- 2. Análisis aplicados al diseño del sistema de cribado: se pretende realizar un diseño estructural mediante métodos ingenieriles
- 3. Cálculos de precios unitarios: para el análisis de precio unitario se va a considerar el precio de mercado de los materiales en la región sureste, los salarios reales y el rendimiento de los equipos.
- 4. Construcción y evaluación del sistema de cribado: Se construirá el sistema de cribado para un área específica, con el fin de una rápida instalación, mejorando los procesos constructivos.

**Comentarios Finales** 

*Resumen de resultados* 

En este proyecto se espera diseñar un sistema de cribado que retenga los residuos sólidos para su aplicación en arroyos contaminados

#### *Conclusiones*

.

Se pretende que los resultados muestren la necesidad de implementar la aplicación de un sistema de cribado en arroyos contaminados para la retención de residuos sólidos.

#### *Recomendaciones*

Este proyecto lleva consigo otras líneas de investigación, tales como desazolve y limpieza de cuerpos de aguas contaminadas; por lo que se pretende darle seguimiento en todas las etapas que el mismo proyecto marque.

#### **Referencias**

Díaz Cuenca (2012). *El tratamiento de agua residual domestica para el desarrollo local sostenible: el caso de la técnica del sistema unitario de tratamiento de aguas, nutrientes y energía (SUTRANE) en San Miguel Alamaya*. Revista científica, Universidad Autónoma de México, Quivera, vol 14, núm. 1 pp. 78-97 disponible en http:/www.redalyc.org/articulo ISSN: 1405-8626.

Estrategia Nacional del Medio Ambiente (ENMA). Edición 2013.

Mara (1990): Anexo IX. *Aguas residuales y tratamiento de efluentes cloacales, tratamiento de efluentes, caracterización, generalidades y origen.* 

Rodríguez – Monrroy J. y Durán de Bazúa (2006). *Remoción de nitrógeno en un sistema de tratamiento de aguas residuales.* Tecnol. CienciaEd. 21, 25-33

Secretaría del Medio Ambiente y Recursos Naturales. *Serie: Planeación Hidráulica en México.* Recuperado de[: www.semarnat.gob.mx](http://www.semarnat.gob.mx/) 

Suárez Hidalgo Sebastián Darío *"Diseño de una planta de tratamiento de aguas residuales provenientes de la descarga de un centro*  comercial de la ciudad de Quito mediante procesos de electrocoagulación y adsorción en carbón activado". Tesis para obtener el título de Ingeniero Químico, en la Escuela Politécnica Nacional, Quito. (2014).

Vela (2009). Acuerdos del colegio académico/sesión 315. Tecnología de purificación de ríos contaminados: *Revista de la Universidad Autónoma Metropolitana*, Vol. XV.-39. Recuperado d[e www.uam.mx I](http://www.uam.mx/)SSN 1405.177X

# **Notas Biográficas**

La **Ing. Lucerito Vázquez Olán,** es docente en el Instituto Tecnológico de la Chontalpa, ubicado en el municipio de Nacajuca, Tabasco. Impartiendo las asignaturas de química inorgánica, química, química orgánica, desarrollo sustentable, administración de la seguridad y protección ambiental, taller de investigación 1 y 2, probabilidad y estadística, entre otras. Actualmente es estudiante de la maestría en ingeniería y candidata a titulación de la maestría en ciencias de la educación.

La Mipa. **Noemí Méndez de los Santos** es docente investigadora del Instituto Tecnológico de Villahermosa en Tabasco, es ingeniera civil y maestra en ingeniería y protección ambiental, obteniendo en el posgrado el mejor promedio de su generación y el grado con mención honorífica, cuenta con cuatro solicitudes de patente ante el IMPI (Instituto Mexicano de la Propiedad Industrial). Ha sido asesora de proyectos innovadores que han ganado a nivel nacional desde 2004 y han representado a México en el mundial de ciencias 2011 en Bratislava Eslovaquia, en 2012 gana la acreditación internacional en Asunción Paraguay y representó a México en el mundial de ciencias en Abu - Dhabi Emiratos Árabes Unidos en 2013. Es la Directora de la tesis de licenciatura que gana el segundo lugar a nivel nacional en el área de hidráulica otorgado por la Asociación Mexicana de Hidráulica en el 2013. Con el proyecto SIPPAA (Sistema Prefabricado de Paneles Amigables con el Ambiente representó a Tabasco en Tunjá Colombia en 2014, ganando el máximo galardón, además la empresa CEMEX le otorga el segundo lugar nacional con este proyecto de innovación en 2014. Es la asesora de los tres proyectos ganadores en Jóvenes hacia la investigación edición uno, dos y tres representando a Tabasco a nivel nacional. Le ha publicado artículos la Universidad de Girona, en un libro la Universidad de Málaga y regularmente publica en la revista Kuxulkab. Es conferencista a nivel nacional e internacional. En el año 2015 participa como asesora de un concreto ecológico para su uso estructural en trabes y columnas en la III Copa de ciencias obteniendo el primer lugar en el área de ciencias

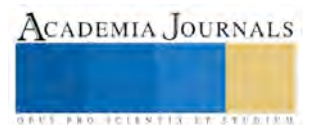

ambientales y acreditación para representar a México en la Universidad de Salamanca España en el XXXII Encuentro de jóvenes investigadores en diciembre de 2016.

La **Dra. Rocío del Carmen Antonio Cruz,** es docente investigadora del Instituto Tecnológico de Villahermosa.

El **Ing. Javier Olán Ramírez**, es docente del Instituto Tecnológico de la Chontalpa, ubicado en el municipio de Nacajuca, Tabasco. Impartiendo las asignaturas en las carreras de Ing. Petrolera y geociencias.

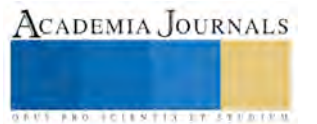